<span id="page-0-0"></span>libximc 2 14 20

### Создано системой Doxygen 1.8.1.2

Чт 28 Дек 2023 13:17:23

# Оглавление

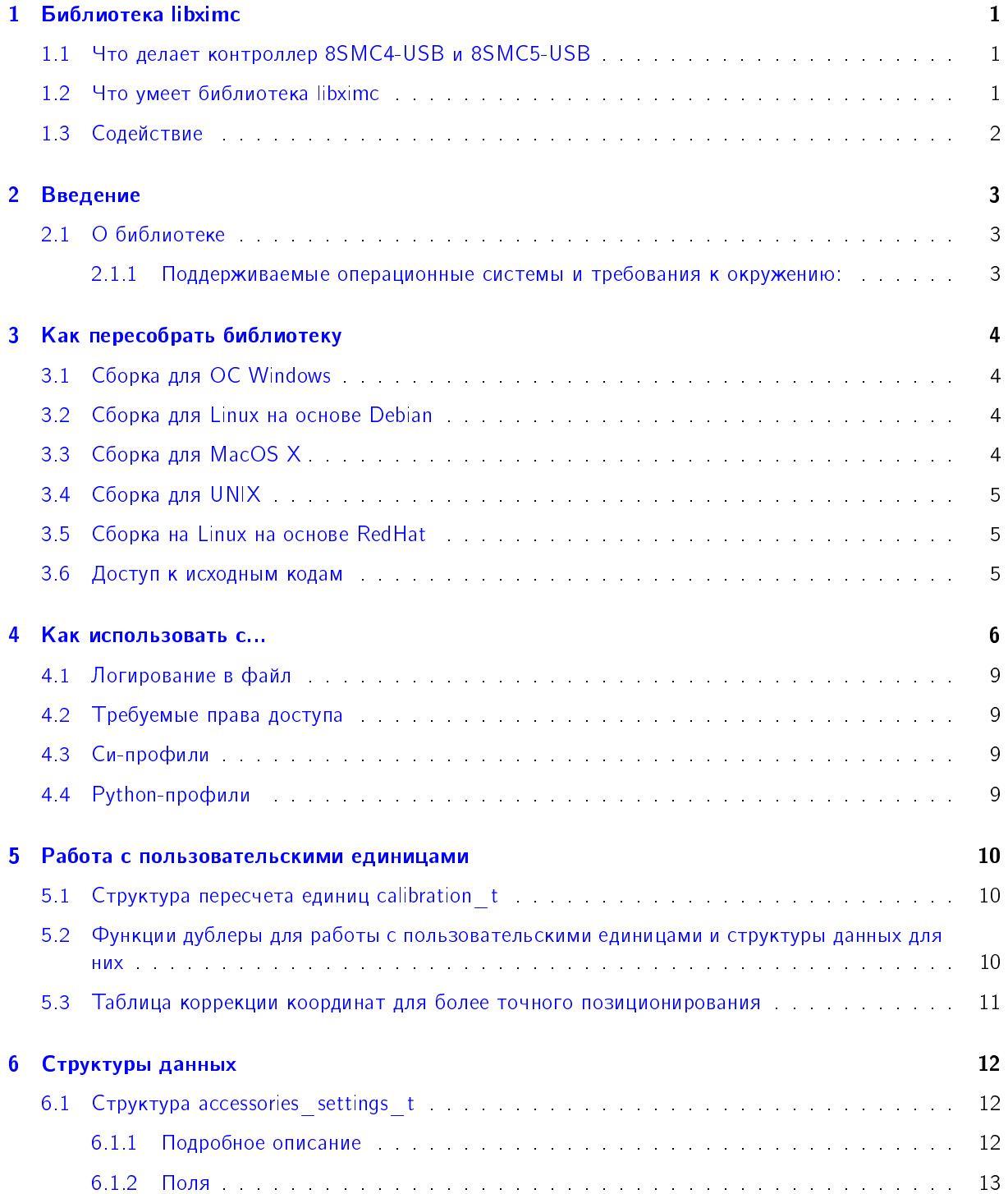

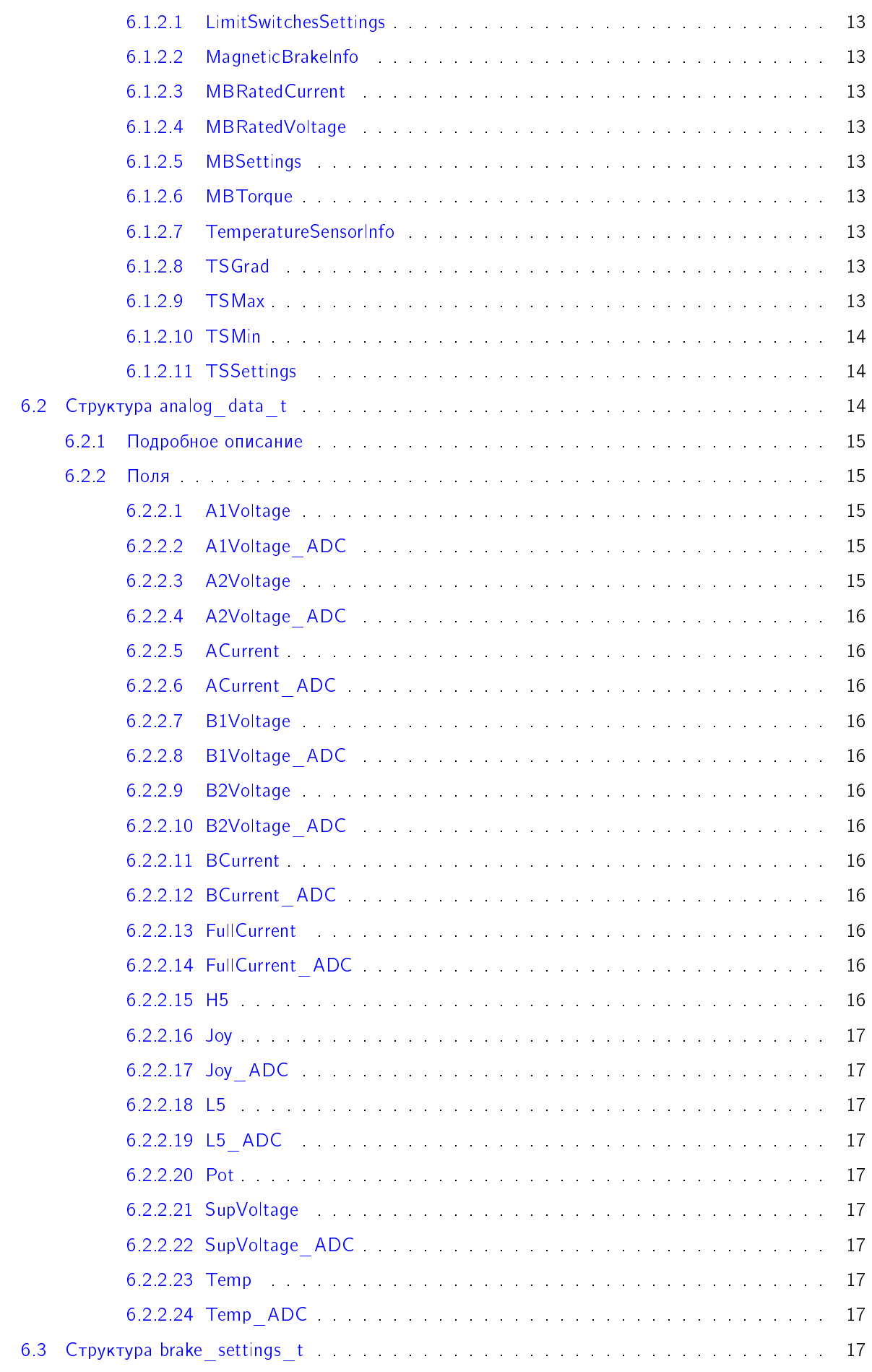

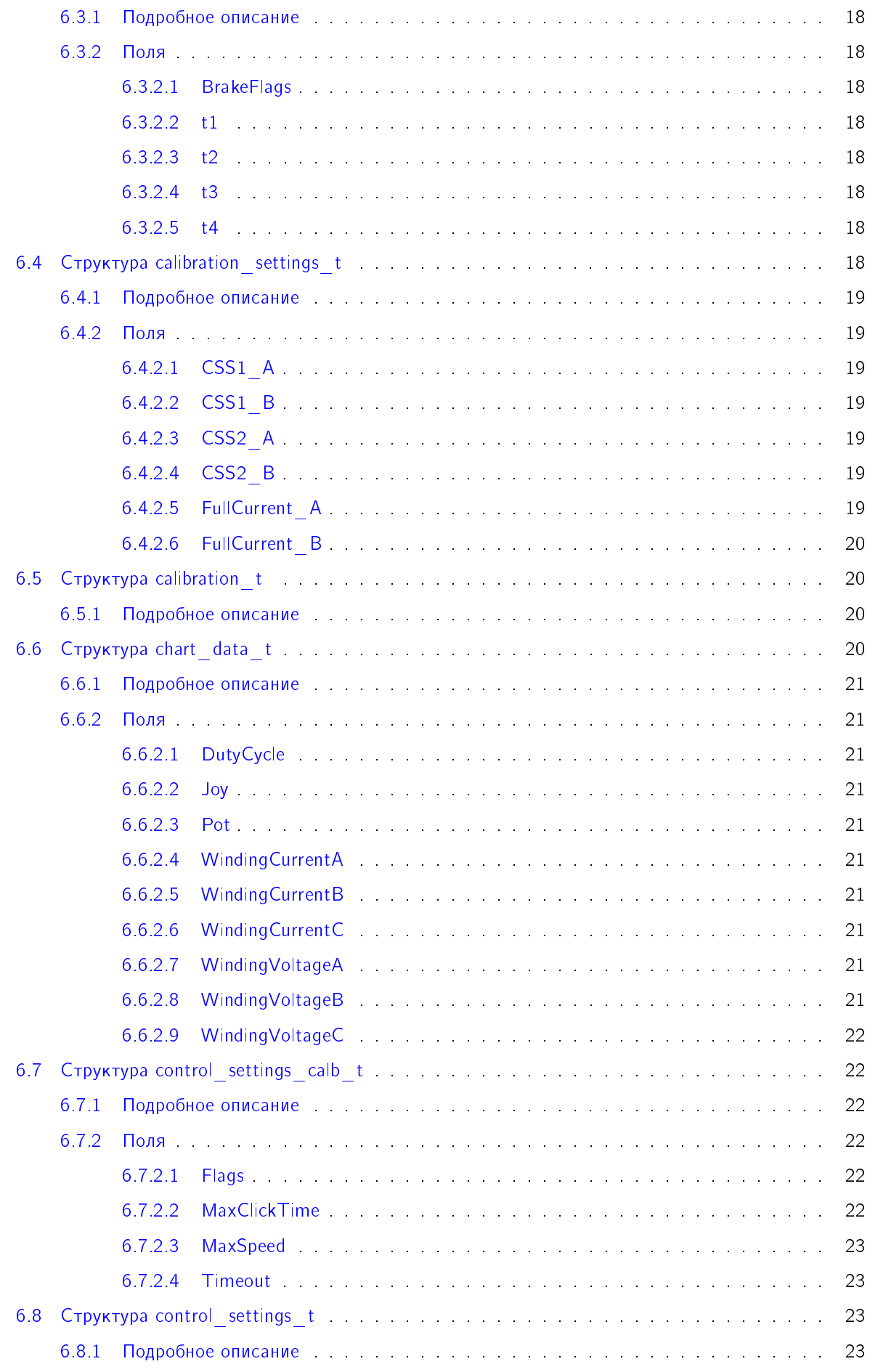

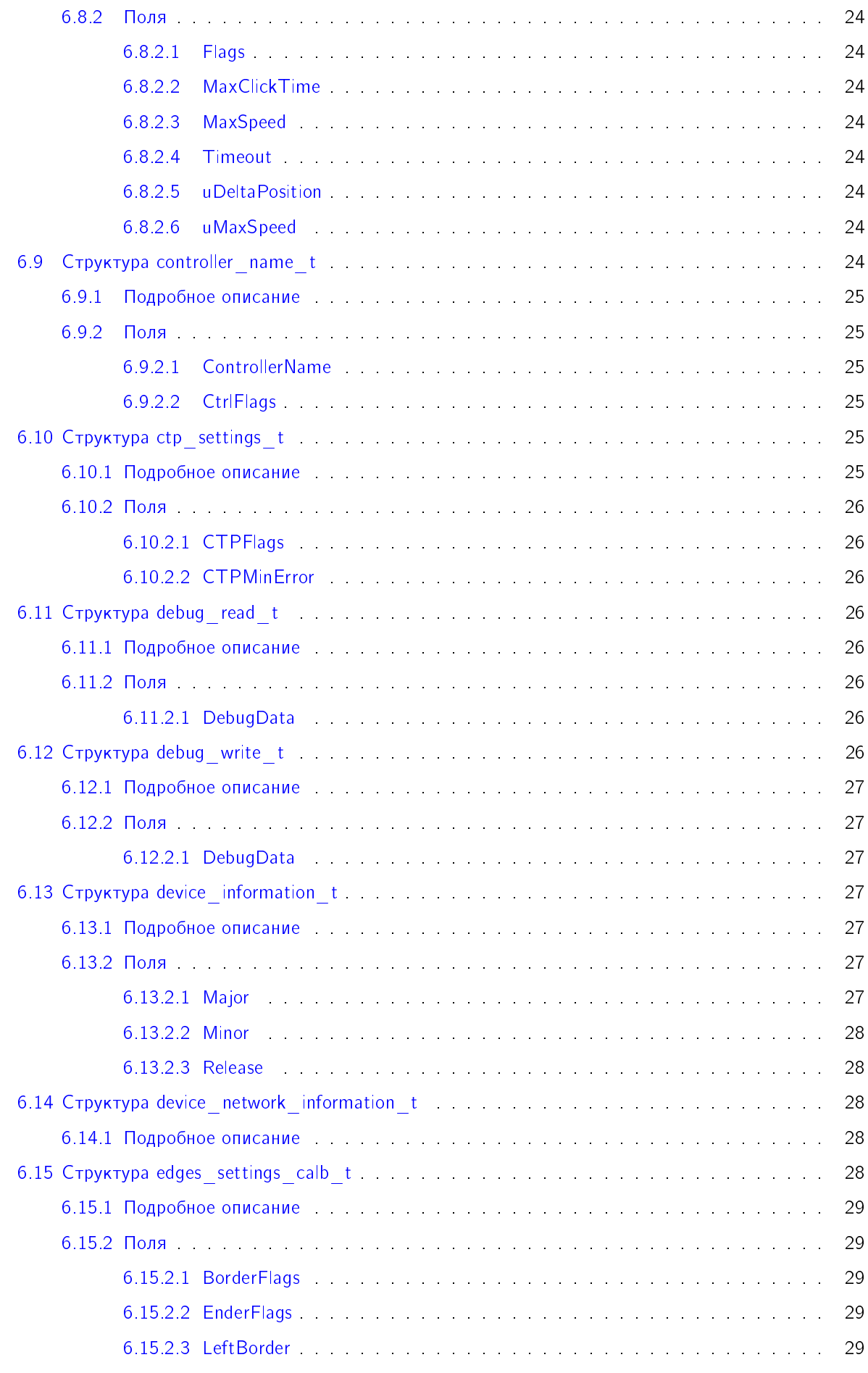

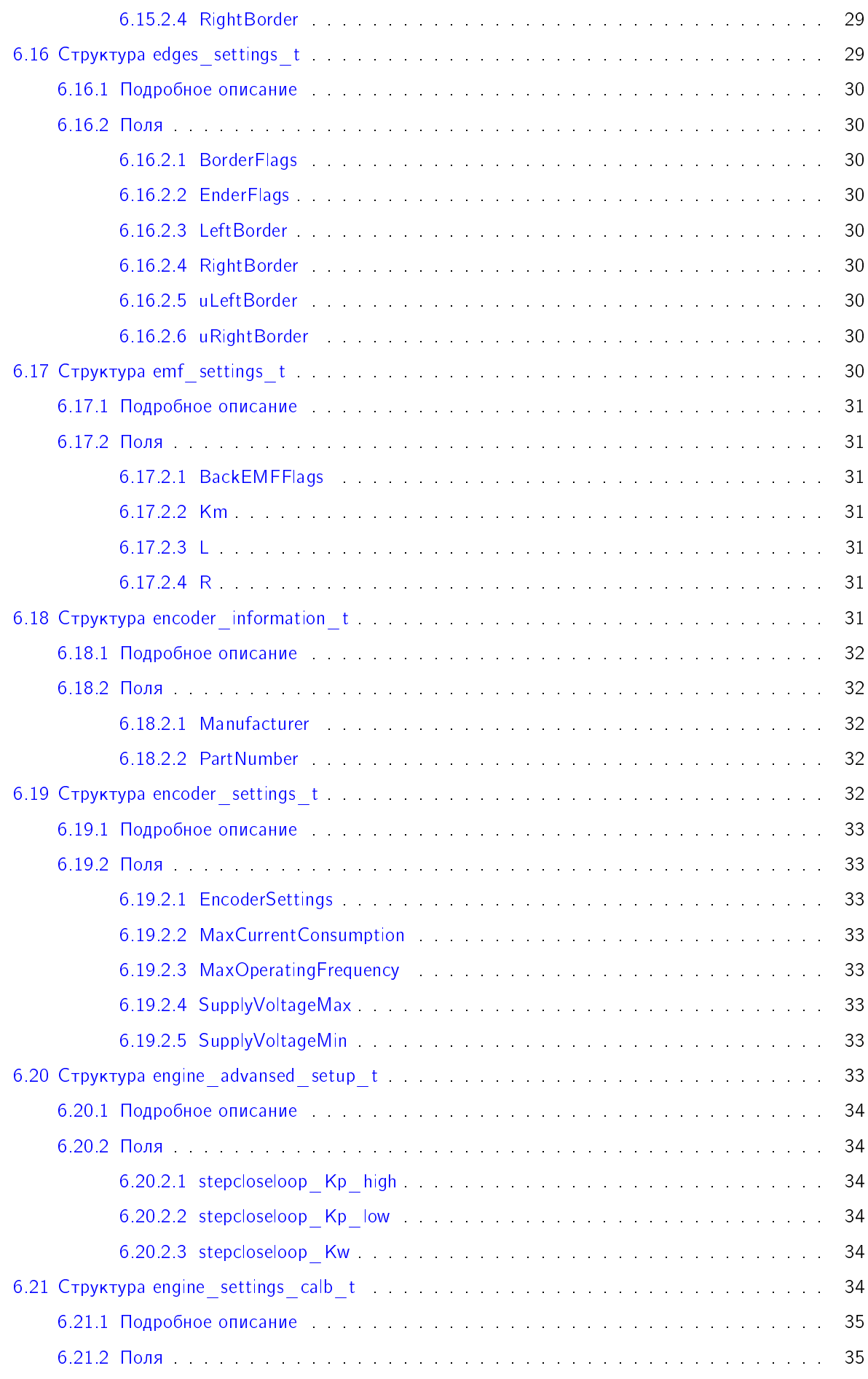

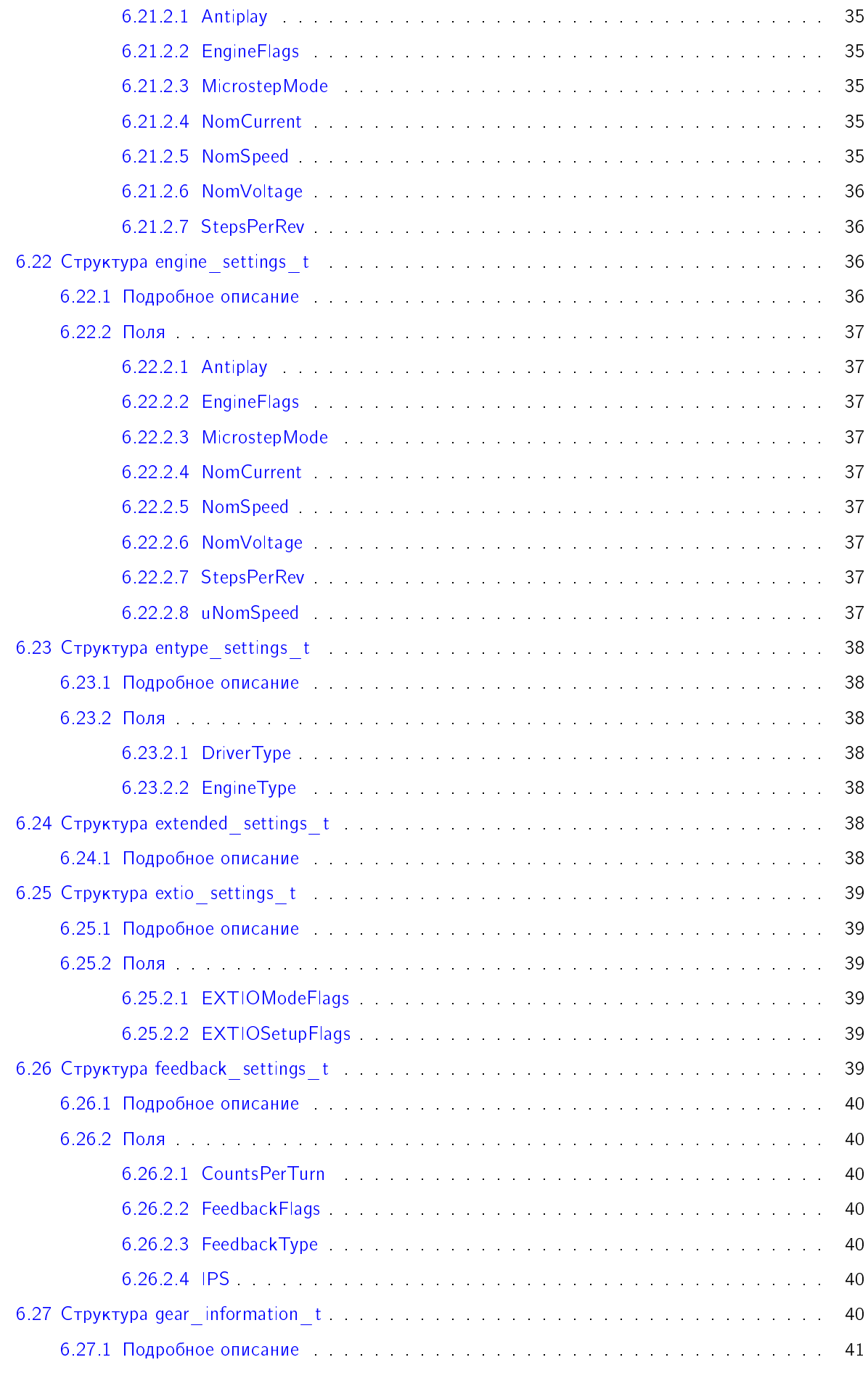

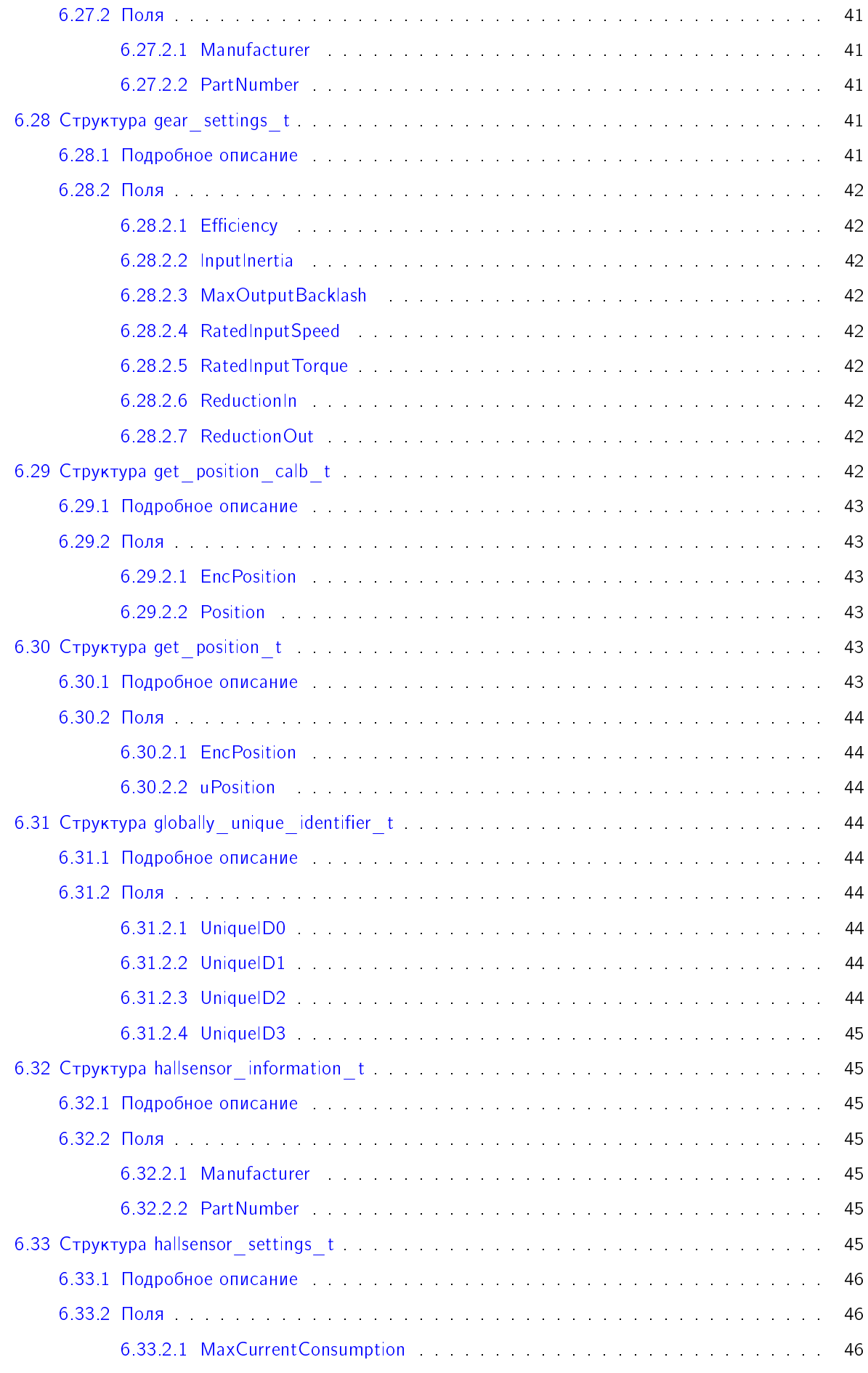

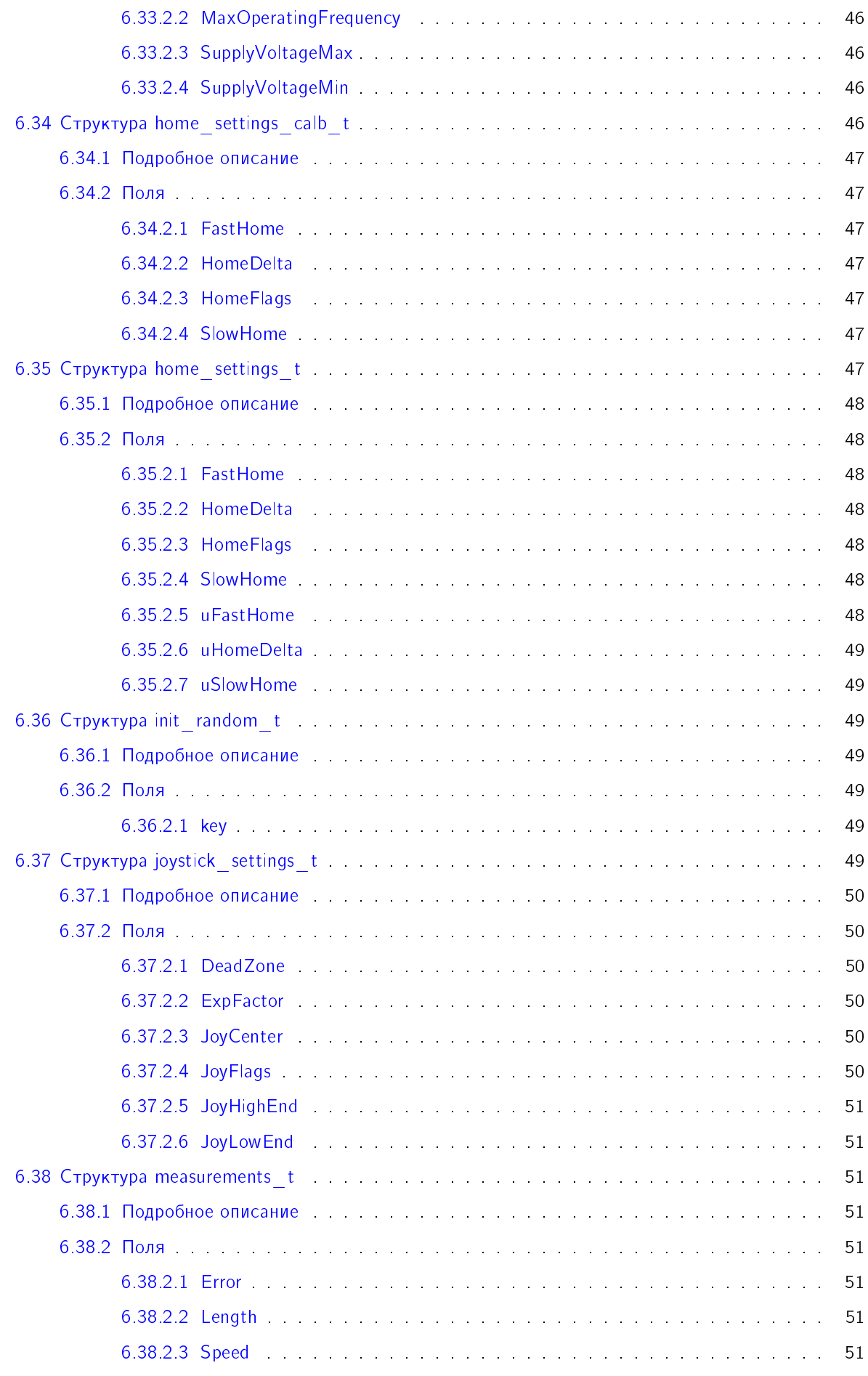

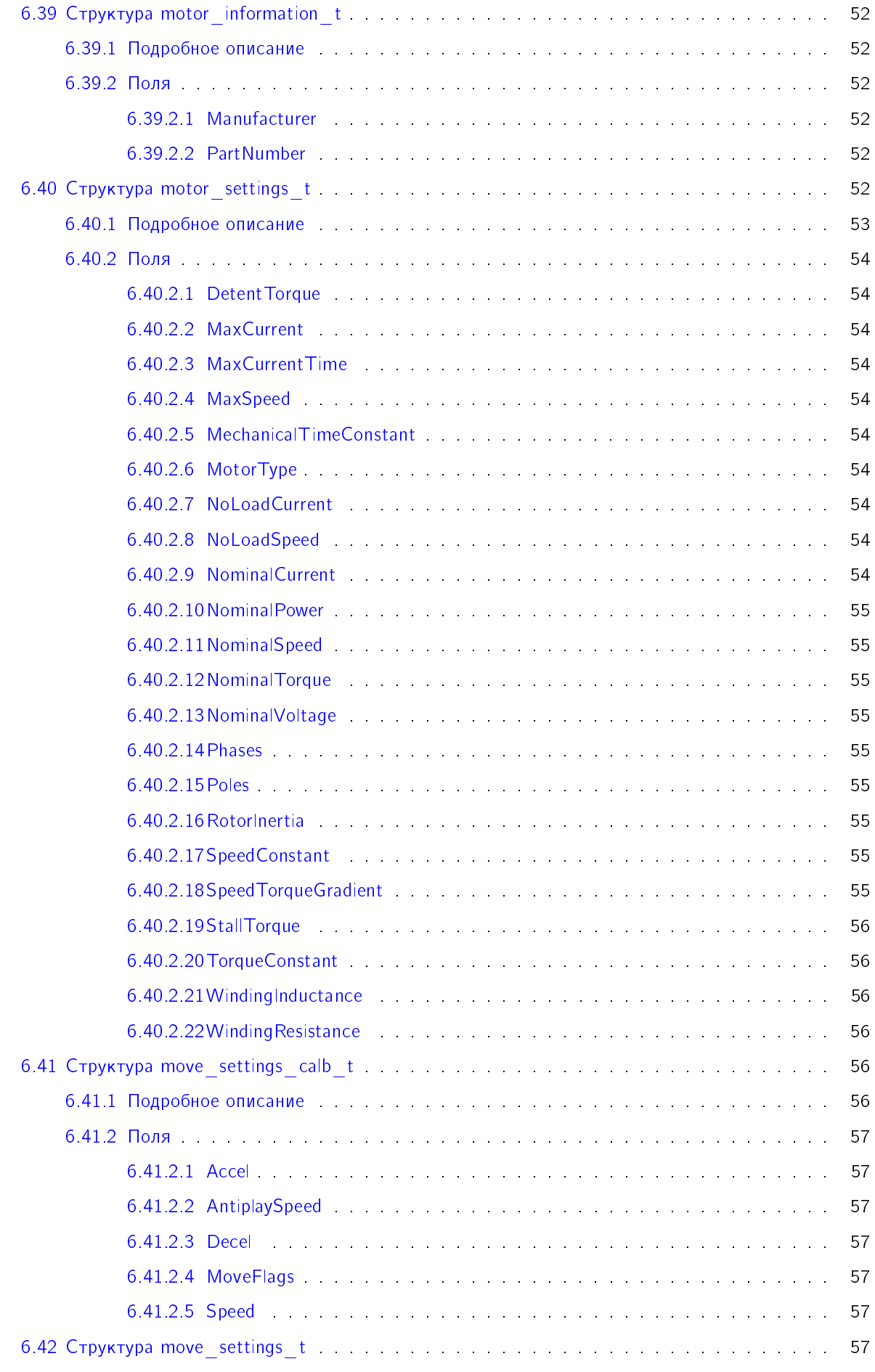

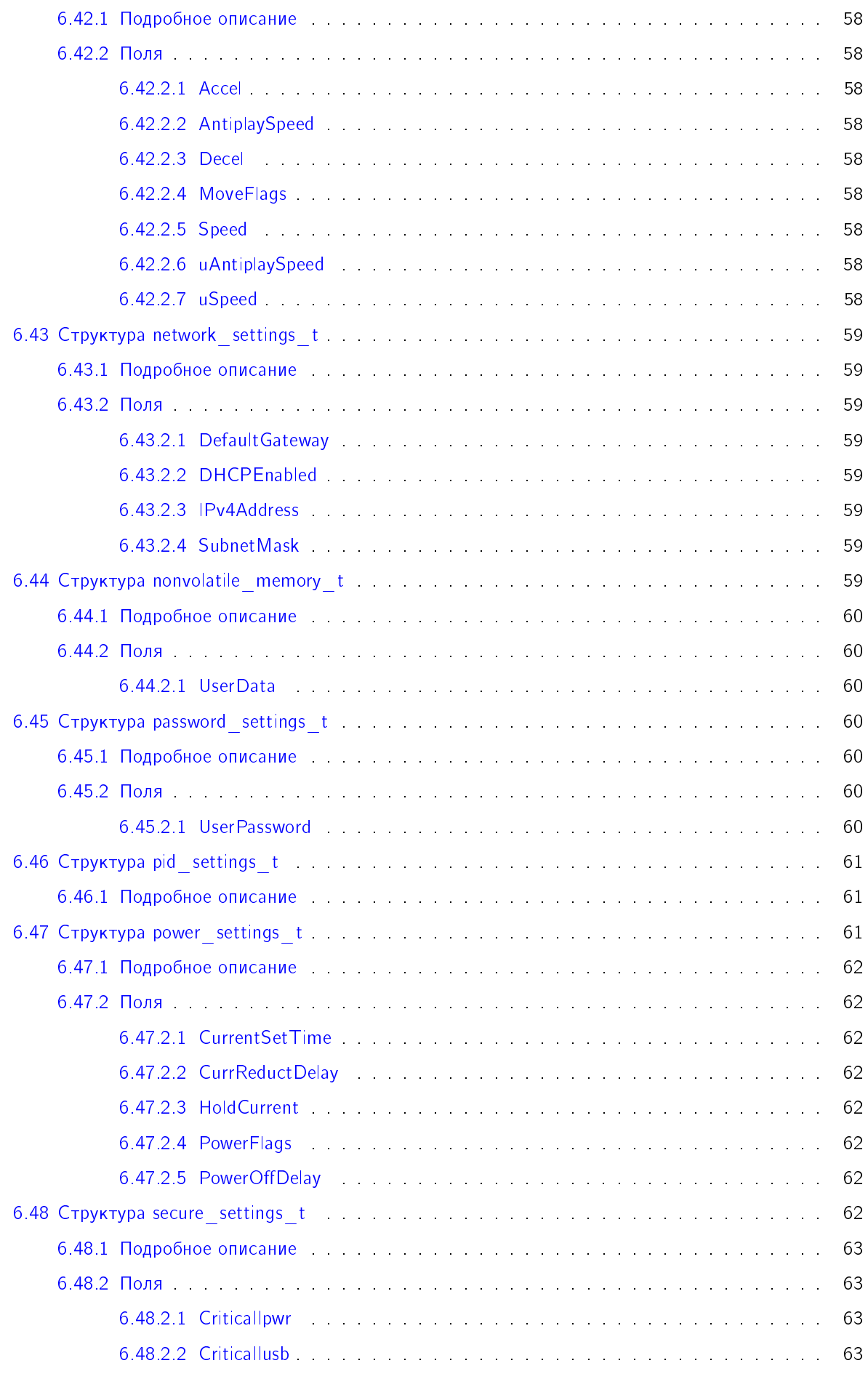

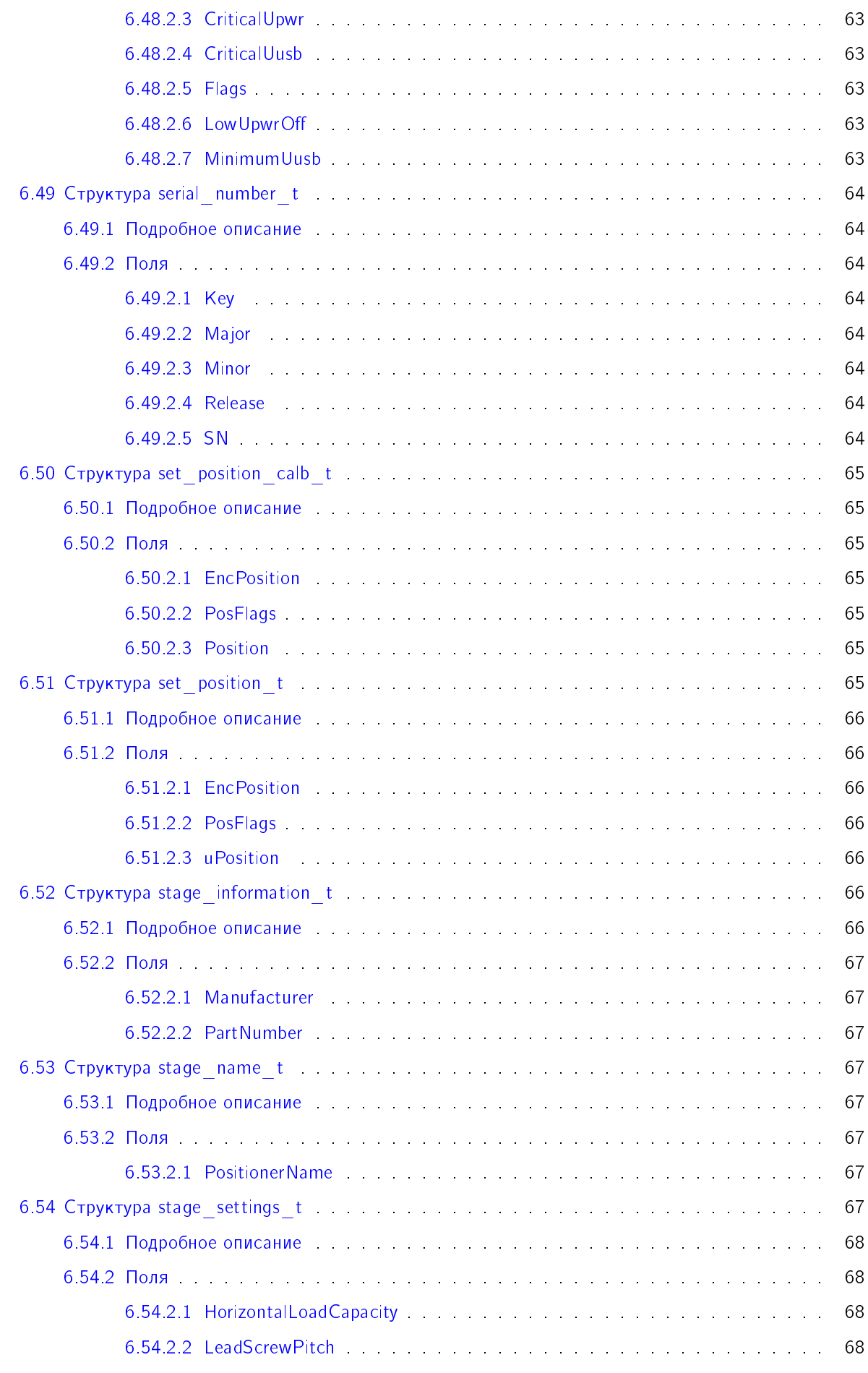

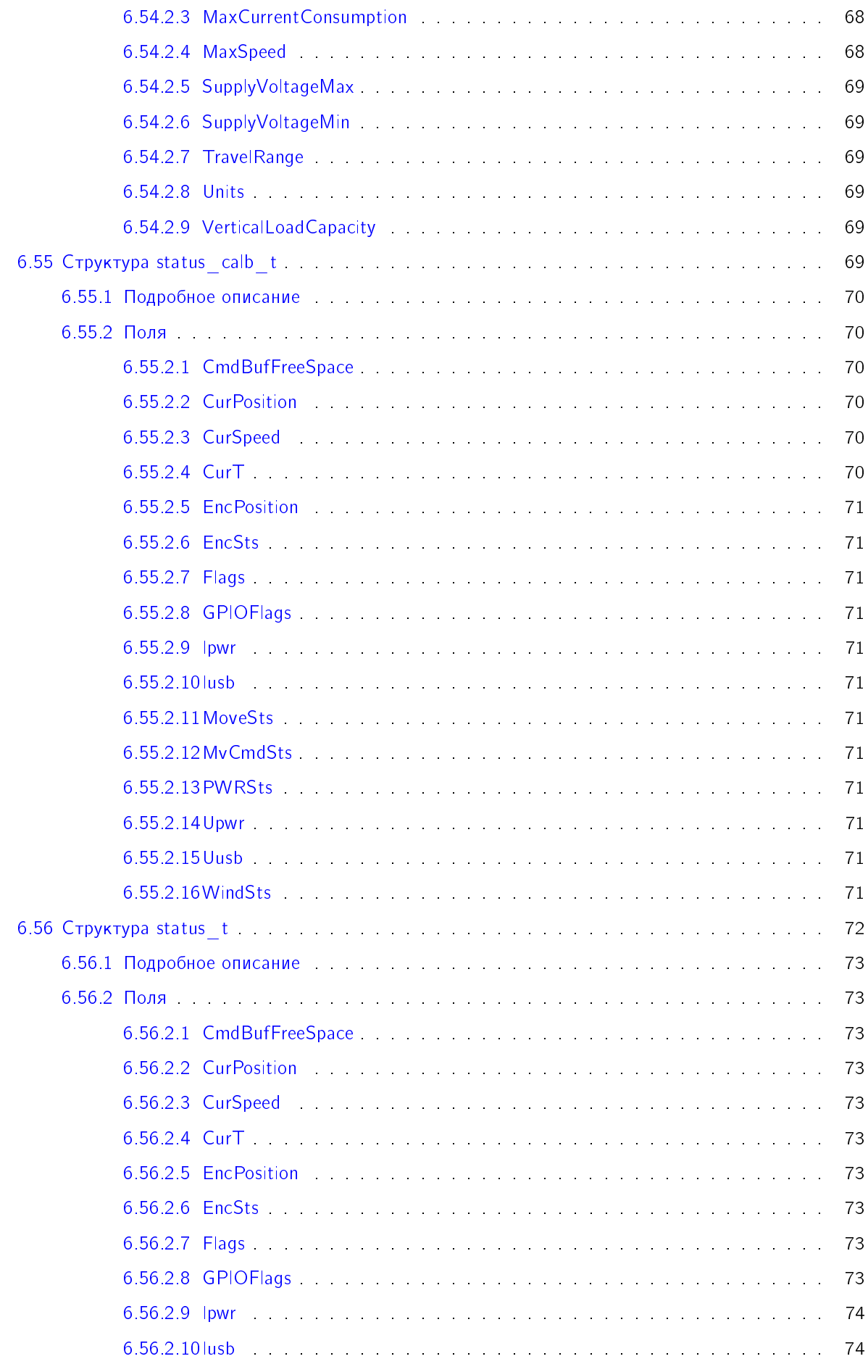

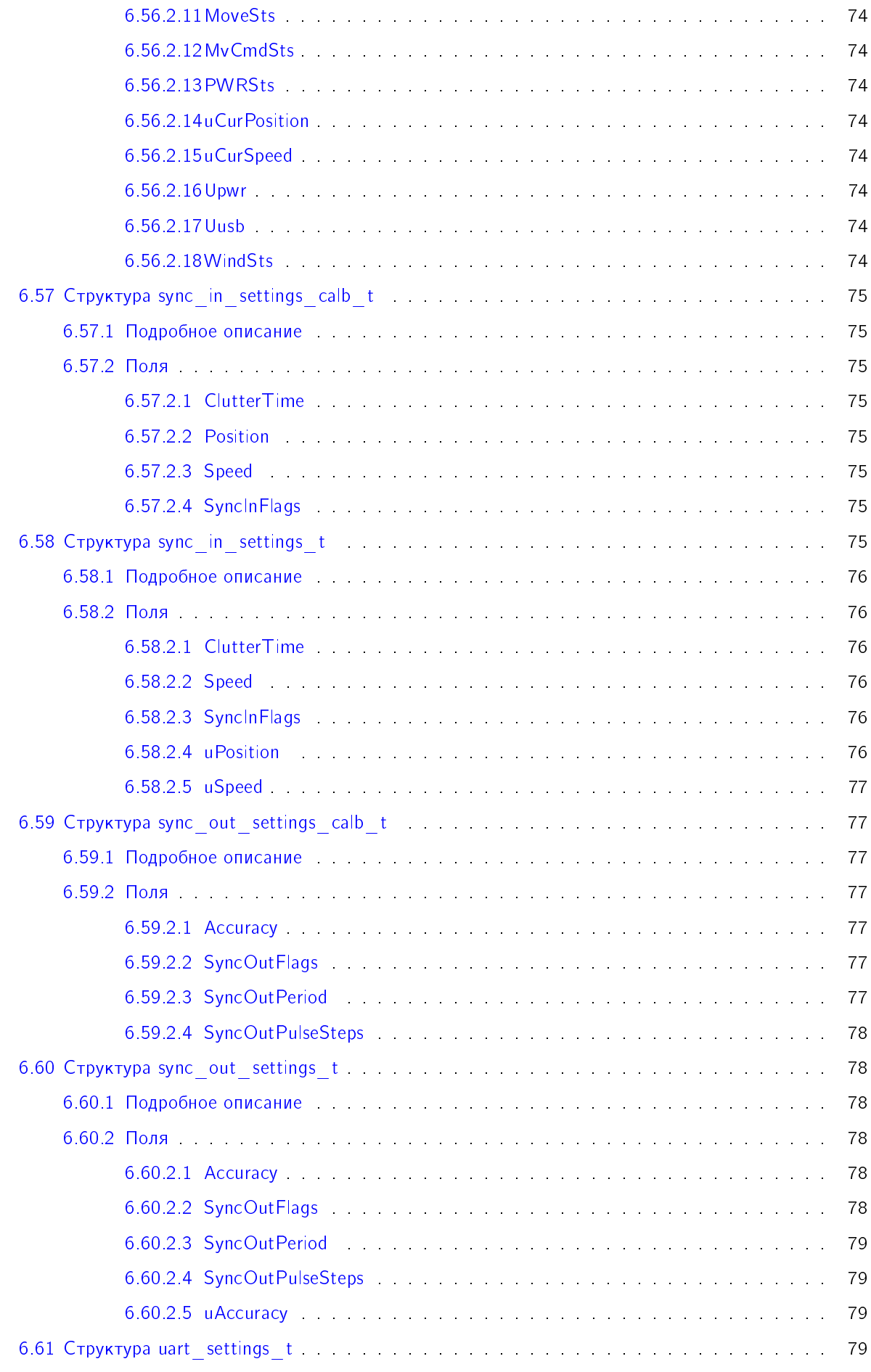

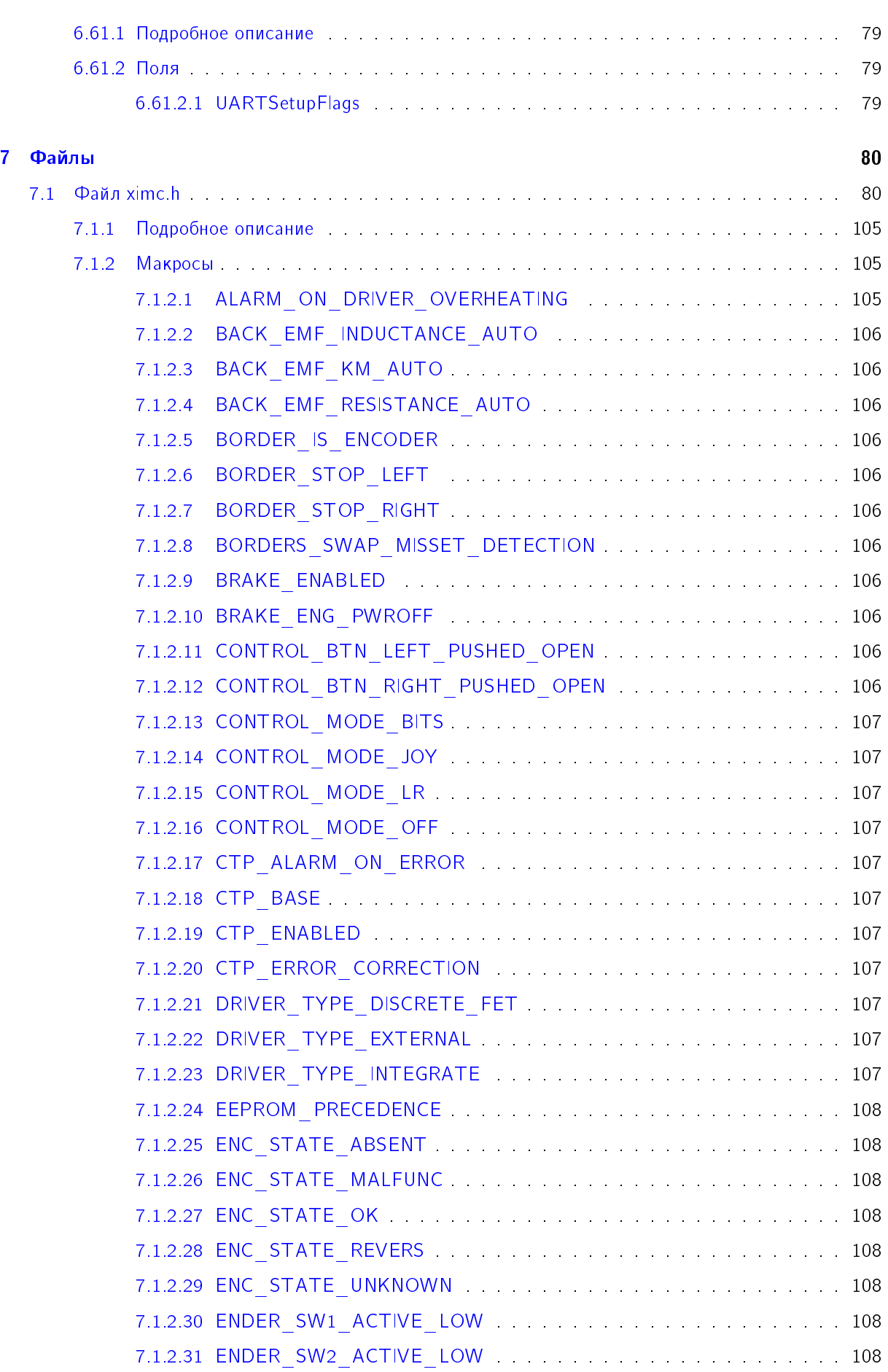

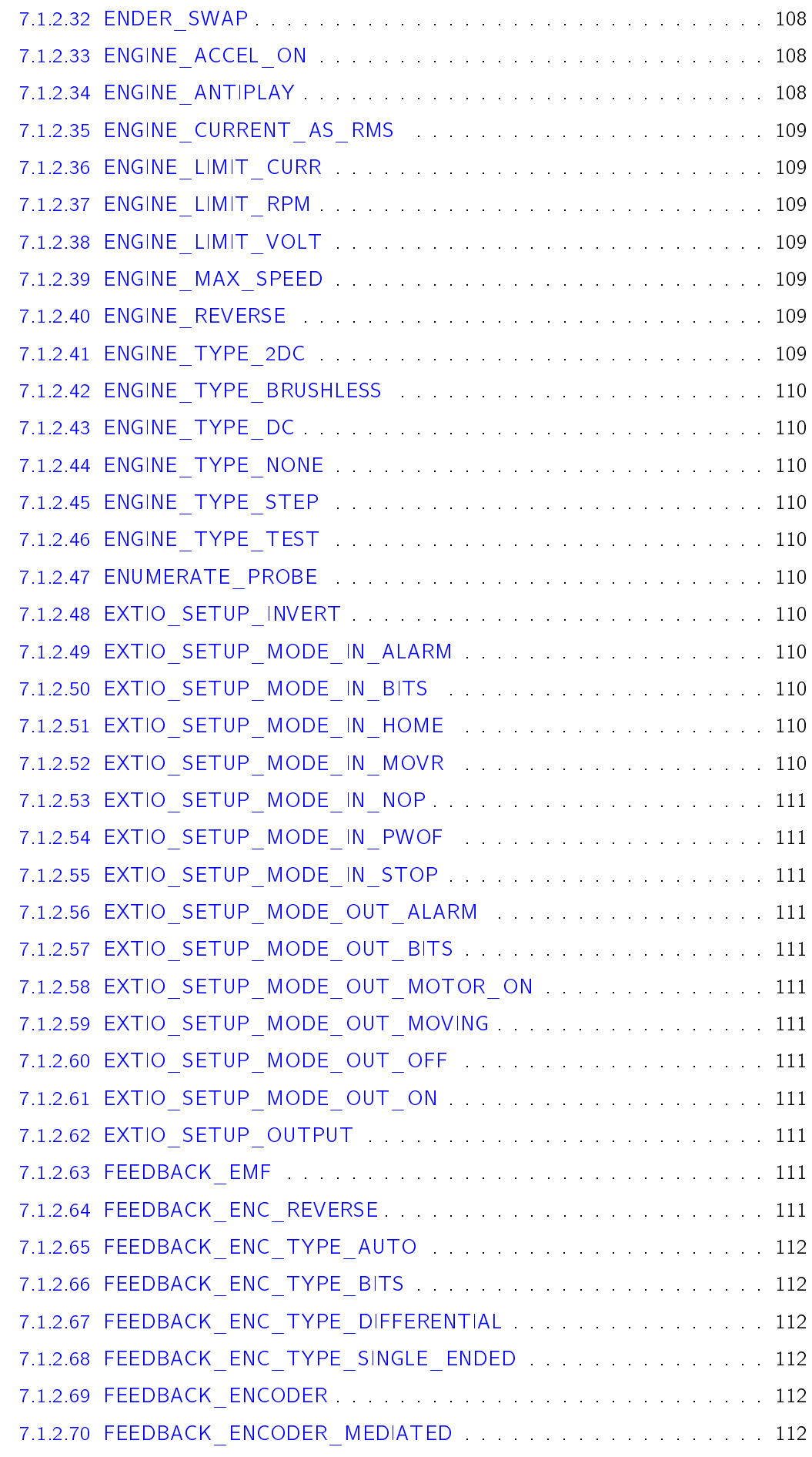

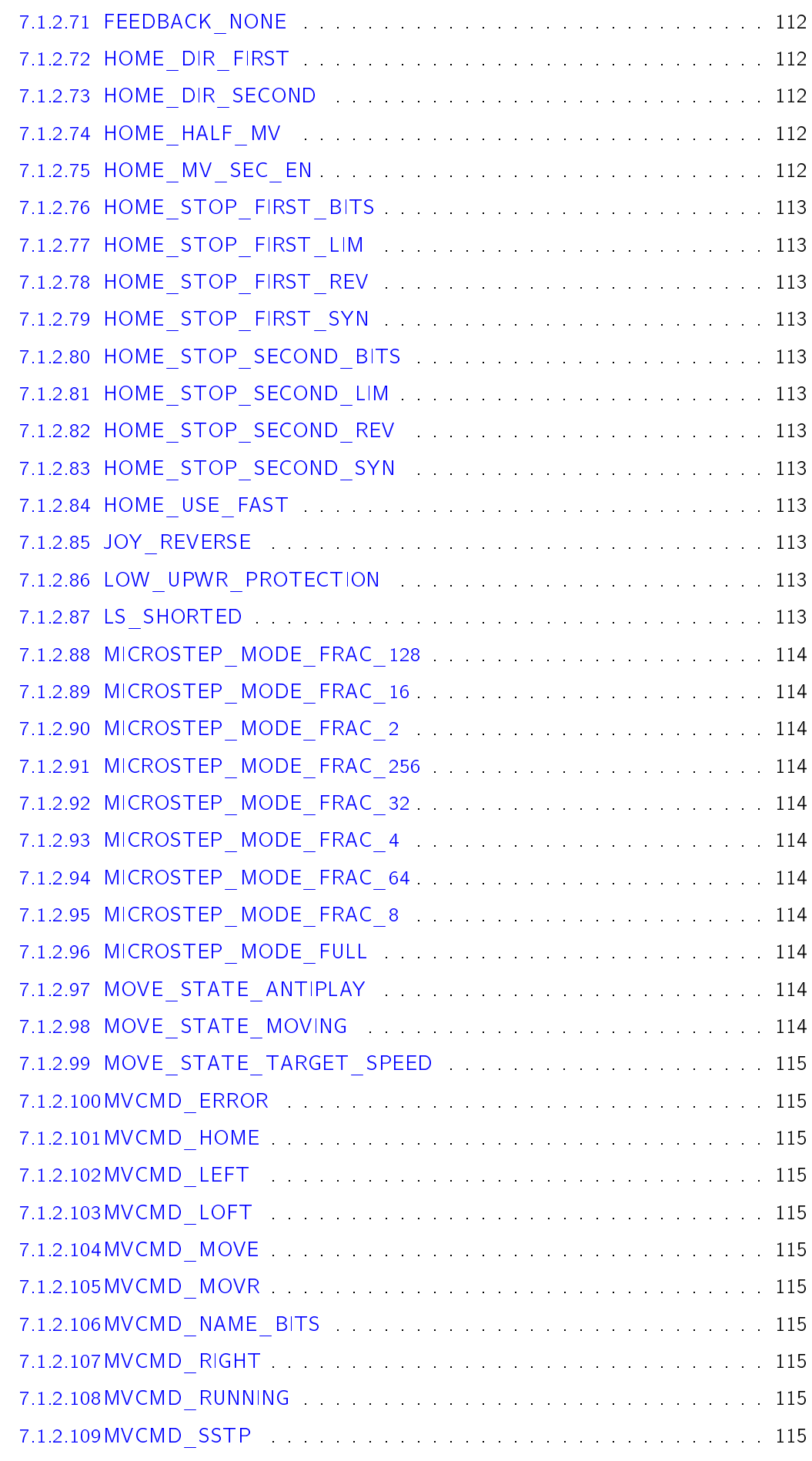

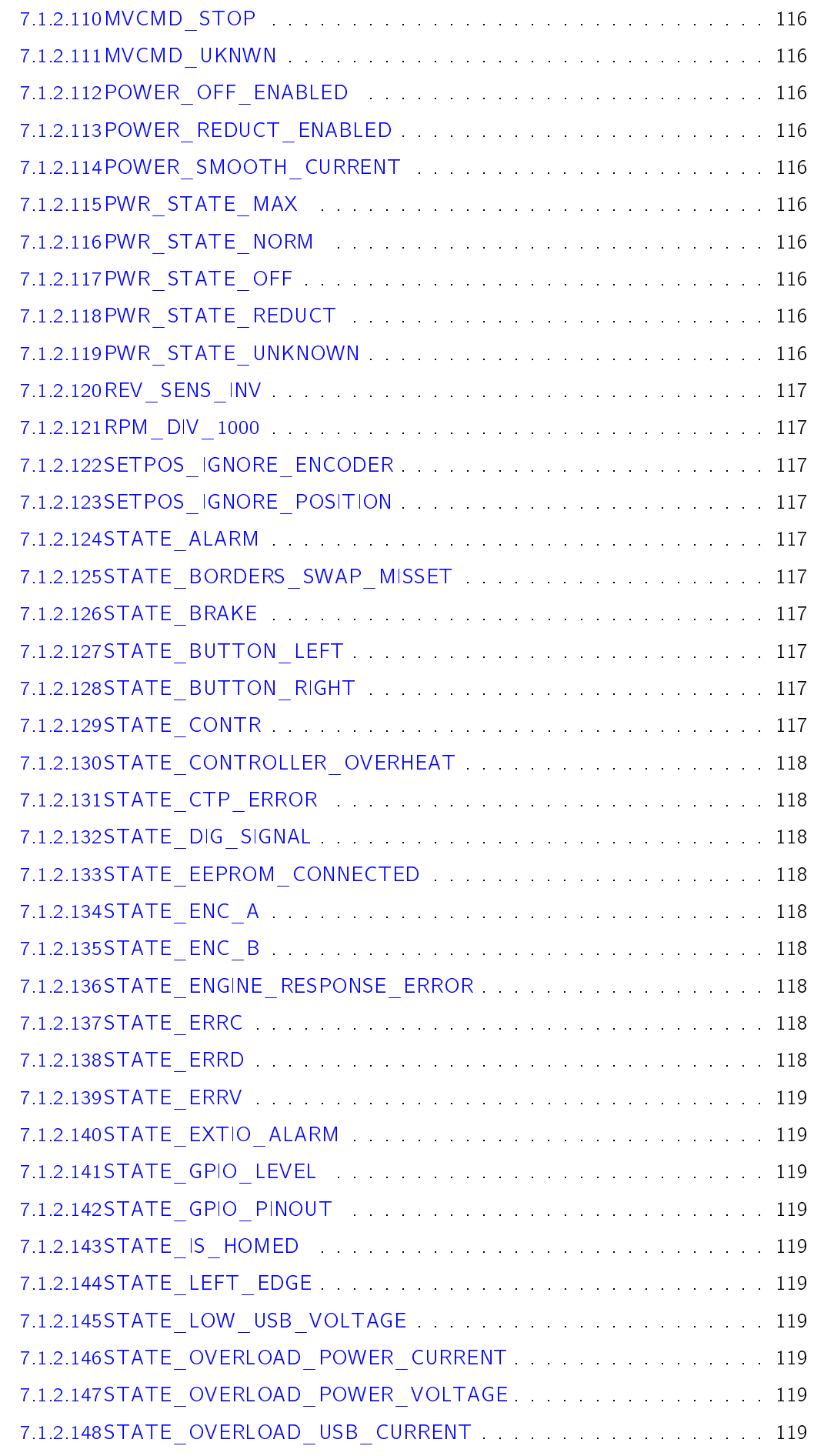

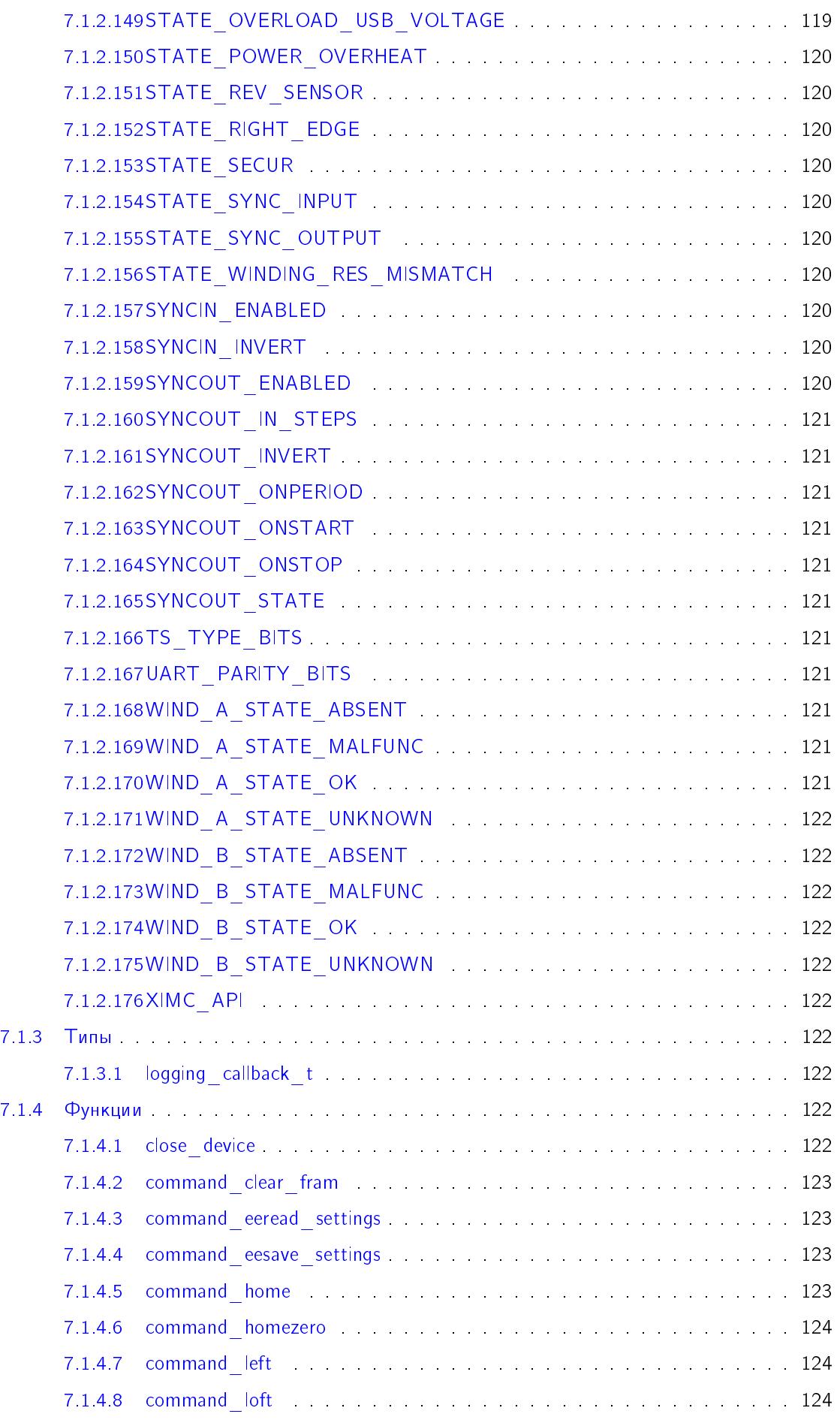

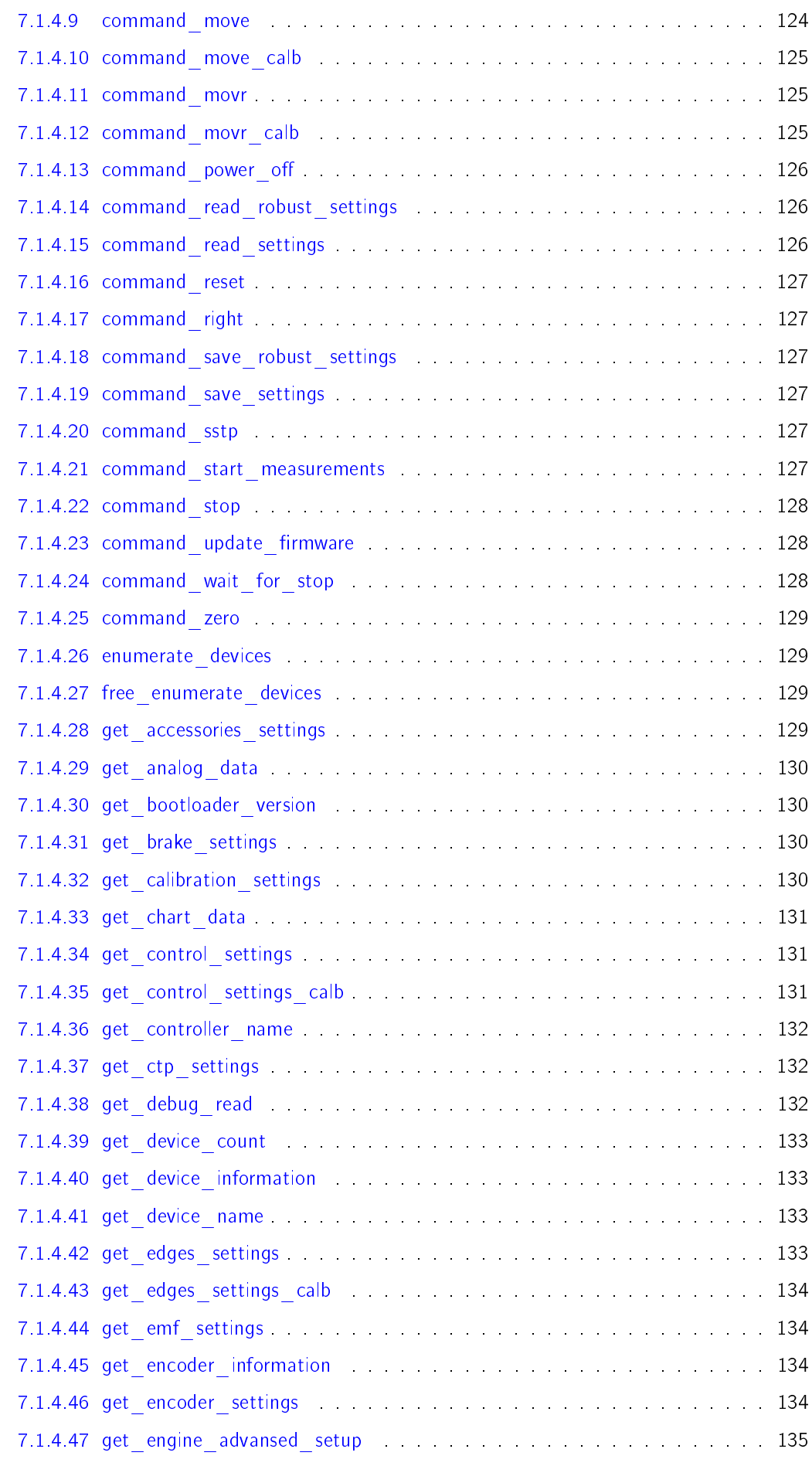

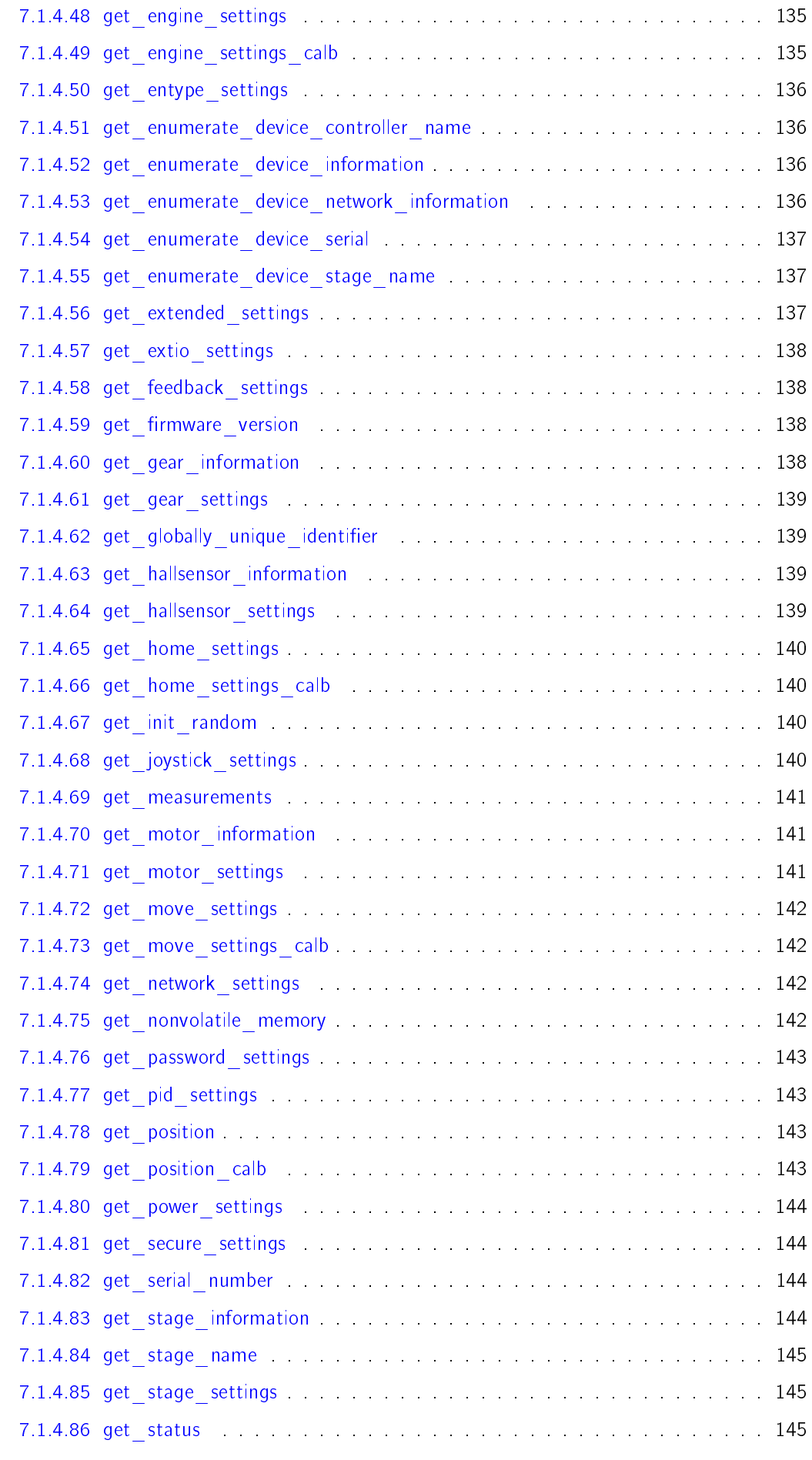

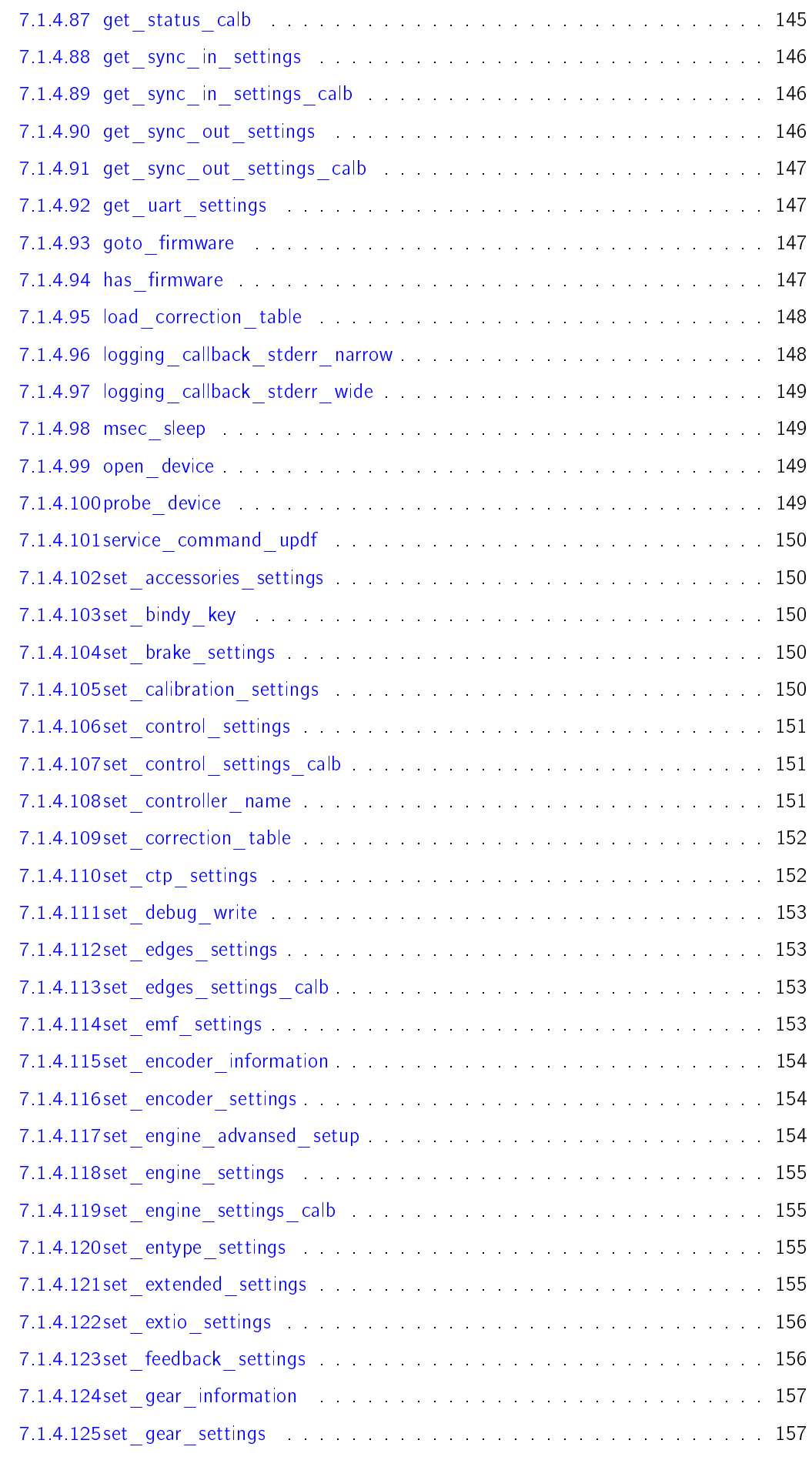

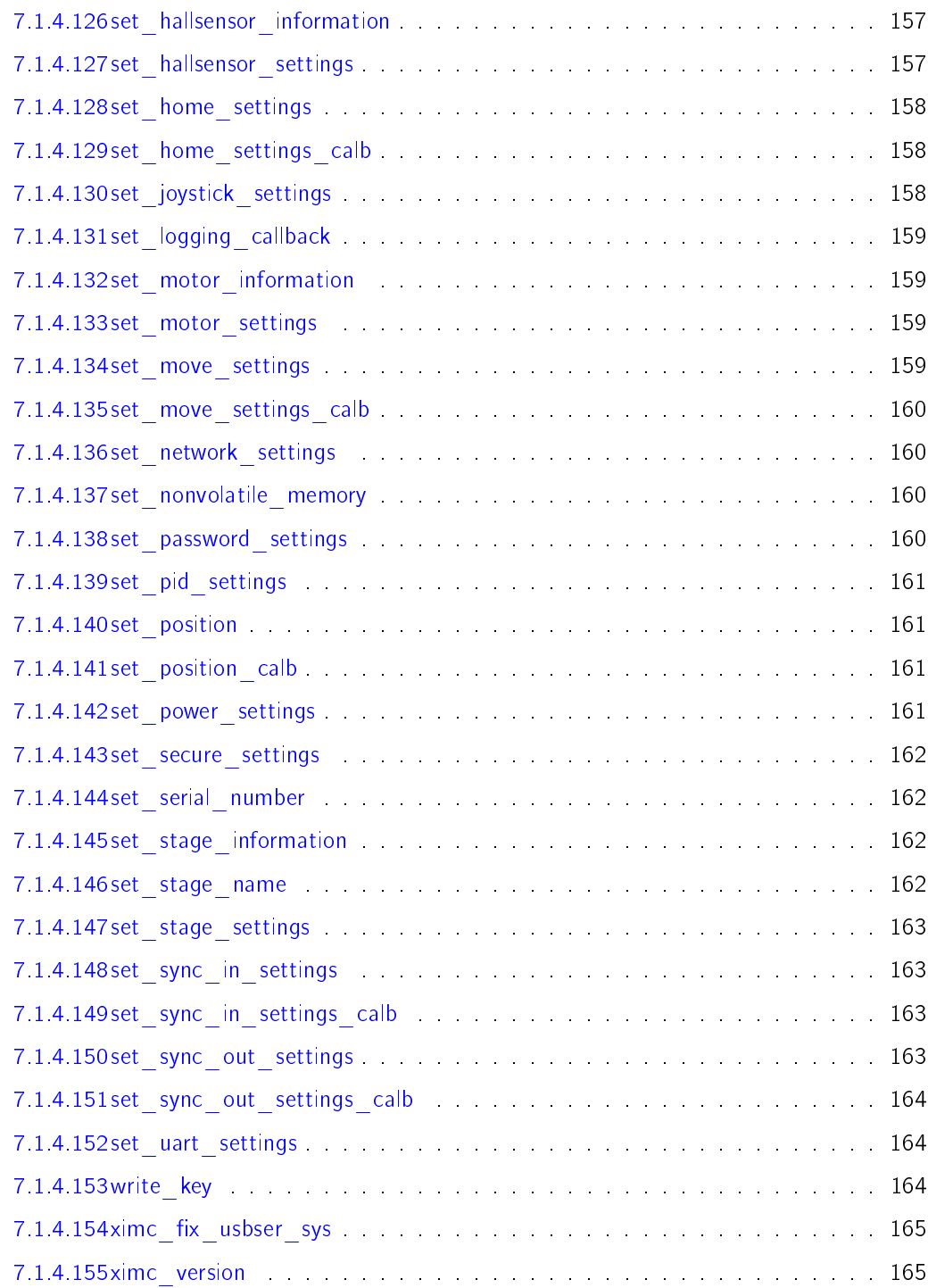

# <span id="page-23-0"></span>Библиотека libximc

Документация для библиотеки libximc.

Libximc - потокобезопасная, кросс-платформенная библиотека для работы с контроллерами 8SMC4-USB и 8SMC5-USB.

Полная документация по контроллерам доступна по ссылке

Полная документация по API libximc доступна на странице [ximc.h.](https://libximc.xisupport.com/doc-ru/ximc_8h.html)

### <span id="page-23-1"></span>1.1 Что делает контроллер 8SMC4-USB и 8SMC5-USB

- $\bullet$  Поддерживает входные и выходные сигналы синхронизации для обеспечения совместной работы нескольких устройств в рамках сложной системы;
- $\bullet$  Работает со всеми компактными шаговыми двигателями с током обмотки до 3 A, без обратной связи, а так же с шаговыми двигателями, оснащенными энкодером в цепи обратной связи, в том числе линейным энкодером на позиционере;
- Управляет контроллером с помощью готового ПО [XILab](https://files.xisupport.com/Software.ru.html#xilab) или с помощью примеров, которые позволяют быстро начать программирование с использованием  $C++$ ,  $C#$ , .NET, Delphi, Visual Basic, Xcode, Python, Matlab, Java, LabWindows u LabVIEW.

### <span id="page-23-2"></span>1.2 Что умеет библиотека libximc

- $\bullet$  Libximc управляет контроллером с использованием интерфейсов: USB 2.0, RS232 и Ethernet, также использует распространенный и проверенный интерфейс виртуального последовательного порта, поэтому вы можете работать с модулями управления моторами через эту библиотеку практически под всеми ОС, в том числе под Windows, Linux и Mac OS X.
- Библиотека libximc поддерживает подключение и отключение устройств "на лету". С одним устройством в каждый момент может работать не более одного экземпляра управляющей программы - множественный доступ управляющих программ к одному и тому же устройству не допускается!

#### Предупреждения

Библиотека открывает контроллер в режиме эксклюзивного доступа. Каждый контроллер, открытый библиотекой libximc (XiLab тоже использует эту библиотеку) должен быть закрыт, прежде чем может быть использован другим процессом. Поэтому прежде чем попытаться открыть контроллер заново, проверьте, что XILab или другое программное обеспечение, взаимодействующее с контроллером, закрыто.

Пожалуйста, прочитайте Введение для начала работы с библиотекой.

Для того, чтобы использовать libximc в проекте, ознакомьтесь со страницей Как использовать с...

#### <span id="page-24-0"></span>Содействие 1.3

Большое спасибо всем, кто отправляет нам ошибки и предложения. Мы ценим ваше время и стараемся сделать наш продукт лучше!

## <span id="page-25-0"></span>Введение

### <span id="page-25-1"></span>2.1 Обиблиотеке

Этот документ содержит всю необходимую информацию о библиотеке libximc. Библиотека libximc использует распространенный и проверенный интерфейс виртуального последовательного порта, поэтому вы можете работать с модулями управления моторами через эту библиотеку практически под всеми OC: Windows, Linux, MacOS X для Intel и Apple Silicon (с использованием Rosetta 2), в том числе с 64-битными версиями. Библиотека поддерживает подключение и отключение устройств "на лету<sup>н</sup>.

С одним устройством в каждый момент может работать не более одного экземпляра управляющей программы - множественный доступ управляющих программ к одному и тому же устройству не допускается!

<span id="page-25-2"></span>2.1.1 Поддерживаемые операционные системы и требования к окружению:

- $\bullet$  MacOS X 10.6 или новее
- Windows 2000 или новее
- Linux на основе debian. DEB собирается на Debian Squeeze 7
- Linux на основе debian ARM. DEB собирается кросс-компилятором на Ubuntu 14.04
- Linux на основе rpm. RPM собирается на OpenSUSE 12

Требования сборки:

- Windows: Microsoft Visual C++ 2013 или новее, MATLAB, Code::Blocks, Delphi, Java, Python, cygwin c tar, bison, flex, curl, 7z. mingw.
- UNIX: gcc 4 или новее, gmake, doxygen, LaTeX, flex 2.5.30+, bison 2.3+, autotools (autoconf, autoheader, aclocal, automake, autoreconf, libtool)
- Mac OS X: XCode 4 или новее, doxygen, mactex, autotools (autoconf, autoheader, aclocal, automake, autoreconf, libtool)
- JDK 7 9

# <span id="page-26-0"></span>Как пересобрать библиотеку

### <span id="page-26-1"></span>3.1 Сборка для ОС Windows

Требования: 64-битный windows (сборочный скрипт собирает обе архитектуры), судwin (должен быть установлен в пути по умолчанию).

Запустите скрипт:

#### \$ ./build.bat

Собранные файлы располагаются в ./ximc/win32 и ./ximc/win64

Если вы хотите собрать отладочную версию библиотеки, то перед запуском скрипта сборки установите переменную окружения "DEBUG" в значение "true".

### <span id="page-26-2"></span>3.2 Сборка для Linux на основе Debian

Полный набор пакетов:

```
sudo apt-get install build-essential make cmake curl git ruby1.9.1 autotools-
dev automake autoconf libtool doxygen bison flex debhelper lintian texlive texlive
      -latex-extra texlive-latex texlive-fonts-extra texlive-lang-cyrillic java-1_7_0-
      openjdk java-1_7_0-openjdk-devel default-jre-headless default-jdk openjdk-6-jdk
      rpm-build rpm-devel rpmlint pkg-config check dh-autoreconf hardening-wrapper
      libfl-dev lsb-release
```
Для кросс-компиляции ARM установите gcc-arm-linux-gnueabihf из вашего инструментария ARM.

Необходимо соблюдать парность архитектуры библиотеки и системы: 32-битная библиотека может быть собрана только на 32-битной системе, а 64-битная - только на 64-битной. Библиотека под ARM собирается кросс-компилятором gcc-arm-linux-gnueabihf.

Для сборки библиотеки и пакета запустите скрипт:

./build.sh libdeb

Для библиотеки ARM замените 'libdeb' на 'libdebarm'.

Пакеты располагаются в ./ximc/deb, локально установленные файлы - в ./dist/local.

#### <span id="page-26-3"></span>3.3 Сборка для MacOS X

Для сборки библиотеки и пакета запустите скрипт:

./build.sh libosx

Собранная библиотека (классическая и фреймворк), приложения (классическая и фреймворк) и документация располагаются в ./ximc/macosx, локально установленные файлы - в ./dist/local.

### <span id="page-27-0"></span>3.4 Сборка для UNIX

Обобщенная версия собирается обычными autotools.

./build.sh lib

Собранные файлы (библиотека, заголовочные файлы, документация) устанавливаются в локальную директорию ./dist/local. Это сборка для разработчика, при необходимости можно указать дополнительные параметры командной строки для вашей системы.

### <span id="page-27-1"></span>3.5 C60pka Ha Linux Ha ochobe RedHat

Требования: 64-битная система на основе redhat (Fedora, Red Hat, SUSE)

Полный набор пакетов:

```
sudo apt-get install build-essential make cmake curl git ruby1.9.1 autotools-
     dev automake autoconf libtool doxygen bison flex debhelper lintian texlive texlive
     -latex-extra texlive-latex texlive-fonts-extra texlive-lang-cyrillic java-1_7_0-
     openjdk java-1_7_0-openjdk-devel default-jre-headless default-jdk openjdk-6-jdk
     rpm-build rpm-devel rpmlint pkg-config check dh-autoreconf hardening-wrapper
     libfl-dev lsb-release
```
Возможно собрать 32-битную и 64-битную библиотеки на 64-битной системе, однако 64-битная библиотека не может быть собрана на 32-битной системе.

Для сборки библиотеки и пакета запустите скрипт:

./build.sh librpm

Пакеты располагаются в ./ximc/rpm, локально установленные файлы - в ./dist/local.

### <span id="page-27-2"></span>3.6 Доступ к исходным кодам

Исходные коды библиотеки libximc можно найти на [github.](https://github.com/EPC-MSU/libximc)

## <span id="page-28-0"></span>Как использовать с...

Для приобретения первых навыков использования библиотеки создано простое тестовое приложение testappeasy\_C.

Языки, отличные от С-подобных, поддерживаются с помощью вызовов с преобразованием аргументов типа stdcall.

**Заметки** 

Для работы с SDK требуется Microsoft Visual C++ Redistributable Package (поставляется с SDK, файлы vcredist x86 или vcredist x64).

Для работы на Linux требуется установить оба пакета libximc7\_x.x.x и libximc7-dev\_x.x.x целевой архитектуры в указанном порядке. Для установки пакетов можно воспользоваться .deb командой:

sudo dpkg -i <zmg\_nakera>.deb

Тестовое приложение может быть собрано с помощью testapp.sln. Для компиляции необходимо использовать также MS Visual  $C++$ , mingw-library.

Vбедитесь, что Microsoft Visual C++ Redistributable Package установлен. Откройте проект examples/test C/testapp C/testapp.sln, выполните сборку и запустите приложение из среды разработки.

В случае, если планируется использовать Ethernet-адаптер 8Eth1, в файле testapp.c перед сборкой нужно прописать IP адрес Ethernet-адаптера (переменная enumerate hints).

Тестовое приложение может быть собрано с помощью testappeasy C.cbp или testapp C.cbp. Для компиляции необходимо использовать также MS Visual  $C++$ , mingw-library.

Vбедитесь, что Microsoft Visual C++ Redistributable Package установлен. Откройте проект examples/test C/testappeasy C/testappeasy C/testappeasy C.cbp или examples/test C/testapp- $C/t$ estapp $C$ .cbp, выполните сборку и запустите приложение из среды разработки.

MinGW это вариант GCC для платформы win32. Требует установки пакета MinGW.

testapp, скомпилированный с помощью MinGW, может быть собран с MS Visual C++ или библиотеками mingw:

mingw32-make -f Makefile.mingw all

Далее скопируйте libximc.dll в текущую директорию и запустите testapp.exe.

В случае, если планируется использовать Ethernet-адаптер 8Eth1, в файле testapp.c перед сборкой нужно прописать IP адрес Ethernet-адаптера (переменная enumerate hints).

В первую очередь вы должны создать подходящую для C++ Builder библиотеку. Библиотеки Visual  $C++$  *n* Builder не совместимы. Выполните:

implib libximc.lib libximc.def

Затем скомпилируйте тестовое приложение:

```
bcc32 -I..\..\ximc\win32 -L..\..\ximc\win32 -DWIN32 -DNDEBUG -D_WINDOWS testapp
.c libximc.lib
```
В случае, если планируется использовать Ethernet-адаптер 8Eth1, в файле testapp.c перед сборкой нужно прописать IP адрес Ethernet-адаптера (переменная enumerate hints).

Также существует пример использования библиотеки libximc в проекте  $C++$  Builder, но он не поддерживается.

testapp должен быть собран проектом XCode testapp.xcodeproj. Используйте конфигурацию Release. Библиотека поставляется в формате MacOS X framework, в той же директории находится собранное тестовое приложение testapp.app.

Запустите приложение testapp.app проверьте его работу в Console.app.

В случае, если планируется использовать Ethernet-адаптер 8Eth1, в файле testapp.c перед сборкой нужно прописать IP адрес Ethernet-адаптера (переменная enumerate hints).

Убедитесь, что libximc (с помощью rpm или deb) установлена на вашей системе. Пакеты должны устанавливаться с помощью package manager'a вашей ОС. Для MacOS X предоставляется фреймворк.

Убедитесь, что пользователь принадлежит к группе, позволяющей доступ к СОМ-порту (например, dip или serial).

testapp может быть собран следующим образом с установленной библиотекой:

make

Для кросс-компиляции (архитектура целевой системы отличается от архитектуры хоста) следует передать флаг -m64 или -m32 компилятору. Для сборки universal binary на MacOS X необходимо использовать вместо этого флаг -arch. Обратитесь к документации компилятора.

Затем запустите приложение с помощью:

make run

Примечание: make run на MacOS X копирует библиотеку в текущую директорию. Если вы хотите использовать библиотеку из другой директории, пожалуйста укажите в LD\_LIBRARY\_PATH или DYLD\_LIBRARY\_PATH путь к директории с библиотекой.

В случае, если планируется использовать Ethernet-адаптер 8Eth1, в файле testapp.c перед сборкой нужно прописать IP адрес Ethernet-адаптера (переменная enumerate hints).

Для использования в .NET предлагается обертка ximc/winX/wrappers/csharp/ximcnet.dll. Она распространяется в двух различных архитектурах. Тестировалось на платформах .NET от 2.0 до 4.5.1.

Тестовые приложения на языке  $C#$  для Visual Studio 2013 расположены в директориях test  $CSharp$  $($ для C $#$ ) и test VBNET (для VB.NET). Откройте проекты и соберите их.

В случае, если планируется использовать Ethernet-адаптер 8Eth1, в файле testapp.cs или testapp.vb (в зависимости от языка) перед сборкой нужно прописать IP адрес Ethernet-адаптера (переменная enumerate hints для  $C#$ , переменная enum hints для VB).

Обертка для использования в Delphi libximc.dll предлагается как модуль ximc/winX/wrappers/pascal/ximc.pas

Консольное тестовое приложение размещено в директории 'test \_Delphi'. Тестировалось с Delphi 6 на 32-битной системе.

Просто скомпилируйте, разместите .dll в директории с исполняемым примером и запустите его.

В случае, если планируется использовать Ethernet-адаптер 8Eth1, в файле test Delphi.dpr перед сборкой нужно прописать IP адрес Ethernet-адаптера (переменная enum\_hints).

Как запустить пример на Linux. Перейдите в examples/test Java/compiled-winX/ и выполните

java -cp /usr/share/java/libjximc.jar:test\_Java.jar ru.ximc.TestJava

Как запустить пример на Windows. Перейдите в examples/test Java/compiled-winX/. Запустите:

java -classpath libjximc.jar -classpath test\_Java.jar ru.ximc.TestJava

Как модифицировать и пересобрать пример. Исходный текст расположен внутри test Java.jar. Перейдите в examples/test Java/compiled. Распакуйте jar:

jar xvf test\_Java.jar ru META-INF

Затем пересоберите исходные тексты:

javac -classpath /usr/share/java/libjximc.jar -Xlint ru/ximc/TestJava.java

или для Windows или MacOS X:

javac -classpath libjximc.jar -Xlint ru/ximc/TestJava.java

Затем соберите jar:

jar cmf MANIFEST.MF test\_Java.jar ru

В случае, если планируется использовать Ethernet-адаптер 8Eth1, в файле TestJava.java перед сборкой нужно прописать IP адрес Ethernet-адаптера (переменная ENUM HINTS).

Измените текущую директорию на examples/test Python/xxxxtest. NB: Для работы с библиотекой libximc в примере используется модуль-обёртка ximc/crossplatform/wrappers/python/libximc.

Для запуска:

python xxxx.py

В случае, если планируется использовать Ethernet-адаптер 8Eth1, в файле test Python.py перед запуском нужно прописать IP адрес Ethernet-адаптера (переменная enum\_hints).

Тестовая программа на MATLAB testximc.m располагается в директории examples/test\_MATLAB.

Перед запуском:

Ha MacOS X: скопируйте ximc/macosx/libximc.framework, ximc/macosx/wrappers/ximcm.h, ximc/ximc.h в директорию examples/test MATLAB. Установите XCode, совместимый с Matlab

На Linux: установите libximc\*deb и libximc-dev\*deb нужной архитектуры. Далее скопируйте ximc/macosx/wrappers/ximcm.h в директорию examples/matlab. Установите дсс, совместимый с Matlab.

Для проверки совместимых XCode и дсс проверьте документы [https://www.mathworks.](https://www.mathworks.com/content/dam/mathworks/mathworks-dot-com/support/sysreq/files/SystemRequirements-Release2014a_SupportedCompilers.pdf) [com/content/dam/mathworks/mathworks-dot-com/support/sysreq/files/SystemRequirements--](https://www.mathworks.com/content/dam/mathworks/mathworks-dot-com/support/sysreq/files/SystemRequirements-Release2014a_SupportedCompilers.pdf) [Release2014a\\_SupportedCompilers.pdf](https://www.mathworks.com/content/dam/mathworks/mathworks-dot-com/support/sysreq/files/SystemRequirements-Release2014a_SupportedCompilers.pdf) или похожие.

Ha Windows: перед запуском ничего делать не нужно

Измените текущую директорию в MATLAB на examples/test MATLAB. Затем запустите в MATLAB:

testximc

В случае, если планируется использовать Ethernet-адаптер 8Eth1, в файле testximc.m перед запуском нужно прописать IP адрес Ethernet-адаптера (переменная enum\_hints).

#### <span id="page-31-0"></span>4.1 Логирование в файл

Если программа, использующая libximc, запущена с установленной переменной окружения XILOG, то это включит логирование в файл. Значение переменной XILOG будет использовано как имя файла. Файл будет открыт на запись при первом событии лога и закрыт при завершении программы, использующей libximc. В лог записываются события отправки данных в контроллер и приема данных из контроллера, а также открытия и закрытия порта.

### <span id="page-31-1"></span>4.2 Требуемые права доступа

Библиотеке не требуются особые права для выполнения, но нужены права доступа на чтение-запись в USB-COM устройства в системе. Исключением из этого правила является функция только для ОС Windows "fix\_usbser\_sys()" - если процесс использующий библиотеку не имеет повышенных прав, то при вызове этой функции программная переустановка устройства не будет работать.

### <span id="page-31-2"></span>4.3 Си-профили

Си-профили это набор заголовочных файлов, распространяемых вместе с библиотекой libximc. Они позволяют в программе на языке C/C++ загрузить в контроллер настройки одной из поддерживаемых подвижек вызовом всего одной функции. Пример использования си-профилей вы можете посмотреть в директории примеров "examples/test C/testprofile C".

#### <span id="page-31-3"></span>4.4 Python-профили

Python-профили - это набор конфигурационных функций, распространяемых вместе с библиотекой libximc. Они позволяют в программе на языке Python загрузить в контроллер настройки одной из поддерживаемых подвижек вызовом всего одной функции.

Пример использования python-профилей вы можете посмотреть в директории примеров "examples/test-Python/profiletest/testpythonprofile.py".

# <span id="page-32-0"></span>Работа с пользовательскими единицами

Кроме работы в основных единицах(шагах, отчетах энкодера) библиотека позволяет работать с пользовательскими единицами. Для этого используются:

- Структура пересчета единиц calibration t
- Функции дублеры для работы с пользовательскими единицами и структуры данных для них
- Таблица коррекции координат для более точного позиционирования

#### <span id="page-32-1"></span>Структура пересчета единиц calibration t  $5.1$

Для задания пересчета из основных единиц в пользовательские и обратно используется структура calibration t. С помощью коэффициентов А и MicrostepMode, заданных в этой структуре, происходит пересчет из шагов и микрошагов являющихся целыми числами в пользовательское значение действительного типа и обратно.

Формулы пересчета:

• Пересчет в пользовательские единицы.

 $user_value = A*(step + mstep/pow(2, MicrostepMode-1))$ 

• Пересчет из пользовательских единиц.

```
step = (int)(user_value/A)mstep = (user_value/A - step) * pow(2, MicrosoftNode-1)
```
### <span id="page-32-2"></span>5.2 Функции дублеры для работы с пользовательскими единицами и структуры данных для них

Структуры и функции для работы с пользовательскими единицами имеют постфикс calb. Пользователь используя данные функции может выполнять все действия в собственных единицах не беспокоясь о том, что и как считает контроллер. Для calb функций отдельных описаний нет. Они выполняют теже действия, что и базовые функции. Разница между ними и базовыми функциями в типах данных положения, скоростей и ускорений определенных как пользовательские. Если требуются уточнения для calb функций они оформлены в виде примечаний в описании базовых функций.

### <span id="page-33-0"></span>5.3 Таблица коррекции координат для более точного позиционирования

Некоторые функции для работы с пользовательскими единицами поддерживают преобразование координат с использованием корректировочной таблицы. Для загрузки таблицы из файла используется функция load correction table(). В ее описании описаны функции и их данные поддерживающие коррекцию движения.

#### Заметки

Для полей данных которые корректируются в случае загрузки таблицы в описании поля записано - корректируется таблицей.

#### Формат файла:

- два столбца разделенных табуляцией;
- заголовки столбцов строковые;
- $\bullet$  данные действительные, разделитель точка;
- $\bullet$  первый столбец координата, второй отклонение вызванное ошибкой механики;
- между координатами отклонение расчитывается линейно;
- $\bullet$  за диапазоном константа равная отклонению на границе;
- $\bullet$  максимальная длина таблицы 100 строк.

#### Пример файла:

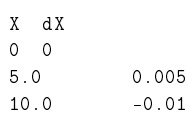

## <span id="page-34-0"></span>Глава б

# Структуры данных

### <span id="page-34-1"></span>6.1 CTpykTypa accessories settings t

Информация о дополнительных аксессуарах.

#### Поля данных

char [MagneticBrakeInfo](#page-35-10) [25]

Производитель и номер магнитного тормоза, Максимальная длина строки: 24 символов.

• float [MBRatedVoltage](#page-35-11)

Номинальное напряжение для управления магнитным тормозом  $(B)$ .

• float [MBRatedCurrent](#page-35-12)

Номинальный ток для управления магнитным тормозом (A).

• float [MBTorque](#page-35-13)

Удерживающий момент (мН \* м).

• unsigned int [MBSettings](#page-35-14)

Флаги настроек энкодера.

char [TemperatureSensorInfo](#page-35-15) [25]

Производитель и номер температурного датчика, Максимальная длина строки: 24 символов.

• float [TSMin](#page-35-16)

Минимальная измеряемая температура (град Цельсия).

• float [TSMax](#page-35-17)

Максимальная измеряемая температура (град Цельсия) Тип данных: float.

• float [TSGrad](#page-35-18)

Температурный градиент (В/град Цельсия).

• unsigned int [TSSettings](#page-36-3)

Флаги настроек температурного датчика.

 unsigned int [LimitSwitchesSettings](#page-35-1) Флаги настроек температурного датчика.

#### <span id="page-34-2"></span>6.1.1 Подробное описание

Информация о дополнительных аксессуарах.

См. также

```
set accessories settings
get accessories settings
get accessories settings set accessories settings
```
<span id="page-35-0"></span> $6.1.2$  Поля

<span id="page-35-1"></span>6.1.2.1 unsigned int LimitSwitchesSettings

<span id="page-35-10"></span>Флаги настроек температурного датчика.

<span id="page-35-2"></span>6.1.2.2 char MagneticBrakeInfo[25]

<span id="page-35-12"></span>Производитель и номер магнитного тормоза, Максимальная длина строки: 24 символов.

<span id="page-35-3"></span>6.1.2.3 float MBRatedCurrent

Номинальный ток для управления магнитным тормозом (A).

<span id="page-35-11"></span>Тип данных: float.

<span id="page-35-4"></span>6.1.2.4 float MBRatedVoltage

Номинальное напряжение для управления магнитным тормозом (В). Тип данных: float.

<span id="page-35-14"></span>

<span id="page-35-5"></span>6.1.2.5 unsigned int MBSettings

<span id="page-35-13"></span>Флаги настроек энкодера.

<span id="page-35-6"></span>6.1.2.6 float MBTorque

Удерживающий момент (мН ∗ м). Тип данных: float.

<span id="page-35-15"></span><span id="page-35-7"></span>6.1.2.7 char TemperatureSensorInfo[25]

<span id="page-35-18"></span>Производитель и номер температурного датчика, Максимальная длина строки: 24 символов.

<span id="page-35-8"></span>6.1.2.8 oat TSGrad

Температурный градиент (В/град Цельсия). Тип данных: float.

<span id="page-35-17"></span><span id="page-35-9"></span> $6.1.2.9$  float TSMax

<span id="page-35-16"></span>Максимальная измеряемая температура (град Цельсия) Тип данных: float.
#### 6.1.2.10 float TSMin

Минимальная измеряемая температура (град Цельсия).

Тип данных: float.

6.1.2.11 unsigned int TSSettings

Флаги настроек температурного датчика.

# 6.2 CTpyktypa analog\_data\_t

Аналоговые данные.

### Поля данных

- unsigned int A1Voltage ADC "Выходное напряжение на 1 выводе обмотки А" необработанные данные с АЦП.
- unsigned int A2Voltage ADC "Выходное напряжение на 2 выводе обмотки А" необработанные данные с АЦП.
- unsigned int B1Voltage ADC "Выходное напряжение на 1 выводе обмотки В" необработанные данные с АЦП.
- unsigned int B2Voltage ADC "Выходное напряжение на 2 выводе обмотки В" необработанные данные с АЦП.
- unsigned int [SupVoltage\\_ADC](#page-39-0)

"Напряжение питания ключей Н-моста" необработанные данные с АЦП.

- unsigned int ACurrent ADC "Ток через обмотку А" необработанные данные с АЦП.
- unsigned int BCurrent ADC

"Ток через обмотку В" необработанные данные с АЦП.

• unsigned int FullCurrent ADC

"Полный ток" необработанные данные с АЦП.

- unsigned int [Temp\\_ADC](#page-39-1) Напряжение с датчика температуры, необработанные данные с АЦП.
- unsigned int Joy ADC

Джойстик, необработанные данные с АЦП.

<span id="page-36-0"></span>• unsigned int Pot ADC

Напряжение на аналоговом входе, необработанные данные с АЦП

• unsigned int L5 ADC

Напряжение питания USB после current sense резистора, необработанные данные с АЦП.

<span id="page-36-1"></span>• unsigned int H<sub>5</sub> ADC

Напряжение питания USB, необработанные данные с АЦП

• int [A1Voltage](#page-37-2)

 $^{\prime\prime}$ Выходное напряжение на 1 выводе обмотки А" откалиброванные данные (в десятках мВ).

• int [A2Voltage](#page-37-3)

"Выходное напряжение на 2 выводе обмотки А" откалиброванные данные (в десятках мВ).

• int [B1Voltage](#page-38-5)

"Выходное напряжение на 1 выводе обмотки В" откалиброванные данные (в десятках мВ).

• int [B2Voltage](#page-38-6)

"Выходное напряжение на 2 выводе обмотки В" откалиброванные данные (в десятках мВ).

• int [SupVoltage](#page-39-4)

"Напряжение питания ключей Н-моста" откалиброванные данные (в десятках мВ).

• int [ACurrent](#page-38-7)

"Ток через обмотку А" откалиброванные данные (в мА).

• int [BCurrent](#page-38-8)

"Ток через обмотку В" откалиброванные данные (в мА).

• int [FullCurrent](#page-38-9)

"Полный ток" откалиброванные данные (в мА).

• int [Temp](#page-39-5)

Температура, откалиброванные данные (в десятых долях градуса Цельсия).

• int [Joy](#page-38-10)

Джойстик во внутренних единицах.

• int [Pot](#page-39-6)

Аналоговый вход во внутренних единицах.

 $\bullet$  int  $L5$ 

Напряжение питания USB после current sense резистора (в десятках мВ).

 $\bullet$  int  $H5$ 

Напряжение питания USB (в десятках мВ).

- **.** unsigned int deprecated
- <span id="page-37-4"></span> $\bullet$  int [R](#page-37-4)

Сопротивление обмоток двигателя(для шагового двигателя), в мОм

<span id="page-37-5"></span> $\bullet$  int  $\overline{\mathsf{L}}$  $\overline{\mathsf{L}}$  $\overline{\mathsf{L}}$ 

Псевдоиндуктивность обмоток двигателя(для шагового двигателя), в мкГн

#### 6.2.1 Подробное описание

Аналоговые данные.

Эта структура содержит необработанные данные с АЦП и нормированные значения. Эти данные используются в сервисных целях для тестирования и калибровки устройства.

См также

```
get analog data
get analog data
```
## $6.2.2$   $\Box$

<span id="page-37-2"></span>6.2.2.1 int A1Voltage

<span id="page-37-0"></span>"Выходное напряжение на 1 выводе обмотки А" откалиброванные данные (в десятках мВ).

#### 6.2.2.2 unsigned int A1Voltage\_ADC

<span id="page-37-3"></span>"Выходное напряжение на 1 выводе обмотки А" необработанные данные с АЦП.

#### 6.2.2.3 int A2Voltage

<span id="page-37-1"></span>"Выходное напряжение на 2 выводе обмотки А" откалиброванные данные (в десятках мВ).

6.2.2.4 unsigned int A2Voltage\_ADC

<span id="page-38-7"></span>"Выходное напряжение на 2 выводе обмотки А" необработанные данные с АЦП.

6.2.2.5 int ACurrent

<span id="page-38-2"></span>"Ток через обмотку А" откалиброванные данные (в мА).

6.2.2.6 unsigned int ACurrent\_ADC

<span id="page-38-5"></span>"Ток через обмотку А" необработанные данные с АЦП.

6.2.2.7 int B1Voltage

<span id="page-38-0"></span>"Выходное напряжение на 1 выводе обмотки В" откалиброванные данные (в десятках мВ).

6.2.2.8 unsigned int B1Voltage\_ADC

<span id="page-38-6"></span>"Выходное напряжение на 1 выводе обмотки В" необработанные данные с АЦП.

6.2.2.9 int B2Voltage

<span id="page-38-1"></span>"Выходное напряжение на 2 выводе обмотки В" откалиброванные данные (в десятках мВ).

6.2.2.10 unsigned int B2Voltage\_ADC

<span id="page-38-8"></span>"Выходное напряжение на 2 выводе обмотки В" необработанные данные с АЦП.

6.2.2.11 int BCurrent

<span id="page-38-3"></span>"Ток через обмотку В" откалиброванные данные (в мА).

6.2.2.12 unsigned int BCurrent\_ADC

<span id="page-38-9"></span>"Ток через обмотку В" необработанные данные с АЦП.

6.2.2.13 int FullCurrent

<span id="page-38-4"></span>"Полный ток" откалиброванные данные (в мА).

6.2.2.14 unsigned int FullCurrent\_ADC

<span id="page-38-11"></span>"Полный ток" необработанные данные с АЦП.

6.2.2.15 int H5

<span id="page-38-10"></span>Напряжение питания USB (в десятках мВ).

6.2.2.16 int Joy

Джойстик во внутренних единицах. Диапазон: 0..10000

<span id="page-39-2"></span>6.2.2.17 unsigned int Joy\_ADC

<span id="page-39-7"></span>Джойстик, необработанные данные с АЦП.

6.2.2.18 int L5

<span id="page-39-3"></span>Напряжение питания USB после current sense резистора (в десятках мВ).

6.2.2.19 unsigned int L5\_ADC

<span id="page-39-6"></span>Напряжение питания USB после current sense резистора, необработанные данные с АЦП.

6.2.2.20 int Pot

Аналоговый вход во внутренних единицах. Диапазон: 0..10000

<span id="page-39-4"></span>6.2.2.21 int SupVoltage

<span id="page-39-0"></span>"Напряжение питания ключей Н-моста" откалиброванные данные (в десятках мВ).

6.2.2.22 unsigned int SupVoltage\_ADC

<span id="page-39-5"></span>"Напряжение питания ключей Н-моста" необработанные данные с АЦП.

6.2.2.23 int Temp

<span id="page-39-1"></span>Температура, откалиброванные данные (в десятых долях градуса Цельсия).

6.2.2.24 unsigned int Temp\_ADC

Напряжение с датчика температуры, необработанные данные с АЦП.

# 6.3 CTpykTypa brake settings t

Настройки тормоза.

Поля данных

• unsigned int [t1](#page-40-0)

Время в мс между включением питания мотора и отключением тормоза. unsigned int [t2](#page-40-1)

Время в мс между отключением тормоза и готовностью к движению.

• unsigned int [t3](#page-40-2)

Время в мс между остановкой мотора и включением тормоза.

• unsigned int [t4](#page-40-3)

Время в мс между включением тормоза и отключением питания мотора.

unsigned int [BrakeFlags](#page-40-4)

Флаги настроек тормоза.

## 6.3.1 Подробное описание

Настройки тормоза.

Эта структура содержит параметры управления тормозом.

См. также

[set\\_brake\\_settings](#page-172-0) get brake settings get brake settings set brake settings

## 6.3.2 Поля

<span id="page-40-4"></span>6.3.2.1 unsigned int BrakeFlags

<span id="page-40-0"></span>Флаги настроек тормоза.

6.3.2.2 unsigned int t1

<span id="page-40-1"></span>Время в мс между включением питания мотора и отключением тормоза.

6.3.2.3 unsigned int t2

<span id="page-40-2"></span>Время в мс между отключением тормоза и готовностью к движению. Все команды движения начинают выполняться только по истечении этого времени.

6.3.2.4 unsigned int t3

<span id="page-40-3"></span>Время в мс между остановкой мотора и включением тормоза.

6.3.2.5 unsigned int t4

Время в мс между включением тормоза и отключением питания мотора.

# 6.4 CTpykTypa calibration settings t

Калибровочные коэффициенты.

Поля данных

 $\bullet$  float CSS1 A

Коэффициент масштабирования для аналоговых измерений тока в обмотке А.

• float CSS1 B

Коэффициент сдвига для аналоговых измерений тока в обмотке А.

• float CSS2 A

Коэффициент масштабирования для аналоговых измерений тока в обмотке В.

• float CSS2 B

Коэффициент сдвига для аналоговых измерений тока в обмотке В.

• float FullCurrent A

Коэффициент масштабирования для аналоговых измерений полного тока.

• float FullCurrent B

Коэффициент сдвига для аналоговых измерений полного тока.

### 6.4.1 Подробное описание

Калибровочные коэффициенты.

Эта структура содержит калибровочные коэффициенты. Эти коэффициенты используются для пересчёта кодов АЦП в токи обмоток и полный ток потребления. Коэффициенты сгруппированы в пары, XXX A и XXX B; пары представляют собой коэффициенты линейного уравнения. Первый коэффициент - тангенс угла наклона, второй - постоянное смещение. Таким образом, XXX Current[mA] = XXX\_A[mA/ADC]∗XXX\_ADC\_CODE[ADC] + XXX\_B[mA].

См. также

get calibration\_settings set calibration settings get calibration settings set calibration settings

 $6.4.2$  Поля

<span id="page-41-0"></span>6.4.2.1 float CSS1 A

<span id="page-41-1"></span>Коэффициент масштабирования для аналоговых измерений тока в обмотке А.

6.4.2.2 float CSS1 B

<span id="page-41-2"></span>Коэффициент сдвига для аналоговых измерений тока в обмотке А.

6.4.2.3 float CSS2 A

<span id="page-41-3"></span>Коэффициент масштабирования для аналоговых измерений тока в обмотке В.

6.4.2.4 float CSS2 B

<span id="page-41-4"></span>Коэффициент сдвига для аналоговых измерений тока в обмотке В.

6.4.2.5 float FullCurrent A

<span id="page-41-5"></span>Коэффициент масштабирования для аналоговых измерений полного тока.

6.4.2.6 float FullCurrent B

Коэффициент сдвига для аналоговых измерений полного тока.

# 6.5 CTpykTypa calibration t

Структура калибровок

Поля данных

<span id="page-42-0"></span>double [A](#page-42-0)

<span id="page-42-1"></span>коэффициент преобразования, равный количеству миллиметров (или других единиц) на один шаг unsigned int [MicrostepMode](#page-42-1)

это настройка контроллера, определяющая режим пошагового деления

#### 6.5.1 Подробное описание

Структура калибровок

## 6.6 CTpykTypa chart data t

Дополнительное состояние устройства.

#### Поля данных

• int [WindingVoltageA](#page-43-0)

 $B$  случае ШД, напряжение на обмотке А (в десятках мВ); в случае бесщеточного, напряжение на первой обмотке; в случае DC - на единственной.

• int [WindingVoltageB](#page-43-1)

 $B$  случае ШД, напряжение на обмотке B (в десятках мВ); в случае бесщеточного, напряжение на второй обмотке; в случае DC не используется.

• int [WindingVoltageC](#page-43-2)

В случае бесщеточного, напряжение на третьей обмотке (в десятках мВ); в случае ШД и DC не используется.

• int [WindingCurrentA](#page-43-3)

 $B$  случае ШД, ток в обмотке A (в мА); в случае бесщеточного, ток в первой обмотке; в случае DC в единственной.

• int [WindingCurrentB](#page-43-4)

 $B$  случае ШД, ток в обмотке  $B$  (в мА); в случае бесщеточного, ток в второй обмотке; в случае DC не используется.

• int [WindingCurrentC](#page-43-5)

 $B$  случае бесщеточного, ток в третьей обмотке (в мА); в случае ШД и DC не используется.

unsigned int [Pot](#page-43-6)

Значение на аналоговом входе.

unsigned int [Joy](#page-43-7)

Положение джойстика в десятитысячных долях.

• int [DutyCycle](#page-43-8)

Коэффициент заполнения ШИМ.

### 6.6.1 Подробное описание

Дополнительное состояние устройства.

Эта структура содержит основные дополнительные параметры текущего состоянии контроллера, такие напряжения и токи обмоток и температуру.

См. также

get chart data get chart data

 $6.6.2$  Поля

<span id="page-43-8"></span>6.6.2.1 int DutyCycle

<span id="page-43-7"></span>Коэффициент заполнения ШИМ.

6.6.2.2 unsigned int Joy

Положение джойстика в десятитысячных долях.

<span id="page-43-6"></span>Диапазон: 0.10000

6.6.2.3 unsigned int Pot

Значение на аналоговом входе.

<span id="page-43-3"></span>Диапазон: 0.10000

6.6.2.4 int WindingCurrentA

<span id="page-43-4"></span>В случае ШД, ток в обмотке A (в мА); в случае бесщеточного, ток в первой обмотке; в случае DC в единственной.

6.6.2.5 int WindingCurrentB

<span id="page-43-5"></span> $B$  случае ШД, ток в обмотке B (в мА); в случае бесшеточного, ток в второй обмотке; в случае DC не используется.

6.6.2.6 int WindingCurrentC

<span id="page-43-0"></span>В случае бесщеточного, ток в третьей обмотке (в мА); в случае ШД и DC не используется.

6.6.2.7 int WindingVoltageA

<span id="page-43-1"></span>В случае ШД, напряжение на обмотке А (в десятках мВ); в случае бесщеточного, напряжение на первой обмотке; в случае DC - на единственной.

6.6.2.8 int WindingVoltageB

<span id="page-43-2"></span>В случае ШД, напряжение на обмотке В (в десятках мВ); в случае бесщеточного, напряжение на второй обмотке; в случае DC не используется.

#### 6.6.2.9 int WindingVoltageC

В случае бесщеточного, напряжение на третьей обмотке (в десятках мВ); в случае ШД и DC не используется.

# 6.7 CTpykTypa control settings\_calb\_t

Настройки управления с использованием пользовательских единиц.

Поля данных

• float [MaxSpeed](#page-44-0) [10]

Массив скоростей, использующийся при управлении джойстиком или кнопками влево/вправо.

• unsigned int [Timeout](#page-45-0) [9]

timeout[i] - время в мс, по истечении которого устанавливается скорость max\_speed[i+1] (используется только при управлении кнопками).

- unsigned int [MaxClickTime](#page-44-1) Максимальное время клика (в мс).
- unsigned int [Flags](#page-44-2) Флаги управления.
- <span id="page-44-3"></span>· float [DeltaPosition](#page-44-3) Смещение (дельта) позиции

### 6.7.1 Подробное описание

Настройки управления с использованием пользовательских единиц.

При выборе CTL MODE=1 включается управление мотором с помощью джойстика. В этом режиме при отклонении джойстика на максимум двигатель стремится двигаться со скоростью MaxSpeed [i], где i=0, если предыдущим использованием этого режима не было выбрано другое i. Кнопки переключают номер скорости і. При выборе CTL MODE=2 включается управление мотором с помощью кнопок left/right. При нажатии на кнопки двигатель начинает двигаться в соответствующую сторону со скоростью MaxSpeed [0], по истечении времени Timeout[i] мотор двигается со скоростью MaxSpeed  $[i+1]$ . При переходе от MaxSpeed  $[i]$  на MaxSpeed  $[i+1]$  действует ускорение, как обычно.

См. также

set control settings calb get control settings calb get control settings, set control settings

 $6.7.2$  Поля

<span id="page-44-2"></span>6.7.2.1 unsigned int Flags

<span id="page-44-1"></span>Флаги управления

6.7.2.2 unsigned int MaxClickTime

Максимальное время клика (в мс).

<span id="page-44-0"></span>До истечения этого времени первая скорость не включается.

#### 6.7.2.3 float MaxSpeed[10]

<span id="page-45-0"></span>Массив скоростей, использующийся при управлении джойстиком или кнопками влево/вправо.

6.7.2.4 unsigned int Timeout[9]

timeout[i] - время в мс, по истечении которого устанавливается скорость max\_speed[i+1] (используется только при управлении кнопками).

6.8 CTpykTypa control settings t

Настройки управления.

Поля данных

• unsigned int [MaxSpeed](#page-46-0) [10]

Массив скоростей (в полных шагах), использующийся при управлении джойстиком или кнопками влево/вправо.

• unsigned int [uMaxSpeed](#page-46-1) [10]

Массив скоростей (в микрошагах), использующийся при управлении джойстиком или кнопками влево/вправо.

• unsigned int [Timeout](#page-46-2) [9]

timeout[i] - время в мс, по истечении которого устанавливается скорость max speed[i+1] (используется только при управлении кнопками).

• unsigned int [MaxClickTime](#page-46-3)

Максимальное время клика (в мс).

unsigned int [Flags](#page-46-4)

Флаги управления.

<span id="page-45-1"></span>• int [DeltaPosition](#page-45-1)

Смещение (дельта) позиции (в полных шагах)

• int [uDeltaPosition](#page-46-5) Дробная часть смещения в микрошагах.

### 6.8.1 Подробное описание

Настройки управления.

При выборе CTL MODE=1 включается управление мотором с помощью джойстика. В этом режиме при отклонении джойстика на максимум двигатель стремится двигаться со скоростью MaxSpeed [i], где i=0, если предыдущим использованием этого режима не было выбрано другое i. Кнопки переключают номер скорости і. При выборе CTL MODE=2 включается управление мотором с помощью кнопок left/right. При нажатии на кнопки двигатель начинает двигаться в соответствующую сторону  $\overline{a}$  со скоростью MaxSpeed [0], по истечении времени Timeout[i] мотор двигается со скоростью MaxSpeed  $[i+1]$ . При переходе от MaxSpeed  $[i]$  на MaxSpeed  $[i+1]$  действует ускорение, как обычно.

См также

```
set control settings
get_control_settings
get control settings set control settings
```
## $6.8.2$  Поля

<span id="page-46-4"></span>6.8.2.1 unsigned int Flags

#### <span id="page-46-3"></span>Флаги управления

6.8.2.2 unsigned int MaxClickTime

Максимальное время клика (в мс).

<span id="page-46-0"></span>До истечения этого времени первая скорость не включается.

#### 6.8.2.3 unsigned int MaxSpeed[10]

Массив скоростей (в полных шагах), использующийся при управлении джойстиком или кнопками влево/вправо.

<span id="page-46-2"></span>Диапазон: 0.100000.

#### 6.8.2.4 unsigned int Timeout[9]

<span id="page-46-5"></span>timeout[i] - время в мс, по истечении которого устанавливается скорость max\_speed[i+1] (используется только при управлении кнопками).

### 6.8.2.5 int uDeltaPosition

Дробная часть смещения в микрошагах.

Используется только с шаговым двигателем. Величина микрошага и диапазон допустимых значений для данного поля зависят от выбранного режима деления шага (см. поле MicrostepMode в engine settings).

### <span id="page-46-1"></span>6.8.2.6 unsigned int uMaxSpeed[10]

Массив скоростей (в микрошагах), использующийся при управлении джойстиком или кнопками влево/вправо.

Величина микрошага и диапазон допустимых значений для данного поля зависят от выбранного режима деления шага (см. поле MicrostepMode в engine settings).

# 6.9 CTpykTypa controller name t

Пользовательское имя контроллера и флаги настройки.

Поля данных

- char [ControllerName](#page-47-0) [17]
	- Пользовательское имя контроллера.
- unsigned int [CtrlFlags](#page-47-1) Флаги настроек контроллера.

### 6.9.1 Подробное описание

Пользовательское имя контроллера и флаги настройки.

#### См. также

get controller name, set controller name

### $6.9.2$  Поля

<span id="page-47-0"></span>6.9.2.1 char ControllerName[17]

Пользовательское имя контроллера.

<span id="page-47-1"></span>Может быть установлено пользователем для его удобства. Максимальная длина строки: 16 символов.

6.9.2.2 unsigned int CtrlFlags

Флаги настроек контроллера.

# 6.10 CTpykTypa ctp\_settings\_t

Настройки контроля позиции(для шагового двигателя).

Поля данных

- unsigned int [CTPMinError](#page-48-0) Минимальное отличие шагов ШД от положения энкодера, устанавливающее флаг STATE\_RT\_E-RROR.
- unsigned int [CTPFlags](#page-48-1) Флаги контроля позиции.

#### 6.10.1 Подробное описание

Настройки контроля позиции(для шагового двигателя).

При управлении ШД с энкодером (СТР BASE 0) появляется возможность обнаруживать потерю шагов. Контроллер знает кол-во шагов на оборот (GENG::StepsPerRev) и разрешение энкодера (GFBS-::IPT). При включении контроля (флаг CTP ENABLED), контроллер запоминает текущую позицию в шагах ШД и текущую позицию энкодера. Далее, на каждом шаге позиция энкодера преобразовывается в шаги и если разница оказывается больше CTPMinError, устанавливается флаг STATE\_CTP\_ER-ROR и устанавливается состояние ALARM.

При управлении ШД с датчиком оборотов (СТР BASE 1), позиция контролируется по нему. По активному фронту на входе синхронизации контроллер запоминает текущее значение шагов. Далее, при каждом обороте проверяет, на сколько шагов сместились. При рассогласовании более СТРМin-Error устанавливается флаг STATE\_CTP\_ERROR и устанавливается состояние ALARM.

См. также

```
set ctp settings
get ctp settings
get ctp settings set ctp settings
```
## $6.10.2$  Поля

<span id="page-48-1"></span>6.10.2.1 unsigned int CTPFlags

<span id="page-48-0"></span>Флаги контроля позиции

6.10.2.2 unsigned int CTPMinError

Минимальное отличие шагов ШД от положения энкодера, устанавливающее флаг STATE\_RT\_ER-ROR.

Измеряется в шагах ШД.

# 6.11 CTpykTypa debug read t

Отладочные данные.

Поля данных

uint8 t [DebugData](#page-48-2) [128] Отладочные данные.

### $6.11.1$  Подробное описание

Отладочные данные.

Эти данные используются в сервисных целях для тестирования и отладки устройства.

См. также

get debug read

 $6.11.2$  Поля

<span id="page-48-2"></span>6.11.2.1 uint8\_t DebugData[128]

Отладочные данные.

# 6.12 CTpykTypa debug write t

Отладочные данные.

### Поля данных

uint8 t [DebugData](#page-49-0) [128]

Отладочные данные.

### 6.12.1 Подробное описание

Отладочные данные.

Эти данные используются в сервисных целях для тестирования и отладки устройства.

См. также

set debug write

 $6.12.2$  Поля

<span id="page-49-0"></span>6.12.2.1 uint8\_t DebugData[128]

Отладочные данные.

# 6.13 CTpykTypa device information t

Информации о контроллере.

Поля данных

<span id="page-49-1"></span>char [Manufacturer](#page-49-1) [5]

Производитель

- <span id="page-49-2"></span>• char [ManufacturerId](#page-49-2) [3] Идентификатор производителя
- <span id="page-49-3"></span>char [ProductDescription](#page-49-3) [9]
- Описание продукта unsigned int [Major](#page-49-4)

Основной номер версии железа.

- unsigned int [Minor](#page-49-5) Второстепенный номер версии железа.
- unsigned int [Release](#page-50-0) Номер правок этой версии железа.

## 6.13.1 Подробное описание

Информации о контроллере.

#### См. также

```
get device information
get device information impl
```
### $6.13.2$  Поля

<span id="page-49-4"></span>6.13.2.1 unsigned int Major

<span id="page-49-5"></span>Основной номер версии железа.

6.13.2.2 unsigned int Minor

<span id="page-50-0"></span>Второстепенный номер версии железа.

6.13.2.3 unsigned int Release

Номер правок этой версии железа.

# 6.14 CTpykTypa device network information t

Структура данных с информацией о сетевом устройстве.

Поля данных

- <span id="page-50-1"></span>• uint32 t [ipv4](#page-50-1)
	- IPv4-адрес, передаваемый в сетевом байтовом порядке (big-endian byte order)
- <span id="page-50-2"></span>• char [nodename](#page-50-2) [16] имя узла Bindy, на котором размещено устройство
- <span id="page-50-3"></span>uint32 t axis state флаги, представляющие состояние устройства
- <span id="page-50-4"></span>• char locker username [16]

имя пользователя, заблокировавшего устройство (если таковое имеется)

<span id="page-50-5"></span>• char locker nodename [16]

имя узла Bindy, которое использовалось для блокировки устройства (если таковое имеется)

<span id="page-50-6"></span>• time t locked time время, в которое была получена блокировка (UTC, микросекунды с момента начала эпохи)

### 6.14.1 Подробное описание

Структура данных с информацией о сетевом устройстве.

# 6.15 CTpykTypa edges settings calb t

Настройки границ с использованием пользовательских единиц.

Поля данных

o unsigned int [BorderFlags](#page-51-0)

```
Флаги границ
```
- o unsigned int [EnderFlags](#page-51-1)
	- Флаги концевых выключателей.
- float [LeftBorder](#page-51-2)

Позиция левой границы, используется если установлен флаг BORDER. IS\_ENCODER.

• float [RightBorder](#page-51-3)

Позиция правой границы, используется если установлен флаг BORDER. IS\_ENCODER.

### 6.15.1 Подробное описание

Настройки границ с использованием пользовательских единиц.

Эта структура содержит настройки границ и концевых выключателей. Пожалуйста, загружайте новые настройки когда вы меняете позиционер. Помните, что неправильные настройки мотора могут повредить оборудование.

См. также

set edges settings calb get edges settings calb get edges settings set edges settings

 $6.15.2$  Поля

<span id="page-51-0"></span>6.15.2.1 unsigned int BorderFlags

<span id="page-51-1"></span>Флаги границ.

6.15.2.2 unsigned int EnderFlags

<span id="page-51-2"></span>Флаги концевых выключателей.

6.15.2.3 float LeftBorder

<span id="page-51-3"></span>Позиция левой границы, используется если установлен флаг BORDER. IS\_ENCODER. Корректируется таблицей.

6.15.2.4 float RightBorder

Позиция правой границы, используется если установлен флаг BORDER. IS\_ENCODER. Корректируется таблицей.

# 6.16 CTpykTypa edges settings t

Настройки границ.

### Поля данных

- o unsigned int [BorderFlags](#page-52-0)
	- Флаги границ
- o unsigned int [EnderFlags](#page-52-1)
	- Флаги концевых выключателей.
- int [LeftBorder](#page-52-2)
	- Позиция левой границы, используется если установлен флаг BORDER. IS\_ENCODER.
- int [uLeftBorder](#page-52-3)

Позиция левой границы в микрошагах (используется только с шаговым двигателем).

• int [RightBorder](#page-52-4) Позиция правой границы, используется если установлен флаг BORDER. IS ENCODER.

## • int [uRightBorder](#page-52-5)

Позиция правой границы в микрошагах (используется только с шаговым двигателем).

### 6.16.1 Подробное описание

Настройки границ.

Эта структура содержит настройки границ и концевых выключателей. Пожалуйста, загружайте новые настройки когда вы меняете позиционер. Помните, что неправильные настройки мотора могут повредить оборудование.

См. также

set edges settings get edges settings get edges settings set edges settings

 $6.16.2$  Поля

<span id="page-52-0"></span>6.16.2.1 unsigned int BorderFlags

<span id="page-52-1"></span>Флаги границ.

6.16.2.2 unsigned int EnderFlags

<span id="page-52-2"></span>Флаги концевых выключателей.

6.16.2.3 int LeftBorder

<span id="page-52-4"></span>Позиция левой границы, используется если установлен флаг BORDER IS ENCODER.

6.16.2.4 int RightBorder

<span id="page-52-3"></span>Позиция правой границы, используется если установлен флаг BORDER IS ENCODER.

6.16.2.5 int uLeftBorder

Позиция левой границы в микрошагах (используется только с шаговым двигателем).

<span id="page-52-5"></span>Величина микрошага и диапазон допустимых значений для данного поля зависят от выбранного режима деления шага (см. поле MicrostepMode в engine settings).

6.16.2.6 int uRightBorder

Позиция правой границы в микрошагах (используется только с шаговым двигателем).

Величина микрошага и диапазон допустимых значений для данного поля зависят от выбранного режима деления шага (см. поле MicrostepMode в engine settings).

# 6.17 CTpykTypa emf settings t

Настройки EMF.

## Поля данных

 $\bullet$  float  $L$ 

Индуктивность обмоток двигателя.

 $\bullet$  float [R](#page-53-1)

Сопротивление обмоток двигателя.

• float [Km](#page-53-2)

Электромеханический коэффициент двигателя.

 unsigned int [BackEMFFlags](#page-53-3) Флаги автоопределения характеристик обмоток двигателя.

### 6.17.1 Подробное описание

Настройки EMF.

Эта структура содержит данные электромеханических характеристик(ЕМF) двигателя. Они определяют индуктивность, сопротивление и электромеханический коэффициент двигателя. Эти данные хранятся во flash памяти контроллера. Пожалуйста, загружайте новые настройки, когда вы меняете мотор. Помните, что неправильные настройки ЕМF могут повредить оборудование.

См. также

set emf settings get emf settings get emf settings, set emf settings

 $6.17.2$  Поля

<span id="page-53-3"></span>6.17.2.1 unsigned int BackEMFFlags

<span id="page-53-2"></span>Флаги автоопределения характеристик обмоток двигателя.

6.17.2.2 float Km

<span id="page-53-0"></span>Электромеханический коэффициент двигателя.

 $6.17.2.3$  float L

<span id="page-53-1"></span>Индуктивность обмоток двигателя.

 $6.17.2.4$  float R

Сопротивление обмоток двигателя.

# 6.18 CTpykTypa encoder information t

Информация об энкодере.

Поля данных

- char [Manufacturer](#page-54-0) [17]
	- Производитель.
- char [PartNumber](#page-54-1) [25]
	- Серия и номер модели.

### 6.18.1 Подробное описание

Информация об энкодере.

См. также

```
set encoder information
get encoder information
get encoder information set encoder information
```
 $6.18.2$  Поля

<span id="page-54-0"></span>6.18.2.1 char Manufacturer[17]

Производитель.

<span id="page-54-1"></span>Максимальная длина строки: 16 символов.

6.18.2.2 char PartNumber[25]

Серия и номер модели.

Максимальная длина строки: 24 символа.

# 6.19 CTpykTypa encoder settings t

Настройки энкодера.

Поля данных

- float [MaxOperatingFrequency](#page-55-0) Максимальная частота (кГц).
- float [SupplyVoltageMin](#page-55-1)
	- Минимальное напряжение питания  $(B)$ .
- **.** float [SupplyVoltageMax](#page-55-2)
	- Максимальное напряжение питания (В).
- · float [MaxCurrentConsumption](#page-55-3)

Максимальное потребление тока (мА).

- <span id="page-54-2"></span>• unsigned int [PPR](#page-54-2) Количество отсчётов на оборот
- unsigned int [EncoderSettings](#page-55-4) Флаги настроек энкодера.

## 6.19.1 Подробное описание

Настройки энкодера.

См. также

set encoder settings get encoder settings get encoder settings set encoder settings

 $6.19.2$  Поля

<span id="page-55-4"></span>6.19.2.1 unsigned int EncoderSettings

<span id="page-55-3"></span>Флаги настроек энкодера.

6.19.2.2 float MaxCurrentConsumption

Максимальное потребление тока (мА).

<span id="page-55-0"></span>Тип данных: float.

6.19.2.3 float MaxOperatingFrequency

Максимальная частота (кГц).

<span id="page-55-2"></span>Тип данных: float.

 $6.19.2.4$  float SupplyVoltageMax

<span id="page-55-1"></span>Максимальное напряжение питания (В). Тип данных: float.

 $6.19.2.5$  float SupplyVoltageMin

Минимальное напряжение питания (В).

Тип данных: float.

# 6.20 CTpykTypa engine advansed setup t

Настройки EAS.

Поля данных

- unsigned int stepcloseloop Kw Коэффициент смешения реальной и заданной скорости, диапазон [0, 100], значение по умолчанию 50.
- unsigned int stepcloseloop Kp\_low Обратная связь по позиции в зоне малых скоростей, диапазон [0, 65535], значение по умолчанию 1000.

• unsigned int stepcloseloop Kp\_high Обратная связь по позиции в зоне больших скоростей, диапазон [0, 65535], значение по умолчанию 33.

6.20.1 Подробное описание

Настройки EAS.

Эта структура предназначена для настройки параметров алгоритмов, которые невозможно отнести к cтандартным Kp, Ki, Kd и L, R, Km. Эти данные хранятся во flash памяти контроллера.

См. также

set engine advansed setup [get\\_engine\\_advansed\\_setup](#page-157-0) get engine advansed setup set engine advansed setup

 $6.20.2$  Поля

<span id="page-56-2"></span>6.20.2.1 unsigned int stepcloseloop\_Kp\_high

<span id="page-56-1"></span>Обратная связь по позиции в зоне больших скоростей, диапазон [0, 65535], значение по умолчанию 33.

6.20.2.2 unsigned int stepcloseloop\_Kp\_low

<span id="page-56-0"></span>Обратная связь по позиции в зоне малых скоростей, диапазон [0, 65535], значение по умолчанию 1000.

6.20.2.3 unsigned int stepcloseloop\_Kw

Коэффициент смешения реальной и заданной скорости, диапазон [0, 100], значение по умолчанию 50.

# 6.21 CTpykTypa engine settings calb t

Ограничения и настройки движения, связанные с двигателем, с использованием пользовательских единиц.

Поля данных

- unsigned int [NomVoltage](#page-57-0)
	- Номинальное напряжение мотора в десятках мВ.
- unsigned int [NomCurrent](#page-57-1)
	- Номинальный ток через мотор (в мА).
- float [NomSpeed](#page-57-2)
	- Номинальная скорость.
- o unsigned int [EngineFlags](#page-57-3)
	- Флаги параметров мотора.
- float [Antiplay](#page-57-4)

Количество шагов двигателя или импульсов энкодера, на которое позиционер будет отъезжать от заданной позиции для подхода к ней с одной и той же стороны.

unsigned int [MicrostepMode](#page-57-5)

Флаги параметров микрошагового режима.

o unsigned int [StepsPerRev](#page-58-0)

Количество полных шагов на оборот(используется только с шаговым двигателем).

### $6.21.1$  Подробное описание

Ограничения и настройки движения, связанные с двигателем, с использованием пользовательских единиц.

Эта структура содержит настройки мотора. Настройки определяют номинальные значения напряжения, тока, скорости мотора, характер движения и тип мотора. Пожалуйста, загружайте новые настройки когда вы меняете мотор, энкодер или позиционер. Помните, что неправильные настройки мотора могут повредить оборудование.

См. также

set engine settings calb get engine settings calb get engine settings set engine settings

 $6.21.2$   $\Box$ 

<span id="page-57-4"></span>6.21.2.1 float Antiplay

Количество шагов двигателя или импульсов энкодера, на которое позиционер будет отъезжать от заданной позиции для подхода к ней с одной и той же стороны.

<span id="page-57-3"></span>Используется, если установлен флаг ENGINE\_ANTIPLAY.

6.21.2.2 unsigned int EngineFlags

<span id="page-57-5"></span>Флаги параметров мотора.

6.21.2.3 unsigned int MicrostepMode

<span id="page-57-1"></span>Флаги параметров микрошагового режима.

6.21.2.4 unsigned int NomCurrent

Номинальный ток через мотор (в мА).

<span id="page-57-2"></span>Ток стабилизируется для шаговых и может быть ограничен для DC(если установлен флаг ENGINE-\_LIMIT\_CURR). Äèàïàçîí: 15..8000

6.21.2.5 float NomSpeed

Номинальная скорость.

<span id="page-57-0"></span>Контроллер будет сохранять скорость мотора не выше номинальной, если установлен флаг ENGINE-LIMIT RPM.

Документация по libximc. Последние изменения: Чт 28 Дек 2023 13:17:23. Создано системой Doxygen

#### 6.21.2.6 unsigned int NomVoltage

Номинальное напряжение мотора в десятках мВ.

<span id="page-58-0"></span>Контроллер будет сохранять напряжение на моторе не выше номинального, если установлен флаг ENGINE\_LIMIT\_VOLT (используется только с DC двигателем).

6.21.2.7 unsigned int StepsPerRev

Количество полных шагов на оборот(используется только с шаговым двигателем).

Диапазон: 1.65535.

# 6.22 CTpykTypa engine settings t

Ограничения и настройки движения, связанные с двигателем.

### Поля данных

• unsigned int [NomVoltage](#page-59-0)

Номинальное напряжение мотора в десятках мВ.

• unsigned int [NomCurrent](#page-59-1)

Номинальный ток через мотор (в мА).

unsigned int [NomSpeed](#page-59-2)

Номинальная (максимальная) скорость (в целых шагах/с или rpm для DC и шагового двигателя в режиме ведущего энкодера).

o unsigned int [uNomSpeed](#page-59-3)

Микрошаговая часть номинальной скорости мотора (используется только с шаговым двигателем).

unsigned int [EngineFlags](#page-59-4)

Флаги параметров мотора.

• int [Antiplay](#page-59-5)

Количество шагов двигателя или импульсов энкодера, на которое позиционер будет отъезжать от заданной позиции для подхода к ней с одной и той же стороны.

unsigned int [MicrostepMode](#page-59-6)

Флаги параметров микрошагового режима.

unsigned int [StepsPerRev](#page-59-7)

Количество полных шагов на оборот(используется только с шаговым двигателем).

### 6.22.1 Подробное описание

Ограничения и настройки движения, связанные с двигателем.

Эта структура содержит настройки мотора. Настройки определяют номинальные значения напряжения, тока, скорости мотора, характер движения и тип мотора. Пожалуйста, загружайте новые настройки когда вы меняете мотор, энкодер или позиционер. Помните, что неправильные настройки мотора могут повредить оборудование.

См. также

```
set engine settings
get_engine_settings
get_engine_settings, set_engine_settings
```
### $6.22.2$  Поля

<span id="page-59-5"></span>6.22.2.1 int Antiplay

Количество шагов двигателя или импульсов энкодера, на которое позиционер будет отъезжать от заданной позиции для подхода к ней с одной и той же стороны.

<span id="page-59-4"></span>Используется, если установлен флаг ENGINE\_ANTIPLAY.

6.22.2.2 unsigned int EngineFlags

<span id="page-59-6"></span>Флаги параметров мотора.

6.22.2.3 unsigned int MicrostepMode

<span id="page-59-1"></span>Флаги параметров микрошагового режима.

6.22.2.4 unsigned int NomCurrent

Номинальный ток через мотор (в мА).

<span id="page-59-2"></span>Ток стабилизируется для шаговых и может быть ограничен для DC(если установлен флаг ENGINE-LIMIT CURR). Диапазон: 15..8000

6.22.2.5 unsigned int NomSpeed

Номинальная (максимальная) скорость (в целых шагах/с или rpm для DC и шагового двигателя в режиме ведущего энкодера).

<span id="page-59-0"></span>Контроллер будет сохранять скорость мотора не выше номинальной, если установлен флаг ENGINE-LIMIT RPM. Диапазон: 1..100000.

6.22.2.6 unsigned int NomVoltage

Номинальное напряжение мотора в десятках мВ.

<span id="page-59-7"></span>Контроллер будет сохранять напряжение на моторе не выше номинального, если установлен флаг ENGINE\_LIMIT\_VOLT (используется только с DC двигателем).

6.22.2.7 unsigned int StepsPerRev

Количество полных шагов на оборот(используется только с шаговым двигателем).

<span id="page-59-3"></span>Диапазон: 1.65535.

6.22.2.8 unsigned int uNomSpeed

Микрошаговая часть номинальной скорости мотора (используется только с шаговым двигателем).

Величина микрошага и диапазон допустимых значений для данного поля зависят от выбранного режима деления шага (см. поле MicrostepMode в engine settings).

# 6.23 CTpykTypa entype settings t

Настройки типа мотора и типа силового драйвера.

Поля данных

- unsigned int [EngineType](#page-60-0) Флаги, определяющие тип мотора.
- unsigned int [DriverType](#page-60-1) Флаги, определяющие тип силового драйвера.

## 6.23.1 Подробное описание

Настройки типа мотора и типа силового драйвера.

Эта структура содержит настройки типа мотора и типа силового драйвера.

Аргументы

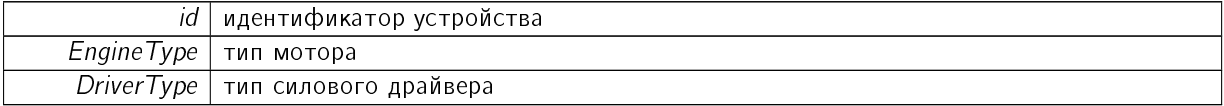

См. также

[get\\_entype\\_settings,](#page-158-0) [set\\_entype\\_settings](#page-177-2)

#### $6.23.2$  Поля

<span id="page-60-1"></span>6.23.2.1 unsigned int DriverType

<span id="page-60-0"></span>Флаги, определяющие тип силового драйвера.

6.23.2.2 unsigned int EngineType

Флаги, определяющие тип мотора.

# 6.24 CTpykTypa extended settings t

Настройки EST.

Поля данных

o unsigned int Param1

### 6.24.1 Подробное описание

Настройки EST.

Эти данные хранятся во flash памяти контроллера. Эта структура на будущее. В настоящее время не используется.

См. также

```
set extended settings
get extended settings
get extended settings set extended settings
```
6.25 CTpykTypa extio settings t

Настройки EXTIO.

Поля данных

- unsigned int [EXTIOSetupFlags](#page-61-0)
	- Флаги настройки работы внешнего ввода/вывода.
- unsigned int [EXTIOModeFlags](#page-61-1) Флаги настройки режимов внешнего ввода/вывода.

### 6.25.1 Подробное описание

Настройки EXTIO.

Эта структура содержит все настройки, определяющие поведение ножки ЕХТIО. Входные события обрабатываются по фронту. Выходные состояния сигнализируются логическим состоянием. По умолчанию нарастающий фронт считается моментом подачи входного сигнала, а единичное состояние считается активным выходом.

См. также

```
get extio settings
set extio settings
get extio settings, set extio settings
```
 $6.25.2$   $\Box$ 

<span id="page-61-1"></span>6.25.2.1 unsigned int EXTIOModeFlags

<span id="page-61-0"></span>Флаги настройки режимов внешнего ввода/вывода.

6.25.2.2 unsigned int EXTIOSetupFlags

Флаги настройки работы внешнего ввода/вывода.

## 6.26 CTpykTypa feedback settings t

Настройки обратной связи.

Поля данных

• unsigned int [IPS](#page-62-0)

Количество отсчётов энкодера на оборот вала.

- unsigned int [FeedbackType](#page-62-1) Тип обратной связи.
- unsigned int [FeedbackFlags](#page-62-2) Флаги обратной связи.
- unsigned int [CountsPerTurn](#page-62-3) Количество отсчётов энкодера на оборот вала.

## 6.26.1 Подробное описание

Настройки обратной связи.

Эта структура содержит настройки обратной связи.

См. также

get feedback settings set feedback settings

### $6.26.2$  Поля

<span id="page-62-3"></span>6.26.2.1 unsigned int CountsPerTurn

Количество отсчётов энкодера на оборот вала.

<span id="page-62-2"></span>Диапазон: 1..4294967295. Для использования поля CountsPerTurn нужно записать 0 в поле IPS, иначе будет использоваться значение из поля IPS.

6.26.2.2 unsigned int FeedbackFlags

<span id="page-62-1"></span>Флаги обратной связи.

6.26.2.3 unsigned int FeedbackType

<span id="page-62-0"></span>Тип обратной связи

6.26.2.4 unsigned int IPS

Количество отсчётов энкодера на оборот вала.

Диапазон: 1..65535. Поле устарело, рекомендуется записывать 0 в IPS и использовать расширенное поле CountsPerTurn. Может потребоваться обновление микропрограммы контроллера до последней версии.

# 6.27 CTpykTypa gear information t

Информация о редукторе.

Поля данных

- char [Manufacturer](#page-63-0) [17] Производитель.
- char [PartNumber](#page-63-1) [25]
- Серия и номер модели.

### 6.27.1 Подробное описание

Информация о редукторе.

См. также

set gear information get gear information get gear information set gear information

 $6.27.2$  Поля

<span id="page-63-0"></span>6.27.2.1 char Manufacturer[17]

Производитель.

<span id="page-63-1"></span>Максимальная длина строки: 16 символов.

6.27.2.2 char PartNumber[25]

Серия и номер модели.

Максимальная длина строки: 24 символа.

# 6.28 CTpykTypa gear settings t

Настройки редуктора.

Поля данных

- **·** float [ReductionIn](#page-64-0) Входной коэффициент редуктора.
- float [ReductionOut](#page-64-1)
	- Выходной коэффициент редуктора.
- float [RatedInputTorque](#page-64-2)
	- Максимальный крутящий момент (Н \* м).
- float [RatedInputSpeed](#page-64-3)

Максимальная скорость на входном валу редуктора (об/мин).

- · float [MaxOutputBacklash](#page-64-4)
	- Выходной люфт редуктора (градус).
- **·** float [InputInertia](#page-64-5)

Эквивалентная входная инерция редуктора $(r * cM2)$ .

· float Efficiency

 $K\Pi\mu$  редуктора (%).

#### 6.28.1 Подробное описание

Настройки редуктора.

См. также

[set\\_gear\\_settings](#page-179-0) get gear settings get gear settings, set gear settings

 $6.28.2$  Поля

<span id="page-64-6"></span>6.28.2.1 float Efficiency

 $K\Pi\Box$  редуктора (%).

<span id="page-64-5"></span>Тип данных: float.

6.28.2.2 float InputInertia

<span id="page-64-4"></span>Эквивалентная входная инерция редуктора(г \* см2). Тип данных: float.

6.28.2.3 float MaxOutputBacklash

<span id="page-64-3"></span>Выходной люфт редуктора (градус). Тип данных: float.

6.28.2.4 float RatedInputSpeed

<span id="page-64-2"></span>Максимальная скорость на входном валу редуктора (об/мин). Тип данных: float.

6.28.2.5 float RatedInputTorque

<span id="page-64-0"></span>Максимальный крутящий момент (Н \* м). Тип данных: float.

6.28.2.6 float ReductionIn

<span id="page-64-1"></span>Входной коэффициент редуктора. (Выход = (ReductionOut/ReductionIn) \* вход) Тип данных: float.

6.28.2.7 float ReductionOut

Выходной коэффициент редуктора. (Выход = (ReductionOut/ReductionIn) \* вход) Тип данных: float.

# 6.29 CTpykTypa get position calb t

Данные о позиции.

Поля данных

- float [Position](#page-65-0)
	- Позиция двигателя.
- · long t [EncPosition](#page-65-1) Позиция энкодера.

### 6.29.1 Подробное описание

Данные о позиции.

Структура содержит значение положения в пользовательских единицах для шагового двигателя и в шагах энкодера всех двигателей.

См. также

get position

6.29.2 Поля

<span id="page-65-1"></span>6.29.2.1 long\_t EncPosition

<span id="page-65-0"></span>Позиция энкодера.

6.29.2.2 float Position

Позиция двигателя.

Корректируется таблицей.

# 6.30 CTpykTypa get position t

Данные о позиции.

Поля данных

- <span id="page-65-2"></span>• int [Position](#page-65-2)
	- Позиция в основных шагах двигателя
- int [uPosition](#page-66-0)

Позиция в микрошагах (используется только с шаговыми двигателями).

· long t [EncPosition](#page-66-1)

Позиция энкодера.

## 6.30.1 Подробное описание

Данные о позиции.

Структура содержит значение положения в шагах и микрошагах для шагового двигателя и в шагах энкодера всех двигателей.

См. также

[get\\_position](#page-165-0)

## $6.30.2$  Поля

<span id="page-66-1"></span>6.30.2.1 long\_t EncPosition

<span id="page-66-0"></span>Позиция энкодера.

6.30.2.2 int uPosition

Позиция в микрошагах (используется только с шаговыми двигателями).

Величина микрошага и диапазон допустимых значений для данного поля зависят от выбранного режима деления шага (см. поле MicrostepMode в engine settings).

## 6.31 CTpykTypa globally unique identifier t

Глобальный уникальный идентификатор.

Поля данных

- **.** unsigned int [UniqueID0](#page-66-2) Уникальный ID 0.
- unsigned int [UniqueID1](#page-66-3) Уникальный ID 1.
- **.** unsigned int [UniqueID2](#page-66-4) Уникальный ID 2.
- unsigned int [UniqueID3](#page-66-5) Уникальный ID 3.

## 6.31.1 Подробное описание

Глобальный уникальный идентификатор. Только для производителя.

См. также

get globally unique identifier

## $6.31.2$  Поля

<span id="page-66-2"></span>6.31.2.1 unsigned int UniqueID0

<span id="page-66-3"></span>Уникальный ID 0.

6.31.2.2 unsigned int UniqueID1

<span id="page-66-4"></span>Уникальный ID 1.

6.31.2.3 unsigned int UniqueID2

<span id="page-66-5"></span>Уникальный ID 2.

6.31.2.4 unsigned int UniqueID3

Уникальный ID 3.

6.32 CTpykTypa hallsensor information t

Информация о датчиках Холла.

Поля данных

- char [Manufacturer](#page-67-0) [17] Производитель.
- char [PartNumber](#page-67-1) [25]
	- Серия и номер модели.

6.32.1 Подробное описание

Информация о датчиках Холла.

См. также

set hallsensor information [get\\_hallsensor\\_information](#page-161-2) get hallsensor information, set hallsensor information

6.32.2 Поля

<span id="page-67-0"></span>6.32.2.1 char Manufacturer[17]

Производитель.

<span id="page-67-1"></span>Максимальная длина строки: 16 символов.

6.32.2.2 char PartNumber[25]

Серия и номер модели.

Максимальная длина строки: 24 символа.

# 6.33 CTpykTypa hallsensor settings t

Настройки датчиков Холла.

Поля данных

- float [MaxOperatingFrequency](#page-68-0) Максимальная частота (кГц).
- float [SupplyVoltageMin](#page-68-1) Минимальное напряжение питания (В).
- **.** float [SupplyVoltageMax](#page-68-2) Максимальное напряжение питания  $(B)$ . · float [MaxCurrentConsumption](#page-68-3)
- Максимальное потребление тока (мА).
- <span id="page-68-4"></span> unsigned int [PPR](#page-68-4) Количество отсчётов на оборот

### 6.33.1 Подробное описание

Настройки датчиков Холла.

См. также

set hallsensor settings get hallsensor settings get hallsensor settings set hallsensor settings

 $6.33.2$  Поля

<span id="page-68-3"></span>6.33.2.1 float MaxCurrentConsumption

Максимальное потребление тока (мА).

<span id="page-68-0"></span>Тип данных: float.

6.33.2.2 float MaxOperatingFrequency

Максимальная частота (кГц).

<span id="page-68-2"></span>Тип данных: float.

```
6.33.2.3 float SupplyVoltageMax
```
Максимальное напряжение питания (В).

<span id="page-68-1"></span>Тип данных: float.

6.33.2.4 float SupplyVoltageMin

Минимальное напряжение питания (В).

Тип данных: float.

# 6.34 CTpykTypa home settings calb t

Настройки калибровки позиции с использованием пользовательских единиц.

Поля данных

• float [FastHome](#page-69-0)

Скорость первого движения.

- float [SlowHome](#page-69-1) Скорость второго движения.
- float [HomeDelta](#page-69-2) Расстояние отхода от точки останова.
- unsigned int [HomeFlags](#page-69-3) Флаги настроек команды home.

### 6.34.1 Подробное описание

Настройки калибровки позиции с использованием пользовательских единиц.

Эта структура содержит настройки, использующиеся при калибровке позиции.

См. также

[get\\_home\\_settings\\_calb](#page-162-0) [set\\_home\\_settings\\_calb](#page-180-0) [command\\_home](#page-145-0) get home settings, set home settings

6.34.2 Поля

```
6.34.2.1 float FastHome
```
<span id="page-69-2"></span>Скорость первого движения.

6.34.2.2 float HomeDelta

<span id="page-69-3"></span>Расстояние отхода от точки останова.

6.34.2.3 unsigned int HomeFlags

<span id="page-69-1"></span>Флаги настроек команды home.

6.34.2.4 float SlowHome

Скорость второго движения.

# 6.35 CTpykTypa home settings t

Настройки калибровки позиции.

### Поля данных

unsigned int [FastHome](#page-70-0)

Скорость первого движения (в полных шагах).

- unsigned int [uFastHome](#page-70-1) Дробная часть скорости первого движения в микрошагах (используется только с шаговым двигателем).
- unsigned int [SlowHome](#page-70-2)

Скорость второго движения (в полных шагах).

- unsigned int [uSlowHome](#page-71-0) Дробная часть скорости второго движения в микрошагах (используется только с шаговым двигателем $)$ .
- int [HomeDelta](#page-70-3)

Расстояние отхода от точки останова (в полных шагах).

- int [uHomeDelta](#page-70-4) Дробная часть расстояния отхода от точки останова в микрошагах (используется только с шаговым двигателем).
- unsigned int [HomeFlags](#page-70-5) Флаги настроек команды home.

## 6.35.1 Подробное описание

#### Настройки калибровки позиции.

Эта структура содержит настройки, использующиеся при калибровке позиции.

См. также

get home settings set home settings [command\\_home](#page-145-0) get home settings, set home settings

### $6.35.2$   $\Box$

<span id="page-70-0"></span>6.35.2.1 unsigned int FastHome

Скорость первого движения (в полных шагах).

<span id="page-70-3"></span>Диапазон: 0..100000

6.35.2.2 int HomeDelta

<span id="page-70-5"></span>Расстояние отхода от точки останова (в полных шагах).

6.35.2.3 unsigned int HomeFlags

<span id="page-70-2"></span>Флаги настроек команды home.

6.35.2.4 unsigned int SlowHome

Скорость второго движения (в полных шагах).

<span id="page-70-1"></span>Диапазон: 0.100000.

6.35.2.5 unsigned int uFastHome

Дробная часть скорости первого движения в микрошагах (используется только с шаговым двигателем).

<span id="page-70-4"></span>Величина микрошага и диапазон допустимых значений для данного поля зависят от выбранного режима деления шага (см. поле MicrostepMode в engine settings).

### 6.35.2.6 int uHomeDelta

Дробная часть расстояния отхода от точки останова в микрошагах (используется только с шаговым двигателем).

<span id="page-71-0"></span>Величина микрошага и диапазон допустимых значений для данного поля зависят от выбранного режима деления шага (см. поле MicrostepMode в engine settings).

#### 6.35.2.7 unsigned int uSlowHome

Дробная часть скорости второго движения в микрошагах (используется только с шаговым двигателем)

Величина микрошага и диапазон допустимых значений для данного поля зависят от выбранного режима деления шага (см. поле MicrostepMode в engine settings).

# 6.36 CTpykTypa init random t

Случайный ключ.

Поля данных

 $\bullet$  uint8 t [key](#page-71-1) [16] Случайный ключ.

## 6.36.1 Подробное описание

Случайный ключ.

Только для производителя. Структура которая содержит случайный ключ, использующийся для шифрования содержимого команд WKEY и SSER.

См. также

[get\\_init\\_random](#page-162-1)

 $6.36.2$  Поля

<span id="page-71-1"></span>6.36.2.1 uint8\_t key[16]

Случайный ключ.

# 6.37 CTpykTypa joystick settings t

Настройки джойстика.

Поля данных

- unsigned int [JoyLowEnd](#page-73-0)
- Значение в шагах джойстика, соответствующее нижней границе диапазона отклонения устройства. o unsigned int [JoyCenter](#page-72-0)
Значение в шагах джойстика, соответствующее неотклонённому устройству.

unsigned int [JoyHighEnd](#page-72-0)

Значение в шагах джойстика, соответствующее верхней границе диапазона отклонения устройства.

unsigned int [ExpFactor](#page-72-1)

Фактор экспоненциальной нелинейности отклика джойстика.

- unsigned int [DeadZone](#page-72-2) Отклонение от среднего положения, которое не вызывает начала движения (в десятых долях про $q$ ента).
- unsigned int [JoyFlags](#page-72-3) Флаги джойстика.

#### 6.37.1 Подробное описание

Настройки джойстика.

Команда чтения настроек и калибровки джойстика. При отклонении джойстика более чем на Dead-Zone от центрального положения начинается движение со скоростью, определяемой отклонением джойстика от DeadZone до 100% отклонения, причем отклонению DeadZone соответствует нулевая скорость, а 100% отклонения соответствует MaxSpeed [i,](\T2A\cyrs \T2A\cyrm . \T2A\cyrk \T2A\cyro \T2A\cyrm \T2A\cyra \T2A\cyrn \T2A\cyrd \T2A\cyru  SCTL) где  $i=0$ , если предыдущим использованием этого режима не было выбрано другое і. Если следующая скорость в таблице скоростей нулевая (целая и микрошаговая части), то перехода на неё не происходит. DeadZone вычисляется в десятых долях процента отклонения от центра (JoyCenter) до правого или левого максимума. Зависимость между отклонением и скоростью экспоненциальная, что позволяет без переключения режимов скорости сочетать высокую подвижность и точность.

См. также

set joystick settings [get\\_joystick\\_settings](#page-162-0) [get\\_joystick\\_settings,](#page-162-0) [set\\_joystick\\_settings](#page-180-0)

## $6.37.2$  Поля

<span id="page-72-2"></span>6.37.2.1 unsigned int DeadZone

Отклонение от среднего положения, которое не вызывает начала движения (в десятых долях проценòà).

<span id="page-72-1"></span>Максимальное мёртвое отклонение +-25.5%, что составляет половину рабочего диапазона джойстиêà.

6.37.2.2 unsigned int ExpFactor

Фактор экспоненциальной нелинейности отклика джойстика.

6.37.2.3 unsigned int JoyCenter

Значение в шагах джойстика, соответствующее неотклонённому устройству.

<span id="page-72-3"></span>Должно лежать в пределах. Диапазон: 0..10000.

6.37.2.4 unsigned int JoyFlags

<span id="page-72-0"></span>Флаги джойстика

Документация по libximc. Последние изменения: Чт 28 Дек 2023 13:17:23. Создано системой Doxygen

#### 6.37.2.5 unsigned int JoyHighEnd

Значение в шагах джойстика, соответствующее верхней границе диапазона отклонения устройства. Должно лежать в пределах. Диапазон: 0..10000.

#### 6.37.2.6 unsigned int JoyLowEnd

<span id="page-73-3"></span>Значение в шагах джойстика, соответствующее нижней границе диапазона отклонения устройства. Должно лежать в пределах. Диапазон: 0..10000.

## 6.38 CTpykTypa measurements t

Буфер вмещает не более 25и точек.

## Поля данных

• int [Speed](#page-73-0) [25]

Текущая скорость в микрошагах в секунду (целые шаги пересчитываются с учетом текущего режима деления шага) или отсчетах энкодера в секунду.

• int [Error](#page-73-1) [25]

Текущая скорость в микрошагах в секунду (целые шаги пересчитываются с учетом текущего режима деления шага) или отсчетах энкодера в секунду.

• unsigned int [Length](#page-73-2) Длина фактических данных в буфере.

## 6.38.1 Подробное описание

Буфер вмещает не более 25и точек.

Точная длина полученного буфера отражена в поле Length.

 $CM$  Takwe

measurements get measurements

 $6.38.2$   $\Box$ 

<span id="page-73-1"></span>6.38.2.1 int Error[25]

Текущая скорость в микрошагах в секунду (целые шаги пересчитываются с учетом текущего режима деления шага) или отсчетах энкодера в секунду.

<span id="page-73-2"></span>6.38.2.2 unsigned int Length

<span id="page-73-0"></span>Длина фактических данных в буфере.

6.38.2.3 int Speed[25]

<span id="page-73-4"></span>Текущая скорость в микрошагах в секунду (целые шаги пересчитываются с учетом текущего режима деления шага) или отсчетах энкодера в секунду.

# 6.39 CTpykTypa motor information t

Информация о двигателе.

Поля данных

- char [Manufacturer](#page-74-0) [17] Производитель.
- char [PartNumber](#page-74-1) [25] Серия и номер модели.

6.39.1 Подробное описание

Информация о двигателе.

См. также

```
set motor information
get motor information
get_motor_information, set_motor_information
```
## 6.39.2 Поля

<span id="page-74-0"></span>6.39.2.1 char Manufacturer[17]

Производитель.

<span id="page-74-1"></span>Максимальная длина строки: 16 символов.

6.39.2.2 char PartNumber[25]

Серия и номер модели.

<span id="page-74-3"></span>Максимальная длина строки: 24 символа.

# 6.40 CTpykTypa motor settings t

Физический характеристики и ограничения мотора.

#### Поля данных

- unsigned int [MotorType](#page-76-0) Флаги типа двигателя.
- <span id="page-74-2"></span> unsigned int [ReservedField](#page-74-2)
	- Зарезервировано
- unsigned int [Poles](#page-77-0)

Кол-во пар полюсов у DC или BLDC двигателя или кол-во шагов на оборот для шагового двигателя. • unsigned int [Phases](#page-77-1)

- Кол-во фаз у BLDC двигателя.
- · float [NominalVoltage](#page-77-2)

Номинальное напряжение на обмотке  $(B)$ .

· float [NominalCurrent](#page-76-1)

Максимальный постоянный ток в обмотке для DC и BLDC двигателей, номинальный ток в обмотке для шаговых двигателей (A).

• float [NominalSpeed](#page-77-3)

Не используется.

**•** float [NominalTorque](#page-77-4)

Номинальный крутящий момент (мН \* м).

**•** float [NominalPower](#page-76-2)

 $H$ оминальная мощность $(B$ т).

• float [WindingResistance](#page-78-0)

Сопротивление обмотки DC двигателя, каждой из двух обмоток шагового двигателя или каждой из трёх обмоток BLDC двигателя (Ом).

• float [WindingInductance](#page-78-1)

Индуктивность обмотки DC двигателя, каждой из двух обмоток шагового двигателя или каждой из трёх обмоток BLDC двигателя (мГн).

**·** float [RotorInertia](#page-77-5)

Инерция ротора (г см2).

**•** float [StallTorque](#page-77-6)

Крутящий момент удержания позиции для шагового двигателя или крутящий момент при неподвижном роторе для других типов двигателей (мН м).

• float [DetentTorque](#page-76-3)

Момент удержания позиции с незапитанными обмотками (мН м).

• float [TorqueConstant](#page-78-2)

Константа крутящего момента, определяющая коэффициент пропорциональности максимального момента силы ротора от протекающего в обмотке тока (мН м/А).

• float [SpeedConstant](#page-77-7)

Константа скорости, определяющая значение или амплитуду напряжения наведённой индукции при вращении ротора DC или BLDC двигателя (об/мин / В) или шагового двигателя (шаг/с / В).

**•** float [SpeedTorqueGradient](#page-77-8)

Градиент крутящего момента (об/мин / мН м).

**•** float [MechanicalTimeConstant](#page-76-4)

Механическая постоянная времени (мс).

• float [MaxSpeed](#page-76-5)

Максимальная разрешённая скорость для шаговых двигателей (шаг/с) или для DC и BLDC двигателей (об/мин).

• float [MaxCurrent](#page-76-6)

Максимальный ток в обмотке (A).

• float [MaxCurrentTime](#page-76-7)

Безопасная длительность максимального тока в обмотке (мс).

• float [NoLoadCurrent](#page-76-8)

Ток потребления в холостом режиме (А).

• float [NoLoadSpeed](#page-76-9)

Скорость в холостом режиме (об/мин).

## $6.40.1$  Подробное описание

Физический характеристики и ограничения мотора.

См. также

```
set motor settings
get motor settings
get motor settings set motor settings
```
 $6.40.2$  Поля

<span id="page-76-3"></span>6.40.2.1 float DetentTorque

Момент удержания позиции с незапитанными обмотками (мН м).

<span id="page-76-6"></span>Тип данных: float.

6.40.2.2 float MaxCurrent

Максимальный ток в обмотке (A).

<span id="page-76-7"></span>Тип данных: float.

6.40.2.3 float MaxCurrentTime

Безопасная длительность максимального тока в обмотке (мс).

<span id="page-76-5"></span>Тип данных: float.

6.40.2.4 float MaxSpeed

Максимальная разрешённая скорость для шаговых двигателей (шаг/с) или для DC и BLDC двигателей  $($ об/мин $).$ 

<span id="page-76-4"></span>Тип данных: float.

6.40.2.5 float MechanicalTimeConstant

Механическая постоянная времени (мс).

<span id="page-76-0"></span>Тип данных: float.

6.40.2.6 unsigned int MotorType

<span id="page-76-8"></span>Флаги типа двигателя

6.40.2.7 float NoLoadCurrent

Ток потребления в холостом режиме (А).

<span id="page-76-9"></span>Применяется для DC и BLDC двигателей. Тип данных: float.

6.40.2.8 float NoLoadSpeed

Скорость в холостом режиме (об/мин).

<span id="page-76-1"></span>Применяется для DC и BLDC двигателей. Тип данных: float.

6.40.2.9 float NominalCurrent

Максимальный постоянный ток в обмотке для DC и BLDC двигателей, номинальный ток в обмотке для шаговых двигателей (A).

<span id="page-76-2"></span>Тип данных: float.

Документация по libximc. Последние изменения: Чт 28 Дек 2023 13:17:23. Создано системой Doxygen

<span id="page-77-4"></span><span id="page-77-3"></span><span id="page-77-2"></span>6.40.2.10 float NominalPower Номинальная мощность (Вт). Применяется для DC и BLDC двигателей. Тип данных: float. 6.40.2.11 float NominalSpeed Не используется. Номинальная скорость (об/мин). Применяется для DC и BLDC двигателей. Тип данных: float. 6.40.2.12 float NominalTorque Номинальный крутящий момент (мН \* м). Применяется для DC и BLDC двигателей. Тип данных: float. 6.40.2.13 float NominalVoltage Номинальное напряжение на обмотке  $(B)$ . Тип данных: float. 6.40.2.14 unsigned int Phases Кол-во фаз у BLDC двигателя. 6.40.2.15 unsigned int Poles Кол-во пар полюсов у DC или BLDC двигателя или кол-во шагов на оборот для шагового двигателя. 6.40.2.16 float RotorInertia Инерция ротора (г см2). Тип данных: float. 6.40.2.17 float SpeedConstant Константа скорости, определяющая значение или амплитуду напряжения наведённой индукции при вращении ротора DC или BLDC двигателя (об/мин / В) или шагового двигателя (шаг/с / В).

<span id="page-77-8"></span><span id="page-77-7"></span><span id="page-77-5"></span><span id="page-77-1"></span><span id="page-77-0"></span>Тип данных: float.

<span id="page-77-6"></span>6.40.2.18 float SpeedTorqueGradient Градиент крутящего момента (об/мин / мН м). Тип данных: float.

#### 6.40.2.19 float StallTorque

Крутящий момент удержания позиции для шагового двигателя или крутящий момент при неподвижном роторе для других типов двигателей (мН м).

<span id="page-78-2"></span>Тип данных: float.

#### 6.40.2.20 float TorqueConstant

Константа крутящего момента, определяющая коэффициент пропорциональности максимального момента силы ротора от протекающего в обмотке тока (мН м/А).

<span id="page-78-1"></span>Используется в основном для DC двигателей. Тип данных: float.

#### 6.40.2.21 float WindingInductance

Индуктивность обмотки DC двигателя, каждой из двух обмоток шагового двигателя или каждой из трёх обмоток BLDC двигателя (мГн).

<span id="page-78-0"></span>Тип данных: float.

#### 6.40.2.22 float WindingResistance

Сопротивление обмотки DC двигателя, каждой из двух обмоток шагового двигателя или каждой из трёх обмоток BLDC двигателя (Ом).

<span id="page-78-3"></span>Тип данных: float.

# 6.41 CTpykTypa move settings calb t

Настройки движения с использованием пользовательских единиц.

Поля данных

- float [Speed](#page-79-0)
	- Заданная скорость.
- float [Accel](#page-79-1)
	- Ускорение, заданное в шагах в секунду^2 (ШД) или в оборотах в минуту за секунду (DC).
- float [Decel](#page-79-2)

 $\tau$ орможение, заданное в шагах в секунду^2 (ШД) или в оборотах в минуту за секунду(DC).

• float [AntiplaySpeed](#page-79-3)

Скорость в режиме антилюфта.

 unsigned int [MoveFlags](#page-79-4) Флаги параметров движения.

#### 6.41.1 Подробное описание

Настройки движения с использованием пользовательских единиц.

См. также

set move settings calb get move settings calb get move settings set move settings

 $6.41.2$  Поля

<span id="page-79-1"></span> $6.41.2.1$  float Accel

<span id="page-79-3"></span>Ускорение, заданное в шагах в секунду^2 (ШД) или в оборотах в минуту за секунду (DC).

6.41.2.2 float AntiplaySpeed

<span id="page-79-2"></span>Скорость в режиме антилюфта.

 $6.41.2.3$  float Decel

```
Торможение, заданное в шагах в секунду^2 (ШД) или в оборотах в минуту за секунду(DC).
```
6.41.2.4 unsigned int MoveFlags

<span id="page-79-0"></span>Флаги параметров движения.

6.41.2.5 float Speed

<span id="page-79-5"></span>Заданная скорость.

# 6.42 CTpykTypa move settings t

Настройки движения.

Поля данных

• unsigned int [Speed](#page-80-0)

Заданная скорость (для ШД: шагов/с, для DC: rpm).

o unsigned int [uSpeed](#page-80-1)

Заданная скорость в единицах деления микрошага в секунду.

• unsigned int [Accel](#page-80-2)

Ускорение, заданное в шагах в секунду^2 (ШД) или в оборотах в минуту за секунду (DC).

• unsigned int [Decel](#page-80-3)

 $\tau$ орможение, заданное в шагах в секунду $^{\wedge}$ 2 (ШД) или в оборотах в минуту за секунду (DC).

- unsigned int [AntiplaySpeed](#page-80-4)
	- Скорость в режиме антилюфта, заданная в целых шагах/с (ШД) или в оборотах/с(DC).
- unsigned int [uAntiplaySpeed](#page-80-5)

Скорость в режиме антилюфта, выраженная в микрошагах в секунду.

 unsigned int [MoveFlags](#page-80-6) Флаги параметров движения.

#### 6.42.1 Подробное описание

Настройки движения.

См. также

set move settings get move settings [get\\_move\\_settings,](#page-163-3) [set\\_move\\_settings](#page-181-3)

 $6.42.2$   $\Pi$ <sub>Ong</sub>

<span id="page-80-2"></span>6.42.2.1 unsigned int Accel

Ускорение, заданное в шагах в секунду^2 (ШД) или в оборотах в минуту за секунду (DC). Диапазон: 1.65535.

<span id="page-80-4"></span>6.42.2.2 unsigned int AntiplaySpeed

<span id="page-80-3"></span>Скорость в режиме антилюфта, заданная в целых шагах/с (ШД) или в оборотах/с(DC). Диапазон: 0.100000.

6.42.2.3 unsigned int Decel

<span id="page-80-6"></span>Торможение, заданное в шагах в секунду^2 (ШД) или в оборотах в минуту за секунду (DC). Диапазон: 1.65535.

6.42.2.4 unsigned int MoveFlags

<span id="page-80-0"></span>Флаги параметров движения.

6.42.2.5 unsigned int Speed

<span id="page-80-5"></span>Заданная скорость (для ШД: шагов/с, для DC: rpm). Диапазон: 0.100000.

6.42.2.6 unsigned int uAntiplaySpeed

Скорость в режиме антилюфта, выраженная в микрошагах в секунду.

Величина микрошага и диапазон допустимых значений для данного поля зависят от выбранного режима деления шага (см. noле MicrostepMode в engine settings). Используется только с шаговым мотором.

<span id="page-80-1"></span>6.42.2.7 unsigned int uSpeed

Заданная скорость в единицах деления микрошага в секунду.

Величина микрошага и диапазон допустимых значений для данного поля зависят от выбранного режима деления шага (см. noле MicrostepMode в engine settings). Используется только с шаговым мотором.

<span id="page-80-7"></span>Документация по libximc. Последние изменения: Чт 28 Дек 2023 13:17:23. Создано системой Doxygen

# 6.43 CTpykTypa network settings t

Настройки сети.

Поля данных

- unsigned int [DHCPEnabled](#page-81-0) Определяет способ получения IP-адреса каналов.
- unsigned int [IPv4Address](#page-81-1) [4]  $IP$ -адрес устройства в формате х.х.х.х.
- unsigned int [SubnetMask](#page-81-2) [4] Маска подсети в формате  $x.x.x.x$ . unsigned int [DefaultGateway](#page-81-3) [4]
	- Шлюз сети по умолчанию в формате х.х.х.х.

## 6.43.1 Подробное описание

Настройки сети.

Только для производителя. Эта структура содержит настройки сети.

См. также

```
get network settings
set network settings
get network settings set network settings
```
 $6.43.2$  Поля

<span id="page-81-3"></span>6.43.2.1 unsigned int DefaultGateway[4]

<span id="page-81-0"></span>Шлюз сети по умолчанию в формате х.х.х.х.

6.43.2.2 unsigned int DHCPEnabled

Определяет способ получения IP-адреса каналов.

<span id="page-81-1"></span>Может принимать значения: 0 - статически, 1 - через DHCP

6.43.2.3 unsigned int IPv4Address[4]

<span id="page-81-2"></span> $IP$ -адрес устройства в формате x.x.x.x.

6.43.2.4 unsigned int SubnetMask[4]

<span id="page-81-4"></span>Маска подсети в формате  $x.x.x.x$ 

# 6.44 CTpykTypa nonvolatile memory t

Пользовательские данные для сохранения во FRAM.

Поля данных

• unsigned int [UserData](#page-82-0) [7] Пользовательские данные.

6.44.1 Подробное описание

Пользовательские данные для сохранения во FRAM.

См. также

get nonvolatile memory set nonvolatile memory

 $6.44.2$  Поля

<span id="page-82-0"></span>6.44.2.1 unsigned int UserData[7]

Пользовательские данные.

<span id="page-82-3"></span>Могут быть установлены пользователем для его удобства. Каждый элемент массива хранит только 32 бита пользовательских данных. Это важно на системах где тип int содержит больше чем 4 байта. Например это все системы amd64.

# 6.45 CTpykTypa password settings t

Пароль.

Поля данных

• char [UserPassword](#page-82-1) [21]

Строчка-пароль для доступа к веб-странице, который пользователь может поменять с помощью USB команды или на веб-странице.

## 6.45.1 Подробное описание

Пароль.

Только для производителя. Эта структура содержит пароль к веб-странице.

См. также

```
get password settings
set password settings
get password settings set password settings
```
# $6.45.2$  Поля

<span id="page-82-1"></span>6.45.2.1 char UserPassword[21]

<span id="page-82-2"></span>Строчка-пароль для доступа к веб-странице, который пользователь может поменять с помощью USB команды или на веб-странице.

# 6.46 CTpykTypa pid settings t

Настройки ПИД.

Поля данных

<span id="page-83-0"></span>• unsigned int [KpU](#page-83-0)

Пропорциональный коэффициент ПИД контура по напряжению

- <span id="page-83-1"></span> unsigned int [KiU](#page-83-1) Интегральный коэффициент ПИД контура по напряжению
- <span id="page-83-2"></span>• unsigned int [KdU](#page-83-2)

Дифференциальный коэффициент ПИД контура по напряжению

<span id="page-83-3"></span>• float [Kpf](#page-83-3)

Пропорциональный коэффициент ПИД контура по позиции для BLDC.

<span id="page-83-4"></span>• float [Kif](#page-83-4)

Интегральный коэффициент ПИД контура по позиции для BLDC.

<span id="page-83-5"></span>• float [Kdf](#page-83-5)

Дифференциальный коэффициент ПИД контура по позиции для BLDC.

#### 6.46.1 Подробное описание

Настройки ПИД.

Эта структура содержит коэффициенты для ПИД регулятора. Они определяют работу ПИД контура напряжения. Эти коэффициенты хранятся во flash памяти контроллера. Пожалуйста, загружайте новые настройки, когда вы меняете мотор или позиционер. Помните, что неправильные настройки ПИД контуров могут повредить оборудование.

См. также

```
set pid settings
get pid settings
get pid settings set pid settings
```
# <span id="page-83-6"></span>6.47 CTpyktypa power settings t

Настройки питания шагового мотора.

## Поля данных

• unsigned int [HoldCurrent](#page-84-0)

Ток мотора в режиме удержания, в процентах от номинального.

- unsigned int [CurrReductDelay](#page-84-1)
	- Время в мс от перехода в состояние STOP до уменьшения тока.
- · unsigned int PowerOffDelay
	- Время в с от перехода в состояние STOP до отключения питания мотора.
- unsigned int [CurrentSetTime](#page-84-3) Время в мс, требуемое для набора номинального тока от 0% до 100%.
- o unsigned int [PowerFlags](#page-84-4) Флаги параметров питания шагового мотора.

#### 6.47.1 Подробное описание

Настройки питания шагового мотора.

См. также

set move settings get move settings get power settings, set power settings

 $6.47.2$  Поля

<span id="page-84-3"></span>6.47.2.1 unsigned int CurrentSetTime

<span id="page-84-1"></span>Время в мс, требуемое для набора номинального тока от 0% до 100%.

6.47.2.2 unsigned int CurrReductDelay

<span id="page-84-0"></span>Время в мс от перехода в состояние STOP до уменьшения тока.

6.47.2.3 unsigned int HoldCurrent

<span id="page-84-4"></span>Ток мотора в режиме удержания, в процентах от номинального. Диапазон: 0.100.

6.47.2.4 unsigned int PowerFlags

<span id="page-84-2"></span>Флаги параметров питания шагового мотора.

6.47.2.5 unsigned int PowerOffDelay

<span id="page-84-6"></span>Время в с от перехода в состояние STOP до отключения питания мотора.

# 6.48 CTpykTypa secure\_settings\_t

Эта структура содержит необработанные данные с АЦП и нормированные значения.

Поля данных

• unsigned int [LowUpwrO](#page-85-0)ff

Нижний порог напряжения на силовой части для выключения, десятки мВ.

- o unsigned int Criticallpwr
	- Максимальный ток силовой части, вызывающий состояние ALARM, в мА.
- unsigned int [CriticalUpwr](#page-85-2)
	- Максимальное напряжение на силовой части, вызывающее состояние ALARM, десятки мВ.
- <span id="page-84-5"></span>• unsigned int [CriticalT](#page-84-5) Максимальная температура контроллера, вызывающая состояние ALARM, в десятых долях градуса Цельсия.
- unsigned int Criticallusb

Максимальный ток USB, вызывающий состояние ALARM, в мА.

unsigned int [CriticalUusb](#page-85-4)

Максимальное напряжение на USB, вызывающее состояние ALARM, десятки мВ.

unsigned int [MinimumUusb](#page-85-5)

Минимальное напряжение на USB, вызывающее состояние ALARM, десятки мВ.

 unsigned int [Flags](#page-85-6) Флаги критических параметров.

#### 6.48.1 Подробное описание

Эта структура содержит необработанные данные с АЦП и нормированные значения.

Эти данные используются в сервисных целях для тестирования и калибровки устройства.

См. также

```
get_secure_settings
set_secure_settings
get secure settings set secure settings
```
## $6.48.2$  Поля

<span id="page-85-1"></span>6.48.2.1 unsigned int CriticalIpwr

<span id="page-85-3"></span>Максимальный ток силовой части, вызывающий состояние ALARM, в мА.

6.48.2.2 unsigned int CriticalIusb

<span id="page-85-2"></span>Максимальный ток USB, вызывающий состояние ALARM, в мА.

6.48.2.3 unsigned int CriticalUpwr

<span id="page-85-4"></span>Максимальное напряжение на силовой части, вызывающее состояние ALARM, десятки мВ.

6.48.2.4 unsigned int CriticalUusb

<span id="page-85-6"></span>Максимальное напряжение на USB, вызывающее состояние ALARM, десятки мВ.

6.48.2.5 unsigned int Flags

<span id="page-85-0"></span>Флаги критических параметров.

6.48.2.6 unsigned int LowUpwrO

<span id="page-85-5"></span>Нижний порог напряжения на силовой части для выключения, десятки мВ.

6.48.2.7 unsigned int MinimumUusb

<span id="page-85-7"></span>Минимальное напряжение на USB, вызывающее состояние ALARM, десятки мВ.

# 6.49 CTpykTypa serial number t

Структура с серийным номером и версией железа.

Поля данных

- unsigned int [SN](#page-86-0) Новый серийный номер платы.
- uint8 t [Key](#page-86-1) [32] Ключ защиты для установки серийного номера (256 бит).
- unsigned int [Major](#page-86-2)

Основной номер версии железа.

unsigned int [Minor](#page-86-3)

Второстепенный номер версии железа.

 unsigned int [Release](#page-86-4) Номер правок этой версии железа.

## 6.49.1 Подробное описание

Структура с серийным номером и версией железа.

Вместе с новым серийным номером и версией железа передаётся "Ключ", только при совпадении которого происходит изменение и сохранение. Функция используется только производителем.

См. также

set serial number

 $6.49.2$   $\Box$ 

```
6.49.2.1 uint8_t Key[32]
```
<span id="page-86-2"></span>Ключ защиты для установки серийного номера (256 бит).

6.49.2.2 unsigned int Major

<span id="page-86-3"></span>Основной номер версии железа.

6.49.2.3 unsigned int Minor

<span id="page-86-4"></span>Второстепенный номер версии железа.

6.49.2.4 unsigned int Release

<span id="page-86-0"></span>Номер правок этой версии железа.

6.49.2.5 unsigned int SN

<span id="page-86-5"></span>Новый серийный номер платы.

# 6.50 CTpykTypa set\_position\_calb\_t

Данные о позиции с использованием пользовательских единиц.

Поля данных

- · float [Position](#page-87-0) Позиция двигателя.
- · long t [EncPosition](#page-87-1) Позиция энкодера. o unsigned int [PosFlags](#page-87-2)
- Флаги установки положения.

## 6.50.1 Подробное описание

Данные о позиции с использованием пользовательских единиц.

Структура содержит значение положения в шагах и микрошагах для шагового двигателя и в шагах энкодера всех двигателей.

См. также

set position

 $6.50.2$  Поля

<span id="page-87-1"></span>6.50.2.1 long\_t EncPosition

<span id="page-87-2"></span>Позиция энкодера.

6.50.2.2 unsigned int PosFlags

<span id="page-87-0"></span>Флаги установки положения.

6.50.2.3 float Position

<span id="page-87-4"></span>Позиция двигателя.

# 6.51 CTpykTypa set position t

Данные о позиции.

Поля данных

- <span id="page-87-3"></span>• int [Position](#page-87-3) Позиция в основных шагах двигателя
- int [uPosition](#page-88-0) Позиция в микрошагах (используется только с шаговыми двигателями).
- · long t [EncPosition](#page-88-1)

Позиция энкодера.

o unsigned int [PosFlags](#page-88-2) Флаги установки положения.

6.51.1 Подробное описание

Данные о позиции.

Структура содержит значение положения в шагах и микрошагах для шагового двигателя и в шагах энкодера всех двигателей.

См. также

set position

 $6.51.2$  Поля

<span id="page-88-1"></span>6.51.2.1 long\_t EncPosition

<span id="page-88-2"></span>Позиция энкодера.

6.51.2.2 unsigned int PosFlags

<span id="page-88-0"></span>Флаги установки положения.

6.51.2.3 int uPosition

Позиция в микрошагах (используется только с шаговыми двигателями).

<span id="page-88-3"></span>Величина микрошага и диапазон допустимых значений для данного поля зависят от выбранного режима деления шага (см. поле MicrostepMode в engine settings).

# 6.52 CTpykTypa stage information t

Информация о позиционере.

Поля данных

- char [Manufacturer](#page-89-0) [17]
	- Производитель.
- char [PartNumber](#page-89-1) [25] Серия и номер модели.

## $6.52.1$  Подробное описание

Информация о позиционере.

См. также

```
set stage information
get stage information
get stage information, set stage information
```
## $6.52.2$  Поля

<span id="page-89-0"></span>6.52.2.1 char Manufacturer[17]

<span id="page-89-1"></span>Производитель. Максимальная длина строки: 16 символов.

6.52.2.2 char PartNumber[25]

<span id="page-89-3"></span>Серия и номер модели. Максимальная длина строки: 24 символа.

# 6.53 CTpykTypa stage name t

Пользовательское имя подвижки.

## Поля данных

• char [PositionerName](#page-89-2) [17] Пользовательское имя подвижки.

## $6.53.1$  Подробное описание

#### Пользовательское имя подвижки.

См. также

[get\\_stage\\_name,](#page-167-0) [set\\_stage\\_name](#page-184-3)

## $6.53.2$  Поля

<span id="page-89-2"></span>6.53.2.1 char PositionerName[17]

Пользовательское имя подвижки.

<span id="page-89-4"></span>Может быть установлено пользователем для его удобства. Максимальная длина строки: 16 символов.

# 6.54 CTpykTypa stage settings t

Настройки позиционера.

Поля данных

• float [LeadScrewPitch](#page-90-0)

Шаг ходового винта в мм.

char [Units](#page-91-0) [9]

Единицы измерения расстояния, используемые в полях MaxSpeed и TravelRange (шаги, градусы, мм, ...), Максимальная длина строки: 8 символов.

• float [MaxSpeed](#page-90-1) Максимальная скорость (Units/c). • float [TravelRange](#page-91-1) Диапазон перемещения (Units). • float [SupplyVoltageMin](#page-91-2) Минимальное напряжение питания  $(B)$ . **.** float [SupplyVoltageMax](#page-90-2) Максимальное напряжение питания (В). · float [MaxCurrentConsumption](#page-90-3) Максимальный ток потребления (A). **.** float [HorizontalLoadCapacity](#page-90-4) Горизонтальная грузоподъемность (кг).

· float [VerticalLoadCapacity](#page-91-3)

Вертикальная грузоподъемность (кг).

## 6.54.1 Подробное описание

Настройки позиционера.

#### См. также

```
set stage settings
get stage settings
get_stage_settings, set_stage_settings
```
 $6.54.2$  Поля

<span id="page-90-4"></span>6.54.2.1 float HorizontalLoadCapacity

#### Горизонтальная грузоподъемность (кг).

<span id="page-90-0"></span>Тип данных. float.

6.54.2.2 float LeadScrewPitch

Шаг ходового винта в мм.

<span id="page-90-3"></span>Тип данных. float.

6.54.2.3 float MaxCurrentConsumption

Максимальный ток потребления (А).

<span id="page-90-1"></span>Тип данных: float.

6.54.2.4 float MaxSpeed

Максимальная скорость (Units/c).

<span id="page-90-2"></span>Тип данных: float.

6.54.2.5 float SupplyVoltageMax

Максимальное напряжение питания (В).

<span id="page-91-2"></span>Тип данных: float.

6.54.2.6 float SupplyVoltageMin

Минимальное напряжение питания (В).

<span id="page-91-1"></span>Тип данных: float.

6.54.2.7 float TravelRange

Диапазон перемещения (Units).

<span id="page-91-0"></span>Тип данных: float.

6.54.2.8 char Units[9]

<span id="page-91-3"></span>Единицы измерения расстояния, используемые в полях MaxSpeed и TravelRange (шаги, градусы, мм, ...), Максимальная длина строки: 8 символов.

6.54.2.9 float VerticalLoadCapacity

Вертикальная грузоподъемность (кг).

<span id="page-91-4"></span>Тип данных: float.

# 6.55 CTpykTypa status calb t

Состояние устройства с использованием пользовательских единиц.

Поля данных

- unsigned int [MoveSts](#page-93-0)
	- Флаги состояния движения.
- o unsigned int [MvCmdSts](#page-93-1)

Состояние команды движения.

• unsigned int [PWRSts](#page-93-2)

Флаги состояния питания шагового мотора.

• unsigned int [EncSts](#page-93-3)

Состояние энкодера.

• unsigned int [WindSts](#page-93-4)

Состояние обмоток.

· float [CurPosition](#page-92-0)

Первичное поле, в котором хранится текущая позиция, как бы ни была устроена обратная связь.

· long t [EncPosition](#page-92-1)

Текущая позиция по данным с энкодера в импульсах энкодера, используется только если энкодер установлен, активизирован и не является основным датчиком положения, например при использовании энкодера совместно с шаговым двигателем для контроля проскальзования.

• float [CurSpeed](#page-92-2)

Текущая скорость.

- int [Ipwr](#page-93-5)
	- Ток потребления силовой части, мА.
- int [Upwr](#page-93-6)

Напряжение на силовой части, десятки мВ.

• int lusb

Ток потребления по USB, мА.

• int [Uusb](#page-93-8)

Напряжение на USB, десятки мВ.

• int [CurT](#page-92-3)

Температура процессора в десятых долях градусов Цельсия.

• unsigned int [Flags](#page-93-9)

Флаги состояния.

• unsigned int [GPIOFlags](#page-93-10)

Флаги состояния GPIO входов.

 unsigned int [CmdBufFreeSpace](#page-92-4) Данное поле служебное.

## 6.55.1 Подробное описание

Состояние устройства с использованием пользовательских единиц.

Эта структура содержит основные параметры текущего состоянии контроллера такие как скорость, позиция и флаги состояния.

См. также

get status impl

 $6.55.2$  Поля

<span id="page-92-4"></span>6.55.2.1 unsigned int CmdBufFreeSpace

Данное поле служебное.

<span id="page-92-0"></span>Оно показывает количество свободных ячеек буфера цепочки синхронизации.

6.55.2.2 float CurPosition

Первичное поле, в котором хранится текущая позиция, как бы ни была устроена обратная связь.

В случае работы с DC-мотором в этом поле находится текущая позиция по данным с энкодера, в случае работы с ШД-мотором в режиме, когда первичными являются импульсы, подаваемые на мотор. Корректируется таблицей.

<span id="page-92-2"></span>6.55.2.3 float CurSpeed

<span id="page-92-3"></span>Текущая скорость.

#### 6.55.2.4 int CurT

<span id="page-92-1"></span>Температура процессора в десятых долях градусов Цельсия.

6.55.2.5 long\_t EncPosition

Текущая позиция по данным с энкодера в импульсах энкодера, используется только если энкодер установлен, активизирован и не является основным датчиком положения, например при использовании энкодера совместно с шаговым двигателем для контроля проскальзования.

<span id="page-93-3"></span>6.55.2.6 unsigned int EncSts

<span id="page-93-9"></span>Состояние энкодера

6.55.2.7 unsigned int Flags

<span id="page-93-10"></span>Флаги состояния

6.55.2.8 unsigned int GPIOFlags

<span id="page-93-5"></span>Флаги состояния GPIO входов.

6.55.2.9 int Ipwr

<span id="page-93-7"></span>Ток потребления силовой части, мА.

6.55.2.10 int Iusb

<span id="page-93-0"></span>Ток потребления по USB, мА.

6.55.2.11 unsigned int MoveSts

<span id="page-93-1"></span>Флаги состояния движения.

6.55.2.12 unsigned int MvCmdSts

<span id="page-93-2"></span>Состояние команды движения.

6.55.2.13 unsigned int PWRSts

<span id="page-93-6"></span>Флаги состояния питания шагового мотора.

6.55.2.14 int Upwr

<span id="page-93-8"></span>Напряжение на силовой части, десятки мВ.

6.55.2.15 int Uusb

<span id="page-93-4"></span>Напряжение на USB, десятки мВ.

6.55.2.16 unsigned int WindSts

<span id="page-93-11"></span>Состояние обмоток

# 6.56 CTpykTypa status t

Состояние устройства.

Поля данных

unsigned int [MoveSts](#page-96-0)

Флаги состояния движения.

o unsigned int [MvCmdSts](#page-96-1)

Состояние команды движения.

• unsigned int [PWRSts](#page-96-2)

Флаги состояния питания шагового мотора.

o unsigned int [EncSts](#page-95-0)

Состояние энкодера

• unsigned int [WindSts](#page-96-3)

Состояние обмоток.

• int [CurPosition](#page-95-1)

Первичное поле, в котором хранится текущая позиция, как бы ни была устроена обратная связь.

• int [uCurPosition](#page-96-4)

Дробная часть текущей позиции в микрошагах.

· long t [EncPosition](#page-95-2)

Текушая позиция по данным с энкодера в импульсах энкодера, используется только если энкодер vстановлен, активизирован и не является основным датчиком положения, например при использовании энкодера совместно с шаговым двигателем для контроля проскальзования.

• int [CurSpeed](#page-95-3)

Текущая скорость.

• int [uCurSpeed](#page-96-5)

Дробная часть текущей скорости в микрошагах.

• int [Ipwr](#page-95-4)

Ток потребления силовой части, мА.

• int [Upwr](#page-96-6)

Напряжение на силовой части, десятки мВ.

• int lusb

Ток потребления по USB, мА.

- int [Uusb](#page-96-8)
	- Напряжение на USB, десятки мВ.
- int [CurT](#page-95-5)

Температура процессора в десятых долях градусов Цельсия.

unsigned int [Flags](#page-95-6)

Флаги состояния.

• unsigned int [GPIOFlags](#page-95-7)

Флаги состояния GPIO входов.

unsigned int [CmdBufFreeSpace](#page-95-8)

Данное поле служебное.

#### 6.56.1 Подробное описание

Состояние устройства.

Эта структура содержит основные параметры текущего состоянии контроллера такие как скорость, позиция и флаги состояния.

См. также

<span id="page-95-1"></span>get\_status\_impl

 $6.56.2$  Поля

<span id="page-95-8"></span>6.56.2.1 unsigned int CmdBufFreeSpace

Данное поле служебное.

Оно показывает количество свободных ячеек буфера цепочки синхронизации.

#### 6.56.2.2 int CurPosition

Первичное поле, в котором хранится текущая позиция, как бы ни была устроена обратная связь.

<span id="page-95-3"></span>В случае работы с DC-мотором в этом поле находится текущая позиция по данным с энкодера, в случае работы с ШД-мотором в режиме, когда первичными являются импульсы, подаваемые на мотор, в этом поле содержится целое значение шагов текущей позиции.

6.56.2.3 int CurSpeed

<span id="page-95-5"></span>Текущая скорость.

6.56.2.4 int CurT

<span id="page-95-2"></span>Температура процессора в десятых долях градусов Цельсия.

6.56.2.5 long\_t EncPosition

Текущая позиция по данным с энкодера в импульсах энкодера, используется только если энкодер установлен, активизирован и не является основным датчиком положения, например при использовании энкодера совместно с шаговым двигателем для контроля проскальзования.

<span id="page-95-0"></span>6.56.2.6 unsigned int EncSts

<span id="page-95-6"></span>Состояние энкодера

6.56.2.7 unsigned int Flags

<span id="page-95-7"></span>Флаги состояния

6.56.2.8 unsigned int GPIOFlags

<span id="page-95-4"></span>Флаги состояния GPIO входов.

6.56.2.9 int Ipwr

<span id="page-96-7"></span>Ток потребления силовой части, мА.

6.56.2.10 int Iusb

<span id="page-96-0"></span>Ток потребления по USB, мА.

6.56.2.11 unsigned int MoveSts

<span id="page-96-1"></span>Флаги состояния движения.

6.56.2.12 unsigned int MvCmdSts

<span id="page-96-2"></span>Состояние команды движения.

6.56.2.13 unsigned int PWRSts

<span id="page-96-4"></span>Флаги состояния питания шагового мотора.

6.56.2.14 int uCurPosition

Дробная часть текущей позиции в микрошагах.

Величина микрошага и диапазон допустимых значений для данного поля зависят от выбранного режима деления шага (см. поле MicrostepMode в engine settings). Используется только с шаговым двигателем.

<span id="page-96-5"></span>6.56.2.15 int uCurSpeed

Дробная часть текущей скорости в микрошагах.

Величина микрошага и диапазон допустимых значений для данного поля зависят от выбранного режима деления шага (см. поле MicrostepMode в engine settings). Используется только с шаговым двигателем.

<span id="page-96-6"></span>6.56.2.16 int Upwr

<span id="page-96-8"></span>Напряжение на силовой части, десятки мВ.

6.56.2.17 int Uusb

<span id="page-96-3"></span>Напряжение на USB, десятки мВ.

6.56.2.18 unsigned int WindSts

<span id="page-96-9"></span>Состояние обмоток

# 6.57 CTpykTypa sync in settings calb t

Настройки входной синхронизации с использованием пользовательских единиц.

Поля данных

- unsigned int [SyncInFlags](#page-97-0) Флаги настроек синхронизации входа.
- unsigned int [ClutterTime](#page-97-1)
	- Минимальная длительность входного импульса синхронизации для защиты от дребезга (мкс).
- float [Position](#page-97-2)

Желаемая позиция или смещение.

• float [Speed](#page-97-3)

Заданная скорость.

## 6.57.1 Подробное описание

Настройки входной синхронизации с использованием пользовательских единиц.

Эта структура содержит все настройки, определяющие поведение входа синхронизации.

См. также

```
get sync in settings calb
set sync in settings calb
get sync in settings set sync in settings
```
 $6.57.2$  Поля

<span id="page-97-1"></span>6.57.2.1 unsigned int ClutterTime

<span id="page-97-2"></span>Минимальная длительность входного импульса синхронизации для защиты от дребезга (мкс).

6.57.2.2 float Position

<span id="page-97-3"></span>Желаемая позиция или смещение.

6.57.2.3 float Speed

<span id="page-97-0"></span>Заданная скорость.

6.57.2.4 unsigned int SyncInFlags

<span id="page-97-4"></span>Флаги настроек синхронизации входа.

# 6.58 CTpykTypa sync in settings t

Настройки входной синхронизации.

Поля данных

• unsigned int [SyncInFlags](#page-98-0)

Флаги настроек синхронизации входа.

- <span id="page-98-2"></span>• unsigned int [ClutterTime](#page-98-1) Минимальная длительность входного импульса синхронизации для защиты от дребезга (мкс). • int [Position](#page-98-2)
	- Желаемая позиция или смещение (в полных шагах)
- int [uPosition](#page-98-3) Дробная часть позиции или смещения в микрошагах. • unsigned int [Speed](#page-98-4)
- Заданная скорость (для ШД: шагов/с, для DC: rpm).
- unsigned int [uSpeed](#page-98-5) Заданная скорость в микрошагах в секунду.

## 6.58.1 Подробное описание

Настройки входной синхронизации.

Эта структура содержит все настройки, определяющие поведение входа синхронизации.

См. также

```
get_sync_in_settings
set sync in settings
get sync in settings set sync in settings
```
 $6.58.2$  Поля

<span id="page-98-1"></span>6.58.2.1 unsigned int ClutterTime

<span id="page-98-4"></span>Минимальная длительность входного импульса синхронизации для защиты от дребезга (мкс).

6.58.2.2 unsigned int Speed

Заданная скорость (для ШД: шагов/с, для DC: rpm).

<span id="page-98-0"></span>Диапазон: 0.100000.

6.58.2.3 unsigned int SyncInFlags

<span id="page-98-3"></span>Флаги настроек синхронизации входа.

6.58.2.4 int uPosition

Дробная часть позиции или смещения в микрошагах.

<span id="page-98-5"></span>Используется только с шаговым двигателем. Величина микрошага и диапазон допустимых значений аля данного поля зависят от выбранного режима деления шага (см. поле MicrostepMode в engine\_settings).

6.58.2.5 unsigned int uSpeed

Заданная скорость в микрошагах в секунду.

Величина микрошага и диапазон допустимых значений для данного поля зависят от выбранного режима деления шага (см. поле MicrostepMode в engine settings). Используется только с шаговым мотором.

# <span id="page-99-4"></span>6.59 CTpykTypa sync out settings calb t

Настройки выходной синхронизации с использованием пользовательских единиц.

Поля данных

- unsigned int [SyncOutFlags](#page-99-0) Флаги настроек синхронизации выхода.
- unsigned int [SyncOutPulseSteps](#page-99-1)

Определяет длительность выходных импульсов в шагах/импульсах энкодера, когда установлен флаг SYNCOUT\_IN\_STEPS, или в микросекундах если флаг сброшен.

- unsigned int [SyncOutPeriod](#page-99-2) Период генерации импульсов (в шагах/отсчетах энкодера), используется при установленном флаге SYNCOUT ONPERIOD.
- · float [Accuracy](#page-99-3)

Это окрестность вокруг целевой координаты (в шагах/отсчетах энкодера), попадание в которую считается попаданием в целевую позицию и генерируется импульс по остановке.

## 6.59.1 Подробное описание

Настройки выходной синхронизации с использованием пользовательских единиц.

Эта структура содержит все настройки, определяющие поведение выхода синхронизации.

См также

get sync out settings calb set sync out settings calb get sync out settings set sync out settings

 $6.59.2$   $\Box$ 

<span id="page-99-3"></span>6.59.2.1 float Accuracy

<span id="page-99-0"></span>Это окрестность вокруг целевой координаты (в шагах/отсчетах энкодера), попадание в которую считается попаданием в целевую позицию и генерируется импульс по остановке.

6.59.2.2 unsigned int SyncOutFlags

<span id="page-99-2"></span>Флаги настроек синхронизации выхода.

6.59.2.3 unsigned int SyncOutPeriod

<span id="page-99-1"></span>Период генерации импульсов (в шагах/отсчетах энкодера), используется при установленном флаге SYNCOUT ONPERIOD.

#### 6.59.2.4 unsigned int SyncOutPulseSteps

<span id="page-100-3"></span>Определяет длительность выходных импульсов в шагах/импульсах энкодера, когда установлен флаг SYNCOUT IN STEPS, или в микросекундах если флаг сброшен.

# 6.60 CTpykTypa sync out settings t

Настройки выходной синхронизации.

#### Поля данных

unsigned int [SyncOutFlags](#page-100-0)

Флаги настроек синхронизации выхода.

unsigned int [SyncOutPulseSteps](#page-101-0)

Определяет длительность выходных импульсов в шагах/импульсах энкодера, когда установлен флаг SYNCOUT\_IN\_STEPS, или в микросекундах если флаг сброшен.

• unsigned int [SyncOutPeriod](#page-100-1)

Период генерации импульсов (в шагах/отсчетах энкодера), используется при установленном флаге SYNCOUT ONPERIOD.

• unsigned int [Accuracy](#page-100-2)

Это окрестность вокруг целевой координаты, попадание в которую считается попаданием в целевую позицию и генерируется импульс по остановке.

• unsigned int [uAccuracy](#page-101-1)

Это окрестность вокруг целевой координаты в микрошагах (используется только с шаговым двигателем).

### 6.60.1 Подробное описание

Настройки выходной синхронизации.

Эта структура содержит все настройки, определяющие поведение выхода синхронизации.

См. также

get sync out settings set sync out settings [get\\_sync\\_out\\_settings,](#page-168-3) [set\\_sync\\_out\\_settings](#page-185-2)

 $6.60.2$   $\Box$ 

<span id="page-100-2"></span>6.60.2.1 unsigned int Accuracy

<span id="page-100-0"></span>Это окрестность вокруг целевой координаты, попадание в которую считается попаданием в целевую позицию и генерируется импульс по остановке.

6.60.2.2 unsigned int SyncOutFlags

<span id="page-100-1"></span>Флаги настроек синхронизации выхода.

6.60.2.3 unsigned int SyncOutPeriod

Период генерации импульсов (в шагах/отсчетах энкодера), используется при установленном флаге SYNCOUT ONPERIOD.

<span id="page-101-0"></span>6.60.2.4 unsigned int SyncOutPulseSteps

<span id="page-101-1"></span>Определяет длительность выходных импульсов в шагах/импульсах энкодера, когда установлен флаг SYNCOUT IN STEPS, или в микросекундах если флаг сброшен.

6.60.2.5 unsigned int uAccuracy

Это окрестность вокруг целевой координаты в микрошагах (используется только с шаговым двигателем).

<span id="page-101-4"></span>Величина микрошага и диапазон допустимых значений для данного поля зависят от выбранного режима деления шага (см. поле MicrostepMode в engine settings).

# 6.61 CTpykTypa uart settings t

Настройки UART.

Поля данных

- <span id="page-101-2"></span>• unsigned int [Speed](#page-101-2) Скорость UART (в бодах)
- unsigned int [UARTSetupFlags](#page-101-3) Флаги настроек четности команды UART.

 $6.61.1$  Подробное описание

Настройки UART.

Эта структура содержит настройки UART.

См. также

get uart settings set uart settings get uart settings, set uart settings

## $6.61.2$   $\Box$

<span id="page-101-3"></span>6.61.2.1 unsigned int UARTSetupFlags

Флаги настроек четности команды UART.

# Глава 7

# Файлы

# $7.1$  Файл хітс.h

Заголовочный файл для библиотеки libximc.

# Структуры данных

• struct calibration t

Структура калибровок

struct [device\\_network\\_information\\_t](#page-50-0)

Структура данных с информацией о сетевом устройстве.

• struct feedback settings t

Настройки обратной связи.

- struct home settings t Настройки калибровки позиции.
- struct home settings calb t

Настройки калибровки позиции с использованием пользовательских единиц.

• struct move settings t

Настройки движения.

• struct move settings calb t

Настройки движения с использованием пользовательских единиц.

• struct engine settings t

Ограничения и настройки движения, связанные с двигателем.

• struct engine settings calb t

Ограничения и настройки движения, связанные с двигателем, с использованием пользовательских единиц.

• struct entype settings t

Настройки типа мотора и типа силового драйвера.

• struct power settings t

Настройки питания шагового мотора.

• struct secure settings t

Эта структура содержит необработанные данные с АЦП и нормированные значения.

• struct edges settings t

Настройки границ.

• struct edges settings calb t

Настройки границ с использованием пользовательских единиц.

- struct pid settings t Настройки ПИД.
- struct sync in settings t
	- Настройки входной синхронизации.
- struct sync in settings calb t Настройки входной синхронизации с использованием пользовательских единиц.
- struct [sync\\_out\\_settings\\_t](#page-100-3) Настройки выходной синхронизации.
- struct [sync\\_out\\_settings\\_calb\\_t](#page-99-4)
- Настройки выходной синхронизации с использованием пользовательских единиц.
- struct extio settings t
	- Настройки EXTIO.
- struct brake settings t
	- Настройки тормоза.
- struct control settings t
	- Настройки управления.
- struct control settings calb t

Настройки управления с использованием пользовательских единиц.

• struct joystick settings t

Настройки джойстика.

- struct ctp settings t
	- Настройки контроля позиции(для шагового двигателя).
- struct uart settings t Настройки UART.
- struct network settings t

Настройки сети.

- struct password settings t Пароль.
- struct calibration settings t

Калибровочные коэффициенты.

• struct [controller\\_name\\_t](#page-46-0)

Пользовательское имя контроллера и флаги настройки.

• struct nonvolatile memory t

Пользовательские данные для сохранения во FRAM.

- struct [emf\\_settings\\_t](#page-52-0)
	- Настройки ЕМЕ.

• struct engine advansed setup t

- Настройки EAS.
- struct extended settings t Настройки EST.
- struct get position t

Данные о позиции.

- struct get position calb t
	- Данные о позиции.
- struct set position t
- Данные о позиции. • struct set position calb t
- Данные о позиции с использованием пользовательских единиц.
- struct status t

```
Состояние устройства.
• struct status calb t
     Состояние устройства с использованием пользовательских единиц.
• struct measurements t
     Буфер вмещает не более 25и точек.
• struct chart data t
     Дополнительное состояние устройства.
• struct device information t
     Информации о контроллере.
• struct serial number t
     Структура с серийным номером и версией железа.
• struct analog data t
    Аналоговые данные.
• struct debug read t
     Отладочные данные
• struct debug write t
     Отладочные данные.
• struct stage name t
     Пользовательское имя подвижки.
 struct stage_information_t
     Информация о позиционере.
• struct stage settings t
     Настройки позиционера.
 struct motor_information_t
     Информация о двигателе.
• struct motor settings t
     Физический характеристики и ограничения мотора.
 struct encoder_information_t
     Информация об энкодере.
• struct encoder settings t
     Настройки энкодера.
• struct hallsensor information t
     Информация о датчиках Холла.
• struct hallsensor settings t
     Настройки датчиков Холла.
• struct gear information t
     Информация о редукторе.
• struct gear settings t
     Настройки редуктора.
• struct accessories settings t
     Информация о дополнительных аксессуарах.
init_random_t
     Случайный ключ.
```
• struct globally unique identifier t

```
Глобальный уникальный идентификатор.
```
## Макросы

- $\bullet$  #define  $XIMC$  API Макрос импорта библиотеки.
- <span id="page-105-1"></span>· #define XIMC CALLCONV
	- Библиотека вызывающая условные макросы.
- <span id="page-105-2"></span>● #define XIMC RETTYPE void\* Возвращаеемый тип потока.
- <span id="page-105-3"></span> $\bullet$  #define device undefined -1 Макрос, означающий неопределенное устройство

#### <span id="page-105-4"></span>Результаты выполнения команд

- $\bullet$  #define result ok 0 выполнено успешно
- <span id="page-105-5"></span> $\bullet$  #define result error -1
	- общая ошибка
- <span id="page-105-6"></span> $\bullet$  #define result not implemented -2 функция не определена
- <span id="page-105-7"></span> $\bullet$  #define result value error -3 ошибка записи значения
- <span id="page-105-8"></span> $\bullet$  #define result nodevice -4
	- устройство не подключено

#### <span id="page-105-9"></span>Уровень логирования

- · #define LOGLEVEL ERROR 0x01
	- Уровень логирования ошибка
- <span id="page-105-10"></span>· #define LOGLEVEL WARNING 0x02
	- Уровень логирования предупреждение
- <span id="page-105-11"></span> $\bullet$  #define LOGLEVEL INFO 0x03 Уровень логирования - информация
- <span id="page-105-12"></span>● #define LOGLEVEL DEBUG 0x04
	- Уровень логирования отладка

#### Флаги поиска устройств

Это битовая маска для побитовых операций.

- #define ENUMERATE PROBE 0x01
- Проверять, является ли устройство XIMC-совместимым.
- <span id="page-105-13"></span>● #define ENUMERATE ALL COM 0x02

Проверять все СОМ-устройства

<span id="page-105-14"></span>· #define [ENUMERATE\\_NETWORK](#page-105-14) 0x04

Проверять сетевые устройства

## Флаги состояния движения

<span id="page-105-0"></span>Это битовая маска для побитовых операций. Возвращаются командой get status.

См. также

[get\\_status](#page-167-2) status t::MoveSts, get status impl

- · #define MOVE STATE MOVING 0x01
	- Если флаг установлен, то контроллер пытается вращать двигателем.
- #define [MOVE\\_STATE\\_TARGET\\_SPEED](#page-136-1) 0x02
- Флаг устанавливается при достижении заданной скорости. • #define [MOVE\\_STATE\\_ANTIPLAY](#page-136-2) 0x04
	- Выполняется компенсация люфта, если флаг установлен.

#### Флаги настроек контроллера

Это битовая маска для побитовых операций.

См также

set controller name get controller name [controller\\_name\\_t::CtrlFlags,](#page-47-1) [get\\_controller\\_name,](#page-154-0) [set\\_controller\\_name](#page-173-0)

· #define EEPROM PRECEDENCE 0x01

Если флаг установлен, то настройки в EEPROM подвижки имеют приоритет над текущими настройками и заменяют их при обнаружении EEPROM.

#### Флаги состояния питания шагового мотора

<span id="page-106-0"></span>Это битовая маска для побитовых операций. Возвращаются командой get status.

См. также

[get\\_status](#page-167-2) [status\\_t::PWRSts,](#page-96-2) get\_status\_impl

- · #define [PWR\\_STATE\\_UNKNOWN](#page-138-0) 0x00
- Неизвестное состояние, которое не должно никогда реализовываться.
- $\bullet$ #define PWR STATE OFF 0x01
	- Обмотки мотора разомкнуты и не управляются драйвером.
- #define [PWR\\_STATE\\_NORM](#page-138-2) 0x03 Обмотки запитаны номинальным током.
- #define [PWR\\_STATE\\_REDUCT](#page-138-3) 0x04

Обмотки намеренно запитаны уменьшенным током от рабочего для снижения потребляемой мощ- $H\Omega$  $TH$ 

 $\bullet$  #define [PWR\\_STATE\\_MAX](#page-138-4) 0x05

Обмотки двигателя питаются от максимального тока, который драйвер может обеспечить при этом напряжении.

#### Флаги состояния

<span id="page-106-1"></span>Это битовая маска для побитовых операций. Содержат бинарные значения состояния контроллера. Могут быть объединены с помощью логического ИЛИ.

См. также

[get\\_status](#page-167-2) status t::Flags, get status impl

- #define STATE CONTR 0x000003F Флаги состояния контроллера.
- $\bullet$  #define STATE ERRC 0x0000001 Недопустимая команда.
- $\bullet$  #define STATE ERRD 0x0000002
- Обнаружена ошибка целостности данных.  $\bullet$  #define STATE ERRV 0x0000004 Недопустимое значение данных. ● #define [STATE\\_EEPROM\\_CONNECTED](#page-140-3) 0x0000010 Подключена память EEPROM с настройками.  $\bullet$  #define STATE IS HOMED 0x0000020 Калибровка выполнена. ● #define STATE SECUR 0x1B3FFC0 Флаги опасности. ● #define STATE ALARM 0x0000040 Контроллер находится в состоянии ALARM, показывая, что случилась какая-то опасная ситуация. ● #define STATE CTP ERROR 0x0000080 Контроль позиции нарушен(используется только с шаговым двигателем). ● #define [STATE\\_POWER\\_OVERHEAT](#page-141-1) 0x0000100 Перегрев силового драйвера ● #define STATE CONTROLLER OVERHEAT 0x0000200 Перегрелась микросхема контроллера. ● #define STATE\_OVERLOAD POWER\_VOLTAGE 0x0000400 Превышено напряжение на силовой части. ● #define STATE OVERLOAD POWER CURRENT 0x0000800 Превышен максимальный ток потребления силовой части. ● #define [STATE\\_OVERLOAD\\_USB\\_VOLTAGE](#page-141-4) 0x0001000 Превышено напряжение на USB. #define [STATE\\_LOW\\_USB\\_VOLTAGE](#page-141-5) 0x0002000 Слишком низкое напряжение на USB. ● #define [STATE\\_OVERLOAD\\_USB\\_CURRENT](#page-141-6) 0x0004000 Превышен максимальный ток потребления USB. ● #define [STATE\\_BORDERS\\_SWAP\\_MISSET](#page-139-3) 0x0008000 Достижение неверной границы. · #define [STATE\\_LOW\\_POWER\\_VOLTAGE](#page-107-1) 0x0010000 Напряжение на силовой части ниже чем напряжение Low Voltage Protection.
- <span id="page-107-2"></span><span id="page-107-1"></span>● #define STATE H BRIDGE FAULT 0x0020000 Получен сигнал от драйвера о неисправности
- · #define [STATE\\_WINDING\\_RES\\_MISMATCH](#page-142-1) 0x0100000 Сопротивления обмоток слишком сильно отличаются друг от друга.
- <span id="page-107-3"></span>● #define [STATE\\_ENCODER\\_FAULT](#page-107-3) 0x0200000
- Получен сигнал от энкодера о неисправности ● #define [STATE\\_ENGINE\\_RESPONSE\\_ERROR](#page-140-5) 0x0800000
- Ошибка реакции двигателя на управляющее воздействие. ● #define [STATE\\_EXTIO\\_ALARM](#page-141-7) 0x1000000
	- Ошибка вызвана внешним входным сигналом EXTIO.

## Флаги состояния GPIO входов

<span id="page-107-0"></span>Это битовая маска для побитовых операций. Содержат бинарные значения состояния контроллера. Могут быть объединены с помощью логического ИЛИ.

См. также

 $\bullet$ 

[get\\_status](#page-167-2) [status\\_t::GPIOFlags,](#page-95-7) get\_status\_impl

- · #define STATE DIG SIGNAL 0xFFFF Флаги цифровых сигналов.
- #define [STATE\\_RIGHT\\_EDGE](#page-142-2) 0x0001 Достижение правой границы.
- #define STATE LEFT EDGE 0x0002
- · #define [STATE\\_BUTTON\\_RIGHT](#page-139-0) 0x0004 Состояние кнопки "вправо" (1, если нажата).
- #define [STATE\\_BUTTON\\_LEFT](#page-139-1) 0x0008 Состояние кнопки "влево" (1, если нажата).
- $\bullet$  #define [STATE\\_GPIO\\_PINOUT](#page-141-0) 0x0010
	- Если флаг установлен, ввод/вывод общего назначения работает как выход; если флаг сброшен, ввод/вывод работает как вход.
- #define STATE GPIO LEVEL 0x0020 Состояние ввода/вывода общего назначения.
- $\bullet$  #define STATE BRAKE 0x0200
	- Состояние вывода управления тормозом.
- #define [STATE\\_REV\\_SENSOR](#page-142-0) 0x0400
- Состояние вывода датчика оборотов(флаг "1", если датчик активен).
- #define [STATE\\_SYNC\\_INPUT](#page-142-1) 0x0800

Состояние входа синхронизации (1, если вход синхронизации активен).

- $\bullet$  #define STATE SYNC OUTPUT 0x1000
	- Состояние выхода синхронизации (1, если выход синхронизации активен).
- $\bullet$  #define STATE ENC  $\overrightarrow{A}$  0x2000
- Состояние ножки A энкодера(флаг "1", если энкодер активен).
- $\bullet$  #define STATE ENC B 0x4000 Состояние ножки В энкодера(флаг "1", если энкодер активен).

### Состояние энкодера

Это битовая маска для побитовых операций. Состояние энкодера, подключенного к контроллеру.

См. также

[get\\_status](#page-167-0) status t::EncSts, get status impl

- #define ENC STATE ABSENT 0x00 Энкодер не подключен.
- #define ENC STATE UNKNOWN 0x01 Состояние энкодера неизвестно.
- #define [ENC\\_STATE\\_MALFUNC](#page-130-2) 0x02
- Энкодер подключен и неисправен. ● #define [ENC\\_STATE\\_REVERS](#page-130-3) 0x03
- Энкодер подключен и исправен, но считает в другую сторону.
- $\bullet$  #define ENC STATE OK 0x04 Энкодер подключен и работает должным образом.

## Состояние обмоток

Это битовая маска для побитовых операций. Состояние обмоток двигателя, подключенного к контроллеру.

См. также

[get\\_status](#page-167-0) status t::WindSts, get status impl

- · #define WIND A STATE ABSENT 0x00 Обмотка А не подключена.
- #define [WIND\\_A\\_STATE\\_UNKNOWN](#page-143-1) 0x01 Состояние обмотки А неизвестно.
- · #define WIND A STATE MALFUNC 0x02 Короткое замыкание на обмотке А.
- $\bullet$  #define WIND  $\overline{A}$  STATE OK 0x03 Обмотка А работает адекватно.
- #define [WIND\\_B\\_STATE\\_ABSENT](#page-144-0) 0x00 Обмотка В не подключена.
- #define [WIND\\_B\\_STATE\\_UNKNOWN](#page-144-1) 0x10 Состояние обмотки В неизвестно.
- #define [WIND\\_B\\_STATE\\_MALFUNC](#page-144-2) 0x20
- Короткое замыкание на обмотке В. • #define [WIND\\_B\\_STATE\\_OK](#page-144-3) 0x30
	- Обмотка В работает адекватно.

## Состояние команды движения

Это битовая маска для побитовых операций. Состояние команды движения (касается command-\_move, command\_movr, command\_left, command\_right, command\_stop, command\_home,  $command$  command loft, command sstp) и статуса её выполнения (выполняется, завершено, ошибка)

См. также

[get\\_status](#page-167-0) [status\\_t::MvCmdSts,](#page-96-1) get\_status\_impl

- #define MVCMD NAME BITS 0x3F Битовая маска активной команды.
- $\bullet$  #define MVCMD UKNWN 0x00 Неизвестная команда.
- $\bullet$  #define MVCMD MOVE 0x01 Команда move.
- $\bullet$  #define MVCMD MOVR 0x02
- Команда movr.  $\bullet$  #define MVCMD LEFT 0x03
- Команда left.  $\bullet$  #define MVCMD RIGHT 0x04
- Команда rigt.
- $\bullet$  #define MVCMD STOP 0x05 Команда stop.
- $\bullet$  #define MVCMD HOME 0x06 Команда home.
- $\bullet$  #define MVCMD LOFT 0x07 Команда loft.
- $\bullet$  #define MVCMD SSTP 0x08
	- Команда плавной остановки(SSTP).
- $\bullet$  #define MVCMD ERROR 0x40

Состояние завершения движения (1 - команда движения выполнена с ошибкой, 0 - команда движения выполнена корректно).

- $\bullet$  #define MVCMD RUNNING 0x80
	- Состояние команды движения (0 команда движения выполнена, 1 команда движения сейчас выполняется).

## Флаги параметров движения

Это битовая маска для побитовых операций. Определяют настройки параметров движения. Возвращаются командой get move settings.

См. также

set move settings [get\\_move\\_settings](#page-163-0) move settings t::MoveFlags get move settings, set move settings

 $\bullet$  #define RPM DIV 1000 0x01 Флаг указывает на то что рабочая скорость указанная в команде задана в милли rpm.

## Флаги параметров мотора

Это битовая маска для побитовых операций. Определяют настройки движения и работу ограничителей. Возвращаются командой get engine settings. Могут быть объединены с помощью логического ИЛИ.

См. также

```
set engine settings
get engine settings
engine settings t::EngineFlags, get engine settings, set engine settings
```
- #define ENGINE REVERSE 0x01 Флаг реверса.
- #define ENGINE CURRENT AS RMS 0x02 Флаг интерпретации значения тока.
- $\bullet$  #define ENGINE MAX SPEED 0x04 Флаг максимальной скорости.
- #define ENGINE ANTIPLAY 0x08
- Компенсация люфта.  $\bullet$  #define ENGINE ACCEL ON 0x10
	- V<sub>С</sub>копение
- #define [ENGINE\\_LIMIT\\_VOLT](#page-131-3) 0x20 Номинальное напряжение мотора.
- $\bullet$  #define [ENGINE\\_LIMIT\\_CURR](#page-131-4) 0x40
- Номинальный ток мотора.  $\bullet$  #define ENGINE LIMIT RPM 0x80 Номинальная частота вращения мотора.

## Флаги параметров микрошагового режима

Это битовая маска для побитовых операций. Определяют деление шага в микрошаговом режиме. Используются с шаговыми моторами. Возвращаются командой get engine settings. Могут быть объединены с помощью логического ИЛИ.

См. также

```
engine settings t: flags
set engine settings
get engine settings
engine_settings_t::MicrostepMode,get_engine_settings,set_engine_settings
```
- · #define MICROSTEP MODE FULL 0x01
	- Полношаговый режим.
- #define MICROSTEP MODE FRAC 2 0x02 Деление шага 1/2.
- · #define MICROSTEP MODE FRAC 4 0x03 Деление шага 1/4.
- · #define MICROSTEP MODE FRAC 8 0x04 Деление шага 1/8.
- · #define MICROSTEP MODE FRAC 16 0x05 Деление шага  $1/16$ .
- #define [MICROSTEP\\_MODE\\_FRAC\\_32](#page-136-5) 0x06 Деление шага 1/32.
- #define [MICROSTEP\\_MODE\\_FRAC\\_64](#page-136-6) 0x07 Деление шага 1/64.
- · #define MICROSTEP MODE FRAC 128 0x08 Деление шага 1/128.
- #define MICROSTEP MODE FRAC 256 0x09 Деление шага 1/256.

### Флаги, определяющие тип мотора

Это битовая маска для побитовых операций. Определяют тип мотора. Возвращаются командой get\_entype\_settings.

См. также

```
engine settings t::flags
set entype settings
get entype settings
entype settings t::EngineType, get entype settings, set entype settings
```
- · #define [ENGINE\\_TYPE\\_NONE](#page-132-0) 0x00
	- Это значение не нужно использовать.
- $\bullet$  #define ENGINE TYPE DC 0x01 Мотор постоянного тока.
- $\bullet$  #define ENGINE TYPE 2DC 0x02
	- Два мотора постоянного тока, что приводит к эмуляции двух контроллеров.
- $\bullet$  #define ENGINE TYPE STEP 0x03 Шаговый мотор.
- #define [ENGINE\\_TYPE\\_TEST](#page-132-3) 0x04
- Продолжительность включения фиксирована.  $\bullet$ #define ENGINE TYPE BRUSHLESS 0x05
	- Бесшеточный мотор.

## Флаги, определяющие тип силового драйвера

Это битовая маска для побитовых операций. Определяют тип силового драйвера. Возвращаются командой get entype settings.

См. также

engine settings  $t$ :: flags set entype settings get entype settings entype settings t::DriverType, get entype settings, set entype settings

- · #define DRIVER TYPE DISCRETE FET 0x01 Силовой драйвер на дискретных мосфет-ключах.
- #define DRIVER TYPE INTEGRATE 0x02
- Силовой драйвер с использованием ключей, интегрированных в микросхему. · #define DRIVER TYPE EXTERNAL 0x03
	- Внешний силовой драйвер.

# Флаги параметров питания шагового мотора

Это битовая маска для побитовых операций. Возвращаются командой get power settings.

См. также

```
get power settings
set power settings
power_settings_t::PowerFlags,get_power_settings,set_power_settings
```
- · #define POWER REDUCT ENABLED 0x01
	- Если флаг установлен, уменьшить ток по прошествии CurrReductDelay.
- $\bullet$  #define POWER OFF ENABLED 0x02
	- Если флаг установлен, снять напряжение с обмоток по прошествии PowerOffDelay.
- #define POWER SMOOTH CURRENT 0x04

Если установлен, то запитывание обмоток, снятие питания или снижение/повышение тока происходят плавно со скоростью CurrentSetTime, а только потом выполняется та задача, которая вызвала это плавное изменение.

#### Флаги критических параметров.

Это битовая маска для побитовых операций. Возвращаются командой get secure settings.

См. также

get secure settings set secure settings secure settings t::Flags, get secure settings, set secure settings

· #define [ALARM\\_ON\\_DRIVER\\_OVERHEATING](#page-127-0) 0x01

Если флаг установлен, то войти в состояние Alarm при получении сигнала подступающего перегрева с драйвера.

· #define LOW UPWR PROTECTION 0x02

Если установлен, то выключать силовую часть при напряжении меньшем LowUpwrOff.

- <span id="page-112-0"></span> $\bullet$  #define H BRIDGE ALERT 0x04 Если установлен, то выключать силовую часть при сигнале неполадки в одном из транзисторных MOCTOB.
- <span id="page-112-1"></span>· #define [ALARM\\_ON\\_BORDERS\\_SWAP\\_MISSET](#page-112-1) 0x08

 $E$ сли флаг установлен, то войти в состояние Alarm при получении сигнала с противоположного концевого выключателя.

<span id="page-112-2"></span>· #define ALARM FLAGS STICKING 0x10

Если флаг установлен, то только по команде STOP возможен сброс всех флагов ALARM.

<span id="page-112-3"></span>· #define [USB\\_BREAK\\_RECONNECT](#page-112-3) 0x20

Если флаг установлен, то будет включен блок перезагрузки USB при поломке связи.

<span id="page-112-4"></span>· #define [ALARM\\_WINDING\\_MISMATCH](#page-112-4) 0x40

Если флаг установлен, то войти в состояние Alarm при получении сигнала рассогласования об-**MOTOK** 

<span id="page-112-5"></span>· #define [ALARM\\_ENGINE\\_RESPONSE](#page-112-5) 0x80

Если флаг установлен, то войти в состояние Alarm при получении сигнала ошибки реакции двигателя на управляющее воздействие

### Флаги установки положения

Это битовая маска для побитовых операций. Возвращаются командой get position.

См. также

get position set position set position t::PosFlags, set position

- · #define SETPOS IGNORE POSITION 0x01
- Если установлен, то позиция в шагах и микрошагах не обновляется.
- · #define SETPOS IGNORE ENCODER 0x02 Если установлен, то счётчик энкодера не обновляется.

## Тип обратной связи.

Это битовая маска для побитовых операций.

См. также

set feedback settings get feedback settings [feedback\\_settings\\_t::FeedbackType,](#page-62-0) [get\\_feedback\\_settings,](#page-160-0) [set\\_feedback\\_settings](#page-178-0)

- · #define FEEDBACK ENCODER 0x01 Обратная связь с помощью энкодера.
- $\bullet$  #define FEEDBACK EMF 0x04
- Обратная связь по ЭДС.
- · #define FEEDBACK NONE 0x05 Обратная связь отсутствует.
- #define [FEEDBACK\\_ENCODER\\_MEDIATED](#page-134-2) 0x06 Обратная связь по энкодеру, опосредованному относительно двигателя механической передачей (например, винтовой передачей).

### Флаги обратной связи.

Это битовая маска для побитовых операций.

См. также

set feedback settings get feedback settings feedback settings t::FeedbackFlags, get feedback settings, set feedback settings

- · #define FEEDBACK ENC REVERSE 0x01 Обратный счет у энкодера.
- #define FEEDBACK ENC\_TYPE\_BITS 0xC0 Биты, отвечающие за тип энкодера.
- · #define FEEDBACK ENC\_TYPE\_AUTO 0x00 Определяет тип энкодера автоматически.

• #define [FEEDBACK\\_ENC\\_TYPE\\_SINGLE\\_ENDED](#page-134-4) 0x40

- Недифференциальный энкодер.
- #dene [FEEDBACK\\_ENC\\_TYPE\\_DIFFERENTIAL](#page-134-5) 0x80 Дифференциальный энкодер.

#### Флаги настроек синхронизации входа

Это битовая маска для побитовых операций.

См. также

sync in settings t::SyncInFlags, get sync in settings, set sync in settings

· #define SYNCIN ENABLED 0x01

Включение необходимости импульса синхронизации для начала движения.

- #define SYNCIN INVERT 0x02
- Если установлен срабатывает по переходу из 1 в 0.
- <span id="page-113-0"></span>● #define [SYNCIN\\_GOTOPOSITION](#page-113-0) 0x04

Если флаг установлен, то двигатель смещается к позиции, установленной в Position и uPosition, иначе двигатель смещается на Position и uPosition.

#### Флаги настроек синхронизации выхода

Это битовая маска для побитовых операций.

См. также

[sync\\_out\\_settings\\_t::SyncOutFlags,](#page-100-0) [get\\_sync\\_out\\_settings,](#page-168-1) [set\\_sync\\_out\\_settings](#page-185-1)

● #define SYNCOUT ENABLED 0x01

Синхронизация выхода работает согласно настройкам, если флаг установлен.

- #define SYNCOUT STATE 0x02
	- Когда значение выхода управляется напрямую (см.
- #define SYNCOUT INVERT 0x04
	- Нулевой логический уровень является активным, если флаг установлен, а единичный если флаг сброшен.
- #define SYNCOUT IN STEPS 0x08
	- Если флаг установлен использовать шаги/импульсы энкодера для выходных импульсов синхронизации вместо миллисекунд.
- #define SYNCOUT ONSTART 0x10

Генерация синхронизирующего импульса при начале движения.

● #define SYNCOUT ONSTOP 0x20

Генерация синхронизирующего импульса при остановке.

· #define SYNCOUT ONPERIOD 0x40

Выдает импульс синхронизации после прохождения SyncOutPeriod отсчётов.

## Флаги настройки работы внешнего ввода/вывода

Это битовая маска для побитовых операций.

См. также

```
get extio settings
set extio settings
extio_settings_t::EXTIOSetupFlags,get_extio_settings,set_extio_settings
```
- · #define EXTIO SETUP OUTPUT 0x01
	- Если флаг установлен, то ножка в состоянии вывода, иначе ввода.
- · #define [EXTIO\\_SETUP\\_INVERT](#page-132-4) 0x02 Если флаг установлен, то нули считаются активным состоянием выхода, а спадающие фронты как момент подачи входного сигнала.

#### Флаги настройки режимов внешнего ввода/вывода

Это битовая маска для побитовых операций.

См также

```
extio_settings_t::extio_mode_flags
get extio settings
set extio settings
extio_settings_t::EXTIOModeFlags,get_extio_settings,set_extio_settings
```
- · #define EXTIO SETUP MODE IN BITS 0x0F Биты, отвечающие за поведение при переходе сигнала в активное состояние.
- #define [EXTIO\\_SETUP\\_MODE\\_IN\\_NOP](#page-132-6) 0x00 Ничего не делать.
- #define EXTIO SETUP MODE IN STOP 0x01 По переднему фронту входного сигнала делается остановка двигателя (эквивалент команды ST-OP).
- #define EXTIO SETUP MODE IN PWOF 0x02
	- Выполняет команду PWOF, обесточивая обмотки двигателя.
- · #define EXTIO SETUP MODE IN MOVR 0x03 Выполняется команда MOVR с последними настройками.
- #define [EXTIO\\_SETUP\\_MODE\\_IN\\_HOME](#page-132-8) 0x04 Выполняется команда НОМЕ.
- #define EXTIO SETUP MODE IN ALARM 0x05 Войти в состояние ALARM при переходе сигнала в активное состояние.
- #define [EXTIO\\_SETUP\\_MODE\\_OUT\\_BITS](#page-133-6) 0xF0 Биты выбора поведения на выходе.
- · #define EXTIO\_SETUP\_MODE OUT\_OFF 0x00 Ножка всегда в неактивном состоянии.
- #define [EXTIO\\_SETUP\\_MODE\\_OUT\\_ON](#page-133-8) 0x10 Ножка всегда в активном состоянии.
- #define EXTIO SETUP\_MODE\_OUT\_MOVING 0x20
- Ножка находится в активном состоянии при движении. ■ #define [EXTIO\\_SETUP\\_MODE\\_OUT\\_ALARM](#page-133-10) 0x30
- Ножка находится в активном состоянии при нахождении в состоянии ALARM.  $\bullet$  #define [EXTIO\\_SETUP\\_MODE\\_OUT\\_MOTOR\\_ON](#page-133-11) 0x40

Ножка находится в активном состоянии при подаче питания на обмотки.

#### Флаги границ

Это битовая маска для побитовых операций. Типы границ и поведение позиционера на границах. Могут быть объединены с помошью побитового ИЛИ.

См. также

[get\\_edges\\_settings](#page-155-0) set edges settings edges settings t::BorderFlags, get edges settings, set edges settings

- · #define BORDER IS ENCODER 0x01
- Если флаг установлен, границы определяются предустановленными точками на шкале позиции.
- $\bullet$  #define BORDER STOP LEFT 0x02
	- Если флаг установлен, мотор останавливается при достижении левой границы.
- · #define BORDER STOP RIGHT 0x04
	- Если флаг установлен, мотор останавливается при достижении правой границы.
- #define [BORDERS\\_SWAP\\_MISSET\\_DETECTION](#page-128-3) 0x08
	- Если флаг установлен, мотор останавливается при достижении обоих границ.

### Флаги концевых выключателей

Это битовая маска для побитовых операций. Определяют направление и состояние границ. Могут быть объединены с помощью побитового ИЛИ.

См. также

get edges settings set edges settings edges settings t::EnderFlags, get edges settings, set edges settings

- $\bullet$  #define ENDER SWAP 0x01
- Если флаг установлен, первый концевой выключатель находится справа; иначе слева.
- $\bullet$  #define [ENDER\\_SW1\\_ACTIVE\\_LOW](#page-130-8) 0x02

1 - Концевой переключатель, подключенный к ножке SW1, считается сработавшим по низкому үровню на контакте.

■ #define ENDER SW2 ACTIVE LOW 0x04

1 - Концевой переключатель, подключенный к ножке SW2, считается сработавшим по низкому уровню на контакте.

## Флаги настроек тормоза

Это битовая маска для побитовых операций. Определяют поведение тормоза. Могут быть объединены с помощью побитового ИЛИ.

См. также

get brake settings set brake settings brake settings t::BrakeFlags, get brake settings, set brake settings

· #define BRAKE ENABLED 0x01

Управление тормозом включено, если флаг установлен.

● #define BRAKE ENG PWROFF 0x02

Тормоз отключает питание шагового мотора, если флаг установлен.

### Флаги управления

Это битовая маска для побитовых операций. Определяют параметры управления мотором с помощью джойстика или кнопок. Могут быть объединены с помощью побитового ИЛИ.

## См. также

get control settings set control settings control settings t::Flags get control settings, set control settings

- · #define CONTROL MODE BITS 0x03
- Биты управления мотором с помощью джойстика или кнопок влево/вправо.
- $\bullet$  #define [CONTROL\\_MODE\\_OFF](#page-129-3) 0x00 Управление отключено.
- #define [CONTROL\\_MODE\\_JOY](#page-129-4) 0x01

Управление с помощью джойстика.

- $\bullet$  #define CONTROL MODE LR 0x02 Управление с помощью кнопок влево/вправо.
- · #define [CONTROL\\_BTN\\_LEFT\\_PUSHED\\_OPEN](#page-128-7) 0x04
- Нажатая левая кнопка соответствует открытому контакту, если этот флаг установлен. · #define [CONTROL\\_BTN\\_RIGHT\\_PUSHED\\_OPEN](#page-128-8) 0x08
	- Нажатая правая кнопка соответствует открытому контакту, если этот флаг установлен.

### Флаги джойстика

Это битовая маска для побитовых операций. Управляют состояниями джойстика.

См также

set joystick settings get joystick settings joystick settings t::JoyFlags, get joystick settings, set joystick settings

• #define JOY REVERSE 0x01 Реверс воздействия джойстика.

#### Флаги контроля позиции

Это битовая маска для побитовых операций. Определяют настройки контроля позиции. Могут быть объединены с помощью побитового ИЛИ.

См. также

 $get\_ctp\_settings$ [set\\_ctp\\_settings](#page-174-0) ctp settings t::CTPFlags, get ctp settings, [set\\_ctp\\_settings](#page-174-0)

● #define CTP ENABLED 0x01

Контроль позиции включен, если флаг установлен.

 $\bullet$  #define CTP BASE 0x02

Управление положением основано на датчике вращения, если установлен этот флаг; в противном случае - на энкодере.

● #define [CTP\\_ALARM\\_ON\\_ERROR](#page-129-8) 0x04

Войти в состояние ALARM при расхождении позиции, если флаг установлен.

- $\bullet$  #define REV SENS INV 0x08 Сенсор считается активным, когда на нём 0, инвертирование делает активным уровень 1. ● #define [CTP\\_ERROR\\_CORRECTION](#page-129-9) 0x10
	- Корректировать ошибки, возникающие при проскальзывании, если флаг установлен.

#### Флаги настроек команды home

Это битовая маска для побитовых операций. Определяют поведение для команды home. Могут быть объединены с помощью побитового ИЛИ.

См. также

get home settings set home settings [command\\_home](#page-145-0) home settings t::HomeFlags, get home settings, set home settings

· #define HOME DIR FIRST 0x001

Определяет направление первоначального движения мотора после поступления команды HOME. ● #define [HOME\\_DIR\\_SECOND](#page-134-7) 0x002

Определяет направление второго движения мотора.

 $\bullet$  #define HOME MV SEC EN 0x004

Если флаг установлен, реализуется второй этап доводки в домашнюю позицию; иначе - этап пропускается.

 $\bullet$  #define HOME HALF MV 0x008

Если флаг установлен, в начале второго движения первые пол оборота сигналы завершения движения игнорируются.

- #define [HOME\\_STOP\\_FIRST\\_BITS](#page-134-10) 0x030
- Биты, отвечающие за выбор сигнала завершения первого движения.
- #define [HOME\\_STOP\\_FIRST\\_REV](#page-135-3) 0x010 Первое движение завершается по сигналу с Revolution sensor.
- #define [HOME\\_STOP\\_FIRST\\_SYN](#page-135-4) 0x020 Первое движение завершается по сигналу со входа синхронизации.
- #define [HOME\\_STOP\\_FIRST\\_LIM](#page-135-5) 0x030
- Первое движение завершается по сигналу с концевого переключателя.
- #define [HOME\\_STOP\\_SECOND\\_BITS](#page-135-6) 0x0C0
	- Биты, отвечающие за выбор сигнала завершения второго движения.
- #define [HOME\\_STOP\\_SECOND\\_REV](#page-135-7) 0x040
- Второе движение завершается по сигналу с Revolution sensor. ● #define [HOME\\_STOP\\_SECOND\\_SYN](#page-135-8) 0x080
- 
- Второе движение завершается по сигналу со входа синхронизации.
- #define [HOME\\_STOP\\_SECOND\\_LIM](#page-135-9) 0x0C0
- Второе движение завершается по сигналу с концевого переключателя.
- $\bullet$  #define HOME USE FAST 0x100 Если флаг установлен, используется быстрый поиск домашней позиции; иначе - традиционный.

#### Флаги настроек четности команды UART

Это битовая маска для побитовых операций.

См. также

uart settings t::UARTSetupFlags, get uart settings, set uart settings

- · #define [UART\\_PARITY\\_BITS](#page-143-9) 0x03 Биты, отвечающие за выбор четности.
- <span id="page-117-0"></span>● #define [UART\\_PARITY\\_BIT\\_EVEN](#page-117-0) 0x00 Бит 1, если четный
- <span id="page-117-1"></span>● #define [UART\\_PARITY\\_BIT\\_ODD](#page-117-1) 0x01 Бит 1, если нечетный
- <span id="page-117-2"></span>● #define [UART\\_PARITY\\_BIT\\_SPACE](#page-117-2) 0x02 Бит четности всегда 0.
- <span id="page-117-3"></span>• #define [UART\\_PARITY\\_BIT\\_MARK](#page-117-3) 0x03 Бит четности всегда 1.
- <span id="page-117-4"></span>● #define [UART\\_PARITY\\_BIT\\_USE](#page-117-4) 0x04
- <span id="page-117-5"></span>Бит чётности не используется, если "0"; бит четности используется, если "1". · #define [UART\\_STOP\\_BIT](#page-117-5) 0x08
	- Если установлен, один стоповый бит; иначе 2 стоповых бита

#### Флаги типа двигателя

Это битовая маска для побитовых операций.

#### См. также

[motor\\_settings\\_t::MotorType,](#page-76-0) [get\\_motor\\_settings,](#page-163-1) [set\\_motor\\_settings](#page-181-1)

- <span id="page-118-0"></span>· #define MOTOR TYPE UNKNOWN 0x00
- <span id="page-118-1"></span>Неизвестный двигатель · #define MOTOR TYPE STEP 0x01
- Шаговый двигатель
- <span id="page-118-2"></span> $\bullet$  #define MOTOR TYPE DC 0x02 **DC** двигатель
- <span id="page-118-3"></span>· #define MOTOR TYPE BLDC 0x03 **BLDC** двигатель

#### Флаги настроек энкодера

Это битовая маска для побитовых операций.

См. также

[accessories\\_settings\\_t::MBSettings,](#page-35-0) [get\\_accessories\\_settings,](#page-151-0) [set\\_accessories\\_settings](#page-172-1)

<span id="page-118-4"></span>· #define ENCSET DIFFERENTIAL OUTPUT 0x001

Если флаг установлен, то энкодер имеет дифференциальный выход, иначе - несимметричный выход

<span id="page-118-5"></span>· #define ENCSET PUSHPULL OUTPUT 0x004

Если флаг установлен, то энкодер имеет двухтактный выход, иначе - выход с открытым коллек- $TODOM$ 

<span id="page-118-6"></span>· #define [ENCSET\\_INDEXCHANNEL\\_PRESENT](#page-118-6) 0x010

Если флаг установлен, то энкодер имеет дополнительный индексный канал, иначе - он отсутствует

<span id="page-118-7"></span>· #define [ENCSET\\_REVOLUTIONSENSOR\\_PRESENT](#page-118-7) 0x040

<span id="page-118-8"></span>Если флаг установлен, то энкодер имеет датчик оборотов, иначе - он отсутствует  $\bullet$  #define [ENCSET\\_REVOLUTIONSENSOR\\_ACTIVE\\_HIGH](#page-118-8) 0x100

Если флаг установлен, то активное состояние датчика оборотов соответствует логической 1, иначе - логическому 0.

<span id="page-118-9"></span> $\bullet$  #define MB AVAILABLE 0x01

Если флаг установлен, то магнитный тормоз доступен

<span id="page-118-10"></span>· #define MB POWERED HOLD 0x02

Если флаг установлен, то магнитный тормоз находится в режиме удержания (активен) при подаче  $I^{\text{MTAHMS}}$ 

## Флаги настроек температурного датчика

Это битовая маска для побитовых операций.

См. также

[accessories\\_settings\\_t::LimitSwitchesSettings,](#page-35-1) [get\\_accessories\\_settings,](#page-151-0) [set\\_accessories\\_](#page-172-1) [settings](#page-172-1)

- · #define [TS\\_TYPE\\_BITS](#page-143-10) 0x07
	- Биты, отвечающие за тип температурного датчика.

<span id="page-118-11"></span>● #define [TS\\_TYPE\\_UNKNOWN](#page-118-11) 0x00

Неизвестный сенсор

- <span id="page-118-12"></span>· #define [TS\\_TYPE\\_THERMOCOUPLE](#page-118-12) 0x01 Термопара
- <span id="page-118-13"></span>· #define [TS\\_TYPE\\_SEMICONDUCTOR](#page-118-13) 0x02 Полупроводниковый температурный датчик
- <span id="page-118-14"></span> $\bullet$  #define TS  $AVAILABLE$  0x08
- Если флаг установлен, то датчик температуры доступен
- <span id="page-118-15"></span>· #define LS ON SW1\_AVAILABLE 0x01

<span id="page-119-0"></span>Если флаг установлен, то концевой переключатель, подключенный к ножке SW1, доступен · #define LS ON SW2 AVAILABLE 0x02

- <span id="page-119-1"></span>Если флаг установлен, то концевой переключатель, подключенный к ножке SW2, доступен · #define [LS\\_SW1\\_ACTIVE\\_LOW](#page-119-1) 0x04
	- Если флаг установлен, то концевой переключатель, подключенный к ножке SW1, считается сработавшим по низкому уровню на контакте
- <span id="page-119-2"></span>· #define [LS\\_SW2\\_ACTIVE\\_LOW](#page-119-2) 0x08

Если флаг установлен, то концевой переключатель, подключенный к ножке SW2, считается сработавшим по низкому уровню на контакте

 $\bullet$  #define LS SHORTED 0x10 Если флаг установлен, то концевые переключатели замкнуты.

#### Флаги автоопределения характеристик обмоток двигателя.

Это битовая маска для побитовых операций.

См. также

```
set emf settings
get emf settings
emf settings t::BackEMFFlags, get emf settings, set emf settings
```
- · #define BACK EMF INDUCTANCE AUTO 0x01 Флаг автоопределения индуктивности обмоток двигателя.
- #define [BACK\\_EMF\\_RESISTANCE\\_AUTO](#page-128-9) 0x02
- Флаг автоопределения сопротивления обмоток двигателя.
- #define [BACK\\_EMF\\_KM\\_AUTO](#page-128-10) 0x04 Флаг автоопределения электромеханического коэффициента двигателя.

## Определения типов

- typedef unsigned long long ulong t
- typedef long long long t
- <span id="page-119-3"></span>• typedef int device t

Тип идентификатора устройства

- <span id="page-119-4"></span>• typedef int result t
	- Тип, определяющий результат выполнения команды.
- <span id="page-119-5"></span>typedef uint32\_t [device\\_enumeration\\_t](#page-119-5)

Тип, определяющий структуру данных о всех контроллерах, обнаруженных при опросе устройств.

<span id="page-119-6"></span>typedef struct [calibration\\_t](#page-42-0) [calibration\\_t](#page-119-6)

Структура калибровок

<span id="page-119-7"></span>• typedef struct

device network information t device network information t

Структура данных с информацией о сетевом устройстве.

## Функции

### Группа команд настройки контроллера

Функции для чтения/записи большинства настроек контроллера.

- [result\\_t](#page-119-4) [XIMC\\_API](#page-144-4) [set\\_feedback\\_settings](#page-178-0) [\(device\\_t](#page-119-3) id, const [feedback\\_settings\\_t](#page-61-2) ∗feedback-\_settings)
	- Запись настроек обратной связи.
- [result\\_t](#page-119-4) [XIMC\\_API](#page-144-4) [get\\_feedback\\_settings](#page-160-0) [\(device\\_t](#page-119-3) id, [feedback\\_settings\\_t](#page-61-2) ∗feedback\_ settings)

```
Чтение настроек обратной связи
```
- [result\\_t](#page-119-4) [XIMC\\_API](#page-144-4) [set\\_home\\_settings](#page-179-0) [\(device\\_t](#page-119-3) id, const [home\\_settings\\_t](#page-69-0) ∗home\_settings) Команда записи настроек для подхода в home position.
- [result\\_t](#page-119-4) [XIMC\\_API](#page-144-4) [set\\_home\\_settings\\_calb](#page-180-1) [\(device\\_t](#page-119-3) id, const [home\\_settings\\_calb\\_t](#page-68-0) ∗home-\_settings\_calb, const [calibration\\_t](#page-42-0) ∗calibration)
- Команда записи настроек для подхода в home position с использованием пользовательских единиц. • [result\\_t](#page-119-4) [XIMC\\_API](#page-144-4) [get\\_home\\_settings](#page-161-0) [\(device\\_t](#page-119-3) id, [home\\_settings\\_t](#page-69-0) ∗home\_settings)
- Команда чтения настроек для подхода в home position. • [result\\_t](#page-119-4) [XIMC\\_API](#page-144-4) [get\\_home\\_settings\\_calb](#page-162-1) [\(device\\_t](#page-119-3) id, [home\\_settings\\_calb\\_t](#page-68-0) ∗home\_settings\_calb, const [calibration\\_t](#page-42-0) ∗calibration)

```
Команда чтения настроек для подхода в home position с использованием пользовательских единиц.
result_tXIMC_APIset_move_settings(device_tmove_settings_t ∗move_settings)
```
- Команда записи настроек перемешения (скорость, ускорение, threshold и скорость в режиме ан- $T$ илю $\phi$ та).
- [result\\_t](#page-119-4) [XIMC\\_API](#page-144-4) [set\\_move\\_settings\\_calb](#page-181-2) [\(device\\_t](#page-119-3) id, const [move\\_settings\\_calb\\_t](#page-78-0) ∗movesettings\_calb, const [calibration\\_t](#page-42-0) ∗calibration)

Команда записи настроек перемещения, с использованием пользовательских единиц (скорость,  $y$ скорение, threshold и скорость в режиме антилюфта).

- [result\\_t](#page-119-4) [XIMC\\_API](#page-144-4) [get\\_move\\_settings](#page-163-0) [\(device\\_t](#page-119-3) id, [move\\_settings\\_t](#page-79-0) ∗move\_settings)
- Команда чтения настроек перемещения (скорость, ускорение, threshold и скорость в режиме антилюфта).
- [result\\_t](#page-119-4) [XIMC\\_API](#page-144-4) [get\\_move\\_settings\\_calb](#page-164-0) [\(device\\_t](#page-119-3) id, [move\\_settings\\_calb\\_t](#page-78-0) ∗move\_settings\_calb, const [calibration\\_t](#page-42-0) ∗calibration)

Команда чтения настроек перемещения с использованием пользовательских единиц(скорость,  $y$ скорение, threshold и скорость в режиме антилюфта).

 [result\\_t](#page-119-4) [XIMC\\_API](#page-144-4) [set\\_engine\\_settings](#page-177-0) [\(device\\_t](#page-119-3) id, const [engine\\_settings\\_t](#page-58-0) ∗engine\_ settings)

Запись настроек мотора.

• [result\\_t](#page-119-4) [XIMC\\_API](#page-144-4) [set\\_engine\\_settings\\_calb](#page-177-2) [\(device\\_t](#page-119-3) id, const [engine\\_settings\\_calb\\_t](#page-56-0) ∗engine\_settings\_calb, const [calibration\\_t](#page-42-0) ∗calibration)

Запись настроек мотора с использованием пользовательских единиц.

- [result\\_t](#page-119-4) [XIMC\\_API](#page-144-4) [get\\_engine\\_settings](#page-157-0) [\(device\\_t](#page-119-3) id, [engine\\_settings\\_t](#page-58-0) ∗engine\_settings) Чтение настроек мотора.
- [result\\_t](#page-119-4) [XIMC\\_API](#page-144-4) [get\\_engine\\_settings\\_calb](#page-157-1) [\(device\\_t](#page-119-3) id, [engine\\_settings\\_calb\\_t](#page-56-0) ∗engine\_settings\_calb, const [calibration\\_t](#page-42-0) \*calibration)
	- Чтение настроек мотора с использованием пользовательских единиц.
- [result\\_t](#page-119-4) [XIMC\\_API](#page-144-4) [set\\_entype\\_settings](#page-177-1) [\(device\\_t](#page-119-3) id, const [entype\\_settings\\_t](#page-59-2) ∗entype\_ settings)
- Запись информации о типе мотора и типе силового драйвера.
- [result\\_t](#page-119-4) [XIMC\\_API](#page-144-4) [get\\_entype\\_settings](#page-158-0) [\(device\\_t](#page-119-3) id, [entype\\_settings\\_t](#page-59-2) ∗entype\_settings) Возвращает информацию о типе мотора и силового драйвера.
- [result\\_t](#page-119-4) [XIMC\\_API](#page-144-4) [set\\_power\\_settings](#page-183-0) [\(device\\_t](#page-119-3) id, const [power\\_settings\\_t](#page-83-0) ∗power\_settings)

Команда записи параметров питания мотора.

- [result\\_t](#page-119-4) [XIMC\\_API](#page-144-4) [get\\_power\\_settings](#page-166-0) [\(device\\_t](#page-119-3) id, [power\\_settings\\_t](#page-83-0) ∗power\_settings) Команда чтения параметров питания мотора.
- [result\\_t](#page-119-4) [XIMC\\_API](#page-144-4) [set\\_secure\\_settings](#page-184-0) [\(device\\_t](#page-119-3) id, const [secure\\_settings\\_t](#page-84-1) ∗secure\_settings)

Команда записи установок защит.

- [result\\_t](#page-119-4) [XIMC\\_API](#page-144-4) [get\\_secure\\_settings](#page-166-1) [\(device\\_t](#page-119-3) id, [secure\\_settings\\_t](#page-84-1) ∗secure\_settings) Команда записи установок защит.
- [result\\_t](#page-119-4)\_[XIMC\\_API](#page-144-4) [set\\_edges\\_settings](#page-175-0) [\(device\\_t](#page-119-3) id, const [edges\\_settings\\_t](#page-51-0)\_\*edges\_settings)

Запись настроек границ и концевых выключателей.

• [result\\_t](#page-119-4)\_[XIMC\\_API](#page-144-4) [set\\_edges\\_settings\\_calb](#page-175-2) [\(device\\_t](#page-119-3) id, const [edges\\_settings\\_calb\\_t](#page-50-1) ∗edges\_settings\_calb, const [calibration\\_t](#page-42-0) ∗calibration)

Запись настроек границ и концевых выключателей с использованием пользовательских единиц.

- [result\\_t](#page-119-4) [XIMC\\_API](#page-144-4) [get\\_edges\\_settings](#page-155-0) [\(device\\_t](#page-119-3) id, [edges\\_settings\\_t](#page-51-0) ∗edges\_settings) Чтение настроек границ и концевых выключателей.
- [result\\_t](#page-119-4) [XIMC\\_API](#page-144-4) [get\\_edges\\_settings\\_calb](#page-156-1) [\(device\\_t](#page-119-3) id, [edges\\_settings\\_calb\\_t](#page-50-1) ∗edges\_settings\_calb, const [calibration\\_t](#page-42-0) \*calibration)
- Чтение настроек границ и концевых выключателей с использованием пользовательских единиц. • [result\\_t](#page-119-4) [XIMC\\_API](#page-144-4) [set\\_pid\\_settings](#page-182-0) [\(device\\_t](#page-119-3) id, const [pid\\_settings\\_t](#page-82-0) ∗pid\_settings)
	- Запись ПИД коэффициентов.
- [result\\_t](#page-119-4) [XIMC\\_API](#page-144-4) [get\\_pid\\_settings](#page-165-1) [\(device\\_t](#page-119-3) id, [pid\\_settings\\_t](#page-82-0) ∗pid\_settings) Чтение ПИД коэффициентов.
- [result\\_t](#page-119-4) [XIMC\\_API](#page-144-4) [set\\_sync\\_in\\_settings](#page-185-0) [\(device\\_t](#page-119-3) id, const [sync\\_in\\_settings\\_t](#page-97-0) ∗sync\_in\_settings)
	- Запись настроек для входного импульса синхронизации.
- [result\\_t](#page-119-4) [XIMC\\_API](#page-144-4) [set\\_sync\\_in\\_settings\\_calb](#page-185-2) [\(device\\_t](#page-119-3) id, const [sync\\_in\\_settings\\_calb\\_t](#page-96-2) ∗sync\_in\_settings\_calb, const [calibration\\_t](#page-42-0) ∗calibration)
	- Запись настроек для входного импульса синхронизации с использованием пользовательских единиц.
- [result\\_t](#page-119-4) [XIMC\\_API](#page-144-4) [get\\_sync\\_in\\_settings](#page-168-0) [\(device\\_t](#page-119-3) id, [sync\\_in\\_settings\\_t](#page-97-0) ∗sync\_in\_settings)
	- Чтение настроек для входного импульса синхронизации.
- [result\\_t](#page-119-4) [XIMC\\_API](#page-144-4) [get\\_sync\\_in\\_settings\\_calb](#page-168-2) [\(device\\_t](#page-119-3) id, [sync\\_in\\_settings\\_calb\\_t](#page-96-2) ∗sync-\_in\_settings\_calb, const [calibration\\_t](#page-42-0) ∗calibration)
	- Чтение настроек для входного импульса синхронизации с использованием пользовательских единиц.
- [result\\_t](#page-119-4) [XIMC\\_API](#page-144-4) [set\\_sync\\_out\\_settings](#page-185-1) [\(device\\_t](#page-119-3) id, const [sync\\_out\\_settings\\_t](#page-100-1) ∗sync\_out settings)

Запись настроек для выходного импульса синхронизации.

- [result\\_t](#page-119-4) [XIMC\\_API](#page-144-4) [set\\_sync\\_out\\_settings\\_calb](#page-186-1) [\(device\\_t](#page-119-3) id, const [sync\\_out\\_settings\\_calb-](#page-99-0) [\\_t](#page-99-0) ∗sync\_out\_settings\_calb, const [calibration\\_t](#page-42-0) ∗calibration)
	- Запись настроек для выходного импульса синхронизации с использованием пользовательских единиц.
- [result\\_t](#page-119-4) [XIMC\\_API](#page-144-4) [get\\_sync\\_out\\_settings](#page-168-1) [\(device\\_t](#page-119-3) id, [sync\\_out\\_settings\\_t](#page-100-1) ∗sync\_out\_settings)

Чтение настроек для выходного импульса синхронизации.

• [result\\_t](#page-119-4) [XIMC\\_API](#page-144-4) [get\\_sync\\_out\\_settings\\_calb](#page-168-3) [\(device\\_t](#page-119-3) id, [sync\\_out\\_settings\\_calb\\_t](#page-99-0) ∗sync\_out\_settings\_calb, const [calibration\\_t](#page-42-0) ∗calibration)

Чтение настроек для выходного импульса синхронизации с использованием пользовательских единиц.

- [result\\_t](#page-119-4) [XIMC\\_API](#page-144-4) [set\\_extio\\_settings](#page-178-1) [\(device\\_t](#page-119-3) id, const [extio\\_settings\\_t](#page-61-3) ∗extio\_settings) Команда записи параметров настройки режимов внешнего ввода/вывода.
- [result\\_t](#page-119-4) [XIMC\\_API](#page-144-4) [get\\_extio\\_settings](#page-160-1) [\(device\\_t](#page-119-3) id, [extio\\_settings\\_t](#page-61-3) ∗extio\_settings) Команда чтения параметров настройки режимов внешнего ввода/вывода.
- [result\\_t](#page-119-4) [XIMC\\_API](#page-144-4) [set\\_brake\\_settings](#page-172-0) [\(device\\_t](#page-119-3) id, const [brake\\_settings\\_t](#page-39-0) ∗brake\_settings) Запись настроек управления тормозом.
- [result\\_t](#page-119-4) [XIMC\\_API](#page-144-4) [get\\_brake\\_settings](#page-152-0) [\(device\\_t](#page-119-3) id, [brake\\_settings\\_t](#page-39-0) ∗brake\_settings) Чтение настроек управления тормозом.
- [result\\_t](#page-119-4) [XIMC\\_API](#page-144-4) [set\\_control\\_settings](#page-173-0) [\(device\\_t](#page-119-3) id, const [control\\_settings\\_t](#page-45-0) ∗control\_settings)
	- Запись настроек управления мотором.
- [result\\_t](#page-119-4) [XIMC\\_API](#page-144-4) [set\\_control\\_settings\\_calb](#page-173-1) [\(device\\_t](#page-119-3) id, const [control\\_settings\\_calb\\_t](#page-44-0) ∗control\_settings\_calb, const [calibration\\_t](#page-42-0) ∗calibration)
- Запись настроек управления мотором с использованием пользовательских единиц. • [result\\_t](#page-119-4) [XIMC\\_API](#page-144-4) [get\\_control\\_settings](#page-153-0) [\(device\\_t](#page-119-3) id, [control\\_settings\\_t](#page-45-0) ∗control\_settings) Чтение настроек управления мотором.
- [result\\_t](#page-119-4) [XIMC\\_API](#page-144-4) [get\\_control\\_settings\\_calb](#page-153-1) [\(device\\_t](#page-119-3) id, [control\\_settings\\_calb\\_t](#page-44-0) ∗control-\_settings\_calb, const [calibration\\_t](#page-42-0) ∗calibration)

Чтение настроек управления мотором с использованием пользовательских единиц.

• [result\\_t](#page-119-4) [XIMC\\_API](#page-144-4) [set\\_joystick\\_settings](#page-180-0) [\(device\\_t](#page-119-3) id, const [joystick\\_settings\\_t](#page-71-0) ∗joystick\_settings)

```
Запись настроек джойстика.
result_tXIMC_APIget_joystick_settings(device_tjoystick_settings_t_*joystick_-
 settings)
    Чтение настроек джойстика.
result_tXIMC_APIset_ctp_settings(device_tctp_settings_t ∗ctp_settings)
    Запись настроек контроля позиции(для шагового двигателя).
result_tXIMC_APIget_ctp_settings(device_tctp_settings_t ∗ctp_settings)
    Чтение настроек контроля позиции (для шагового двигателя).
result_tXIMC_APIset_uart_settings(device_tuart_settings_t ∗uart_settings)
    Команда записи настроек UART.
result_tXIMC_APIget_uart_settings(device_tuart_settings_t ∗uart_settings)
    Команда чтения настроек UART.
result_tXIMC_APIset_network_settings(device_tnetwork_settings_t ∗network_-
 settings)
    Команда записи сететвых настроек.
 result_t XIMC_API get_network_settings (device_t id, network_settings_t ∗network_-
 settings)
    Команда чтения сететвых настроек.
result_tXIMC_APIset_password_settings(device_tpassword_settings_t ∗password-
 _settings)
    Команда записи пароля к веб-странице.
result_tXIMC_APIget_password_settings(device_tpassword_settings_t ∗password_-
 settings)
    Команда чтения пароля к веб-странице.
result_tXIMC_APIset_calibration_settings(device_tcalibration_settings_t
 ∗calibration_settings)
    Команда записи калибровочных коэффициентов.
result_tXIMC_APIget_calibration_settings(device_tcalibration_settings_t ∗calibration_-
 settings)
    Команда чтения калибровочных коэффициентов.
result_tXIMC_APIset_controller_name(device_tcontroller_name_t ∗controller_-
 name)
    Запись пользовательского имени контроллера и настроек в FRAM.
result_tXIMC_APIget_controller_name(device_tcontroller_name_t ∗controller_name)
    Чтение пользовательского имени контроллера и настроек из FRAM.
result_tXIMC_APIset_nonvolatile_memory(device_tnonvolatile_memory_t
 ∗nonvolatile_memory)
    Запись пользовательских данных во FRAM.
result_tXIMC_APIget_nonvolatile_memory(device_tnonvolatile_memory_t ∗nonvolatile-
 \equiv memory)
    Чтение пользовательских данных из FRAM.
result_tXIMC_APIset_emf_settings(device_temf_settings_t ∗emf_settings)
    Запись электромеханических настроек шагового двигателя.
result_tXIMC_APIget_emf_settings(device_temf_settings_t ∗emf_settings)
    Чтение электромеханических настроек шагового двигателя.
result_tXIMC_APIset_engine_advansed_setup(device_tengine_advansed_setup_t
 ∗engine_advansed_setup)
    Запись расширенных настроек.
result_tXIMC_APIget_engine_advansed_setup(device_tengine_advansed_setup_t
 ∗engine_advansed_setup)
    Чтение расширенных настроек.
result_tXIMC_APIset_extended_settings(device_textended_settings_t ∗extended-
  _settings)
    Запись расширенных настроек.
 result_t XIMC_API get_extended_settings (device_t id, extended_settings_t ∗extended_-
 settings)
    Чтение расширенных настроек.
```
## Группа команд управления движением

• [result\\_t](#page-119-4) [XIMC\\_API](#page-144-4) [command\\_stop](#page-150-0) [\(device\\_t](#page-119-3) id)

Немедленная остановка двигателя, переход в состояние STOP,

ключи в режиме BREAK (обмотки накоротко замкнуты), режим "удержания" дезактивируется для DC двигателей, удержание тока в обмотках для шаговых двигателей (с учётом Power management  $H$ астроек).

- result  $t$  XIMC API command power off (device  $t$  id)
- Немедленное отключение питания двигателя вне зависимости от его состояния.
- [result\\_t](#page-119-4) [XIMC\\_API](#page-144-4) [command\\_move](#page-146-0) [\(device\\_t](#page-119-3) id, int Position, int uPosition) При получении команды "move" двигатель начинает перемещаться (если не используется режим "ТТЛСинхроВхода"), с заранее установленными параметрами (скорость, ускорение, удержание), к точке указанной в полях Position, uPosition.
- [result\\_t](#page-119-4) [XIMC\\_API](#page-144-4) [command\\_move\\_calb](#page-147-0) [\(device\\_t](#page-119-3) id, float Position, const [calibration\\_t](#page-42-0) ∗calibration)
	- Перемещение в позицию с использованием пользовательских единиц.
- result t XIMC API command movr (device t id, int DeltaPosition, int uDeltaPosition) Перемещение на заданное смещение.
- [result\\_t](#page-119-4) [XIMC\\_API](#page-144-4) [command\\_movr\\_calb](#page-147-2) [\(device\\_t](#page-119-3) id, float DeltaPosition, const [calibration\\_t](#page-42-0) ∗calibration)
	- Перемещение на заданное смещение с использованием пользовательских единиц.
- $\bullet$  result  $\overline{t}$  XIMC API command home (device  $\overline{t}$  id)
	- Движение в домашнюю позицию.
- [result\\_t](#page-119-4) XIMC API command left [\(device\\_t](#page-119-3) id)
	- При получении команды "left" двигатель начинает смещаться, с заранее установленными параметрами (скорость, ускорение), влево.
- [result\\_t](#page-119-4) [XIMC\\_API](#page-144-4) [command\\_right](#page-149-0) [\(device\\_t](#page-119-3) id)
	- При получении команды "rigt" двигатель начинает смещаться, с заранее установленными параметрами (скорость, ускорение), вправо.
- result t XIMC API command loft (device t id) При получении команды "loft" двигатель смещается из текущей точки на расстояние Antiplay, заданное в настройках мотора (engine settings), затем двигается в ту же точку.
- [result\\_t](#page-119-4) [XIMC\\_API](#page-144-4) [command\\_sstp](#page-149-1) [\(device\\_t](#page-119-3) id) Плавная остановка.
- [result\\_t](#page-119-4) [XIMC\\_API](#page-144-4) [get\\_position](#page-165-0) [\(device\\_t](#page-119-3) id, [get\\_position\\_t](#page-65-0) ∗the\_get\_position) Считывает значение положения в шагах и микрошагах для шагового двигателя и в шагах энкодера всех двигателей.
- [result\\_t](#page-119-4) [XIMC\\_API](#page-144-4) [get\\_position\\_calb](#page-165-2) [\(device\\_t](#page-119-3) id, [get\\_position\\_calb\\_t](#page-64-0) ∗the\_get\_position- \_calb, const [calibration\\_t](#page-42-0) ∗calibration)

Считывает значение положения в пользовательских единицах для шагового двигателя и в шагах энкодера всех двигателей.

- [result\\_t](#page-119-4) [XIMC\\_API](#page-144-4) [set\\_position](#page-183-1) [\(device\\_t](#page-119-3) id, const [set\\_position\\_t](#page-87-0) ∗the\_set\_position) Устанавливает произвольное значение положения в шагах и микрошагах для шагового двигателя и в шагах энкодера для всех двигателей.
- [result\\_t](#page-119-4) [XIMC\\_API](#page-144-4) [set\\_position\\_calb](#page-183-2) [\(device\\_t](#page-119-3) id, const [set\\_position\\_calb\\_t](#page-86-0) ∗the\_set\_position calb, const calibration t ∗calibration)

Устанавливает произвольное значение положения и значение энкодера всех двигателей с использованием пользовательских единиц.

• [result\\_t](#page-119-4) [XIMC\\_API](#page-144-4) [command\\_zero](#page-150-1) [\(device\\_t](#page-119-3) id)

Устанавливает текущую позицию равной 0.

## Группа команд сохранения и загрузки настроек

- [result\\_t](#page-119-4) [XIMC\\_API](#page-144-4) [command\\_save\\_settings](#page-149-2) [\(device\\_t](#page-119-3) id) При получении команды контроллер выполняет операцию сохранения текущих настроек во встроенную энергонезависимую память контроллера.
- [result\\_t](#page-119-4) [XIMC\\_API](#page-144-4) [command\\_read\\_settings](#page-148-1) [\(device\\_t](#page-119-3) id)
	- Чтение всех настроек контроллера из flash памяти в оперативную, заменяя текущие настройки.
- [result\\_t](#page-119-4) [XIMC\\_API](#page-144-4) [command\\_save\\_robust\\_settings](#page-149-3) [\(device\\_t](#page-119-3) id) При получении команды контроллер выполняет операцию сохранения важных настроек (калибровочные коэффициенты и т.
- [result\\_t](#page-119-4) [XIMC\\_API](#page-144-4) [command\\_read\\_robust\\_settings](#page-148-2) [\(device\\_t](#page-119-3) id) Чтение важных настроек (калибровочные коэффициенты и т.
- [result\\_t](#page-119-4) [XIMC\\_API](#page-144-4) [command\\_eesave\\_settings](#page-145-1) [\(device\\_t](#page-119-3) id) Запись настроек контроллера в EEPROM память позиционера Функция должна использоваться только производителем.
- [result\\_t](#page-119-4) [XIMC\\_API](#page-144-4) [command\\_eeread\\_settings](#page-145-2) [\(device\\_t](#page-119-3) id) Чтение настроек контроллера из EEPROM памяти позиционера.
- [result\\_t](#page-119-4) [XIMC\\_API](#page-144-4) [command\\_start\\_measurements](#page-149-4) [\(device\\_t](#page-119-3) id) Начать измерения и буферизацию скорости, ошибки следования.
- [result\\_t](#page-119-4) [XIMC\\_API](#page-144-4) [get\\_measurements](#page-163-2) [\(device\\_t](#page-119-3) id, [measurements\\_t](#page-73-0) ∗measurements) Команда чтения буфера данных для построения графиков скорости и ошибки следования.
- [result\\_t](#page-119-4) [XIMC\\_API](#page-144-4) [get\\_chart\\_data](#page-153-2) [\(device\\_t](#page-119-3) id, [chart\\_data\\_t](#page-42-1) ∗chart\_data) Команда чтения состояния обмоток и других не часто используемых данных.
- [result\\_t](#page-119-4) [XIMC\\_API](#page-144-4) [get\\_serial\\_number](#page-166-2) [\(device\\_t](#page-119-3) id, unsigned int ∗SerialNumber) Чтение серийного номера контроллера.
- [result\\_t](#page-119-4) [XIMC\\_API](#page-144-4) get\_firmware\_version [\(device\\_t](#page-119-3) id, unsigned int ∗Major, unsigned int ∗Minor, unsigned int ∗Release)
	- Чтение номера версии прошивки контроллера.
- [result\\_t](#page-119-4) [XIMC\\_API](#page-144-4) [service\\_command\\_updf](#page-172-3) [\(device\\_t](#page-119-3) id) Команда переводит контроллер в режим обновления прошивки.

# Группа сервисных команд

- [result\\_t](#page-119-4) [XIMC\\_API](#page-144-4) [set\\_serial\\_number](#page-184-1) [\(device\\_t](#page-119-3) id, const [serial\\_number\\_t](#page-85-1) ∗serial\_number) Запись серийного номера и версии железа во flash память контроллера.
- [result\\_t](#page-119-4) [XIMC\\_API](#page-144-4) [get\\_analog\\_data](#page-152-2) [\(device\\_t](#page-119-3) id, [analog\\_data\\_t](#page-36-0) ∗analog\_data) Чтение аналоговых данных, содержащих данные с АЦП и нормированные значения величин.
- [result\\_t](#page-119-4) [XIMC\\_API](#page-144-4) [get\\_debug\\_read](#page-154-2) [\(device\\_t](#page-119-3) id, [debug\\_read\\_t](#page-48-1) ∗debug\_read) Чтение данных из прошивки для отладки и поиска неисправностей.
- [result\\_t](#page-119-4) [XIMC\\_API](#page-144-4) [set\\_debug\\_write](#page-175-3) [\(device\\_t](#page-119-3) id, const [debug\\_write\\_t](#page-48-2) ∗debug\_write) Запись данных в прошивку для отладки и поиска неисправностей.

# Группа команд работы с EEPROM подвижки

- [result\\_t](#page-119-4) [XIMC\\_API](#page-144-4) [set\\_stage\\_name](#page-184-2) [\(device\\_t](#page-119-3) id, const [stage\\_name\\_t](#page-89-0) ∗stage\_name) Запись пользовательского имени подвижки в ЕЕРRОМ.
- [result\\_t](#page-119-4) [XIMC\\_API](#page-144-4) [get\\_stage\\_name](#page-167-1) [\(device\\_t](#page-119-3) id, [stage\\_name\\_t](#page-89-0) ∗stage\_name) Чтение пользовательского имени подвижки из EEPROM.
- [result\\_t](#page-119-4) [XIMC\\_API](#page-144-4) [set\\_stage\\_information](#page-184-3) [\(device\\_t](#page-119-3) id, const [stage\\_information\\_t](#page-88-1) ∗stage\_information)
	- Запись информации о позиционере в ЕЕРRОМ.
- [result\\_t](#page-119-4) [XIMC\\_API](#page-144-4) [get\\_stage\\_information](#page-166-3) [\(device\\_t](#page-119-3) id, [stage\\_information\\_t](#page-88-1) ∗stage\_information)
	- Чтение информации о позиционере из EEPROM.
- [result\\_t](#page-119-4) [XIMC\\_API](#page-144-4) [set\\_stage\\_settings](#page-184-4) [\(device\\_t](#page-119-3) id, const [stage\\_settings\\_t](#page-89-1) ∗stage\_settings) Запись настроек позиционера в EEPROM.
- [result\\_t](#page-119-4) [XIMC\\_API](#page-144-4) [get\\_stage\\_settings](#page-167-2) [\(device\\_t](#page-119-3) id, [stage\\_settings\\_t](#page-89-1) ∗stage\_settings) Чтение настроек позиционера из EEPROM.
- [result\\_t](#page-119-4) [XIMC\\_API](#page-144-4) [set\\_motor\\_information](#page-181-3) [\(device\\_t](#page-119-3) id, const [motor\\_information\\_t](#page-73-1) ∗motor\_information)
	- Запись информации о двигателе в EEPROM.
- [result\\_t](#page-119-4) [XIMC\\_API](#page-144-4) [get\\_motor\\_information](#page-163-3) [\(device\\_t](#page-119-3) id, [motor\\_information\\_t](#page-73-1) ∗motor\_information)

Чтение информации о двигателе из EEPROM.

- [result\\_t](#page-119-4) [XIMC\\_API](#page-144-4) [set\\_motor\\_settings](#page-181-1) [\(device\\_t](#page-119-3) id, const [motor\\_settings\\_t](#page-74-0) ∗motor\_settings) Запись настроек двигателя в ЕЕРRОМ. • [result\\_t](#page-119-4) [XIMC\\_API](#page-144-4) [get\\_motor\\_settings](#page-163-1) [\(device\\_t](#page-119-3) id, [motor\\_settings\\_t](#page-74-0) ∗motor\_settings) Чтение настроек двигателя из EEPROM. • result t XIMC API set encoder information (device t id, const encoder information t ∗encoder\_information) Запись информации об энкодере в EEPROM. • [result\\_t](#page-119-4) [XIMC\\_API](#page-144-4) [get\\_encoder\\_information](#page-156-2) [\(device\\_t](#page-119-3) id, [encoder\\_information\\_t](#page-53-1) ∗encoder\_information) Чтение информации об энкодере из EEPROM. • [result\\_t](#page-119-4) [XIMC\\_API](#page-144-4) [set\\_encoder\\_settings](#page-176-2) [\(device\\_t](#page-119-3) id, const [encoder\\_settings\\_t](#page-54-0) ∗encoder\_settings) Запись настроек энкодера в EEPROM. [result\\_t](#page-119-4) [XIMC\\_API](#page-144-4) [get\\_encoder\\_settings](#page-156-3) [\(device\\_t](#page-119-3) id, [encoder\\_settings\\_t](#page-54-0) ∗encoder\_ settings) Чтение настроек энкодера из EEPROM. • [result\\_t](#page-119-4) [XIMC\\_API](#page-144-4) [set\\_hallsensor\\_information](#page-179-1) [\(device\\_t](#page-119-3) id, const [hallsensor\\_information\\_t](#page-67-0) ∗hallsensor\_information) Запись информации о датчиках Холла в EEPROM. • result t XIMC API get hallsensor information (device t id, hallsensor information t ∗hallsensor\_information) Чтение информации о датчиках Холла из EEPROM. • [result\\_t](#page-119-4)\_[XIMC\\_API](#page-144-4) [set\\_hallsensor\\_settings](#page-179-2) [\(device\\_t](#page-119-3) id, const [hallsensor\\_settings\\_t](#page-67-1) ∗hallsensor\_settings) Запись настроек датчиков Холла в EEPROM. • [result\\_t](#page-119-4) [XIMC\\_API](#page-144-4) [get\\_hallsensor\\_settings](#page-161-2) [\(device\\_t](#page-119-3) id, [hallsensor\\_settings\\_t](#page-67-1) ∗hallsensor\_settings) Чтение настроек датчиков Холла из EEPROM. • [result\\_t](#page-119-4) [XIMC\\_API](#page-144-4) [set\\_gear\\_information](#page-178-2) [\(device\\_t](#page-119-3) id, const [gear\\_information\\_t](#page-62-2) ∗gear\_information) Запись информации о редукторе в ЕЕРRОМ. • [result\\_t](#page-119-4) [XIMC\\_API](#page-144-4) [get\\_gear\\_information](#page-160-3) [\(device\\_t](#page-119-3) id, [gear\\_information\\_t](#page-62-2) ∗gear\_information) Чтение информации о редукторе из EEPROM. • [result\\_t](#page-119-4) [XIMC\\_API](#page-144-4) [set\\_gear\\_settings](#page-179-3) [\(device\\_t](#page-119-3) id, const [gear\\_settings\\_t](#page-63-0) ∗gear\_settings) Запись настроек редуктора в ЕЕРRОМ. • [result\\_t](#page-119-4) [XIMC\\_API](#page-144-4) [get\\_gear\\_settings](#page-161-3) [\(device\\_t](#page-119-3) id, [gear\\_settings\\_t](#page-63-0) ∗gear\_settings) Чтение настроек редуктора из EEPROM. • [result\\_t](#page-119-4) [XIMC\\_API](#page-144-4) [set\\_accessories\\_settings](#page-172-1) [\(device\\_t](#page-119-3) id, const [accessories\\_settings\\_t](#page-34-0) ∗accessories\_settings) Запись информации о дополнительных аксессуарах в EEPROM. • [result\\_t](#page-119-4) [XIMC\\_API](#page-144-4) [get\\_accessories\\_settings](#page-151-0) [\(device\\_t](#page-119-3) id, [accessories\\_settings\\_t](#page-34-0) ∗accessories-\_settings) Чтение информации о дополнительных аксессуарах из EEPROM. • [result\\_t](#page-119-4) [XIMC\\_API](#page-144-4) get bootloader\_version [\(device\\_t](#page-119-3) id, unsigned int ∗Major, unsigned int ∗Minor, unsigned int ∗Release) Чтение номера версии загрузчика контроллера. • [result\\_t](#page-119-4) [XIMC\\_API](#page-144-4) [get\\_init\\_random](#page-162-2) [\(device\\_t](#page-119-3) id, [init\\_random\\_t](#page-71-1) ∗init\_random) Чтение случайного числа из контроллера. • [result\\_t](#page-119-4) [XIMC\\_API](#page-144-4) get\_globally\_unique\_identifier [\(device\\_t](#page-119-3) id, globally\_unique\_identifier\_t ∗globally\_unique\_identier) Считывает уникальный идентификатор каждого чипа, это значение не является случайным. • [result\\_t](#page-119-4) [XIMC\\_API](#page-144-4) goto\_firmware [\(device\\_t](#page-119-3) id, uint8\_t ∗ret) Перезагрузка в прошивку в контроллере • [result\\_t](#page-119-4) [XIMC\\_API](#page-144-4) has\_firmware (const char ∗uri, uint8\_t ∗ret)
	- Проверка наличия прошивки в контроллере
- [result\\_t](#page-119-4) [XIMC\\_API](#page-144-4) command\_update\_firmware (const char ∗uri, const uint8\_t ∗data, uint32\_t data size)
	- Обновление прошивки.
- [result\\_t](#page-119-4) [XIMC\\_API](#page-144-4) [write\\_key](#page-186-2) (const char ∗uri, uint8\_t ∗key) Запись ключа защиты Функция используется только производителем.
- [result\\_t](#page-119-4) [XIMC\\_API](#page-144-4) [command\\_reset](#page-148-3) [\(device\\_t](#page-119-3) id) Перезагрузка контроллера.
- [result\\_t](#page-119-4) [XIMC\\_API](#page-144-4) [command\\_clear\\_fram](#page-145-3) [\(device\\_t](#page-119-3) id) Очистка FRAM памяти контроллера.

## Управление устройством

Функции поиска и открытия/закрытия устройств

- <span id="page-126-0"></span> typedef char ∗ [pchar](#page-126-0)
	- Не обращайте на меня внимание
- typedef void[\(XIMC\\_CALLCONV](#page-105-0) \* [logging\\_callback\\_t](#page-144-5) )(int loglevel, const wchar\_t ∗message, void ∗user\_data)

Прототип функции обратного вызова для логирования

[device\\_t](#page-119-3) [XIMC\\_API](#page-144-4) [open\\_device](#page-171-0) (const char ∗uri)

Открывает устройство по имени игі и возвращает идентификатор, который будет использоваться для обращения к устройству.

• [result\\_t](#page-119-4) [XIMC\\_API](#page-144-4) [close\\_device](#page-144-6) [\(device\\_t](#page-119-3) ∗id)

Закрывает устройство

- [result\\_t](#page-119-4) [XIMC\\_API](#page-144-4) [load\\_correction\\_table](#page-170-0) [\(device\\_t](#page-119-3) ∗id, const char ∗namefile)
- Команда загрузки корректирующей таблицы из текстового файла (данная функция устарела). • [result\\_t](#page-119-4) [XIMC\\_API](#page-144-4) [set\\_correction\\_table](#page-174-1) [\(device\\_t](#page-119-3) id, const char ∗namefile)

Команда загрузки корректирующей таблицы из текстового файла.

• [result\\_t](#page-119-4) [XIMC\\_API](#page-144-4) [probe\\_device](#page-171-1) (const char ∗uri)

Проверяет, является ли устройство с уникальным идентификатором uri XIMC-совместимым.

- [result\\_t](#page-119-4) [XIMC\\_API](#page-144-4) [set\\_bindy\\_key](#page-172-4) (const char ∗keyfilepath)
	- Устанавливливает ключ шифрования сетевой подсистемы (bindy).
- . [device\\_enumeration\\_t](#page-119-5) [XIMC\\_API](#page-144-4) [enumerate\\_devices](#page-151-1) (int enumerate\_flags, const char ∗hints) Перечисляет все XIMC-совместимые устройства.
- [result\\_t](#page-119-4) [XIMC\\_API](#page-144-4) [free\\_enumerate\\_devices](#page-151-2) [\(device\\_enumeration\\_t](#page-119-5) device\_enumeration) Освобождает память, выделенную enumerate devices.
- int [XIMC\\_API](#page-144-4) [get\\_device\\_count](#page-154-3) [\(device\\_enumeration\\_t](#page-119-5) device\_enumeration) Возвращает количество подключенных устройств.
- [pchar](#page-126-0) [XIMC\\_API](#page-144-4) [get\\_device\\_name](#page-155-1) [\(device\\_enumeration\\_t](#page-119-5) device\_enumeration, int device\_ index)

Возвращает имя подключенного устройства из перечисления устройств.

• [result\\_t](#page-119-4) [XIMC\\_API](#page-144-4) [get\\_enumerate\\_device\\_serial](#page-159-1) [\(device\\_enumeration\\_t](#page-119-5) device\_enumeration, int device\_index, uint32\_t ∗serial)

Возвращает серийный номер подключенного устройства из перечисления устройств.

• result t XIMC API get enumerate device information (device enumeration t device enumeration, int device index, device information t ∗device information)

Возвращает информацию о подключенном устройстве из перечисления устройств.

• [result\\_t](#page-119-4) [XIMC\\_API](#page-144-4) [get\\_enumerate\\_device\\_controller\\_name](#page-158-2) [\(device\\_enumeration\\_t](#page-119-5) device\_enumeration, int device index, controller name t ∗controller name)

Возвращает имя подключенного устройства из перечисления устройств.

- [result\\_t](#page-119-4) [XIMC\\_API](#page-144-4) [get\\_enumerate\\_device\\_stage\\_name](#page-159-2) [\(device\\_enumeration\\_t](#page-119-5) device\_enumeration, int device index, [stage\\_name\\_t](#page-89-0) ∗stage\_name)
	- Возвращает имя подвижки для подключенного устройства из перечисления устройств.
- [result\\_t](#page-119-4) [XIMC\\_API](#page-144-4) [get\\_enumerate\\_device\\_network\\_information](#page-158-3) [\(device\\_enumeration\\_t](#page-119-5) device-\_enumeration, int device\_index, [device\\_network\\_information\\_t](#page-50-0) ∗device\_network\_information)
	- Возвращает сетевую информацию о подключенном устройстве из перечисления устройств.
- <span id="page-127-2"></span>• [result\\_t](#page-119-4) [XIMC\\_API](#page-144-4) [reset\\_locks](#page-127-2) () Сбрасывает ошибку неправильной передачи данных.
- [result\\_t](#page-119-4) [XIMC\\_API](#page-144-4) ximc\_fix\_usbser\_sys (const char ∗device\_uri) Исправление ошибки драйвера USB в Windows.
- void XIMC API [msec\\_sleep](#page-171-2) (unsigned int msec)
	- Приостанавливает работу на указанное время
- void [XIMC\\_API](#page-144-4) [ximc\\_version](#page-187-1) (char ∗version)
	- Возврашает версию библиотеки
- void [XIMC\\_API](#page-144-4) [logging\\_callback\\_stderr\\_wide](#page-170-1) (int loglevel, const wchar\_t ∗message, void ∗user\_data)
	- Простая функция логирования на stderr в широких символах
- void [XIMC\\_API](#page-144-4) [logging\\_callback\\_stderr\\_narrow](#page-170-2) (int loglevel, const wchar\_t ∗message, void ∗user-\_data)
	- Простая функция логирования на stderr в узких (однобайтных) символах
- void [XIMC\\_API](#page-144-4) [set\\_logging\\_callback](#page-181-4) [\(logging\\_callback\\_t](#page-144-5) logging\_callback, void ∗user\_data) Устанавливает функцию обратного вызова для логирования.
- [result\\_t](#page-119-4) [XIMC\\_API](#page-144-4) [get\\_status](#page-167-0) [\(device\\_t](#page-119-3) id, [status\\_t](#page-93-0) ∗status)
- Возврашает информацию о текушем состоянии устройства.
- [result\\_t](#page-119-4) [XIMC\\_API](#page-144-4) [get\\_status\\_calb](#page-167-3) [\(device\\_t](#page-119-3) id, [status\\_calb\\_t](#page-91-0) ∗status, const [calibration\\_t](#page-42-0) ∗calibration)

Возвращает информацию о текущем состоянии устройства.

• [result\\_t](#page-119-4) [XIMC\\_API](#page-144-4) [get\\_device\\_information](#page-155-2) [\(device\\_t](#page-119-3) id, [device\\_information\\_t](#page-49-0) ∗device\_information)

Возвращает информацию об устройстве.

- [result\\_t](#page-119-4) [XIMC\\_API](#page-144-4) [command\\_wait\\_for\\_stop](#page-150-3) [\(device\\_t](#page-119-3) id, uint32\_t refresh\_interval\_ms) Ожидание остановки контроллера
- [result\\_t](#page-119-4) [XIMC\\_API](#page-144-4) [command\\_homezero](#page-146-3) [\(device\\_t](#page-119-3) id)

Запустить процедуру поиска домашней позиции, подождать её завершения и обнулить позицию в êîíöå.

## 7.1.1 Подробное описание

Заголовочный файл для библиотеки libximc.

## $7.1.2$  Макросы

## <span id="page-127-0"></span>7.1.2.1 #define ALARM\_ON\_DRIVER\_OVERHEATING 0x01

Если флаг установлен, то войти в состояние Alarm при получении сигнала подступающего перегрева с драйвера.

<span id="page-127-1"></span>Иначе - игнорировать подступающий перегрев с драйвера.

7.1.2.2 #define BACK EMF INDUCTANCE AUTO 0x01

<span id="page-128-10"></span>Флаг автоопределения индуктивности обмоток двигателя.

7.1.2.3 #define BACK EMF KM AUTO 0x04

<span id="page-128-9"></span>Флаг автоопределения электромеханического коэффициента двигателя.

7.1.2.4 #define BACK EMF RESISTANCE AUTO 0x02

<span id="page-128-0"></span>Флаг автоопределения сопротивления обмоток двигателя.

7.1.2.5 #define BORDER IS ENCODER 0x01

<span id="page-128-1"></span>Если флаг установлен, границы определяются предустановленными точками на шкале позиции. Если флаг сброшен, границы определяются концевыми выключателями.

7.1.2.6 #define BORDER\_STOP\_LEFT 0x02

<span id="page-128-2"></span>Если флаг установлен, мотор останавливается при достижении левой границы.

7.1.2.7 #define BORDER STOP RIGHT 0x04

<span id="page-128-3"></span>Если флаг установлен, мотор останавливается при достижении правой границы.

7.1.2.8 #define BORDERS\_SWAP\_MISSET\_DETECTION 0x08

Если флаг установлен, мотор останавливается при достижении обоих границ. Нужен для предотвращения поломки двигателя при неправильных настройках концевых выключателей

<span id="page-128-4"></span>7.1.2.9 #define BRAKE ENABLED 0x01

<span id="page-128-5"></span>Управление тормозом включено, если флаг установлен.

7.1.2.10 #define BRAKE\_ENG\_PWROFF 0x02

<span id="page-128-7"></span>Тормоз отключает питание шагового мотора, если флаг установлен.

7.1.2.11 #define CONTROL\_BTN\_LEFT\_PUSHED\_OPEN 0x04

<span id="page-128-8"></span>Нажатая левая кнопка соответствует открытому контакту, если этот флаг установлен.

7.1.2.12 #define CONTROL\_BTN\_RIGHT\_PUSHED\_OPEN 0x08

<span id="page-128-6"></span>Нажатая правая кнопка соответствует открытому контакту, если этот флаг установлен.

7.1.2.13 #define CONTROL MODE BITS 0x03

<span id="page-129-4"></span>Биты управления мотором с помощью джойстика или кнопок влево/вправо.

 $7.1.2.14$  #define CONTROL MODE JOY 0x01

<span id="page-129-5"></span>Управление с помощью джойстика.

7.1.2.15 #define CONTROL MODE LR 0x02

<span id="page-129-3"></span>Управление с помощью кнопок влево/вправо.

7.1.2.16 #define CONTROL MODE OFF 0x00

<span id="page-129-8"></span>Управление отключено.

7.1.2.17 #define CTP\_ALARM\_ON\_ERROR 0x04

<span id="page-129-7"></span>Войти в состояние ALARM при расхождении позиции, если флаг установлен.

7.1.2.18 #define CTP\_BASE 0x02

<span id="page-129-6"></span>Управление положением основано на датчике вращения, если установлен этот флаг; в противном случае - на энкодере.

 $7.1.2.19$  #define CTP ENABLED 0x01

<span id="page-129-9"></span>Контроль позиции включен, если флаг установлен.

7.1.2.20 #define CTP\_ERROR\_CORRECTION 0x10

<span id="page-129-0"></span>Корректировать ошибки, возникающие при проскальзывании, если флаг установлен. Работает только с энкодером. Несовместимо с флагом CTP\_ALARM\_ON\_ERROR.

7.1.2.21 #define DRIVER TYPE DISCRETE FET 0x01

<span id="page-129-2"></span>Силовой драйвер на дискретных мосфет-ключах. Используется по умолчанию.

7.1.2.22 #define DRIVER TYPE EXTERNAL 0x03

<span id="page-129-1"></span>Внешний силовой драйвер.

7.1.2.23 #define DRIVER TYPE INTEGRATE 0x02

Силовой драйвер с использованием ключей, интегрированных в микросхему.

7.1.2.24 #define EEPROM PRECEDENCE 0x01

<span id="page-130-0"></span>Если флаг установлен, то настройки в EEPROM подвижки имеют приоритет над текущими настройками и заменяют их при обнаружении EEPROM.

7.1.2.25 #define ENC STATE ABSENT 0x00

<span id="page-130-2"></span>Энкодер не подключен.

7.1.2.26 #define ENC\_STATE\_MALFUNC 0x02

<span id="page-130-4"></span>Энкодер подключен и неисправен.

 $7.1.2.27$  #define ENC STATE OK 0x04

<span id="page-130-3"></span>Энкодер подключен и работает должным образом.

7.1.2.28 #define ENC\_STATE\_REVERS 0x03

<span id="page-130-1"></span>Энкодер подключен и исправен, но считает в другую сторону.

7.1.2.29 #define ENC STATE UNKNOWN 0x01

<span id="page-130-8"></span>Состояние энкодера неизвестно.

 $7.1.2.30$  #define ENDER SW1\_ACTIVE\_LOW 0x02

<span id="page-130-9"></span> $1$  - Концевой переключатель, подключенный к ножке SW1, считается сработавшим по низкому уровню на контакте.

7.1.2.31 #define ENDER SW2 ACTIVE LOW 0x04

<span id="page-130-7"></span>1 - Концевой переключатель, подключенный к ножке SW2, считается сработавшим по низкому уровню на контакте.

7.1.2.32  $\#$ define ENDER SWAP 0x01

<span id="page-130-6"></span>Если флаг установлен, первый концевой выключатель находится справа; иначе - слева.

7.1.2.33  $#$ define ENGINE ACCEL ON 0x10

Ускорение.

<span id="page-130-5"></span>Если флаг установлен, движение происходит с ускорением.

 $7.1.2.34$  #define ENGINE ANTIPLAY 0x08

Компенсация люфта.

Если флаг установлен, позиционер будет подходить к заданной точке всегда с одной стороны. Например, при подходе слева никаких дополнительных действий не совершается, а при подходе справа позиционер проходит целевую позицию на заданное расстояния и возвращается к ней опять же справа.

## <span id="page-131-1"></span>7.1.2.35 #define ENGINE\_CURRENT\_AS\_RMS 0x02

Флаг интерпретации значения тока.

Если флаг снят, то задаваемое значение тока интерпретируется как максимальная амплитуда тока. Если флаг установлен, то задаваемое значение тока интерпретируется как среднеквадратичное значение тока (для шагового) или как значение тока, посчитанное из максимального тепловыделения (BLDC).

<span id="page-131-4"></span>7.1.2.36 #define ENGINE\_LIMIT\_CURR 0x40

Номинальный ток мотора.

<span id="page-131-5"></span>Если флаг установлен, ток через мотор ограничивается заданным номинальным значением(используется только с DC двигателем).

 $7.1.2.37$  #define ENGINE\_LIMIT\_RPM 0x80

Номинальная частота вращения мотора.

<span id="page-131-3"></span>Если флаг установлен, частота вращения ограничивается заданным номинальным значением.

7.1.2.38 #define ENGINE\_LIMIT\_VOLT 0x20

Номинальное напряжение мотора.

<span id="page-131-2"></span> $E$ сли флаг установлен, напряжение на моторе ограничивается заданным номинальным значением(используется только с DC двигателем).

 $7.1.2.39$  #define ENGINE MAX SPEED 0x04

Флаг максимальной скорости.

<span id="page-131-0"></span>Если флаг установлен, движение происходит на максимальной скорости.

 $7.1.2.40$  #define ENGINE REVERSE 0x01

Флаг реверса.

Связывает направление вращения мотора с направлением счета текущей позиции. При сброшенном флаге (по умолчанию) прикладываемое к мотору положительное напряжение увеличивает счетчик позиции. И наоборот, при установленном флаге счетчик позиции увеличивается, когда к мотору приложено отрицательное напряжение. Измените состояние флага, если положительное вращение мотора уменьшает счетчик позиции.

<span id="page-131-6"></span> $7.1.2.41$  #define ENGINE\_TYPE\_2DC 0x02

<span id="page-131-7"></span>Два мотора постоянного тока, что приводит к эмуляции двух контроллеров.

7.1.2.42 #define ENGINE\_TYPE\_BRUSHLESS 0x05

<span id="page-132-1"></span>Бесщеточный мотор.

7.1.2.43  $#$ define ENGINE TYPE DC 0x01

<span id="page-132-0"></span>Мотор постоянного тока.

7.1.2.44 #define ENGINE\_TYPE\_NONE 0x00

<span id="page-132-2"></span>Это значение не нужно использовать.

7.1.2.45  $\#$ define ENGINE\_TYPE\_STEP 0x03

<span id="page-132-3"></span>Шаговый мотор.

7.1.2.46 #define ENGINE\_TYPE\_TEST 0x04

Продолжительность включения фиксирована. Используется только производителем.

7.1.2.47 #define ENUMERATE PROBE 0x01

<span id="page-132-4"></span>Проверять, является ли устройство XIMC-совместимым. Будьте осторожны с этим флагом, т.к. он отправляет данные в устройство.

7.1.2.48 #define EXTIO SETUP INVERT 0x02

<span id="page-132-9"></span>Если флаг установлен, то нули считаются активным состоянием выхода, а спадающие фронты как момент подачи входного сигнала.

7.1.2.49 #define EXTIO SETUP MODE IN ALARM 0x05

<span id="page-132-5"></span>Войти в состояние ALARM при переходе сигнала в активное состояние.

7.1.2.50 #define EXTIO\_SETUP\_MODE\_IN\_BITS 0x0F

<span id="page-132-8"></span>Биты, отвечающие за поведение при переходе сигнала в активное состояние.

7.1.2.51 #define EXTIO SETUP MODE IN HOME 0x04

<span id="page-132-7"></span>Выполняется команда НОМЕ.

7.1.2.52 #define EXTIO SETUP MODE IN MOVR 0x03

<span id="page-132-6"></span>Выполняется команда MOVR с последними настройками.

7.1.2.53 #define EXTIO\_SETUP\_MODE\_IN\_NOP 0x00

<span id="page-133-5"></span>Ничего не делать.

7.1.2.54 #define EXTIO SETUP MODE IN PWOF 0x02

<span id="page-133-4"></span>Выполняет команду PWOF, обесточивая обмотки двигателя.

7.1.2.55 #define EXTIO SETUP MODE IN STOP 0x01

<span id="page-133-10"></span>По переднему фронту входного сигнала делается остановка двигателя (эквивалент команды STOP).

7.1.2.56 #define EXTIO SETUP MODE OUT ALARM 0x30

<span id="page-133-6"></span>Ножка находится в активном состоянии при нахождении в состоянии ALARM.

7.1.2.57 #define EXTIO SETUP MODE OUT BITS 0xF0

<span id="page-133-11"></span>Биты выбора поведения на выходе.

7.1.2.58 #define EXTIO\_SETUP\_MODE\_OUT\_MOTOR\_ON 0x40

<span id="page-133-9"></span>Ножка находится в активном состоянии при подаче питания на обмотки.

7.1.2.59 #define EXTIO\_SETUP\_MODE\_OUT\_MOVING 0x20

<span id="page-133-7"></span>Ножка находится в активном состоянии при движении.

7.1.2.60 #define EXTIO SETUP MODE OUT OFF 0x00

<span id="page-133-8"></span>Ножка всегда в неактивном состоянии.

7.1.2.61 #define EXTIO SETUP MODE OUT ON 0x10

<span id="page-133-3"></span>Ножка всегда в активном состоянии.

7.1.2.62 #define EXTIO SETUP OUTPUT 0x01

<span id="page-133-0"></span>Если флаг установлен, то ножка в состоянии вывода, иначе - ввода.

 $7.1.2.63$  #define FEEDBACK EMF 0x04

<span id="page-133-1"></span>Обратная связь по ЭДС.

7.1.2.64 #define FEEDBACK ENC REVERSE 0x01

<span id="page-133-2"></span>Обратный счет у энкодера.

Документация по libximc. Последние изменения: Чт 28 Дек 2023 13:17:23. Создано системой Doxygen

7.1.2.65 #define FEEDBACK\_ENC\_TYPE\_AUTO 0x00

<span id="page-134-3"></span>Определяет тип энкодера автоматически.

7.1.2.66 #define FEEDBACK ENC TYPE BITS 0xC0

<span id="page-134-5"></span>Биты, отвечающие за тип энкодера.

7.1.2.67 #define FEEDBACK\_ENC\_TYPE\_DIFFERENTIAL 0x80

<span id="page-134-4"></span>Дифференциальный энкодер.

7.1.2.68 #define FEEDBACK ENC\_TYPE\_SINGLE\_ENDED 0x40

<span id="page-134-0"></span>Недифференциальный энкодер.

7.1.2.69 #define FEEDBACK ENCODER 0x01

<span id="page-134-2"></span>Обратная связь с помощью энкодера.

7.1.2.70 #define FEEDBACK\_ENCODER\_MEDIATED 0x06

<span id="page-134-1"></span>Обратная связь по энкодеру, опосредованному относительно двигателя механической передачей (например, винтовой передачей).

7.1.2.71 #define FEEDBACK NONE 0x05

<span id="page-134-6"></span>Обратная связь отсутствует.

7.1.2.72 #define HOME DIR FIRST 0x001

<span id="page-134-7"></span>Определяет направление первоначального движения мотора после поступления команды HOME. Если флаг установлен - вправо; иначе - влево.

7.1.2.73 #define HOME\_DIR\_SECOND 0x002

<span id="page-134-9"></span>Определяет направление второго движения мотора. Если флаг установлен - вправо; иначе - влево.

7.1.2.74 #define HOME HALF MV 0x008

<span id="page-134-8"></span>Если флаг установлен, в начале второго движения первые пол оборота сигналы завершения движения игнорируются.

7.1.2.75 #define HOME MV SEC EN 0x004

<span id="page-134-10"></span>Если флаг установлен, реализуется второй этап доводки в домашнюю позицию; иначе - этап пропускается.

Документация по libximc. Последние изменения: Чт 28 Дек 2023 13:17:23. Создано системой Doxygen

7.1.2.76 #define HOME\_STOP\_FIRST\_BITS 0x030

<span id="page-135-5"></span>Биты, отвечающие за выбор сигнала завершения первого движения.

7.1.2.77 #define HOME\_STOP\_FIRST\_LIM 0x030

<span id="page-135-3"></span>Первое движение завершается по сигналу с концевого переключателя.

7.1.2.78 #define HOME\_STOP\_FIRST\_REV 0x010

<span id="page-135-4"></span>Первое движение завершается по сигналу с Revolution sensor.

7.1.2.79 #define HOME\_STOP\_FIRST\_SYN 0x020

<span id="page-135-6"></span>Первое движение завершается по сигналу со входа синхронизации.

7.1.2.80 #define HOME\_STOP\_SECOND\_BITS 0x0C0

<span id="page-135-9"></span>Биты, отвечающие за выбор сигнала завершения второго движения.

7.1.2.81 #define HOME\_STOP\_SECOND\_LIM 0x0C0

<span id="page-135-7"></span>Второе движение завершается по сигналу с концевого переключателя.

7.1.2.82 #define HOME\_STOP\_SECOND\_REV 0x040

<span id="page-135-8"></span>Второе движение завершается по сигналу с Revolution sensor.

7.1.2.83 #define HOME\_STOP\_SECOND\_SYN 0x080

<span id="page-135-10"></span>Второе движение завершается по сигналу со входа синхронизации.

7.1.2.84 #define HOME USE FAST 0x100

<span id="page-135-2"></span>Если флаг установлен, используется быстрый поиск домашней позиции; иначе - традиционный.

 $7.1.2.85$  #define JOY REVERSE 0x01

Реверс воздействия джойстика.

<span id="page-135-1"></span>Отклонение джойстика к большим значениям приводит к отрицательной скорости и наоборот.

7.1.2.86 #define LOW\_UPWR\_PROTECTION 0x02

<span id="page-135-11"></span>Если установлен, то выключать силовую часть при напряжении меньшем LowUpwrOff.

7.1.2.87 #define LS\_SHORTED 0x10

<span id="page-135-0"></span>Если флаг установлен, то концевые переключатели замкнуты.

Документация по libximc. Последние изменения: Чт 28 Дек 2023 13:17:23. Создано системой Doxygen

7.1.2.88 #define MICROSTEP MODE FRAC 128 0x08

<span id="page-136-4"></span>Деление шага  $1/128$ .

7.1.2.89 #define MICROSTEP MODE FRAC 16 0x05

<span id="page-136-1"></span>Деление шага 1/16.

7.1.2.90 #define MICROSTEP\_MODE\_FRAC\_2 0x02

<span id="page-136-7"></span>Деление шага  $1/2$ .

7.1.2.91 #define MICROSTEP MODE FRAC 256 0x09

<span id="page-136-5"></span>Деление шага  $1/256$ .

7.1.2.92 #define MICROSTEP MODE FRAC 32 0x06

<span id="page-136-2"></span>Деление шага 1/32.

7.1.2.93 #define MICROSTEP\_MODE\_FRAC\_4 0x03

<span id="page-136-6"></span>Деление шага  $1/4$ .

7.1.2.94 #define MICROSTEP\_MODE\_FRAC\_64 0x07

<span id="page-136-3"></span>Деление шага 1/64.

7.1.2.95 #define MICROSTEP MODE FRAC 8 0x04

<span id="page-136-0"></span>Деление шага 1/8.

7.1.2.96 #define MICROSTEP MODE FULL 0x01

Полношаговый режим.

7.1.2.97 #define MOVE STATE ANTIPLAY 0x04

Выполняется компенсация люфта, если флаг установлен.

7.1.2.98 #define MOVE\_STATE\_MOVING 0x01

Если флаг установлен, то контроллер пытается вращать двигателем.

Не используйте этот флаг для ожидания завершения команды движения. Вместо него используйте MVCMD RUNNING из поля MvCmdSts.

7.1.2.99 #define MOVE STATE TARGET SPEED 0x02

<span id="page-137-9"></span>Флаг устанавливается при достижении заданной скорости.

7.1.2.100 #define MVCMD ERROR 0x40

Состояние завершения движения (1 - команда движения выполнена с ошибкой, 0 - команда движения выполнена корректно).

<span id="page-137-6"></span>Имеет смысл если MVCMD RUNNING указывает на завершение движения.

7.1.2.101 #define MVCMD HOME 0x06

<span id="page-137-3"></span>Команда home.

7.1.2.102 #define MVCMD\_LEFT 0x03

<span id="page-137-7"></span>Команда left.

7.1.2.103 #define MVCMD LOFT 0x07

<span id="page-137-1"></span>Команда loft.

 $7.1.2.104$  #define MVCMD MOVE 0x01

<span id="page-137-2"></span>Команда move.

7.1.2.105 #define MVCMD\_MOVR 0x02

<span id="page-137-0"></span>Команда movr.

 $7.1.2.106$  #define MVCMD NAME BITS 0x3F

<span id="page-137-4"></span>Битовая маска активной команды.

 $7.1.2.107$  #define MVCMD RIGHT 0x04

<span id="page-137-10"></span>Команда rigt.

7.1.2.108 #define MVCMD\_RUNNING 0x80

<span id="page-137-8"></span>Состояние команды движения (0 - команда движения выполнена, 1 - команда движения сейчас выполняется).

7.1.2.109 #define MVCMD SSTP 0x08

<span id="page-137-5"></span>Команда плавной остановки(SSTP).

 $7.1.2.110$  #define MVCMD STOP 0x05

<span id="page-138-0"></span>Команда stop.

 $7.1.2.111$  #define MVCMD UKNWN 0x00

<span id="page-138-2"></span>Неизвестная команда.

7.1.2.112 #define POWER OFF ENABLED 0x02

<span id="page-138-1"></span>Если флаг установлен, снять напряжение с обмоток по прошествии PowerOffDelay. Иначе - не снимать.

7.1.2.113 #define POWER REDUCT ENABLED 0x01

<span id="page-138-3"></span>Если флаг установлен, уменьшить ток по прошествии CurrReductDelay. Иначе - не уменьшать.

7.1.2.114 #define POWER SMOOTH CURRENT 0x04

Если установлен, то запитывание обмоток, снятие питания или снижение/повышение тока происходят плавно со скоростью CurrentSetTime, а только потом выполняется та задача, которая вызвала это плавное изменение.

 $7.1.2.115$  #define PWR STATE MAX 0x05

Обмотки двигателя питаются от максимального тока, который драйвер может обеспечить при этом напряжении.

 $7.1.2.116$  #define PWR STATE\_NORM 0x03

Обмотки запитаны номинальным током.

 $7.1.2.117$  #define PWR STATE OFF 0x01

Обмотки мотора разомкнуты и не управляются драйвером.

7.1.2.118 #define PWR\_STATE\_REDUCT 0x04

Обмотки намеренно запитаны уменьшенным током от рабочего для снижения потребляемой мощно- $CTM$ 

7.1.2.119 #define PWR STATE\_UNKNOWN 0x00

<span id="page-138-4"></span>Неизвестное состояние, которое не должно никогда реализовываться.

7.1.2.120 #define REV\_SENS\_INV 0x08

Сенсор считается активным, когда на нём 0, инвертирование делает активным уровень 1.

<span id="page-139-3"></span>То есть если не инвертировать, то действует обычная логика - 0 это срабатывание/активация/активное состояние.

7.1.2.121 #define RPM DIV 1000 0x01

<span id="page-139-5"></span>Флаг указывает на то что рабочая скорость указанная в команде задана в милли rpm. Применим только для режима обратной связи ENCODER и только для BLDC моторов.

7.1.2.122 #define SETPOS\_IGNORE\_ENCODER 0x02

<span id="page-139-4"></span>Если установлен, то счётчик энкодера не обновляется.

7.1.2.123 #define SETPOS\_IGNORE\_POSITION 0x01

Если установлен, то позиция в шагах и микрошагах не обновляется.

7.1.2.124 #define STATE ALARM 0x0000040

Контроллер находится в состоянии ALARM, показывая, что случилась какая-то опасная ситуация. В состоянии ALARM все команды игнорируются пока не будет послана команда STOP и состояние ALARM деактивируется.

7.1.2.125 #define STATE\_BORDERS\_SWAP\_MISSET 0x0008000

<span id="page-139-2"></span>Достижение неверной границы.

7.1.2.126 #define STATE\_BRAKE 0x0200

Состояние вывода управления тормозом.

<span id="page-139-1"></span>Флаг "1" - если тормоз не запитан(зажат), "0" - если на тормоз подаётся питание(разжат).

7.1.2.127 #define STATE\_BUTTON\_LEFT 0x0008

<span id="page-139-0"></span>Состояние кнопки "влево" (1, если нажата).

7.1.2.128 #define STATE\_BUTTON\_RIGHT 0x0004

Состояние кнопки "вправо" (1, если нажата).

7.1.2.129 #define STATE CONTR 0x000003F

Флаги состояния контроллера.

7.1.2.130 #define STATE\_CONTROLLER\_OVERHEAT 0x0000200

Перегрелась микросхема контроллера.

7.1.2.131 #define STATE\_CTP\_ERROR 0x0000080

Контроль позиции нарушен(используется только с шаговым двигателем).

Флаг устанавливается, когда положение энкодера и положение шага слишком далеки друг от друга.

7.1.2.132 #define STATE\_DIG\_SIGNAL 0xFFFF

Флаги цифровых сигналов.

# 7.1.2.133 #define STATE\_EEPROM\_CONNECTED 0x0000010

Подключена память EEPROM с настройками.

<span id="page-140-0"></span>Встроенный профиль подвижки загружается из микросхемы памяти EEPROM, что позволяет подключать различные подвижки к контроллеру с автоматической настройкой.

7.1.2.134 #define STATE\_ENC\_A 0x2000

<span id="page-140-1"></span>Состояние ножки А энкодера(флаг "1", если энкодер активен).

7.1.2.135 #define STATE\_ENC\_B 0x4000

Состояние ножки В энкодера(флаг "1", если энкодер активен).

7.1.2.136 #define STATE\_ENGINE\_RESPONSE\_ERROR 0x0800000

Ошибка реакции двигателя на управляющее воздействие.

Отказ алгоритма управления двигателем означает, что он не может определять правильные решения с помощью полученных данных обратной связи. Единичный отказ может быть вызван механической проблемой. Повторяющийся сбой может быть вызван неправильной настройкой двигателя.

## 7.1.2.137 #define STATE\_ERRC 0x0000001

Недопустимая команда.

Полученная команда отсутствует в списке известных команд контроллера. Наиболее вероятной причиной является устаревшая прошивка.

## 7.1.2.138 #define STATE ERRD 0x0000002

Обнаружена ошибка целостности данных.

Данные внутри команды и ее CRC-код не соответствуют, поэтому данные не могут считаться действительными. Эта ошибка может быть вызвана электромагнитными помехами в интерфейсе UAR-T/RS232.

7.1.2.139 #define STATE ERRV 0x0000004

Недопустимое значение данных.

Обнаружена ошибка в значении. Значения в команде не могут быть применены без коррекции, поскольку они выходят за допустимый диапазон. Вместо исходных значений были использованы исправленные значения.

7.1.2.140 #define STATE EXTIO ALARM 0x1000000

<span id="page-141-1"></span>Ошибка вызвана внешним входным сигналом EXTIO.

7.1.2.141 #define STATE GPIO LEVEL 0x0020

<span id="page-141-0"></span>Состояние ввода/вывода общего назначения.

7.1.2.142 #define STATE GPIO PINOUT 0x0010

Если флаг установлен, ввод/вывод общего назначения работает как выход; если флаг сброшен, ввод/вывод работает как вход.

7.1.2.143 #define STATE\_IS\_HOMED 0x0000020

Калибровка выполнена.

Это означает, что шкала относительного положения откалибрована с помощью аппаратного датчика абсолютного положения, такого как концевой переключатель.

7.1.2.144 #dene STATE\_LEFT\_EDGE 0x0002

Достижение левой границы.

7.1.2.145 #define STATE\_LOW\_USB\_VOLTAGE 0x0002000

Слишком низкое напряжение на USB.

7.1.2.146 #define STATE\_OVERLOAD\_POWER\_CURRENT 0x0000800

Превышен максимальный ток потребления силовой части.

7.1.2.147 #define STATE\_OVERLOAD\_POWER\_VOLTAGE 0x0000400

Превышено напряжение на силовой части.

7.1.2.148 #define STATE\_OVERLOAD\_USB\_CURRENT 0x0004000

Превышен максимальный ток потребления USB.

7.1.2.149 #define STATE\_OVERLOAD\_USB\_VOLTAGE 0x0001000

Превышено напряжение на USB.

7.1.2.150 #define STATE\_POWER\_OVERHEAT 0x0000100

Перегрев силового драйвера.

<span id="page-142-0"></span>Управление двигателем отключено до восстановления рабочей температуры драйвера. Этого не должно происходить в коробочных версиях контроллера. Это может произойти в версии контроллера с «голой» платой и с пользовательским радиатором. Решение: используйте другой радиатор.

7.1.2.151 #define STATE\_REV\_SENSOR 0x0400

Состояние вывода датчика оборотов(флаг "1", если датчик активен).

7.1.2.152 #define STATE\_RIGHT\_EDGE 0x0001

Достижение правой границы.

7.1.2.153 #define STATE\_SECUR 0x1B3FFC0

<span id="page-142-1"></span>Флаги опасности.

7.1.2.154 #define STATE\_SYNC\_INPUT 0x0800

<span id="page-142-2"></span>Состояние входа синхронизации(1, если вход синхронизации активен).

7.1.2.155 #define STATE\_SYNC\_OUTPUT 0x1000

Состояние выхода синхронизации(1, если выход синхронизации активен).

7.1.2.156 #define STATE\_WINDING\_RES\_MISMATCH 0x0100000

Сопротивления обмоток слишком сильно отличаются друг от друга.

<span id="page-142-3"></span>Обычно это происходит с поврежденным шаговым двигателем у которого полностью или частично закорочены обмотки.

 $7.1.2.157$  #define SYNCIN ENABLED 0x01

<span id="page-142-4"></span>Включение необходимости импульса синхронизации для начала движения.

 $7.1.2.158$  #define SYNCIN INVERT 0x02

<span id="page-142-5"></span>Если установлен - срабатывает по переходу из 1 в 0. Иначе - из 0 в 1.

7.1.2.159 #define SYNCOUT ENABLED 0x01

<span id="page-142-6"></span>Синхронизация выхода работает согласно настройкам, если флаг установлен. В ином случае значение выхода фиксировано и подчиняется SYNCOUT STATE. 7.1.2.160 #define SYNCOUT IN STEPS 0x08

<span id="page-143-5"></span>Если флаг установлен использовать шаги/импульсы энкодера для выходных импульсов синхронизации вместо миллисекунд.

7.1.2.161 #define SYNCOUT INVERT 0x04

<span id="page-143-8"></span>Нулевой логический уровень является активным, если флаг установлен, а единичный - если флаг сброшен.

7.1.2.162 #define SYNCOUT ONPERIOD 0x40

<span id="page-143-6"></span>Выдает импульс синхронизации после прохождения SyncOutPeriod отсчётов.

7.1.2.163 #define SYNCOUT\_ONSTART 0x10

<span id="page-143-7"></span>Генерация синхронизирующего импульса при начале движения.

7.1.2.164 #define SYNCOUT ONSTOP 0x20

<span id="page-143-4"></span>Генерация синхронизирующего импульса при остановке.

 $7.1.2.165$  #define SYNCOUT STATE 0x02

<span id="page-143-10"></span>Когда значение выхода управляется напрямую (см.

флаг SYNCOUT ENABLED), значение на выходе соответствует значению этого флага.

7.1.2.166 #define TS TYPE BITS 0x07

<span id="page-143-9"></span>Биты, отвечающие за тип температурного датчика.

7.1.2.167 #define UART\_PARITY\_BITS 0x03

<span id="page-143-0"></span>Биты, отвечающие за выбор четности.

7.1.2.168 #define WIND A STATE ABSENT 0x00

<span id="page-143-2"></span>Обмотка А не подключена.

7.1.2.169 #define WIND\_A\_STATE\_MALFUNC 0x02

<span id="page-143-3"></span>Короткое замыкание на обмотке А.

7.1.2.170 #define WIND A STATE OK 0x03

<span id="page-143-1"></span>Обмотка А работает адекватно.
7.1.2.171  $\#$  define WIND A STATE UNKNOWN 0x01

Состояние обмотки А неизвестно.

7.1.2.172 #define WIND\_B\_STATE\_ABSENT 0x00

Обмотка В не подключена.

7.1.2.173 #define WIND\_B\_STATE\_MALFUNC 0x20

Короткое замыкание на обмотке В.

7.1.2.174 #define WIND\_B\_STATE\_OK 0x30

Обмотка В работает адекватно.

7.1.2.175 #define WIND\_B\_STATE\_UNKNOWN 0x10

Состояние обмотки В неизвестно.

7.1.2.176 #define XIMC\_API

Макрос импорта библиотеки.

Макросы позволяют автоматически импортировать функцию из общей библиотеки. Он автоматически расширяется до dllimport на msvc при включении файла заголовка.

### 7.1.3 Типы

7.1.3.1 typedef void(XIMC CALLCONV ∗ logging callback t)(int loglevel, const wchar t ∗message, void ∗user\_data)

Прототип функции обратного вызова для логирования

Аргументы

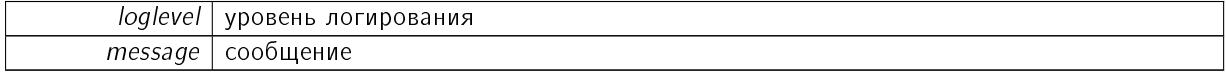

### 7.1.4 Функции

7.1.4.1 result t XIMC API close device ( device t ∗ id )

#### Закрывает устройство

Аргументы

 $id$  - идентификатор устройства

Заметки

Параметр id в данной функции является Си указателем, в отличие от большинства функций библиотеки использующих данный параметр

7.1.4.2 result t XIMC API command clear fram ( device tid )

Очистка FRAM памяти контроллера.

Функция используется только производителем.

Аргументы

 $id \mid$ идентификатор устройства

7.1.4.3 result t XIMC API command eeread settings ( device t id )

Чтение настроек контроллера из EEPROM памяти позиционера.

Эта операция также автоматически выполняется при подключении позиционера с EEPROM памятью. Функция должна использоваться только производителем.

Аргументы

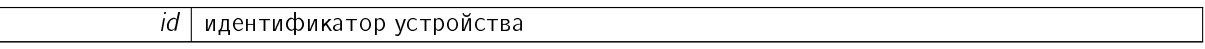

7.1.4.4 result t XIMC API command eesave settings ( device t id )

Запись настроек контроллера в EEPROM память позиционера Функция должна использоваться только производителем.

Аргументы

 $id \mid$ идентификатор устройства

7.1.4.5 result\_t XIMC\_API command\_home ( device\_t id )

Движение в домашнюю позицию.

Алгоритм движения:

1) Двигает мотор согласно скоростям FastHome, uFastHome и флагу HOME\_DIR\_FAST до достижения концевого выключателя, если флаг HOME\_STOP\_ENDS установлен. Или двигает до достижения сигнала с входа синхронизации, если установлен флаг HOME\_STOP\_SYNC. Или до поступления сигнала с датчика оборотов, если установлен флаг HOME\_STOP\_REV\_SN

2) далее двигает согласно скоростям SlowHome, uSlowHome и флагу HOME\_DIR\_SLOW до достижения сигнала с входа синхронизации, если установлен флаг HOME\_MV\_SEC. Если флаг HOME\_-MV SEC сброшен, пропускаем этот пункт.

3) далее двигает мотор согласно скоростям FastHome, uFastHome и флагу HOME\_DIR\_SLOW на расстояние HomeDelta, uHomeDelta.

Описание флагов и переменных см. описание команд GHOM/SHOM

 $id$  идентификатор устройства

См также

```
home settings t
get home settings
set<sup>home</sup> settings
```
7.1.4.6 result t XIMC API command homezero ( device tid )

Запустить процедуру поиска домашней позиции, подождать её завершения и обнулить позицию в конце.

Это удобный путь для калибровки нулевой позиции.

Аргументы

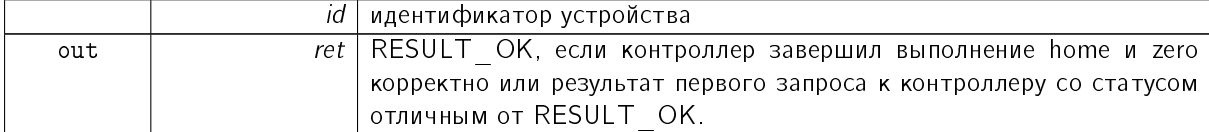

7.1.4.7 result t XIMC API command left ( device tid )

При получении команды "left" двигатель начинает смещаться, с заранее установленными параметрами (скорость, ускорение), влево.

Аргументы

```
id идентификатор устройства
```
7.1.4.8 result t XIMC API command\_loft ( device t id )

При получении команды "loft" двигатель смещается из текущей точки на расстояние Antiplay, заданное в настройках мотора (engine settings), затем двигается в ту же точку.

Аргументы

<span id="page-146-0"></span>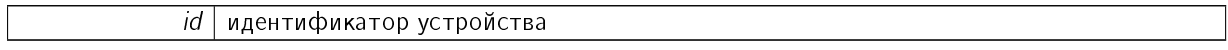

7.1.4.9 result t XIMC API command\_move ( device t id, int Position, int uPosition )

При получении команды "move" двигатель начинает перемещаться (если не используется режим "ТТЛСинхроВхода"), с заранее установленными параметрами (скорость, ускорение, удержание), к точке указанной в полях Position, uPosition.

Для шагового мотора uPosition задает значение микрошага, для DC мотора это поле не используется.

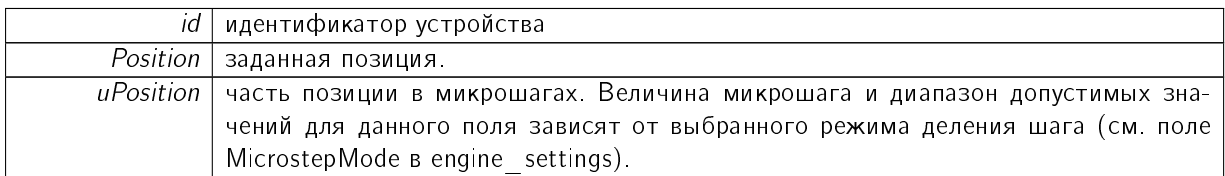

## 7.1.4.10 result t XIMC API command\_move\_calb ( device t id, float Position, const calibration  $t *$  calibration )

Перемещение в позицию с использованием пользовательских единиц.

При получении команды "move" двигатель начинает перемещаться (если не используется режим "ТТЛСинхроВхода"), с заранее установленными параметрами (скорость, ускорение, удержание), к точке указанной в поле Position.

#### Аргументы

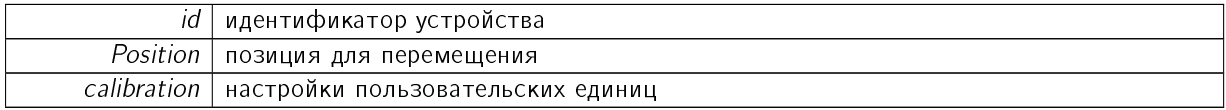

### Заметки

Параметр Position корректируется таблицей коррекции.

<span id="page-147-0"></span>7.1.4.11 result t XIMC API command\_movr ( device t id, int DeltaPosition, int uDeltaPosition )

Перемещение на заданное смещение.

При получении команды "movr" двигатель начинает смещаться (если не используется режим "ТТЛ-СинхроВхода"), с заранее установленными параметрами (скорость, ускорение, удержание), влево или вправо (зависит от знака DeltaPosition) на количество импульсов указанное в полях DeltaPosition, uDeltaPosition. Для шагового мотора uDeltaPosition задает значение микрошага, для DC мотора это поле не используется.

#### Аргументы

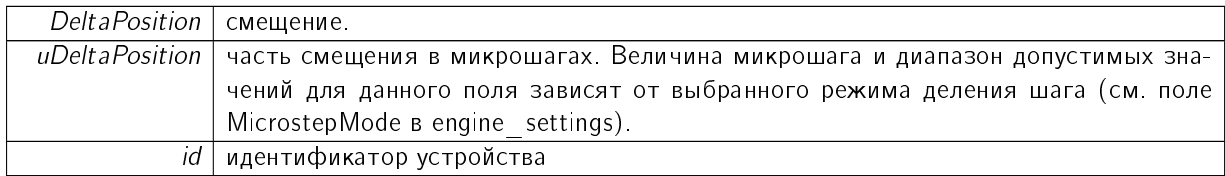

7.1.4.12 result t XIMC API command movr calb ( device t id, float DeltaPosition, const calibration  $t *$  calibration )

Перемещение на заданное смещение с использованием пользовательских единиц.

При получении команды "movr" двигатель начинает смещаться (если не используется режим "ТТЛ-СинхроВхода"), с заранее установленными параметрами (скорость, ускорение, удержание), влево или вправо (зависит от знака DeltaPosition) на расстояние указанное в поле DeltaPosition.

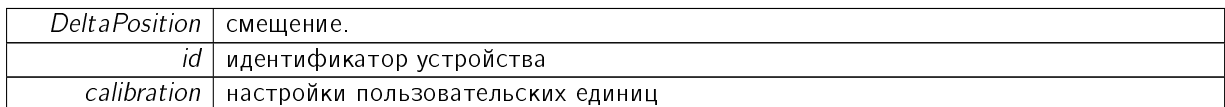

Заметки

Конечная координата вычисляемая с помощью DeltaPosition, корректируется таблицей коррекции. Однако корректировка не может быть применена в случае поступления команды movr во время движения. Команда movr устанавливает целевую позицию равной текущей целевой плюс дельта. Но точно определить текущую целевую координату во время движения библиотека не может. Поэтому она не может рассчитать конечную позицию и соответсвующую ей коррекцию.

7.1.4.13 result t XIMC API command power off ( device tid )

Немедленное отключение питания двигателя вне зависимости от его состояния.

Команда предназначена для ручного управления питанием двигателя. Не следует использовать эту команду для отключения двигателя во время движения, так как питание может снова включиться для завершения движения. Для автоматического управления питанием двигателя и его отключения после остановки следует использовать систему управления электропитанием.

Аргументы

 $id$  идентификатор устройства

См. также

```
get_power_settings
set power settings
```
7.1.4.14 result t XIMC API command read robust settings ( device t id )

Чтение важных настроек (калибровочные коэффициенты и т.

п.) контроллера из flash памяти в оперативную, заменяя текущие настройки. Только для производителя.

Аргументы

 $id$  идентификатор устройства

7.1.4.15 result t XIMC API command read settings ( device t id )

Чтение всех настроек контроллера из flash памяти в оперативную, заменяя текущие настройки.

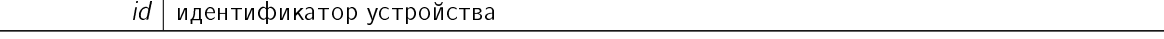

### 7.1.4.16 result t XIMC API command reset ( device tid )

Перезагрузка контроллера.

Функция используется только производителем.

#### Аргументы

 $id$  | идентификатор устройства

7.1.4.17 result t XIMC API command\_right ( device t id )

При получении команды "rigt" двигатель начинает смещаться, с заранее установленными параметрами (скорость, ускорение), вправо.

#### Аргументы

 $id \mid$ идентификатор устройства

7.1.4.18 result t XIMC API command save robust settings ( device t id )

При получении команды контроллер выполняет операцию сохранения важных настроек (калибровочные коэффициенты и т.

п.) во встроенную энергонезависимую память контроллера. Только для производителя.

Аргументы

 $id$  | идентификатор устройства

7.1.4.19 result t XIMC API command save settings ( device tid )

При получении команды контроллер выполняет операцию сохранения текущих настроек во встроенную энергонезависимую память контроллера.

Аргументы

 $id \mid$ идентификатор устройства

7.1.4.20 result t XIMC API command sstp ( device tid )

Плавная остановка.

Двигатель останавливается с ускорением замедления.

Аргументы

 $id$  | идентификатор устройства

7.1.4.21 result t XIMC API command start measurements ( device t id )

Начать измерения и буферизацию скорости, ошибки следования.

 $id$  идентификатор устройства

7.1.4.22 result t XIMC API command\_stop ( device t id )

Немедленная остановка двигателя, переход в состояние STOP,

ключи в режиме BREAK (обмотки накоротко замкнуты), режим "удержания" дезактивируется для DC двигателей, удержание тока в обмотках для шаговых двигателей (с учётом Power management настроек).

При вызове этой команды сбрасывается флаг ALARM.

### Аргументы

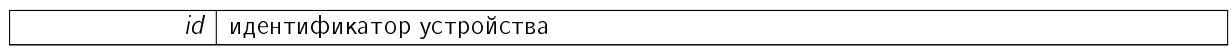

7.1.4.23 result t XIMC API command update firmware ( const char ∗ uri, const uint8 t ∗ data, uint32\_t data\_size )

Обновление прошивки.

Команда только для производителя.

Аргументы

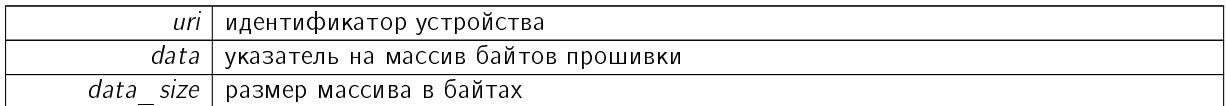

## 7.1.4.24 result t XIMC API command\_wait\_for\_stop ( device t id, uint32\_t refresh\_interval\_ms )

#### Ожидание остановки контроллера

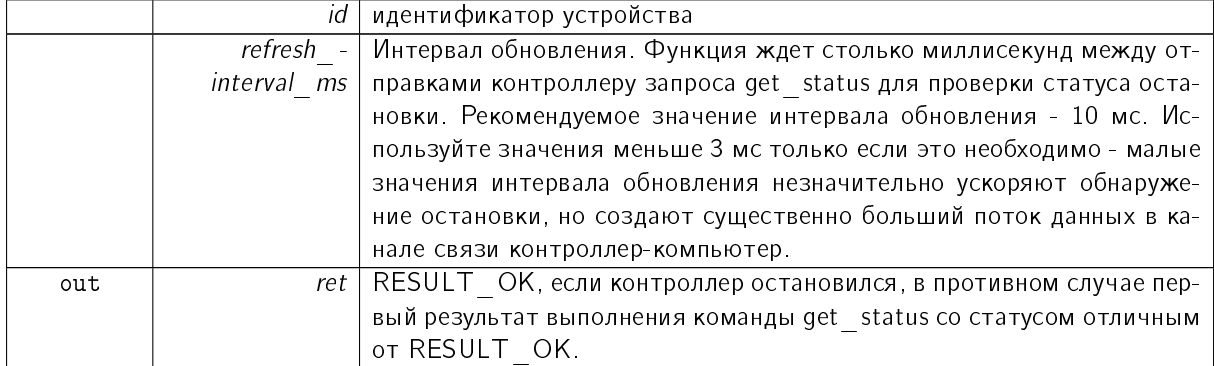

## 7.1.4.25 result t XIMC API command zero ( device tid )

Устанавливает текущую позицию равной 0.

Устанавливает позицию, в которую осуществляется движение по командам move и movr, равной нулю во всех случаях, кроме движения к позиции назначения. В последнем случае позиция назначения пересчитывается так, что в абсолютном положении точка назначения не меняется. То есть если мы находились в точке 400 и двигались к 500, то команда Zero делает текущую позицию 0, а позицию назначения - 100. Не изменяет режим движения: т.е. если движение осуществлялось, то оно продолжается; если мотор находился в режиме "удержания", то тип удержания сохраняется.

Аргументы

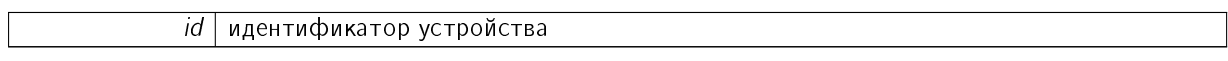

<span id="page-151-0"></span>7.1.4.26 device enumeration t XIMC API enumerate devices ( int enumerate flags, const char ∗ hints )

Перечисляет все XIMC-совместимые устройства.

Аргументы

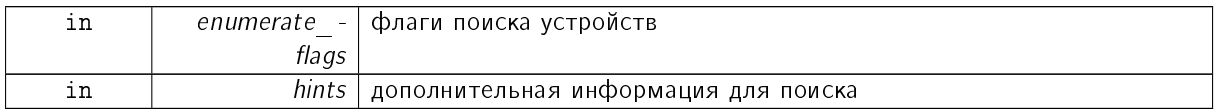

hints это строка вида "ключ=значение \n ключ2=значение2". Неизвестные пары ключ-значение игнорируются. Список ключей: addr - используется вместе с флагом ENUMERATE\_NETWOR-K. Ненулевое значение это адрес или список адресов с перечислением через запятую удаленных хостов на которых происходит поиск устройств. Отсутствующее значение это подключение посредством широковещательного запроса. adapter addr - используется вместе с флагом ENUME-RATE\_NETWORK. Ненулевое значение это IP адрес сетевого адаптера. Сетевое устройство хітс должно быть в локальной сети, к которой подключён этот адаптер. При использование ключа adapter addr  $o$ бязательно установить ключ addr. Пример: "addr= \n adapter addr=192.168.0.-100".

7.1.4.27 result t XIMC API free enumerate devices ( device enumeration t device enumeration )

Освобождает память, выделенную enumerate devices.

Аргументы

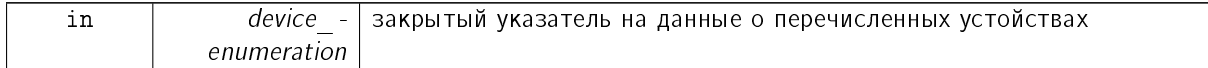

7.1.4.28 result t XIMC API get accessories settings ( device t id, accessories settings t ∗ accessories settings )

Чтение информации о дополнительных аксессуарах из EEPROM.

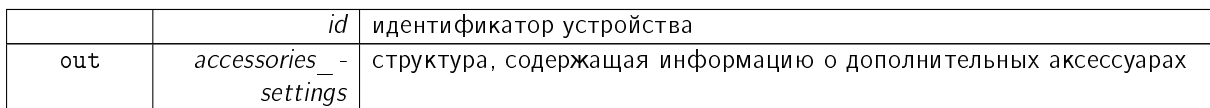

7.1.4.29 result t XIMC API get analog data ( device t id, analog data t ∗ analog data )

Чтение аналоговых данных, содержащих данные с АЦП и нормированные значения величин.

Эта функция используется для тестирования и калибровки устройства.

#### Аргументы

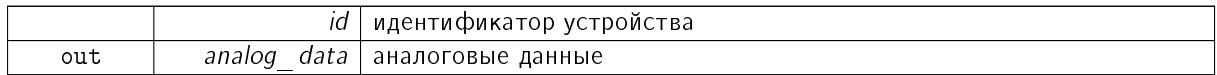

7.1.4.30 result t XIMC API get bootloader version ( device t id, unsigned int ∗ Major, unsigned int ∗ Minor, unsigned int ∗ Release )

Чтение номера версии загрузчика контроллера.

Аргументы

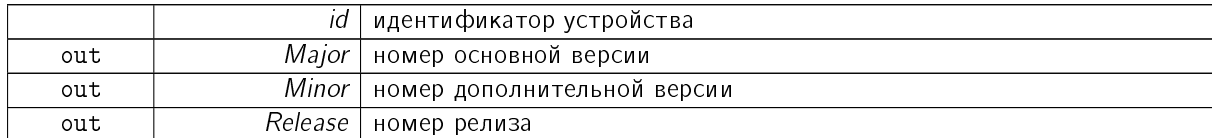

7.1.4.31 result t XIMC API get brake settings ( device t id, brake settings t \* brake settings  $\lambda$ 

Чтение настроек управления тормозом.

Аргументы

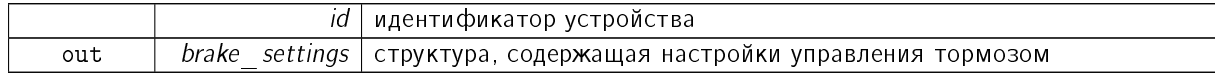

7.1.4.32 result t XIMC API get calibration settings ( device t id, calibration settings t ∗ calibration settings )

Команда чтения калибровочных коэффициентов.

Команда только для производителя. Эта функция заполняет структуру калибровочных коэффициентов. Эти коэффициенты используются для пересчёта кодов АЦП в токи обмоток и полный ток потребления. Коэффициенты сгруппированы в пары, XXX А и XXX В; пары представляют собой коэффициенты линейного уравнения. Первый коэффициент - тангенс угла наклона, второй - постоянное смещение. Таким образом, XXX Current[mA] = XXX A[mA/ADC]∗XXX ADC CODE[ADC] + XXX\_B[mA].

См. также

calibration settings t

Аргументы

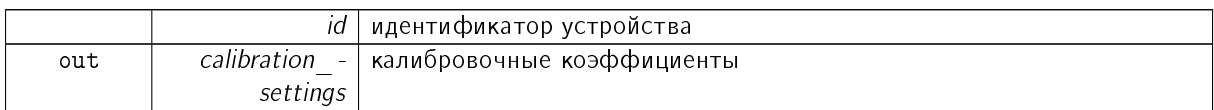

7.1.4.33 result t XIMC API get chart data ( device t id, chart data t \* chart data )

Команда чтения состояния обмоток и других не часто используемых данных.

Предназначена в первую очередь для получения данных для построения графиков в паре с командой GETS.

См. также

chart data t

Аргументы

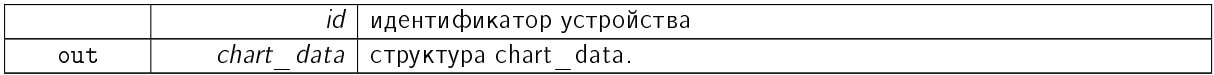

7.1.4.34 result t XIMC API get control settings ( device t id, control settings t ∗ control settings )

Чтение настроек управления мотором.

При выборе CTL MODE=1 включается управление мотором с помощью джойстика. В этом режиме при отклонении джойстика на максимум двигатель стремится двигаться со скоростью MaxSpeed [i], где i=0, если предыдущим использованием этого режима не было выбрано другое i. Кнопки переключают номер скорости і. При выборе СТL MODE=2 включается управление мотором с помощью кнопок left/right. При нажатии на кнопки двигатель начинает двигаться в соответствующую сторону  $\overline{a}$  со скоростью MaxSpeed [0], по истечении времени Timeout[i] мотор двигается со скоростью MaxSpeed  $[i+1]$ . При переходе от MaxSpeed  $[i]$  на MaxSpeed  $[i+1]$  действует ускорение, как обычно.

Аргументы

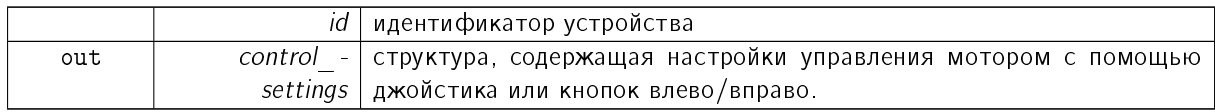

7.1.4.35 result t XIMC API get control settings calb ( device t id, control settings calb t ∗ control settings calb, const **calibration**  $t *$  calibration )

Чтение настроек управления мотором с использованием пользовательских единиц.

При выборе CTL MODE=1 включается управление мотором с помощью джойстика. В этом режиме при отклонении джойстика на максимум двигатель стремится двигаться со скоростью MaxSpeed [i], где i=0, если предыдущим использованием этого режима не было выбрано другое i. Кнопки переключают номер скорости і. При выборе СТL MODE=2 включается управление мотором с помощью кнопок left/right. При нажатии на кнопки двигатель начинает двигаться в соответствующую сторону co скоростью MaxSpeed [0], по истечении времени Timeout[i] мотор двигается со скоростью MaxSpeed  $[i+1]$ . При переходе от MaxSpeed  $[i]$  на MaxSpeed  $[i+1]$  действует ускорение, как обычно.

**А**ргументы

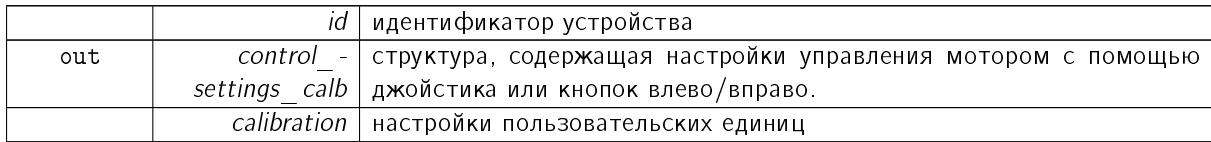

7.1.4.36 result t XIMC API get controller name ( device t id, controller name t ∗ controller name )

Чтение пользовательского имени контроллера и настроек из FRAM.

Аргументы

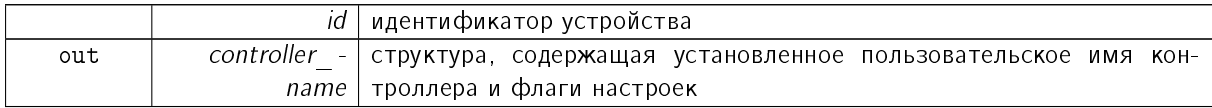

7.1.4.37 result t XIMC API get ctp\_settings ( device t id, ctp\_settings t \* ctp\_settings )

Чтение настроек контроля позиции(для шагового двигателя).

При управлении ШД с энкодером (CTP\_BASE 0) появляется возможность обнаруживать потерю шагов. Контроллер знает кол-во шагов на

При управлении ШД с датчиком оборотов (СТР\_BASE 1), позиция контролируется по нему. По активному фронту на входе синхронизации контроллер запоминает текущее значение шагов. Далее, при каждом обороте проверяет, на сколько шагов сместились. При рассогласовании более СТРМin-Error устанавливается флаг STATE\_CTP\_ERROR.

Аргументы

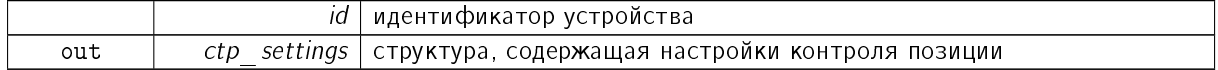

7.1.4.38 result t XIMC API get debug read ( device tid, debug read t ∗ debug read )

Чтение данных из прошивки для отладки и поиска неисправностей.

Команда только для производителя. Получаемые данные зависят от версии прошивки, истории и контекста использования.

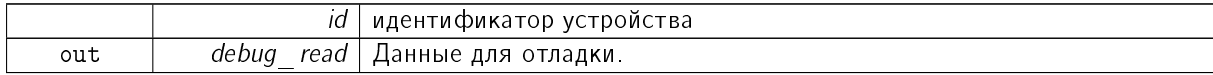

7.1.4.39 int XIMC API get device count ( device enumeration t device enumeration )

Возвращает количество подключенных устройств.

Аргументы

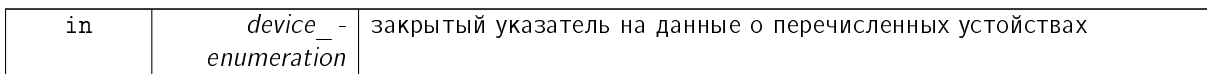

<span id="page-155-0"></span>7.1.4.40 result t XIMC API get device information ( device t id, device information t ∗ device\_information )

#### Возвращает информацию об устройстве.

Все входные параметры должны быть указателями на выделенные области памяти длиной не менее 10 байт. Команда доступна как из инициализированного состояния, так и из исходного.

Аргументы

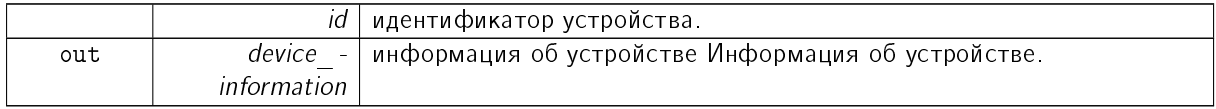

См также

get device information

7.1.4.41 pchar XIMC API get device name ( device enumeration t device enumeration, int device index )

Возвращает имя подключенного устройства из перечисления устройств.

Возвращает имя устройства с номером device index.

Аргументы

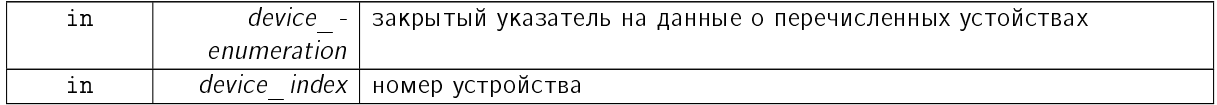

<span id="page-155-1"></span>7.1.4.42 result t XIMC API get\_edges\_settings ( device t id, edges settings t \* edges\_settings )

Чтение настроек границ и концевых выключателей.

См. также

set edges settings

Аргументы

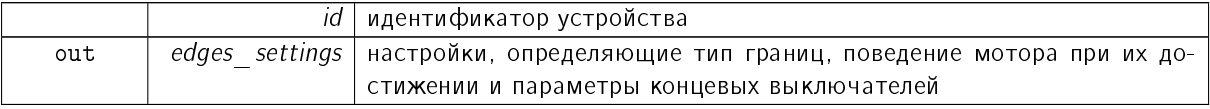

Документация по libximc. Последние изменения: Чт 28 Дек 2023 13:17:23. Создано системой Doxygen

<span id="page-156-0"></span>7.1.4.43 result\_t XIMC\_API get\_edges\_settings\_calb ( device t id, edges settings calb t ∗ edges settings calb, const calibration  $t *$  calibration )

Чтение настроек границ и концевых выключателей с использованием пользовательских единиц.

См. также

set edges settings calb

Аргументы

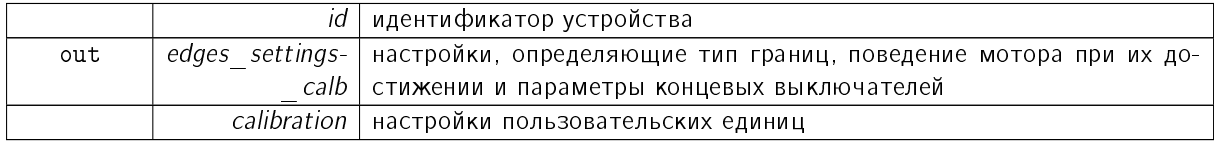

Заметки

Внимание! Некоторые параметры структуры edges settings calb корректируются таблицей коррекции координат.

<span id="page-156-1"></span>7.1.4.44 result t XIMC API get\_emf\_settings ( device t id, emf settings t \* emf\_settings )

Чтение электромеханических настроек шагового двигателя.

Настройки различны для разных двигателей.

См. также

set emf settings

Аргументы

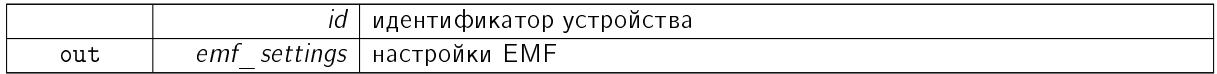

7.1.4.45 result t XIMC API get encoder information ( device t id, encoder information t ∗ encoder information )

Чтение информации об энкодере из EEPROM.

Аргументы

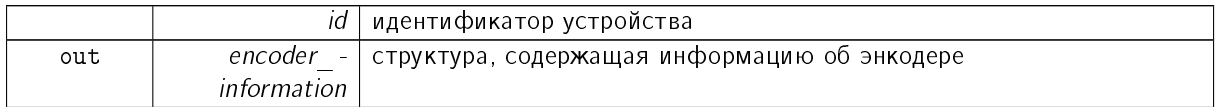

7.1.4.46 result t XIMC API get encoder settings ( device t id, encoder settings t ∗  $encoder$  settings  $)$ 

Чтение настроек энкодера из EEPROM.

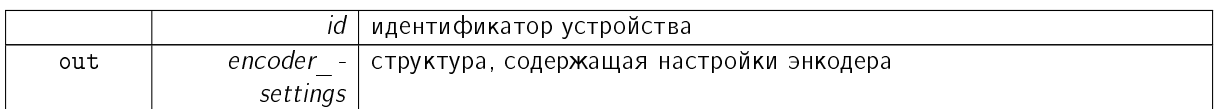

## <span id="page-157-0"></span>7.1.4.47 result t XIMC API get engine advansed setup ( device t id, engine advansed setup t \* engine\_advansed\_setup )

Чтение расширенных настроек.

См. также

set engine advansed setup

Аргументы

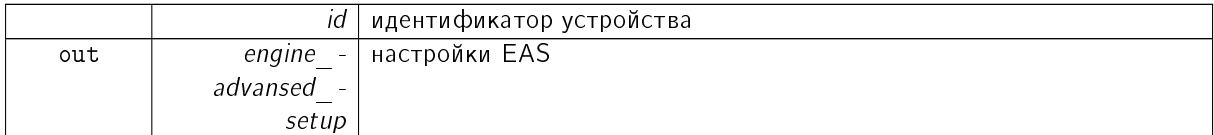

<span id="page-157-1"></span>7.1.4.48 result t XIMC API get engine settings ( device t id, engine settings t ∗ engine settings )

Чтение настроек мотора.

Настройки определяют номинальные значения напряжения, тока, скорости мотора, характер движения и тип мотора. Пожалуйста, загружайте новые настройки когда вы меняете мотор, энкодер или позиционер. Помните, что неправильные настройки мотора могут повредить оборудование.

См. также

set engine settings

Аргументы

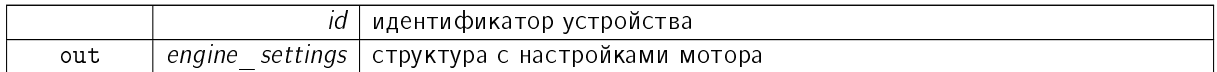

7.1.4.49 result t XIMC API get\_engine\_settings\_calb ( device t id, engine settings calb t ∗ engine settings calb, const calibration  $t *$  calibration )

Чтение настроек мотора с использованием пользовательских единиц.

Настройки определяют номинальные значения напряжения, тока, скорости мотора, характер движения и тип мотора. Пожалуйста, загружайте новые настройки когда вы меняете мотор, энкодер или позиционер. Помните, что неправильные настройки мотора могут повредить оборудование.

См. также

set engine settings

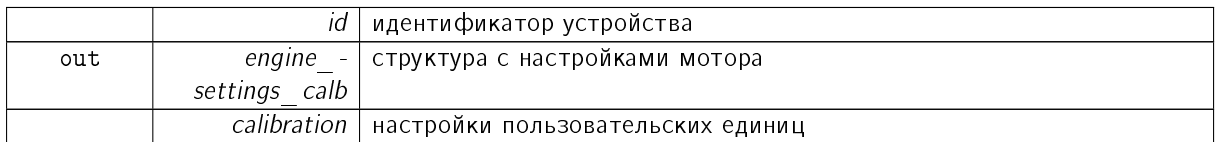

## 7.1.4.50 result t XIMC API get\_entype\_settings ( device t id, entype settings t ∗ entype\_settings )

Возвращает информацию о типе мотора и силового драйвера.

Аргументы

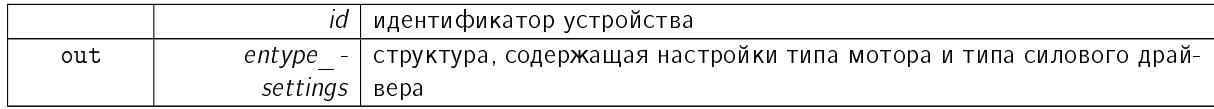

7.1.4.51 result\_t XIMC\_API get\_enumerate\_device\_controller\_name ( device\_enumeration\_t device\_enumeration, int device\_index, controller name t \* controller\_name )

Возвращает имя подключенного устройства из перечисления устройств.

Возвращает имя устройства с номером device index.

### Аргументы

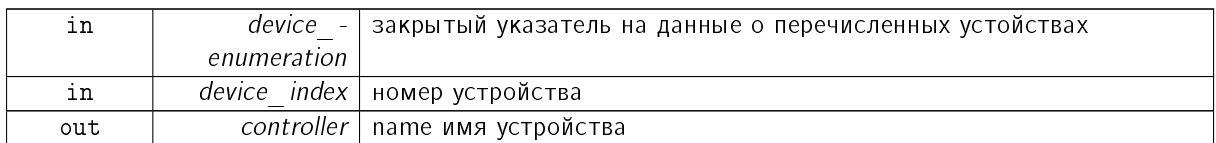

7.1.4.52 result\_t XIMC\_API get\_enumerate\_device\_information ( device\_enumeration\_t device enumeration, int device index, device information t \* device information )

Возвращает информацию о подключенном устройстве из перечисления устройств.

Возвращает информацию о устройстве с номером device index.

Аргументы

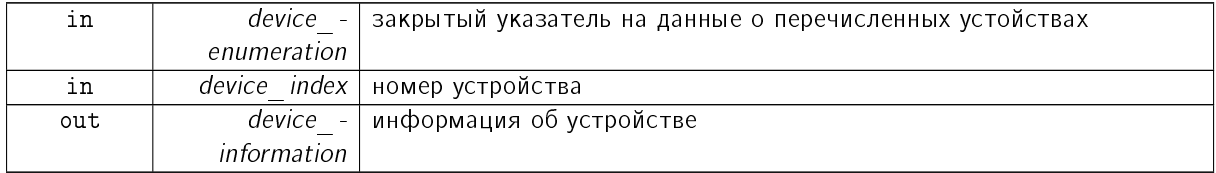

7.1.4.53 result t XIMC API get\_enumerate\_device\_network\_information ( device enumeration t device\_enumeration, int device\_index, device network information t  $*$ device network information )

Возвращает сетевую информацию о подключенном устройстве из перечисления устройств.

Возвращает сетевую информацию о устройстве с номером device index.

Аргументы

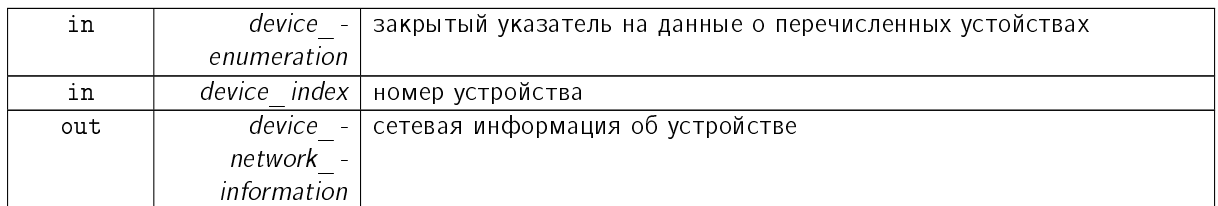

7.1.4.54 result t XIMC API get enumerate device serial ( device enumeration t device\_enumeration, int device\_index, uint32\_t ∗ serial )

Возвращает серийный номер подключенного устройства из перечисления устройств.

Возвращает серийный номер устройства с номером device index.

Аргументы

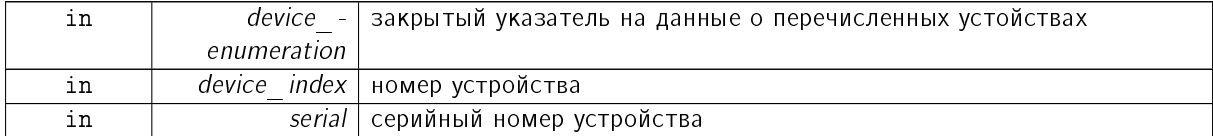

7.1.4.55 result t XIMC API get\_enumerate\_device\_stage\_name ( device enumeration t device\_enumeration, int device\_index, stage\_name t \* stage\_name )

Возвращает имя подвижки для подключенного устройства из перечисления устройств.

Возвращает имя подвижки устройства с номером device index.

Аргументы

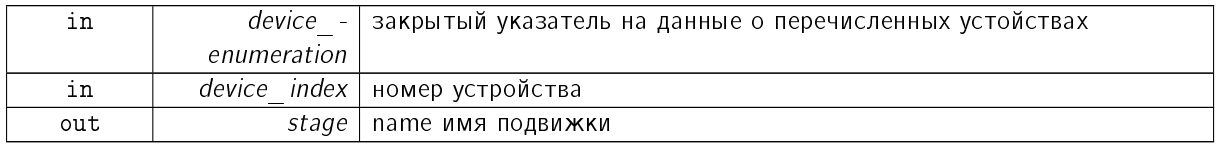

<span id="page-159-0"></span>7.1.4.56 result t XIMC API get extended settings ( device t id, extended settings t ∗ extended settings )

Чтение расширенных настроек.

В настоящее время не используется.

См. также

set extended settings

Аргументы

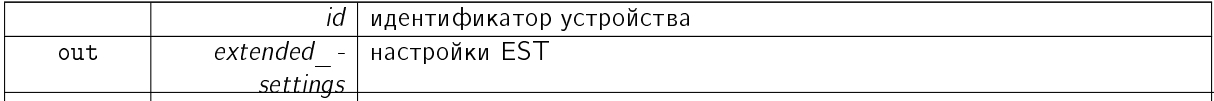

Документация по libximc. Последние изменения: Чт 28 Дек 2023 13:17:23. Создано системой Doxygen

<span id="page-160-0"></span>7.1.4.57 result t XIMC API get\_extio\_settings ( device t id, extio settings t \* extio\_settings )

Команда чтения параметров настройки режимов внешнего ввода/вывода.

См. также

set extio settings

Аргументы

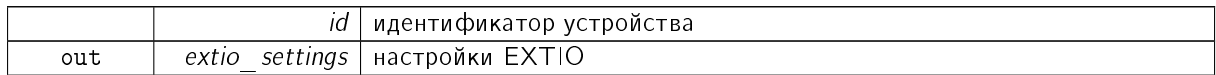

7.1.4.58 result t XIMC API get feedback settings ( device t id, feedback settings t ∗ feedback settings )

Чтение настроек обратной связи

Аргументы

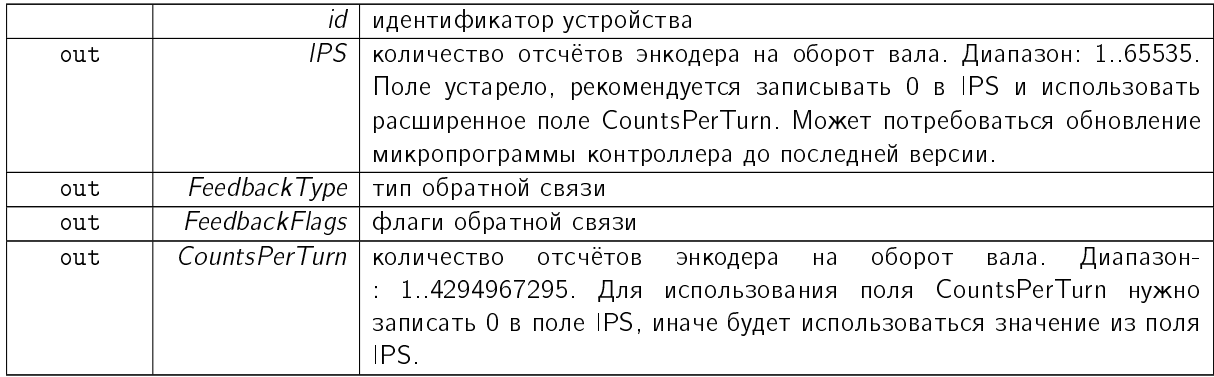

7.1.4.59 result t XIMC API get\_firmware\_version ( device t id, unsigned int ∗ Major, unsigned int ∗ Minor, unsigned int ∗ Release )

Чтение номера версии прошивки контроллера.

Аргументы

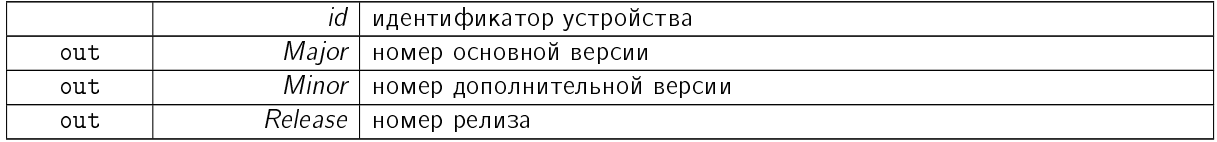

7.1.4.60 result\_t XIMC\_API get\_gear\_information ( device\_t id, gear\_information\_t \* gear information )

Чтение информации о редукторе из EEPROM.

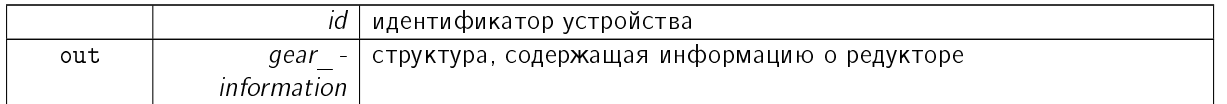

7.1.4.61 result t XIMC API get\_gear\_settings ( device t id, gear settings t \* gear\_settings )

Чтение настроек редуктора из EEPROM.

Аргументы

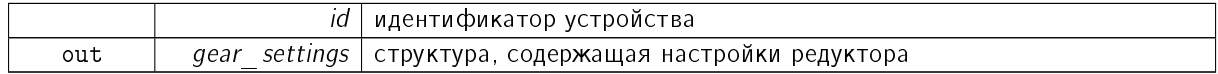

7.1.4.62 result t XIMC API get\_globally\_unique\_identifier ( device t id, globally unique identifier  $t *$  globally unique identifier )

Считывает уникальный идентификатор каждого чипа, это значение не является случайным.

Только для производителя. Уникальный идентификатор может быть использован в качестве инициализационного вектора для операций шифрования бутлоадера или в качестве серийного номера для USB и других применений.

Аргументы

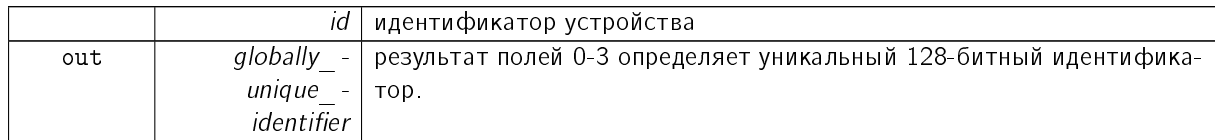

7.1.4.63 result t XIMC API get hallsensor information ( device t id, hallsensor information t ∗ hallsensor\_information )

Чтение информации о датчиках Холла из EEPROM.

Аргументы

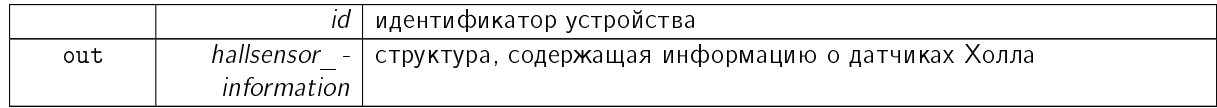

7.1.4.64 result t XIMC API get hallsensor settings ( device t id, hallsensor settings t ∗ hallsensor settings )

Чтение настроек датчиков Холла из EEPROM.

<span id="page-161-0"></span>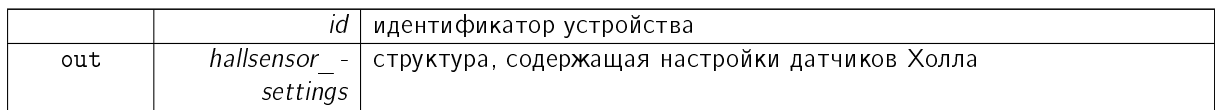

7.1.4.65 result t XIMC API get home settings ( device t id, home settings t \* home settings  $\left( \right)$ 

Команда чтения настроек для подхода в home position.

Эта функция заполняет структуру настроек, использующихся для калибровки позиции, в память контроллера.

См. также

home settings t

Аргументы

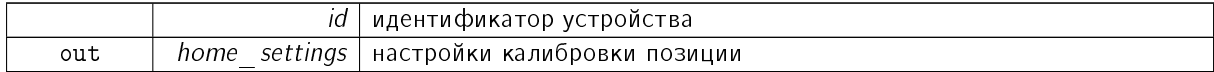

7.1.4.66 result t XIMC API get home settings calb ( device t id, home settings calb t ∗ home settings calb, const **calibration**  $t *$  calibration )

Команда чтения настроек для подхода в home position с использованием пользовательских единиц.

Эта функция заполняет структуру настроек, использующихся для калибровки позиции, в память контроллера.

См. также

home settings calb t

Аргументы

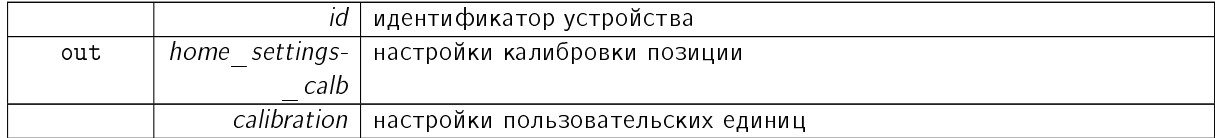

7.1.4.67 result t XIMC API get init random ( device tid, init random t ∗ init random )

Чтение случайного числа из контроллера.

Только для производителя.

Аргументы

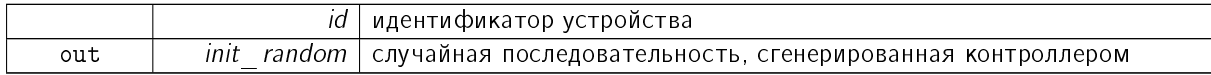

# 7.1.4.68 result t XIMC API get joystick settings ( device t id, joystick settings t ∗ joystick settings )

Чтение настроек джойстика.

При отклонении джойстика более чем на DeadZone от центрального положения начинается движение со скоростью, определяемой отклонением джойстика от DeadZone до 100% отклонения, причем

отклонению DeadZone соответствует нулевая скорость, а 100% отклонения соответствует MaxSpeed [i,](\T2A\cyrs \T2A\cyrm . \T2A\cyrk \T2A\cyro \T2A\cyrm \T2A\cyra \T2A\cyrn \T2A\cyrd \T2A\cyru  SCTL) где i=0, если предыдущим использованием этого режима не было выбрано другое i. Если следующая скорость в таблице скоростей нулевая (целая и микрошаговая части), то перехода на неё не происходит. DeadZone вычисляется в десятых долях процента отклонения от центра (JoyCenter) до правого или левого максимума. Подробнее см. раздел "Управление с помощью джойстика" на сайте [https://doc.xisupport.com.](https://doc.xisupport.com)

Аргументы

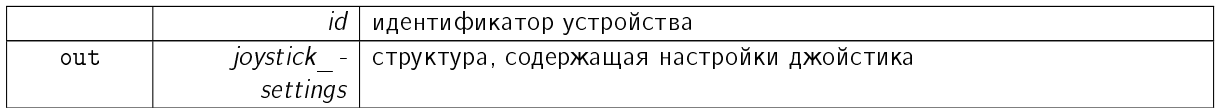

7.1.4.69 result t XIMC API get\_measurements ( device t id, measurements t ∗ measurements )

Команда чтения буфера данных для построения графиков скорости и ошибки следования.

Заполнение буфера начинается по команде "start measurements". Буфер вмещает 25 точек, точки снимаются с периодом 1 мс. Для создания устойчивой системы следует считывать данные каждые 20 мс, если буфер полностью заполнен, то рекомендуется повторять считывания каждые 5 мс до момента пока буфер вновь не станет заполнен 20-ю точками.

См. также

[measurements\\_t](#page-73-0)

Аргументы

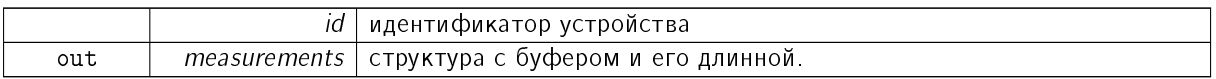

7.1.4.70 result t XIMC API get motor information ( device t id, motor information t ∗ motor information )

Чтение информации о двигателе из EEPROM.

Аргументы

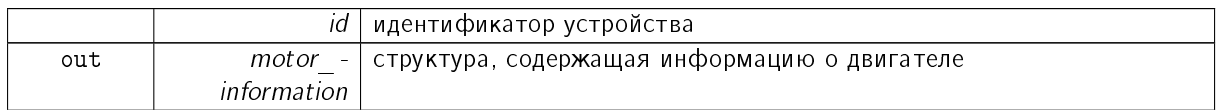

7.1.4.71 result t XIMC\_API get\_motor\_settings ( device\_t id, motor\_settings\_t ∗ motor settings )

Чтение настроек двигателя из EEPROM.

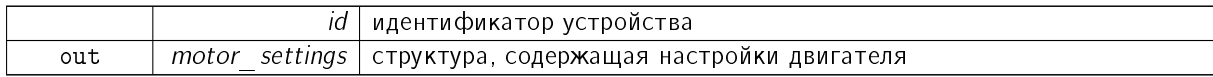

7.1.4.72 result t XIMC API get move settings ( device t id, move settings t \* move settings  $\left( \right)$ 

Команда чтения настроек перемещения (скорость, ускорение, threshold и скорость в режиме антилюфта).

Аргументы

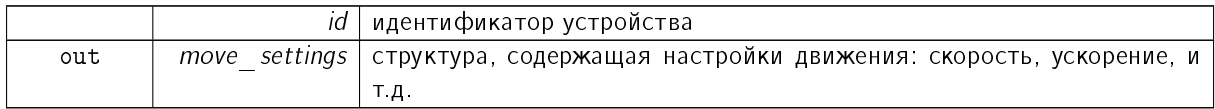

7.1.4.73 result t XIMC API get move settings calb ( device t id, move settings calb t ∗ move settings calb, const calibration  $t *$  calibration )

Команда чтения настроек перемещения с использованием пользовательских единиц(скорость, уско $p$ ение, threshold и скорость в режиме антилюфта).

Аргументы

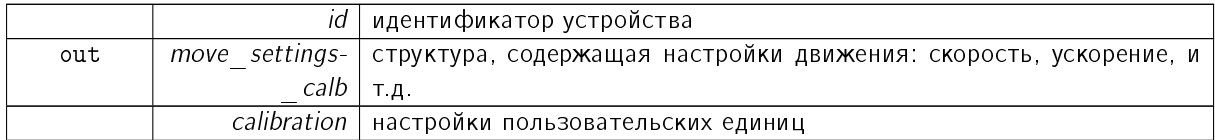

7.1.4.74 result t XIMC API get network settings ( device t id, network settings t ∗  $network$  settings  $)$ 

Команда чтения сететвых настроек.

Только для производителя. Эта функция возвращает текущие сетевые настройки.

Аргументы

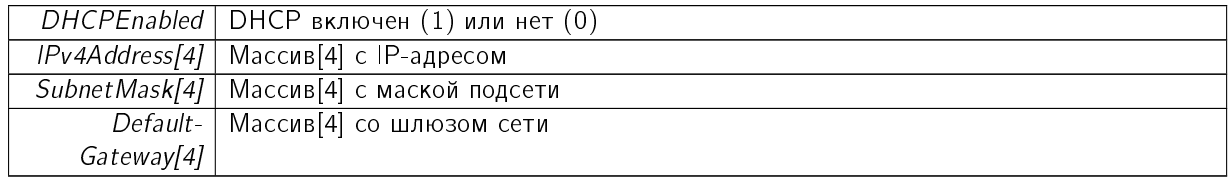

## 7.1.4.75 result t XIMC API get\_nonvolatile\_memory ( device t id, nonvolatile memory t ∗ nonvolatile\_memory )

Чтение пользовательских данных из FRAM.

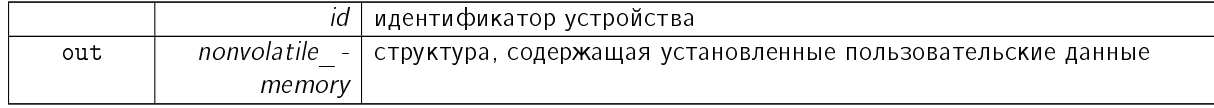

7.1.4.76 result t XIMC API get password settings ( device t id, password settings t ∗ password settings )

Команда чтения пароля к веб-странице.

Только для производителя. Эта функция пользователяет прочитать пользовательский пароль к вебстранице из памяти контроллера.

**А**ргументы

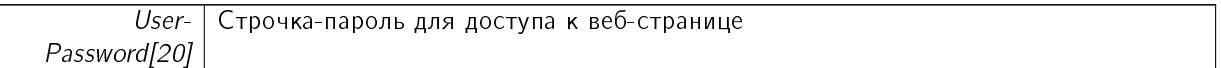

7.1.4.77 result t XIMC API get pid settings ( device t id, pid settings t ∗ pid settings )

Чтение ПИД коэффициентов.

Эти коэффициенты определяют поведение позиционера. Коэффициенты различны для разных позиционеров.

См. также

set pid settings

Аргументы

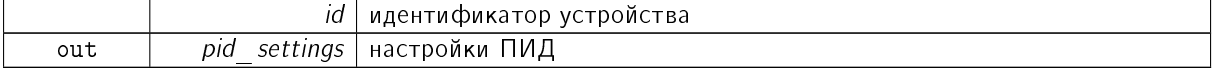

7.1.4.78 result t XIMC API get\_position ( device t id, get position t \* the\_get\_position )

Считывает значение положения в шагах и микрошагах для шагового двигателя и в шагах энкодера всех двигателей.

Аргументы

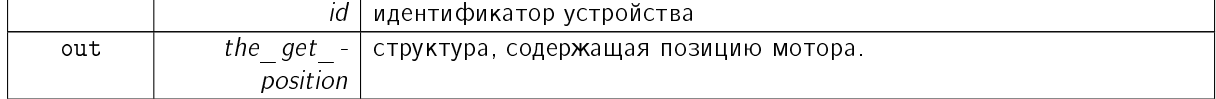

<span id="page-165-0"></span>7.1.4.79 result t XIMC API get position calb ( device t id, get position calb t ∗ the get position calb, const calibration  $t *$  calibration )

Считывает значение положения в пользовательских единицах для шагового двигателя и в шагах энкодера всех двигателей.

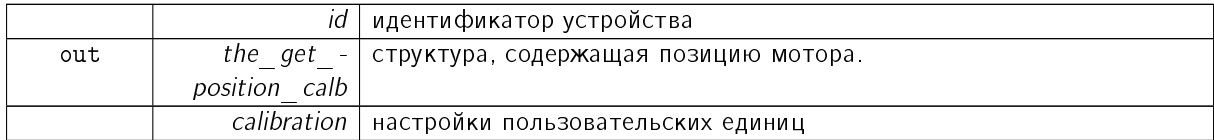

Заметки

Внимание! Некоторые параметры структуры get position calb корректируются таблицей коррекции координат.

<span id="page-166-0"></span>7.1.4.80 result t XIMC API get power settings ( device t id, power settings t ∗ power settings  $)$ 

Команда чтения параметров питания мотора.

Используется только с шаговым двигателем. Используется только с шаговым двигателем.

Аргументы

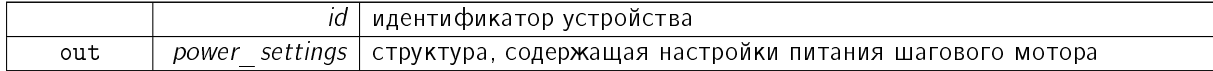

7.1.4.81 result t XIMC API get secure settings ( device t id, secure settings t ∗ secure\_settings )

### Команда записи установок защит.

Аргументы

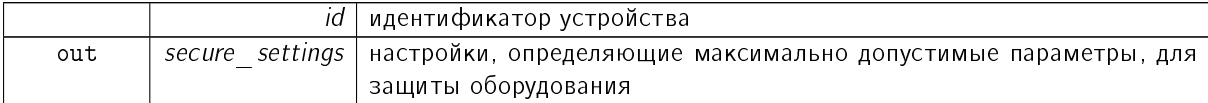

См. также

status t:: flags

7.1.4.82 result t XIMC API get\_serial\_number ( device t id, unsigned int \* SerialNumber )

Чтение серийного номера контроллера.

Аргументы

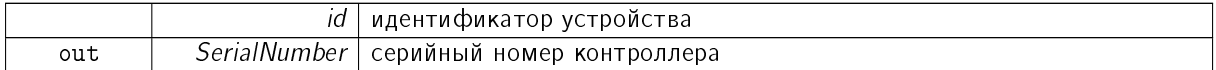

7.1.4.83 result t XIMC API get stage information ( device t id, stage information t ∗ stage\_information )

Чтение информации о позиционере из EEPROM.

Не поддерживается.

Аргументы

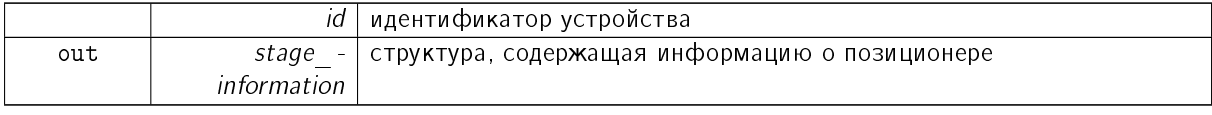

Документация по libximc. Последние изменения: Чт 28 Дек 2023 13:17:23. Создано системой Doxygen

7.1.4.84 result t XIMC API get stage\_name ( device t id, stage\_name\_t \* stage\_name )

Чтение пользовательского имени подвижки из EEPROM.

Аргументы

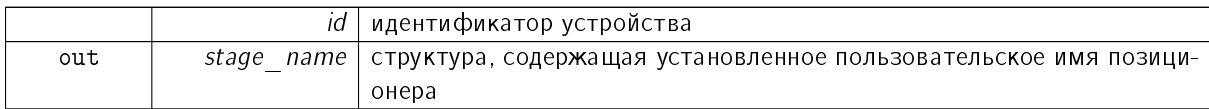

7.1.4.85 result t XIMC API get stage settings ( device t id, stage settings t \* stage settings  $\lambda$ 

Чтение настроек позиционера из EEPROM.

Аргументы

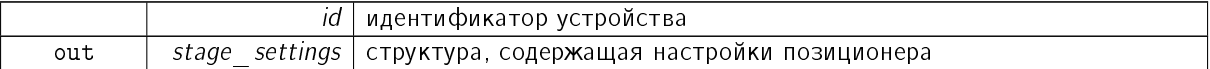

<span id="page-167-0"></span>7.1.4.86 result t XIMC API get\_status ( device t id, status t \* status )

Возвращает информацию о текущем состоянии устройства.

Аргументы

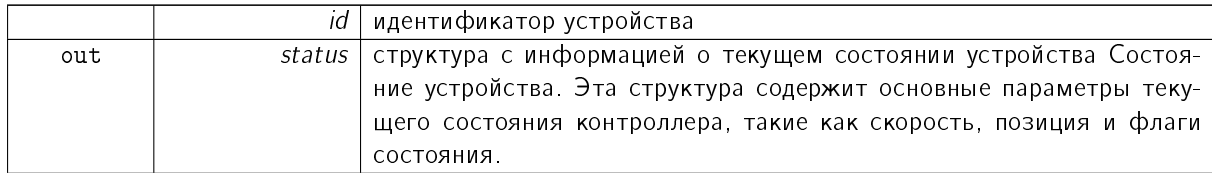

См. также

[get\\_status](#page-167-0)

<span id="page-167-1"></span>7.1.4.87 result t XIMC API get status calb ( device t id, status calb t ∗ status, const calibration  $t *$  calibration )

Возвращает информацию о текущем состоянии устройства.

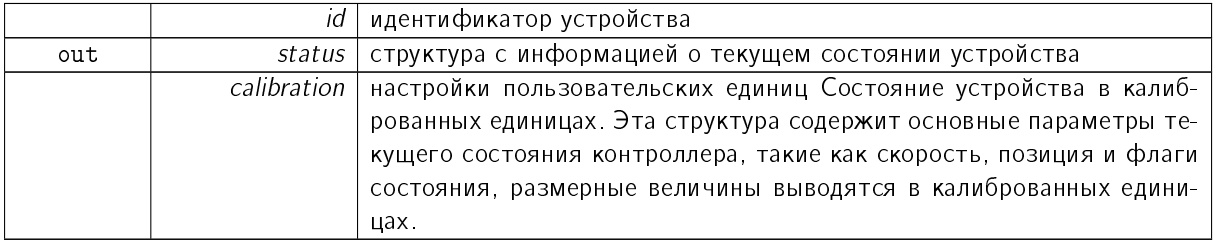

См. также

[get\\_status](#page-167-0)

7.1.4.88 result t XIMC API get sync in settings ( device t id, sync in settings t ∗ sync  $\overline{in}$  settings )

Чтение настроек для входного импульса синхронизации.

Эта функция считывает структуру с настройками синхронизации, определяющими поведение входа синхронизации, в память контроллера.

См. также

set sync in settings

Аргументы

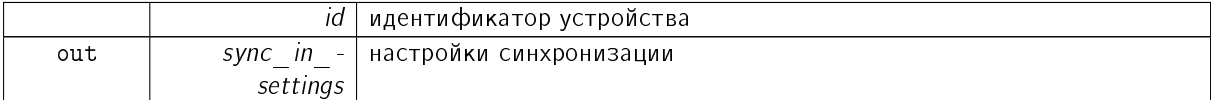

7.1.4.89 result t XIMC API get\_sync\_in\_settings\_calb ( device t id, sync in settings calb t  $*$  sync<sup>1</sup> in settings calb, const **calibration**  $t *$  calibration  $\overline{)}$ 

Чтение настроек для входного импульса синхронизации с использованием пользовательских единиц.

Эта функция считывает структуру с настройками синхронизации, определяющими поведение входа синхронизации, в память контроллера.

См. также

[set\\_sync\\_in\\_settings\\_calb](#page-185-1)

Аргументы

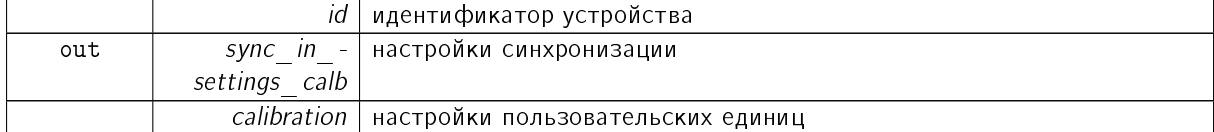

7.1.4.90 result t XIMC API get sync out settings ( device t id, sync out settings t ∗ sync\_out\_settings )

Чтение настроек для выходного импульса синхронизации.

Эта функция считывает структуру с настройками синхронизации, определяющими поведение выхода синхронизации, в память контроллера.

7.1.4.91 result\_t XIMC\_API get\_sync\_out\_settings\_calb ( device\_t id, sync\_out- \_settings\_calb\_t ∗ sync\_out\_settings\_calb, const calibration\_t ∗ calibration )

Чтение настроек для выходного импульса синхронизации с использованием пользовательских единиц.

Эта функция считывает структуру с настройками синхронизации, определяющими поведение выхода синхронизации, в память контроллера.

См. также

set sync in settings calb

Аргументы

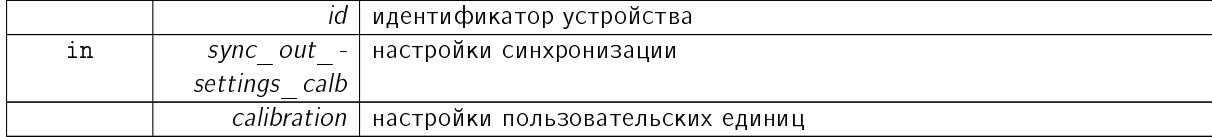

7.1.4.92 result t XIMC API get\_uart\_settings ( device t id, uart settings t \* uart\_settings )

Команда чтения настроек UART.

Эта функция заполняет структуру настроек UART.

См. также

uart settings t

Аргументы

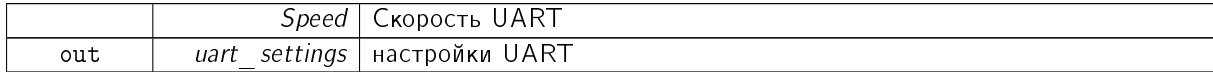

7.1.4.93 result t XIMC API goto firmware ( device t id, uint8 t ∗ ret )

Перезагрузка в прошивку в контроллере

Аргументы

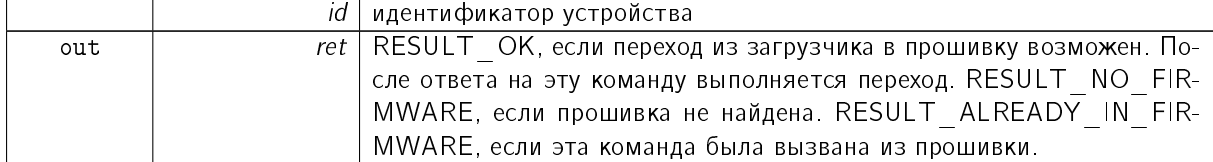

7.1.4.94 result t XIMC API has\_firmware ( const char ∗ uri, uint8\_t ∗ ret )

Проверка наличия прошивки в контроллере

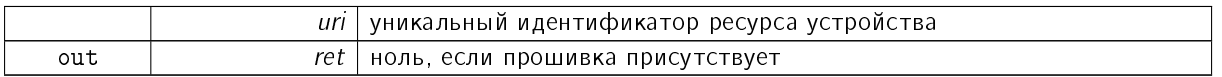

7.1.4.95 result t XIMC API load\_correction\_table ( device t \* id, const char \* namefile )

Команда загрузки корректирующей таблицы из текстового файла (данная функция устарела).

Используйте функцию set correction table(device t id, const char\* namefile). Таблица используется для коррекции положения в случае механических неточностей. Работает для некоторых параметров в calb командах.

Аргументы

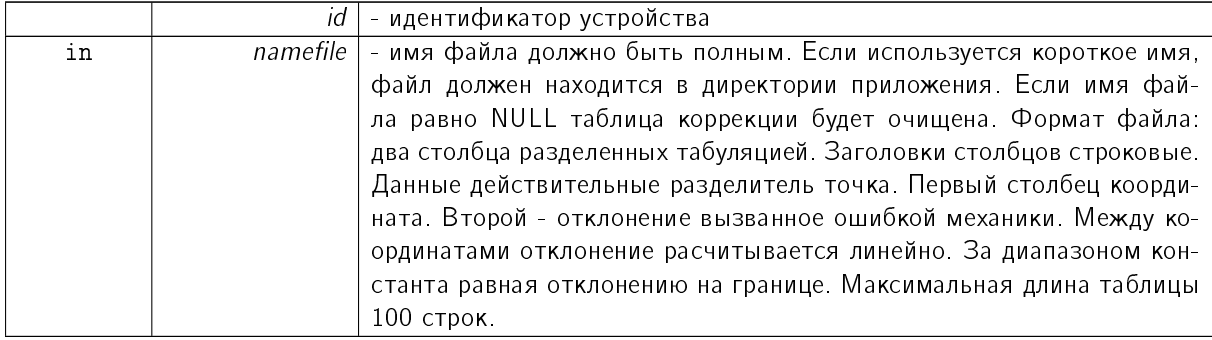

### Заметки

Параметр id в данной функции является Си указателем, в отличие от большинства функций библиотеки использующих данный параметр

### См. также

```
command_move
command_movr
get position calb
get position calb t
get status calb
status calb t
get edges settings calb
set edges settings calb
edges settings calb t
```
7.1.4.96 void XIMC API logging callback stderr narrow ( int loglevel, const wchar t ∗ message, void ∗ user\_data )

Простая функция логирования на stderr в узких (однобайтных) символах

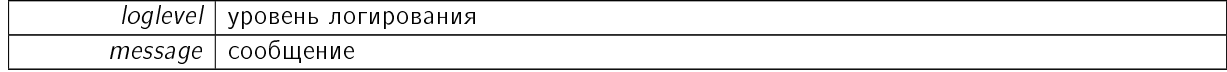

7.1.4.97 void XIMC API logging callback stderr wide ( int loglevel, const wchar t ∗ message, void ∗ user\_data )

Простая функция логирования на stderr в широких символах

Аргументы

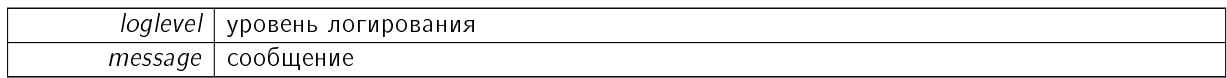

## 7.1.4.98 void XIMC\_API msec\_sleep ( unsigned int msec )

#### Приостанавливает работу на указанное время

Аргументы

 $msec$  | время в миллисекундах

### <span id="page-171-0"></span>7.1.4.99 device t XIMC API open device ( const char ∗ uri )

Открывает устройство по имени *игі* и возвращает идентификатор, который будет использоваться для обращения к устройству.

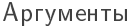

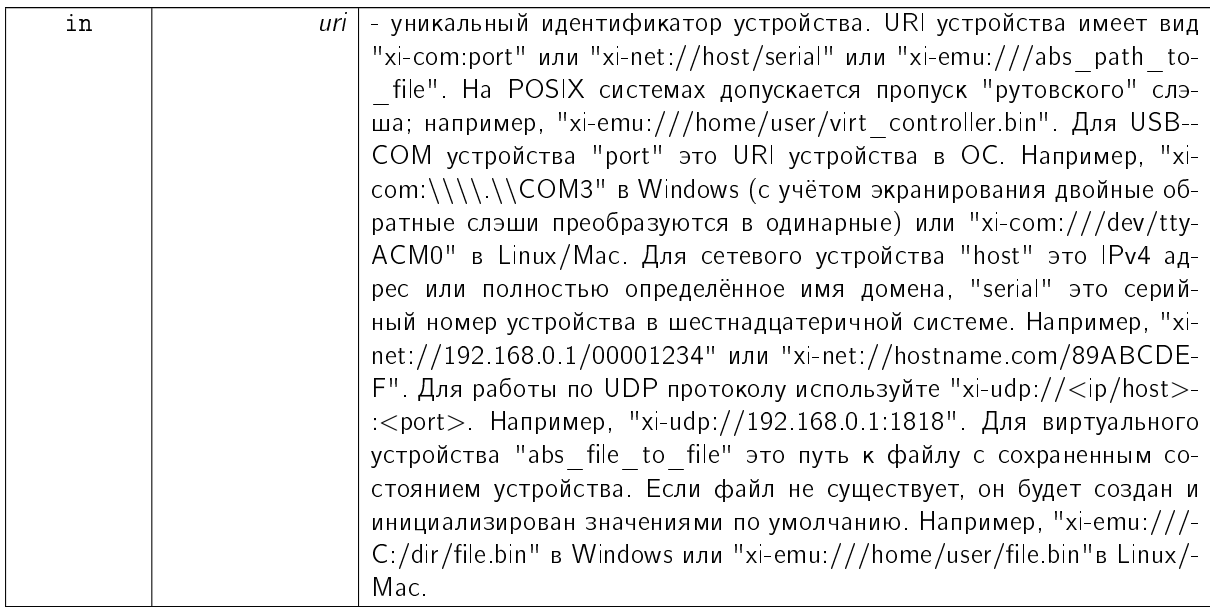

### 7.1.4.100 result t XIMC API probe device ( const char ∗ uri )

Проверяет, является ли устройство с уникальным идентификатором *игі* XIMC-совместимым.

Будьте осторожны с вызовом этой функции для неизвестных устройств, т.к. она отправляет данные.

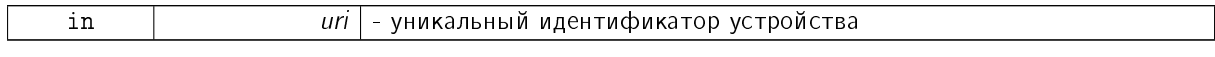

7.1.4.101 result t XIMC API service command updf ( device t id )

Команда переводит контроллер в режим обновления прошивки.

Только для производителя. Получив такую команду, прошивка платы устанавливает флаг (для загрузчика), отправляет эхо-ответ и перезагружает контроллер.

7.1.4.102 result t XIMC API set accessories settings ( device t id, const accessories settings t ∗ accessories\_settings )

Запись информации о дополнительных аксессуарах в EEPROM.

Функция должна использоваться только производителем.

Аргументы

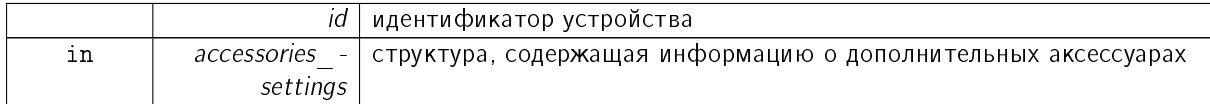

7.1.4.103 result t XIMC API set bindy key ( const char ∗ keyfilepath )

Устанавливливает ключ шифрования сетевой подсистемы (bindy).

Аргументы

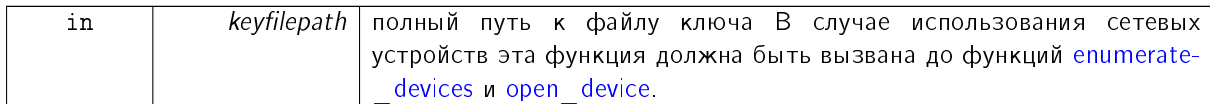

7.1.4.104 result t XIMC API set brake settings ( device t id, const brake settings t ∗ brake\_settings )

Запись настроек управления тормозом.

Аргументы

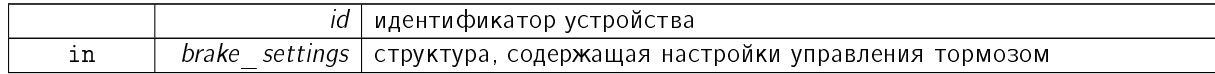

7.1.4.105 result t XIMC API set calibration settings ( device t id, const calibration settings t ∗ calibration\_settings )

Команда записи калибровочных коэффициентов.

Команда только для производителя. Эта функция записывает структуру калибровочных коэффициентов в память контроллера. Эти коэффициенты используются для пересчёта кодов АЦП в токи обмоток и полный ток потребления. Коэффициенты сгруппированы в пары, XXX A и XXX B; пары представляют собой коэффициенты линейного уравнения. Первый коэффициент - тангенс угла наклона, второй - постоянное смещение. Таким образом, XXX Current[mA] = XXX A[mA/ADC]∗X-XX ADC CODE[ADC] + XXX B[mA].

См. также

calibration settings t

Аргументы

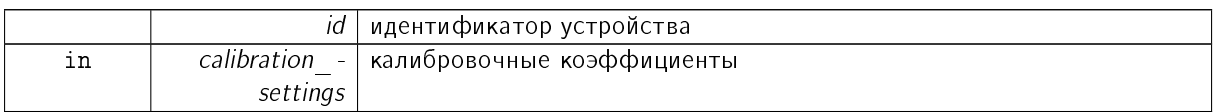

## 7.1.4.106 result t XIMC API set control settings ( device t id, const control settings t ∗  $control$  settings  $)$

Запись настроек управления мотором.

При выборе CTL MODE=1 включается управление мотором с помощью джойстика. В этом режиме при отклонении джойстика на максимум двигатель стремится двигаться со скоростью MaxSpeed [i], где i=0, если предыдущим использованием этого режима не было выбрано другое i. Кнопки переключают номер скорости і. При выборе CTL MODE=2 включается управление мотором с помощью кнопок left/right. При нажатии на кнопки двигатель начинает двигаться в соответствующую сторону со скоростью MaxSpeed[0], по истечении времени Timeout[i] мотор двигается со скоростью MaxSpeed  $[i+1]$ . При переходе от MaxSpeed  $[i]$  на MaxSpeed  $[i+1]$  действует ускорение, как обычно.

Аргументы

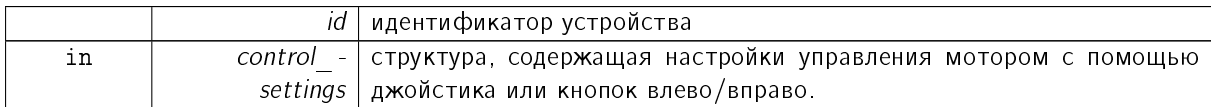

7.1.4.107 result t XIMC API set control settings calb ( device t id, const control settings calb t  $*$  control settings calb, const calibration t  $*$  calibration )

Запись настроек управления мотором с использованием пользовательских единиц.

При выборе CTL MODE=1 включается управление мотором с помощью джойстика. В этом режиме при отклонении джойстика на максимум двигатель стремится двигаться со скоростью MaxSpeed [i], где i=0, если предыдущим использованием этого режима не было выбрано другое i. Кнопки переключают номер скорости і. При выборе CTL MODE=2 включается управление мотором с помощью кнопок left/right. При нажатии на кнопки двигатель начинает двигаться в соответствующую сторону со скоростью MaxSpeed [0], по истечении времени Timeout[i] мотор двигается со скоростью MaxSpeed  $[i+1]$ . При переходе от MaxSpeed  $[i]$  на MaxSpeed  $[i+1]$  действует ускорение, как обычно.

Аргументы

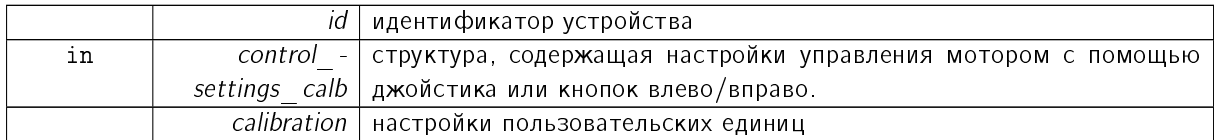

### 7.1.4.108 result t XIMC\_API set controller\_name ( device t id, const controller\_name\_t ∗  $controler name$

Запись пользовательского имени контроллера и настроек в FRAM.

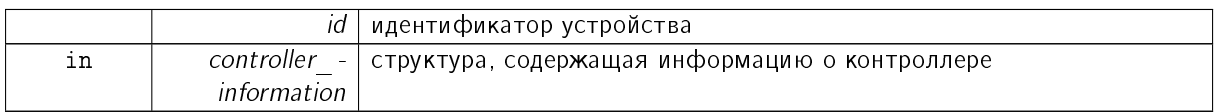

<span id="page-174-0"></span>7.1.4.109 result t XIMC API set correction table ( device t id, const char ∗ namefile )

Команда загрузки корректирующей таблицы из текстового файла.

Таблица используется для коррекции положения в случае механических неточностей. Работает для некоторых параметров в calb командах.

Аргументы

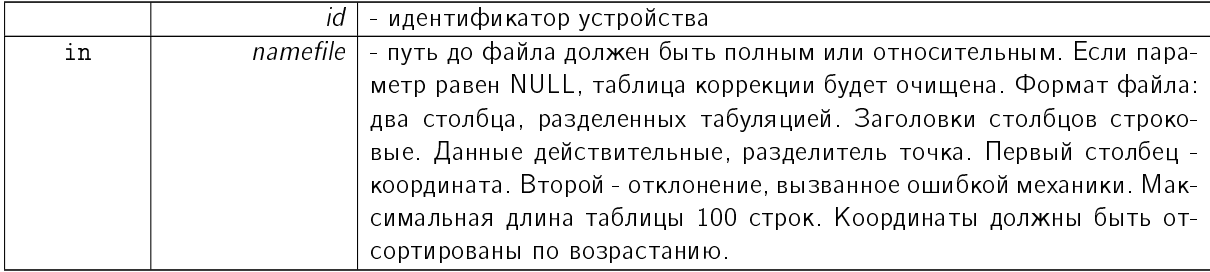

См. также

```
command_move
command_movr
get position calb
get position calb t
get status calb
status calb t
get edges settings calb
set edges settings calb
edges settings calb t
```
## 7.1.4.110 result t XIMC API set\_ctp\_settings ( device t id, const ctp settings t \* ctp\_settings )

Запись настроек контроля позиции(для шагового двигателя).

При управлении ШД с энкодером (СТР BASE 0) появляется возможность обнаруживать потерю шагов. Контроллер знает кол-во шагов на оборот (GENG::StepsPerRev) и разрешение энкодера (GFBS-::IPT). При включении контроля (флаг CTP ENABLED), контроллер запоминает текущую позицию в шагах ШД и текущую позицию энкодера. Далее, на каждом шаге позиция энкодера преобразовывается в шаги и если разница оказывается больше CTPMinError, устанавливается флаг STATE\_CTP\_ER-ROR.

При управлении ШД с датчиком оборотов (СТР BASE 1), позиция контролируется по нему. По активному фронту на входе синхронизации контроллер запоминает текущее значение шагов. Далее, при каждом обороте проверяет, на сколько шагов сместились. При рассогласовании более СТРМin-Error устанавливается флаг STATE\_CTP\_ERROR.

Аргументы

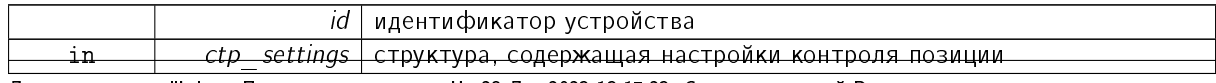

Документация по libximc. Последние изменения: Чт 28 Дек 2023 13:17:23. Создано системой Doxygen

7.1.4.111 result t XIMC API set\_debug\_write ( device t id, const debug write t ∗ debug\_write )

Запись данных в прошивку для отладки и поиска неисправностей.

Команда только для производителя.

Аргументы

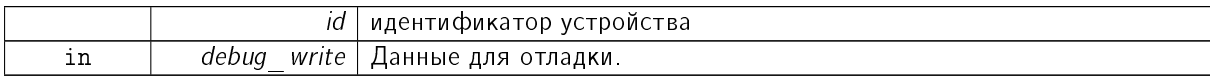

<span id="page-175-0"></span>7.1.4.112 result t XIMC API set\_edges\_settings ( device t id, const edges settings t ∗ edges settings )

Запись настроек границ и концевых выключателей.

См. также

get edges settings

Аргументы

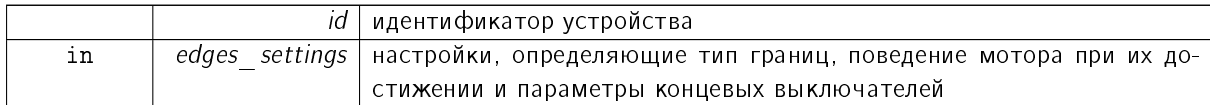

<span id="page-175-1"></span>7.1.4.113 result t XIMC API set edges settings calb ( device t id, const edges\_settings\_calb\_t \* edges\_settings\_calb, const calibration\_t \* calibration )

Запись настроек границ и концевых выключателей с использованием пользовательских единиц.

См. также

get edges settings calb

Аргументы

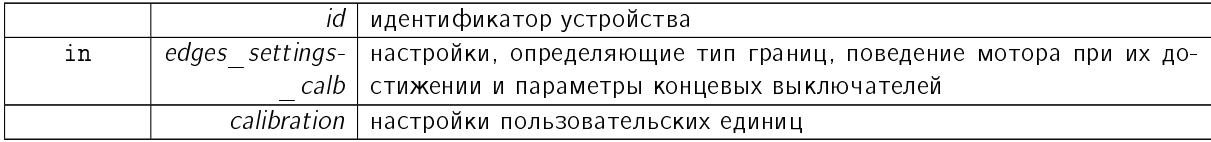

Заметки

Внимание! Некоторые параметры структуры edges settings calb корректируются таблицей коррекции координат.

<span id="page-175-2"></span>7.1.4.114 result t XIMC API set emf settings ( device t id, const emf settings t ∗ emf settings )

Запись электромеханических настроек шагового двигателя.

Настройки различны для разных двигателей. Пожалуйста, загружайте новые настройки, когда вы меняете мотор.

См. также

get emf settings

Аргументы

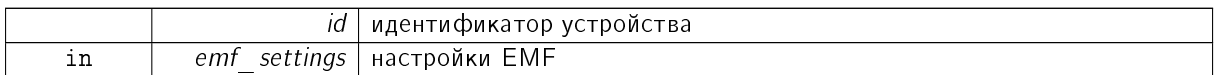

## 7.1.4.115 result t XIMC API set encoder information ( device t id, const encoder information  $t * encoder$  information )

Запись информации об энкодере в ЕЕРRОМ.

Функция должна использоваться только производителем.

Аргументы

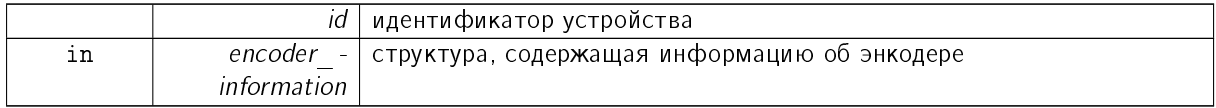

7.1.4.116 result t XIMC API set\_encoder\_settings ( device t id, const encoder settings t ∗ encoder settings )

Запись настроек энкодера в EEPROM.

Функция должна использоваться только производителем.

Аргументы

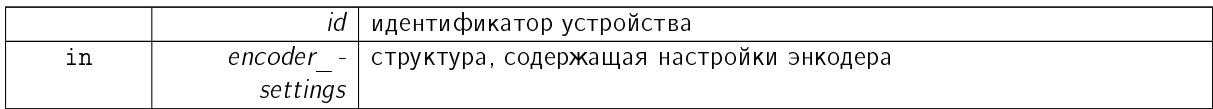

<span id="page-176-0"></span>7.1.4.117 result t XIMC API set engine advansed setup ( device t id, const engine advansed setup t \* engine\_advansed\_setup )

Запись расширенных настроек.

См. также

get engine advansed setup

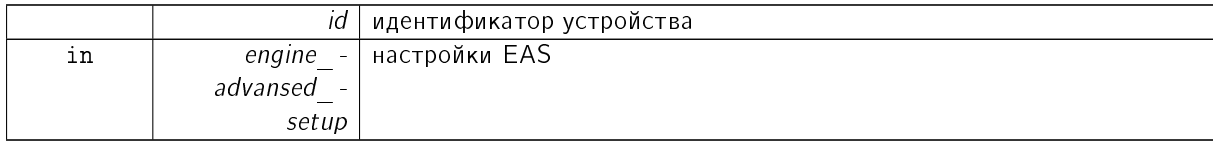

<span id="page-177-0"></span>7.1.4.118 result t XIMC API set\_engine\_settings ( device t id, const engine settings t ∗ engine settings  $\overline{)}$ 

Запись настроек мотора.

Настройки определяют номинальные значения напряжения, тока, скорости мотора, характер движения и тип мотора. Пожалуйста, загружайте новые настройки когда вы меняете мотор, энкодер или позиционер. Помните, что неправильные настройки мотора могут повредить оборудование.

См. также

get engine settings

Аргументы

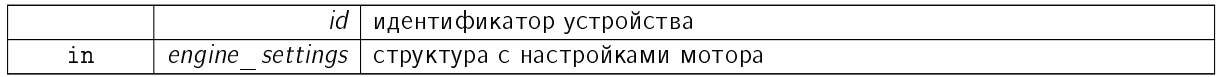

7.1.4.119 result t XIMC API set engine settings calb ( device t id, const engine settings calb t \* engine\_settings\_calb, const calibration t \* calibration )

Запись настроек мотора с использованием пользовательских единиц.

Настройки определяют номинальные значения напряжения, тока, скорости мотора, характер движения и тип мотора. Пожалуйста, загружайте новые настройки когда вы меняете мотор, энкодер или позиционер. Помните, что неправильные настройки мотора могут повредить оборудование.

См. также

get engine settings

**А**ргументы

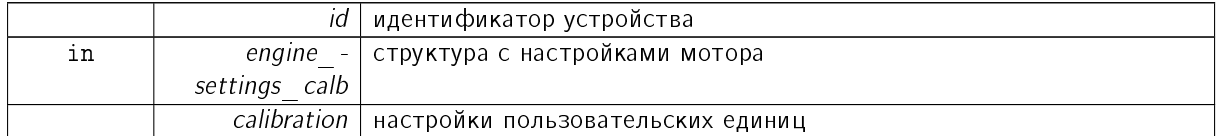

7.1.4.120 result t XIMC API set\_entype\_settings ( device t id, const entype settings t ∗ entype\_settings )

Запись информации о типе мотора и типе силового драйвера.

Аргументы

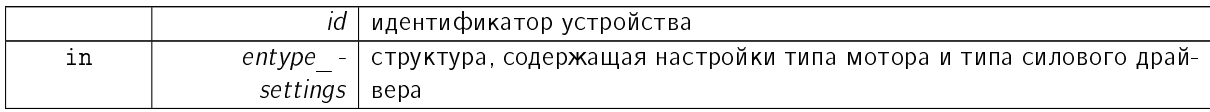

<span id="page-177-1"></span>7.1.4.121 result t XIMC API set extended settings ( device t id, const extended settings t ∗  $extended$  settings  $)$ 

Запись расширенных настроек.

В настоящее время не используется.

См. также

get extended settings

Аргументы

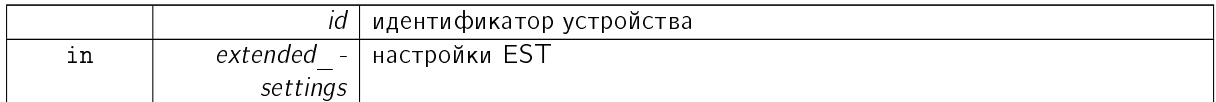

<span id="page-178-0"></span>7.1.4.122 result t XIMC API set extio settings ( device t id, const extio settings t ∗ extio\_settings )

Команда записи параметров настройки режимов внешнего ввода/вывода.

Входные события обрабатываются по фронту. Выходные состояния сигнализируются логическим состоянием. По умолчанию нарастающий фронт считается моментом подачи входного сигнала, а единичное состояние считается активным выходом.

См. также

get extio settings

Аргументы

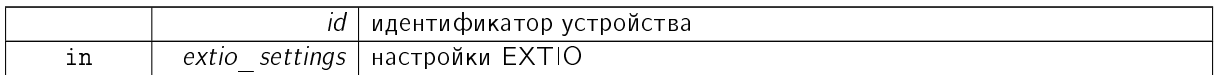

7.1.4.123 result t XIMC API set feedback settings ( device t id, const feedback settings t ∗ feedback\_settings )

Запись настроек обратной связи.

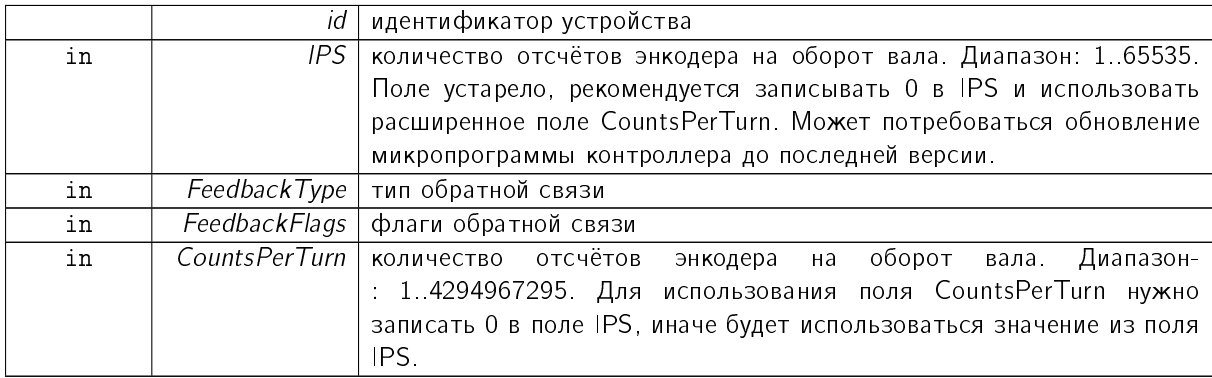

### 7.1.4.124 result t XIMC API set gear information ( device t id, const gear information t ∗ gear\_information )

Запись информации о редукторе в ЕЕРRОМ.

Функция должна использоваться только производителем.

Аргументы

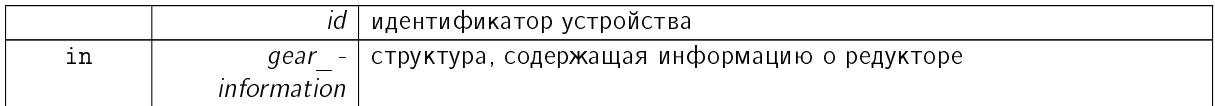

7.1.4.125 result t XIMC\_API set gear settings ( device t id, const gear settings t ∗ gear settings )

Запись настроек редуктора в ЕЕРRОМ.

Функция должна использоваться только производителем.

Аргументы

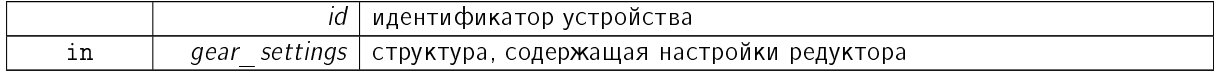

7.1.4.126 result t XIMC API set\_hallsensor\_information ( device t id, const hallsensor information  $t *$  hallsensor information )

Запись информации о датчиках Холла в ЕЕРRОМ.

Функция должна использоваться только производителем.

Аргументы

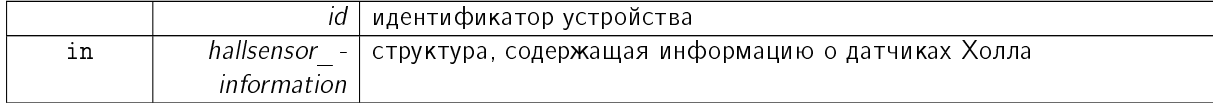

7.1.4.127 result t XIMC API set\_hallsensor\_settings ( device t id, const hallsensor settings t ∗ hallsensor settings )

Запись настроек датчиков Холла в EEPROM.

Функция должна использоваться только производителем.

<span id="page-179-0"></span>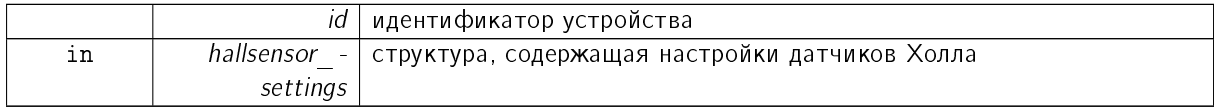
```
7.1.4.128 result t XIMC_API set_home_settings ( device t id, const home_settings_t ∗
         home settings )
```
Команда записи настроек для подхода в home position.

Эта функция записывает структуру настроек, использующихся для калибровки позиции, в память контроллера.

См. также

home settings t

Аргументы

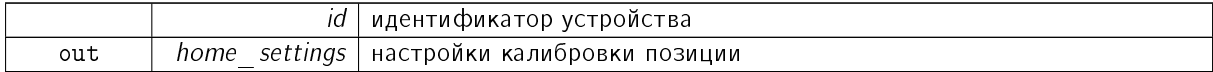

7.1.4.129 result t XIMC API set home settings calb ( device tid, const home settings calb t ∗ home\_settings\_calb, const calibration\_t ∗ calibration )

Команда записи настроек для подхода в home position с использованием пользовательских единиц.

Эта функция записывает структуру настроек, использующихся для калибровки позиции, в память контроллера.

См. также

home settings calb t

Аргументы

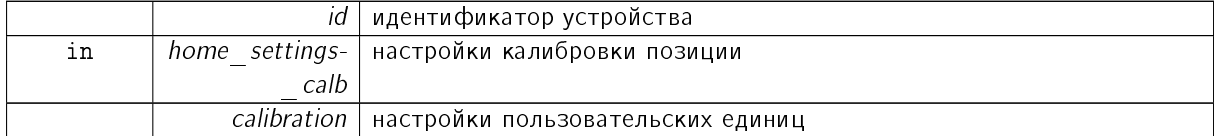

7.1.4.130 result t XIMC API set joystick settings ( device t id, const joystick settings t ∗ joystick\_settings )

## Запись настроек джойстика.

При отклонении джойстика более чем на DeadZone от центрального положения начинается движение со скоростью, определяемой отклонением джойстика от DeadZone до 100% отклонения, причем отклонению DeadZone соответствует нулевая скорость, а 100% отклонения соответствует MaxSpeed  $i$ , где  $i=0$ , если предыдущим использованием этого режима не было выбрано другое і. Если следующая скорость в таблице скоростей нулевая (целая и микрошаговая части), то перехода на неё не происходит. DeadZone вычисляется в десятых долях процента отклонения от центра (JoyCenter) до правого или левого максимума. Подробнее см. раздел "Управление с помощью джойстика" на сайте [https://doc.xisupport.com.](https://doc.xisupport.com)

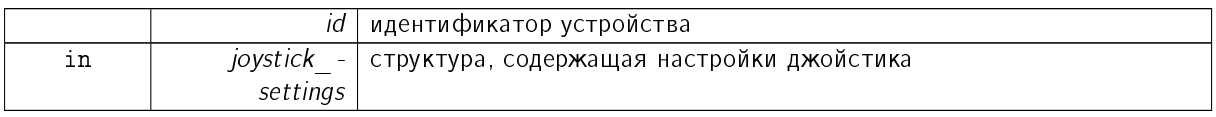

<span id="page-181-0"></span>7.1.4.131 void XIMC API set logging callback ( logging callback t logging callback, void ∗ user data )

Устанавливает функцию обратного вызова для логирования.

Вызов назначает стандартный логгер (stderr, syslog), если передан NULL

Аргументы

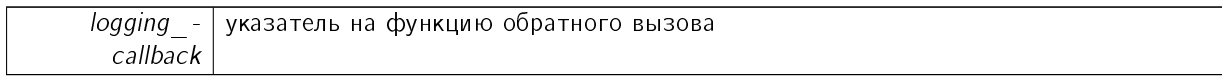

7.1.4.132 result t XIMC API set motor information ( device t id, const motor information t ∗ motor information )

Запись информации о двигателе в EEPROM.

Функция должна использоваться только производителем.

Аргументы

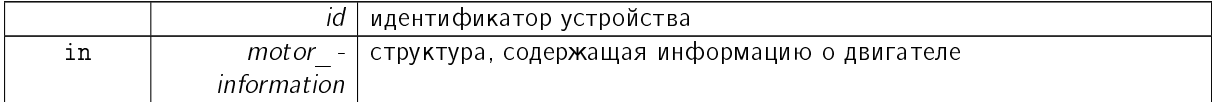

7.1.4.133 result t XIMC API set motor settings ( device t id, const motor settings t ∗ motor settings )

Запись настроек двигателя в EEPROM.

Функция должна использоваться только производителем.

Аргументы

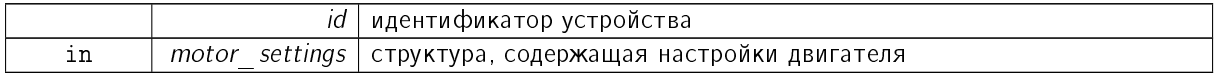

7.1.4.134 result t XIMC API set move settings ( device t id, const move settings t ∗ move\_settings )

Команда записи настроек перемещения (скорость, ускорение, threshold и скорость в режиме антилюфта).

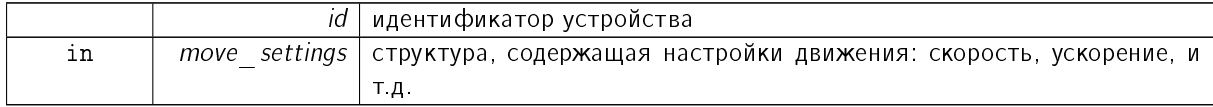

<span id="page-182-0"></span>7.1.4.135 result\_t XIMC\_API set\_move\_settings\_calb ( device t id, const move settings calb t ∗ move\_settings\_calb, const calibration\_t ∗ calibration )

Команда записи настроек перемещения, с использованием пользовательских единиц (скорость, ускорение, threshold и скорость в режиме антилюфта).

Аргументы

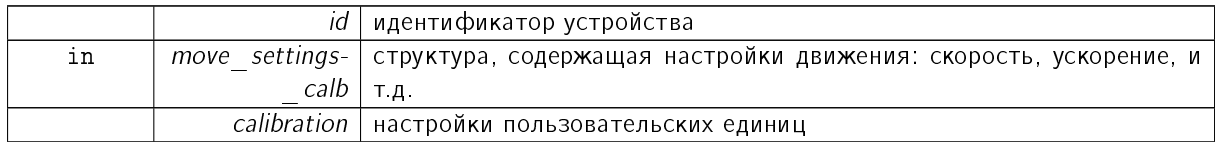

7.1.4.136 result t XIMC API set\_network\_settings ( device t id, const network settings t ∗  $network$  settings  $)$ 

Команда записи сететвых настроек.

Только для производителя. Эта функция меняет сетевые настройки на заданные.

Аргументы

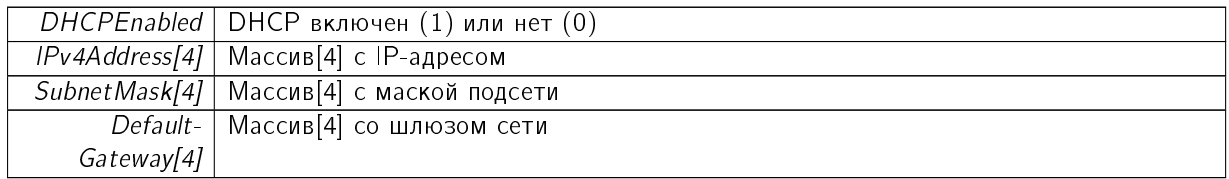

7.1.4.137 result t XIMC API set nonvolatile memory ( device tid, const nonvolatile memory t ∗ nonvolatile\_memory )

Запись пользовательских данных во FRAM.

Аргументы

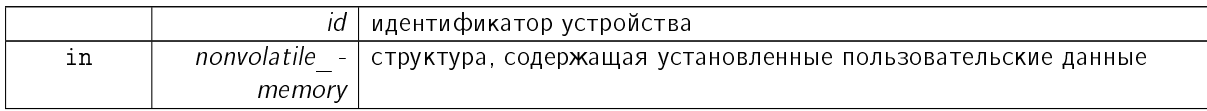

7.1.4.138 result t XIMC API set password settings ( device t id, const password settings t ∗  $p$ assword settings )

Команда записи пароля к веб-странице.

Только для производителя. Эта функция меняет пользовательский пароль к веб-странице.

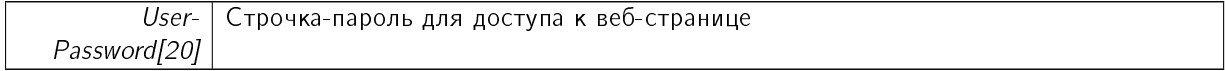

<span id="page-183-0"></span>7.1.4.139 result t XIMC API set\_pid\_settings ( device t id, const pid settings t \* pid\_settings )

Запись ПИД коэффициентов.

Эти коэффициенты определяют поведение позиционера. Коэффициенты различны для разных позиционеров. Пожалуйста, загружайте новые настройки, когда вы меняете мотор или позиционер.

См. также

get pid settings

Аргументы

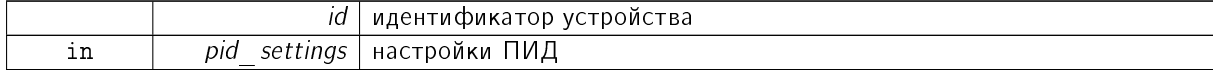

7.1.4.140 result t XIMC API set position ( device t id, const set position t ∗ the set position )

Устанавливает произвольное значение положения в шагах и микрошагах для шагового двигателя и в шагах энкодера для всех двигателей.

Аргументы

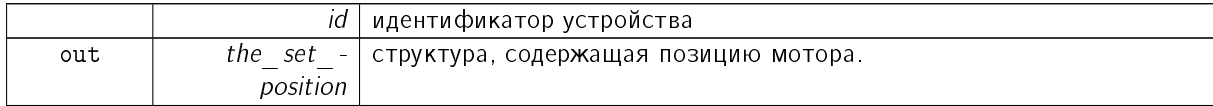

7.1.4.141 result t XIMC API set position calb ( device t id, const set position calb t ∗ the set position calb, const calibration  $t *$  calibration )

Устанавливает произвольное значение положения и значение энкодера всех двигателей с использованием пользовательских единиц.

Аргументы

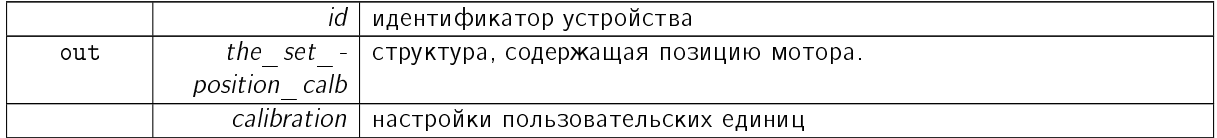

7.1.4.142 result t XIMC API set power settings ( device t id, const power settings t ∗ power\_settings )

Команда записи параметров питания мотора.

Используется только с шаговым двигателем.

Аргументы

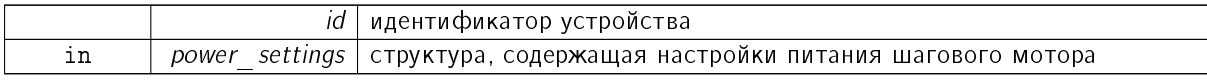

Документация по libximc. Последние изменения: Чт 28 Дек 2023 13:17:23. Создано системой Doxygen

<span id="page-184-0"></span>7.1.4.143 result t XIMC API set\_secure\_settings ( device t id, const secure settings t ∗ secure settings )

Команда записи установок защит.

Аргументы

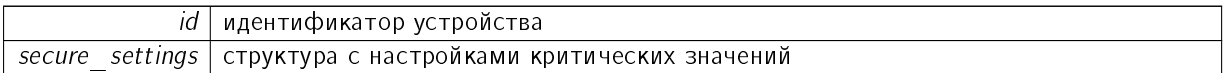

См. также

status\_t:flags

7.1.4.144 result t XIMC API set serial number ( device t id, const serial number t ∗ serial number )

Запись серийного номера и версии железа во flash память контроллера.

Вместе с новым серийным номером и версией железа передаётся "Ключ", только при совпадении которого происходит изменение и сохранение. Функция используется только производителем.

Аргументы

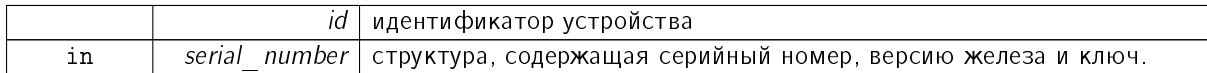

7.1.4.145 result t XIMC API set\_stage\_information ( device t id, const stage information t ∗ stage information )

Запись информации о позиционере в ЕЕРRОМ.

Не поддерживается. Функция должна использоваться только производителем.

Аргументы

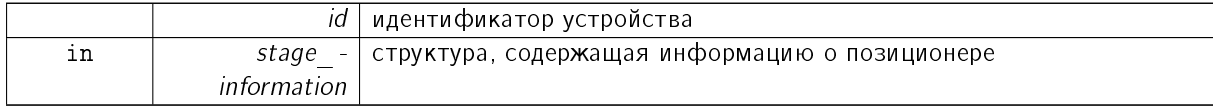

7.1.4.146 result t XIMC API set stage\_name ( device t id, const stage\_name\_t ∗ stage\_name )

Запись пользовательского имени подвижки в EEPROM.

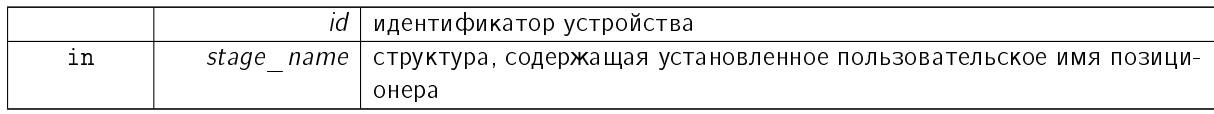

<span id="page-185-0"></span>7.1.4.147 result t XIMC API set stage settings ( device t id, const stage settings t ∗ stage settings )

Запись настроек позиционера в ЕЕРRОМ.

Функция должна использоваться только производителем.

Аргументы

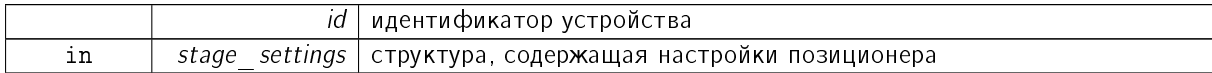

7.1.4.148 result t XIMC API set\_sync\_in\_settings ( device t id, const sync in settings t \* sync in settings )

Запись настроек для входного импульса синхронизации.

Эта функция записывает структуру с настройками входного импульса синхронизации, определяющими поведение входа синхронизации, в память контроллера.

См. также

get sync in settings

Аргументы

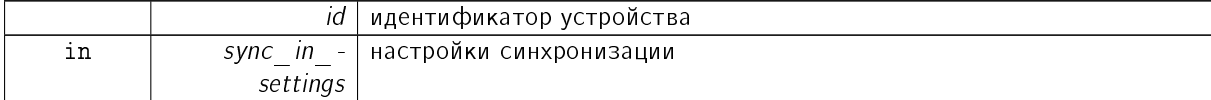

7.1.4.149 result t XIMC API set sync in settings calb ( device t id, const sync in settings calb t  $*$  sync in settings calb, const calibration  $t *$  calibration )

Запись настроек для входного импульса синхронизации с использованием пользовательских единиц.

Эта функция записывает структуру с настройками входного импульса синхронизации, определяющими поведение входа синхронизации, в память контроллера.

См. также

get sync in settings calb

Аргументы

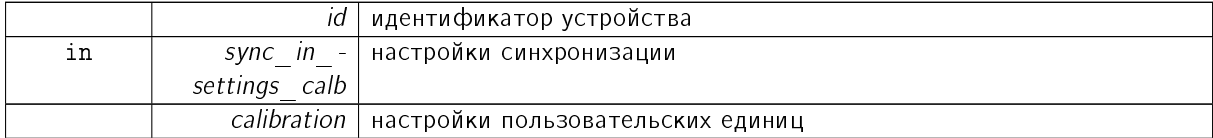

7.1.4.150 result t XIMC API set sync out settings ( device t id, const sync out settings t ∗ sync out settings )

Запись настроек для выходного импульса синхронизации.

<span id="page-186-0"></span>Эта функция записывает структуру с настройками выходного импульса синхронизации, определяющими поведение вывода синхронизации, в память контроллера.

См. также

get sync in settings

Аргументы

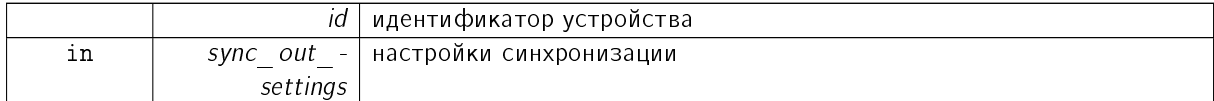

7.1.4.151 result t XIMC API set sync out settings calb ( device t id, const sync\_out\_settings\_calb\_t \* sync\_out\_settings\_calb, const calibration t \* calibration )

Запись настроек для выходного импульса синхронизации с использованием пользовательских единиц.

Эта функция записывает структуру с настройками выходного импульса синхронизации, определяющими поведение вывода синхронизации, в память контроллера.

См. также

get sync in settings calb

Аргументы

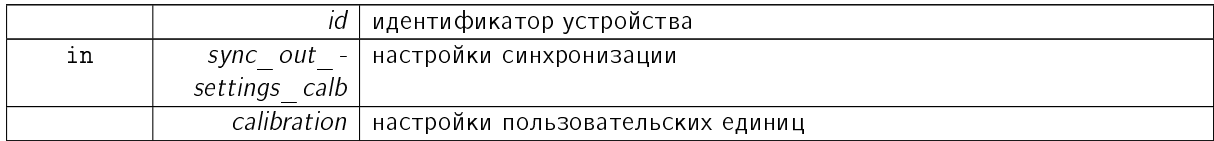

7.1.4.152 result t XIMC API set uart settings ( device t id, const uart settings t ∗ uart settings )

Команда записи настроек UART.

Эта функция записывает структуру настроек UART в память контроллера.

См. также

uart settings t

Аргументы

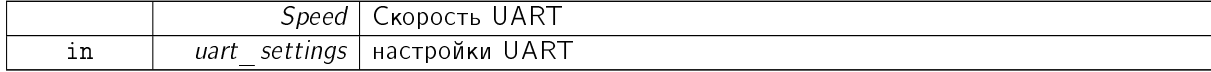

7.1.4.153 result t XIMC API write key ( const char \* uri, uint8 t \* key )

Запись ключа защиты Функция используется только производителем.

<span id="page-187-1"></span>Аргументы

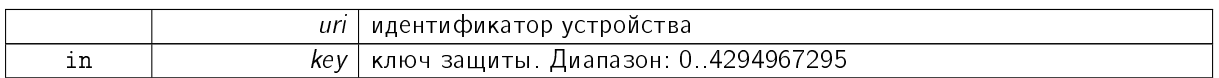

<span id="page-187-0"></span>7.1.4.154 result t XIMC API ximc\_fix\_usbser\_sys ( const char \* device\_uri )

Исправление ошибки драйвера USB в Windows.

Подсистема USB-COM на ОС Windows не всегда работает корректно. При работе возможны следующие неисправности: Все попытки открыть устройство заканчиваются неудачно. Устройство можно открыть и отправить в него данные, но ответные данные не приходят. Эти проблемы исправляются переподключением устройства или его переинециализацией в диспетчере устройств. Функция ximc fix usbser sys() автоматизирует процесс удаления-обнаружения.

7.1.4.155 void XIMC\_API ximc\_version ( char ∗ version )

Возвращает версию библиотеки

Аргументы

 $\overline{v}$ ersion  $\overline{0}$ буфер для строки с версией, 32 байт достаточно

## Предметный указатель

A1Voltage analog\_data\_t, 15 A1Voltage ADC analog data t, 15 A2Voltage analog data t, 15 A2Voltage\_ADC analog data t, 15 ACurrent analog data t, 16 ACurrent ADC analog data t, 16 Accel move settings calb t, 57 move settings t, 58 accessories settings t, 12 LimitSwitchesSettings, 13 MBRatedCurrent, 13 MBRatedVoltage 13 MBSettings, 13 MBTorque, 13 MagneticBrakeInfo, 13 TSGrad, 13 TSMax 13 TSMin 13 TSSettings, 14 TemperatureSensorInfo, 13 Accuracy sync out settings calb t, 77 sync\_out\_settings\_t,78 analog data t, 14 A1Voltage, 15 A1Voltage ADC, 15 A2Voltage, 15 A2Voltage ADC, 15 ACurrent, 16 ACurrent ADC, 16 B1Voltage, 16 B1Voltage ADC, 16 B2Voltage, 16 B2Voltage ADC, 16 BCurrent, 16 BCurrent ADC, 16 FullCurrent, 16 FullCurrent ADC, 16 H<sub>5</sub>, 16  $Joy, 16$ 

Joy ADC, 17  $L5, 17$ L5 ADC, 17 Pot. 17 SupVoltage, 17 SupVoltage ADC, 17 Temp, 17 Temp ADC, 17 Antiplay engine settings calb t 35 engine settings  $t$ , 37 AntiplaySpeed move settings calb t 57 move settings t, 58 B1Voltage analog\_data\_t, 16 B1Voltage ADC analog data t, 16 B2Voltage analog data t, 16 B2Voltage ADC analog\_data\_t, 16 BACK EMF KM AUTO ximc h, 106 **B**Current analog data t 16 BCurrent ADC analog data t, 16 BORDER\_IS\_ENCODER ximc h, 106 BORDER\_STOP\_LEFT ximc h, 106 BORDER STOP RIGHT ximc h, 106 BRAKE ENABLED ximc h, 106 BRAKE ENG PWROFF ximc h, 106 **BackEMFFlags** emf settings t, 31 **BorderFlags** edges settings calb t, 29 edges settings t 30 brake settings t, 17 BrakeFlags, 18  $t1, 18$ 

 $t2, 18$  $t3$  18 t4, 18 **BrakeFlags** brake settings t, 18 CONTROL MODE BITS  $x$ mch  $106$ CONTROL MODE JOY ximc h, 107 CONTROL MODE LR ximc h, 107 CONTROL MODE OFF  $x$ imc.h 107 CSS1 A calibration\_settings\_t, 19 CSS1 B calibration settings t 19 CSS2 A calibration settings t, 19 CSS2 B calibration settings t, 19 CTP ALARM ON ERROR ximc h, 107 CTP BASE ximc.h, 107 CTP ENABLED ximch 107 CTP ERROR CORRECTION ximc.h, 107 CTPFlags ctp settings t, 26 **CTPMinError** ctp settings t, 26 calibration settings t, 18 CSS1 A, 19 CSS1 B, 19 CSS2 A, 19 CSS2 B, 19 FullCurrent A, 19 FullCurrent B, 19 calibration t, 20  $chart\_data_t$ , 20 DutyCycle, 21  $Jov<sub>21</sub>$ Pot. 21 WindingCurrentA, 21 WindingCurrentB, 21 WindingCurrentC, 21 WindingVoltageA, 21 WindingVoltageB, 21 WindingVoltageC, 21 close device ximc h 122 ClutterTime sync in settings calb t, 75

sync in settings t 76 CmdBufFreeSpace status calb t, 70 status t, 73 command clear fram  $x$ mch 123 command eeread settings  $x$  mc h,  $123$ command\_eesave\_settings ximc h, 123 command home ximch, 123 command homezero ximc  $h$  124 command left ximc.h, 124 command loft  $x$  mc h  $124$ command move ximch  $124$ command move calb ximc h, 125 command movr ximc h, 125 command movr calb ximc h, 125 command power off ximc $h$ , 126 command read robust settings ximc.h, 126 command read settings ximc h, 126 command reset ximc $h$  126 command right ximch 127 command save robust settings ximc h, 127 command save settings ximc.h, 127 command sstp ximch 127 command \_start \_ measurements ximc.h,  $127$ command stop ximch, 128 command update firmware ximc h, 128 command wait for stop  $x$  mc h  $128$ command zero ximc h, 128 control settings calb t, 22 Flags, 22 MaxClickTime, 22 MaxSpeed, 22

Timeout, 23 control settings t 23 Flags, 24 MaxClickTime, 24 MaxSpeed 24 Timeout<sub>24</sub> uDeltaPosition. 24 uMaxSpeed, 24 controller\_name\_t, 24 ControllerName, 25 CtrlFlags, 25 ControllerName controller name t, 25 CountsPerTurn feedback settings t, 40 Criticallpwr secure settings t 63 Criticallusb secure settings t, 63 CriticalUpwr secure settings t, 63 CriticalUusb secure settings t 63 ctp\_settings\_t, 25 CTPFlags, 26 CTPMinError, 26 CtrlFlags controller name t, 25 CurPosition status\_calb\_t, 70 status t, 73 CurSpeed status calb t 70 status t, 73  $CurT$ status calb t, 70 status t, 73 CurrReductDelay power settings t, 62 CurrentSetTime power settings t, 62 DHCPEnabled network settings t, 59 DRIVER TYPE EXTERNAL ximc h, 107 DeadZone joystick\_settings\_t, 50 debug read t, 26 DebugData, 26 debug write t, 26 DebugData, 27 DebugData debug  $_{\text{read}}$  t, 26 debug write t, 27 Decel

 $move\_settings\_calb_t$ , 57 move\_settings  $t$ ,  $58$ Default Gateway network settings t, 59 Detent Torque motor settings t, 54 device information t 27 Major, 27 Minor<sub>27</sub> Release, 28 device network information t 28 **DriverType** entype settings t, 38 DutyCycle chart data t, 21 EEPROM PRECEDENCE ximc.h,  $107$ ENC STATE ABSENT ximc h, 108 ENC STATE MALFUNC  $x$  mch  $108$ ENC STATE OK ximc  $h, 108$ ENC STATE REVERS ximc.h, 108 ENC STATE UNKNOWN  $x$  mch  $108$ ENDER SW1 ACTIVE LOW ximc h, 108 ENDER SW2 ACTIVE LOW ximc  $h$ ,  $108$ ENDER SWAP ximc h, 108 ENGINE ACCEL ON  $x$  mch  $108$ ENGINE ANTIPLAY ximc  $h$ ,  $108$ ENGINE LIMIT CURR ximc  $h$ ,  $109$ ENGINE LIMIT RPM  $x$  mc h,  $109$ ENGINE LIMIT VOLT ximc  $h$ ,  $109$ ENGINE MAX SPEED  $x$  mc.h,  $109$ ENGINE REVERSE ximc.h, 109 ENGINE TYPE 2DC  $x$  mch  $109$ ENGINE TYPE DC ximc.h, 110 ENGINE TYPE NONE  $x$  mc h,  $110$ ENGINE TYPE STEP ximc h, 110

ENGINE TYPE\_TEST  $x$  mch  $110$ ENUMERATE PROBE ximc h, 110 EXTIO SETUP INVERT  $x$ mch  $110$ EXTIO SETUP OUTPUT  $x$  mc.h,  $111$ **EXTIOModeFlags** extio settings t, 39 **EXTIOSetupFlags** extio settings t 39 edges settings calb t, 28 BorderFlags, 29 EnderFlags, 29 LeftBorder<sub>29</sub> Right Border, 29 edges settings t, 29 BorderFlags 30 EnderFlags 30 LeftBorder 30 Right Border, 30 uLeftBorder, 30 uRightBorder, 30 Efficiency gear settings t, 42 emf settings t, 30 BackEMFFlags, 31 Km, 31  $L, 31$ R 31 EncPosition get position calb t 43 get position t, 44 set position calb t, 65 set position t, 66 status calb t, 70 status t, 73 EncSts status calb t, 71 status t 73 encoder information t, 31 Manufacturer 32 PartNumber, 32 encoder settings t, 32 EncoderSettings, 33 MaxCurrentConsumption, 33 MaxOperatingFrequency, 33 SupplyVoltageMax, 33 SupplyVoltageMin, 33 EncoderSettings encoder settings t, 33 EnderFlags edges settings calb t, 29 edges settings t, 30 engine advansed setup t, 33

stepcloseloop Kp high, 34 stepcloseloop Kp low, 34 stepcloseloop Kw, 34 engine settings calb t, 34 Antiplay, 35 EngineFlags 35 MicrostepMode. 35 NomCurrent, 35 NomSpeed, 35 NomVoltage, 35 StepsPerRev, 36 engine settings t, 36 Antiplay 37 EngineFlags, 37 MicrostepMode, 37 NomCurrent, 37 NomSpeed, 37 NomVoltage, 37 StepsPerRev 37 uNomSpeed 37 EngineFlags engine settings calb t 35 engine settings t, 37 EngineType entype settings t, 38 entype settings t 38 DriverType, 38 Engine Type, 38 enumerate devices ximc h, 129 Error measurements t, 51 ExpFactor joystick settings t, 50 extended settings t, 38 extio settings t, 39 EXTIOModeFlags, 39 EXTIOSetupFlags, 39 FEEDBACK EMF ximch, 111 FEEDBACK ENC REVERSE ximch 111 FEEDBACK ENCODER ximc  $h$  112 FEEDBACK NONE ximc h, 112 FastHome home settings calb t, 47 home settings t, 48 feedback settings t, 39 CountsPerTurn, 40 FeedbackFlags, 40 FeedbackType, 40 IPS, 40 FeedbackFlags

feedback settings t 40 FeedbackTvpe feedback settings t 40 Flags control settings calb t, 22 control settings\_t, 24 secure settings t 63 status calb t, 71 status $_t$ , 73 free enumerate devices  $x$ mch  $129$ FullCurrent analog data t, 16 FullCurrent A calibration settings t, 19 FullCurrent ADC analog data t, 16 FullCurrent B calibration settings t, 19 GPIOFlags status calb t, 71 status t, 73 gear information t, 40 Manufacturer, 41 PartNumber<sub>41</sub> gear settings t, 41 Efficiency 42 InputInertia 42 MaxOutputBacklash, 42 RatedInputSpeed, 42 RatedInputTorque, 42 Reduction n. 42 ReductionOut, 42 get accessories settings  $x$ mch  $129$ get analog data ximc.h, 130 get bootloader version ximc h, 130 get brake settings ximc h, 130 get calibration settings  $x$ mch  $130$ get chart data ximc.h, 131 get control settings ximc.h, 131 get control settings calb  $x$ mch 131 get controller name ximc.h, 132 get ctp settings ximc h, 132 get debug read ximc.h, 132

get device count  $x$  mch  $132$ get device information ximch, 133 get device name  $x$ <sub>mc</sub>  $h$ , 133 get edges settings  $x$  mc h,  $133$ get\_edges\_settings\_calb ximch, 134 get emf settings ximc.h, 134 get encoder information ximc.h, 134 get encoder settings ximc.h, 134 get engine advansed setup ximc.h, 135 get engine settings  $x$  mch  $135$ get engine settings calb  $x$  mc h,  $135$ get entype settings ximc.h, 136 get enumerate device controller name ximch, 136 get enumerate device information ximc h, 136 get enumerate device network information ximc h, 136 get enumerate device serial ximch, 137 get enumerate device stage name ximc  $h$  137 get extended settings  $x$  mc h 137 get extio settings ximc h, 138 get feedback settings ximc.h, 138 get firmware version ximch 138 get\_gear\_information  $x$  mc.h,  $138$ get gear settings ximc.h, 139 get globally unique identifier ximch, 139 get hallsensor information ximch 139 get hallsensor settings ximch, 139 get home settings ximch, 139 get home settings calb  $x$ <sub>mc</sub>  $h \overline{140}$ 

get init random ximc h, 140 get joystick settings ximc h, 140 get measurements  $x$ mch 141 get motor information ximc.h, 141 get\_motor\_settings ximc h, 141 get move settings ximc h, 141 get move settings calb ximc h, 142 get network settings ximc h, 142 get nonvolatile memory ximc.h, 142 get password settings ximch  $142$ get pid settings ximc h, 143 get position ximc h, 143 get position calb ximc.h, 143 get position calb t 42 EncPosition, 43 Position, 43 get position t, 43 EncPosition, 44 uPosition, 44 get power settings ximc  $h$  144 get secure settings ximc h 144 get serial number ximc h, 144 get stage information ximc.h, 144 get stage name ximc.h, 145 get\_stage\_settings ximc.h, 145 get status ximc h, 145 get status calb ximc h, 145 get sync in settings ximc.h, 146 get sync in settings calb ximc.h, 146 get sync out settings ximc h, 146 get sync out settings calb ximch  $146$ 

get uart settings ximch  $147$ globally unique identifier t 44 UniquelD0, 44 UniquelD1, 44 UniquelD<sub>2</sub> 44 UniquelD3, 44 goto firmware ximc $h$ , 147 H<sub>5</sub> analog data t, 16 HOME DIR FIRST  $x$  mch  $112$ HOME DIR SECOND ximc.h, 112 HOME HALF MV ximc h, 112 HOME MV SEC EN ximc h, 112 HOME STOP\_FIRST\_LIM  $x$  mch  $113$ HOME STOP FIRST\_REV  $x$ imc $h$ , 113 HOME STOP FIRST SYN ximc.h, 113 HOME USE FAST  $x$ imc $h$  113 hallsensor information t, 45 Manufacturer, 45 PartNumber<sub>45</sub> hallsensor settings t, 45 MaxCurrentConsumption, 46 MaxOperatingFrequency, 46 SupplyVoltageMax, 46 SupplyVoltageMin, 46 has firmware ximch  $147$ HoldCurrent power settings t, 62 home settings calb t, 46 FastHome, 47 HomeDelta 47 HomeFlags, 47 SlowHome 47 home settings t 47 FastHome, 48 HomeDelta, 48 HomeFlags, 48 SlowHome 48 uFastHome. 48 uHomeDelta 48 uSlowHome 49 HomeDelta home settings calb t 47 home settings t, 48

```
HomeFlags
    home settings calb t, 47
    home settings t, 48
HorizontalLoadCapacity
    stage settings t, 68
IPS
    feedback settings t, 40
IPv4Address
    network settings t 59
init random t 49
    key, 49
InputInertia
    gear settings t, 42
lpwr
    status calb t, 71
    status t, 73
lusb
    status calb t, 71
    status t, 74
JOY REVERSE
    ximc h, 113
Joy
    analog data t, 16
    chart data t, 21
Joy ADC
    analog_data_t, 17
JoyCenter
    joystick settings t, 50
JoyFlags
    joystick settings t, 50
JoyHighEnd
    joystick settings t, 50
Joy Low End
    joystick settings t, 51
joystick settings t, 49
    DeadZone, 50
    ExpFactor, 50
    JoyCenter, 50
    JoyFlags, 50
    JoyHighEnd, 50
    JoyLowEnd, 51
Key
    serial number t, 64
key
    init random t, 49
Km
    emf settings t, 31
L
    emf settings t, 31
L5analog data t, 17
L5 ADC
    analog data t, 17
```
LOW UPWR PROTECTION  $x$  mch  $113$ LS SHORTED  $x$  mc  $h$ , 113 LeadScrewPitch stage\_settings\_t, 68 **LeftBorder** edges settings calb t, 29 edges\_settings\_t, 30 Length measurements t, 51 LimitSwitchesSettings accessories settings t, 13 load correction table ximc h, 148 logging callback stderr narrow ximc h, 148 logging callback stderr wide  $x$ mch 148 logging callback t ximc.h, 122 LowUpwrOff secure settings t, 63 MBRatedCurrent accessories settings t, 13 MBRatedVoltage accessories settings t, 13 **MBSettings** accessories settings t, 13 **MBTorque** accessories settings t, 13 MICROSTEP MODE FULL ximc h, 114 MOVE STATE ANTIPLAY ximc.h, 114 MOVE STATE MOVING ximc  $h$  114 MVCMD ERROR ximc.h, 115 MVCMD HOME ximc.h, 115 MVCMD LEFT ximch 115 MVCMD LOFT ximc.h, 115 MVCMD MOVE ximc.h, 115 MVCMD MOVR  $x$  mch  $115$ MVCMD NAME BITS ximc.h, 115 MVCMD RIGHT  $x$  mc h  $115$ MVCMD RUNNING ximc h, 115

## ПРЕДМЕТНЫЙ УКАЗАТЕЛЬ

MVCMD SSTP  $x$  mch  $115$ MVCMD STOP ximc h, 115 MVCMD UKNWN  $x$ mch  $116$ MagneticBrakeInfo accessories settings t, 13 Major device information t, 27 serial number t, 64 Manufacturer encoder information t 32 gear information t, 41 hallsensor information t, 45 motor information t, 52 stage information t 67 MaxClickTime control settings calb t, 22 control settings  $t$ , 24 MaxCurrent motor settings t, 54 MaxCurrentConsumption encoder settings t 33 hallsensor settings t, 46 stage settings t, 68 MaxCurrentTime motor settings t 54 MaxOperatingFrequency encoder\_settings\_t, 33 hallsensor settings t 46 MaxOutputBacklash gear settings t, 42 MaxSpeed control settings calb t, 22 control settings t, 24 motor settings t, 54 stage\_settings\_t, 68 measurements t, 51 Error<sub>, 51</sub> Length<sub>51</sub> Speed<sub>51</sub> MechanicalTimeConstant motor settings t 54 MicrostepMode engine settings calb t, 35 engine settings t, 37 MinimumUusb secure settings t 63 Minor device information t, 27 serial number t, 64 motor information t, 52 Manufacturer, 52 PartNumber, 52 motor settings t, 52

Detent Torque, 54 MaxCurrent 54 MaxCurrentTime, 54 MaxSpeed, 54 MechanicalTimeConstant 54 MotorType 54 NoLoadCurrent. 54 NoLoadSpeed, 54 NominalCurrent 54 NominalPower, 54 NominalSpeed, 55 NominalTorque, 55 NominalVoltage, 55 Phases 55 Poles<sub>55</sub> Rotorlnertia, 55 SpeedConstant, 55 SpeedTorqueGradient, 55 StallTorque 55 TorqueConstant, 56 WindingInductance, 56 Winding Resistance, 56 MotorTvpe motor settings t, 54 move settings calb t, 56 Accel, 57 AntiplaySpeed, 57 Decel 57 MoveFlags, 57 Speed, 57 move settings t, 57 Accel, 58 AntiplaySpeed, 58 Decel 58 MoveFlags, 58 Speed<sub>58</sub> uAntiplaySpeed, 58 uSpeed, 58 MoveFlags move settings calb t, 57 move settings t, 58 MoveSts status\_calb\_t, 71 status t, 74 msec sleep ximch 149 MvCmdSts status calb t, 71 status t, 74 network settings t 59 DHCPEnabled, 59 Default Gateway, 59 IPv4Address<sub>59</sub> SubnetMask, 59 NoLoadCurrent

motor settings t 54 NoLoadSpeed motor settings t 54 NomCurrent engine settings calb t 35 engine settings t, 37 NomSpeed engine settings calb t, 35 engine\_settings\_t, 37 NomVoltage engine settings calb t 35 engine settings t, 37 NominalCurrent motor settings t, 54 NominalPower motor settings t 54 NominalSpeed motor settings t 55 NominalTorque motor settings t 55 NominalVoltage motor settings t, 55 nonvolatile memory t, 59 UserData, 60 open device ximc.h, 149 POWER OFF ENABLED ximc h, 116 POWER REDUCT ENABLED ximc $h$  116 POWER SMOOTH CURRENT ximc h, 116 PWR\_STATE\_MAX ximc h, 116 PWR STATE NORM  $x$ mch  $116$ PWR STATE OFF ximc h, 116 PWR STATE REDUCT ximc h, 116 PWR STATE UNKNOWN ximc h, 116 PWRSts status calb t, 71 status t, 74 PartNumber encoder information t, 32 gear information t 41 hallsensor information t, 45 motor information t, 52 stage information t 67 password settings t, 60 UserPassword, 60 Phases motor settings t 55

```
pid settings t, 61
Poles
    motor settings t, 55
PosFlags
    set position calb t, 65
    set position t, 66
Position
    get position calb t 43
    set_position_calb_t, 65
    sync in settings calb t, 75
PositionerName
    stage name t, 67
Pot
    analog data t, 17
    chart data t, 21
power settings t 61
    CurrReductDelay, 62
    CurrentSetTime, 62
    HoldCurrent, 62
    PowerFlags 62
    Power Off Delay, 62
PowerFlags
    power settings t 62
PowerOffDelay
    power settings t 62
probe device
    x mch 149R
    emf settings t, 31
REV SENS INV
    x mch 116RPM DIV 1000
    ximch, 117
RatedInputSpeed
    gear settings t, 42
RatedInputTorque
    gear settings t, 42
ReductionIn
    gear settings t, 42
ReductionOut
    gear settings t, 42
Release
    device information t, 28
    serial number t, 64RightBorder
    edges settings calb t, 29
    edges settings t, 30
RotorInertia
    motor settings t, 55
SN
    serial number t, 64
STATE ALARM
    ximch 117
STATE BRAKE
    ximc h, 117
```
STATE BUTTON LEFT ximc h, 117 STATE BUTTON RIGHT ximc h, 117 STATE CONTR  $x$ mch  $117$ STATE CTP ERROR ximc.h, 118 STATE\_DIG\_SIGNAL ximc.h, 118 STATE ENC A ximc h, 118 STATE ENC B ximc h, 118 STATE ERRC ximc h, 118 STATE ERRD ximc.h, 118 STATE ERRV  $x$  mch  $118$ STATE EXTIO ALARM ximc h, 119 STATE GPIO LEVEL ximc.h, 119 STATE GPIO PINOUT ximc.h, 119 STATE IS HOMED ximc h, 119 STATE\_LEFT\_EDGE ximc.h, 119 STATE\_POWER\_OVERHEAT ximc h, 119 STATE REV SENSOR ximc.h, 120 STATE RIGHT EDGE ximc h, 120 STATE SECUR ximc h, 120 STATE SYNC INPUT ximc h, 120 STATE SYNC OUTPUT ximc.h, 120 SYNCIN\_ENABLED ximc.h, 120 SYNCIN INVERT ximc h, 120 SYNCOUT ENABLED ximc h, 120 SYNCOUT IN STEPS ximc h, 120 SYNCOUT INVERT ximc.h, 121 SYNCOUT ONPERIOD ximc.h, 121 SYNCOUT ONSTART ximc $h$  121

SYNCOUT ONSTOP ximc h, 121 SYNCOUT STATE ximc h, 121 secure settings t, 62 Criticallpwr 63 Criticallusb, 63 CriticalUpwr, 63 CriticalUusb, 63 Flags, 63 LowUpwrOff, 63 MinimumUusb, 63 serial number t 64 Key, 64 Major, 64 Minor<sub>64</sub> Release, 64 SN, 64 service command updf  $x$  mch  $150$ set accessories settings ximc  $h$ , 150 set bindy key ximc.h, 150 set brake settings ximc h, 150 set calibration settings ximc h, 150 set control settings ximc.h, 151 set control settings calb ximc h, 151 set controller name ximc $h$ , 151 set correction table ximc h, 152 set ctp settings ximc.h, 152 set debug write ximc.h, 153 set edges settings ximc.h, 153 set\_edges\_settings\_calb  $x$ imc $h$ , 153 set emf settings ximch, 153 set encoder information ximc h, 154 set encoder settings ximch, 154 set engine advansed setup ximc.h, 154 set engine settings ximc h, 155 set engine settings calb ximch 155

set entype settings ximc h, 155 set extended settings ximc h, 155 set extio settings ximc h 156 set feedback settings ximc.h, 156 set gear information ximc.h, 156 set gear settings ximc h, 157 set hallsensor information ximc h, 157 set hallsensor settings ximc h, 157 set home settings ximc.h, 157 set home settings calb  $x$  mch  $158$ set joystick settings ximc h, 158 set logging callback ximc h, 159 set motor information ximc.h, 159 set motor settings ximc h, 159 set move settings ximc.h, 159 set move settings calb ximch, 159 set network settings ximc $h$  160 set nonvolatile memory ximc $h$  160 set password settings ximc  $h$ ,  $160$ set pid settings ximc.h, 160 set position ximc.h, 161 set\_position\_calb ximc.h, 161 set position calb t 65 EncPosition, 65 PosFlags, 65 Position, 65 set position t, 65 EncPosition 66 PosFlags, 66 uPosition, 66 set power settings ximc h, 161 set secure settings ximc h, 162

set serial number ximch  $162$ set stage information ximc $h$ , 162 set stage name ximc $h$ , 162 set stage settings ximc $h, 162$ set\_sync\_in\_settings ximc $h$ , 163 set sync in settings calb ximc  $h$ ,  $163$ set sync out settings ximc.h, 163 set sync out settings calb ximc.h, 164 set uart settings ximc.h, 164 SlowHome home settings calb t, 47 home settings t, 48 Speed measurements t, 51 move\_settings\_calb\_t, 57 move settings t, 58 sync in settings calb t, 75 sync in settings t, 76 SpeedConstant motor\_settings\_t, 55 Speed Torque Gradient motor settings t, 55 stage information t, 66 Manufacturer, 67 PartNumber 67 stage name t, 67 PositionerName, 67 stage settings t 67 HorizontalLoadCapacity, 68 LeadScrewPitch, 68 MaxCurrentConsumption, 68 MaxSpeed 68 SupplyVoltageMax, 68 SupplyVoltageMin, 69 TravelRange, 69 Units, 69 VerticalLoadCapacity, 69 StallTorque motor settings t, 55 status calb t, 69 CmdBufFreeSpace 70 CurPosition, 70 CurSpeed 70 CurT, 70 EncPosition, 70 EncSts<sub>71</sub> Flags, 71

GPIOFlags, 71 lpwr, 71 lusb, 71 MoveSts, 71 MvCmdSts 71 PWRSts<sub>71</sub> Upwr 71 Uusb<sub>71</sub> WindSts, 71 status t, 72 CmdBufFreeSpace, 73 CurPosition, 73 CurSpeed, 73  $CurT$  73 EncPosition, 73 EncSts<sub>.73</sub> Flags, 73 GPIOFlags, 73 lpwr. 73  $lush$  74 MoveSts, 74 MvCmdSts, 74 PWRSts 74 uCurPosition, 74 uCurSpeed, 74 Upwr, 74 Uusb<sub>74</sub> WindSts, 74 stepcloseloop Kp high engine\_advansed\_setup\_t, 34 stepcloseloop Kp low engine advansed setup t, 34 stepcloseloop Kw engine advansed setup t, 34 StepsPerRev engine settings calb t, 36 engine settings t, 37 Subnet Mask network settings t, 59 SupVoltage analog data t 17 SupVoltage ADC analog\_data\_t, 17 SupplyVoltageMax encoder settings t, 33 hallsensor settings t, 46 stage settings t, 68 SupplyVoltageMin encoder settings t, 33 hallsensor settings t, 46 stage settings t, 69 sync in settings calb t, 75 ClutterTime, 75 Position, 75 Speed 75 SyncinFlags, 75

sync in settings t, 75 ClutterTime 76 Speed, 76 SyncinFlags, 76 uPosition 76 uSpeed, 76 sync out settings calb t, 77 Accuracy, 77 SyncOutFlags, 77 SyncOutPeriod, 77 SyncOutPulseSteps, 77 sync out settings t, 78 Accuracy, 78 SyncOutFlags, 78 SyncOutPeriod, 78 SyncOutPulseSteps, 79 uAccuracy, 79 **SyncinFlags** sync in settings calb t, 75 sync in settings  $t$ , 76 **SyncOutFlags** sync out settings calb t, 77 sync out settings t, 78 SyncOutPeriod sync out settings calb t, 77 sync out settings t 78 SyncOutPulseSteps sync out settings calb t, 77 sync out settings t 79

## $t1$ brake settings t, 18  $t2$ brake settings t, 18  $t3$ brake settings t, 18  $t4$ brake settings t, 18 TS TYPE BITS ximc h, 121 **TSGrad** accessories settings t 13 **TSMax** accessories settings t, 13 **TSMin** accessories settings t, 13 **TSSettings** accessories settings t, 14 Temp analog data t, 17 Temp ADC analog data t, 17 TemperatureSensorInfo accessories settings t, 13 Timeout control settings calb t, 23

control settings t 24 **TorqueConstant** motor settings t, 56 TravelRange stage settings t, 69 UART PARITY BITS ximc h 121 **UARTSetupFlags** uart settings t, 79 uAccuracy sync out settings t, 79 uAntiplaySpeed move settings t 58 uCurPosition status $_t$ , 74 uCurSpeed status t, 74 uDeltaPosition control settings t, 24 uFastHome home settings t, 48 uHomeDelta home settings t, 48 uLeftBorder edges settings t, 30 uMaxSpeed control settings t, 24 uNomSpeed engine settings t, 37 uPosition get position t, 44 set position t, 66 sync in \_settings\_t,76 uRightBorder edges settings t, 30 uSlowHome home settings t, 49 uSpeed move settings t, 58 sync in settings t, 76 uart settings t 79 UARTSetupFlags, 79 UniquelD0 globally unique identifier t, 44 Uniquel<sub>D1</sub> globally unique identifier t, 44 UniquelD2 globally unique identifier t, 44 Uniquel<sub>D3</sub> globally unique identifier t, 44 Units stage settings t, 69 Upwr status calb t, 71 status t, 74

**UserData** nonvolatile memory t, 60 UserPassword password settings t, 60 Uusb status calb t, 71 status t, 74 VerticalLoadCapacity stage settings t 69 WIND A STATE ABSENT ximc.h, 121 WIND A STATE OK ximch, 121 WIND B STATE ABSENT ximch 122 WIND B STATE OK ximc  $h, 122$ WindSts status calb t, 71 status t, 74 WindingCurrentA  $chart$  \_data \_t, 21 WindingCurrentB chart data t, 21 WindingCurrentC chart data t, 21 WindingInductance motor settings t, 56 Winding Resistance motor settings t, 56 WindingVoltageA chart  $data_t$ , 21 WindingVoltageB chart data t, 21 WindingVoltageC chart data t, 21 write key  $x$  mch  $164$ XIMC API ximc  $h, 122$  $x$  mch,  $80$ BACK EMF KM AUTO, 106 BORDER IS ENCODER, 106 BORDER STOP LEFT, 106 BORDER STOP RIGHT, 106 BRAKE ENABLED, 106 BRAKE ENG PWROFF, 106 CONTROL MODE BITS, 106 CONTROL MODE JOY, 107 CONTROL MODE LR, 107 CONTROL MODE OFF, 107 CTP ALARM ON ERROR, 107 CTP BASE 107 CTP ENABLED, 107

```
close device, 122
command clear fram, 123
command eeread settings, 123
command eesave settings, 123
command home, \frac{1}{23}command homezero, 124
command left, 124
command loft, 124
command move, 124
command move calb, 125
command movr, 125
command movr calb, 125
command power off, 126
command read robust settings, 126
command read settings, 126
command reset, 126
command right, 127
command save robust settings, 127
command save settings, 127
command sstp, 127
command start measurements, 127
command stop, 128
command update firmware, 128
command wait for stop, 128
command <math>__</math> zero, 128
EEPROM PRECEDENCE, 107
ENC STATE ABSENT 108
ENC STATE MALFUNC, 108
ENC STATE OK, 108
ENC STATE REVERS, 108
ENC STATE UNKNOWN, 108
ENDER SWAP, 108
ENGINE ACCEL ON, 108
ENGINE ANTIPLAY, 108
ENGINE LIMIT CURR, 109
ENGINE LIMIT RPM, 109
ENGINE LIMIT VOLT, 109
ENGINE MAX SPEED, 109
ENGINE REVERSE, 109
ENGINE TYPE 2DC, 109
ENGINE TYPE DC, 110
ENGINE TYPE NONE, 110
ENGINE_TYPE_STEP, 110
ENGINE TYPE TEST, 110
ENUMERATE PROBE, 110
EXTIO SETUP INVERT, 110
EXTIO SETUP OUTPUT, 111
enumerate devices, 129
FEEDBACK EMF, 111
FEEDBACK ENCODER, 112
FEEDBACK NONE, 112
free enumerate devices, 129
get accessories settings, 129
get analog data, 130
get bootloader version 130
get brake settings, 130
```
get calibration settings, 130 get chart data, 131 get control settings 131 get control settings calb, 131 get controller name, 132 get ctp settings, 132 get debug read, 132 get device count, 132 get device information, 133 get device name, 133 get edges settings, 133 get edges settings calb, 134 get emf settings 134 get encoder information, 134 get encoder settings, 134 get engine advansed setup, 135 get engine settings, 135 get engine settings calb, 135 get entype settings 136 get enumerate device controller name, 136 get enumerate device information, 136 get enumerate device network information, 136 get enumerate device serial, 137 get enumerate device stage name, 137 get extended settings, 137 get extio settings, 138 get feedback settings, 138 get firmware version, 138 get\_gear\_information, 138 get gear settings, 139 get globally unique identifier, 139 get hallsensor information, 139 get hallsensor settings, 139 get home settings, 139 get\_home\_settings\_calb, 140 get init random, 140 get joystick settings, 140 get measurements, 141 get motor information, 141 get motor settings, 141 get move settings, 141 get\_move\_settings\_calb, 142 get network settings, 142 get nonvolatile memory, 142 get password settings, 142 get pid settings, 143 get position, 143 get position calb, 143 get power settings, 144 get secure settings, 144 get serial number, 144 get stage information, 144 get stage name, 145 get stage settings, 145 get status, 145

get status calb, 145 get sync in settings, 146 get sync in settings calb, 146 get sync out settings, 146 get sync out settings calb, 146 get uart settings, 147 goto firmware, 147 HOME DIR FIRST, 112 HOME DIR SECOND, 112 HOME HALF MV, 112 HOME MV SEC EN, 112 HOME USE FAST, 113 has firmware, 147 JOY REVERSE, 113 LOW UPWR PROTECTION, 113 LS SHORTED, 113 load correction table, 148 logging callback stderr narrow 148 logging callback stderr wide, 148 logging callback t, 122 MICROSTEP MODE FULL, 114 MOVE STATE ANTIPLAY, 114 MOVE STATE MOVING, 114 MVCMD ERROR, 115 MVCMD HOME, 115 MVCMD LEFT, 115 MVCMD LOFT, 115 MVCMD MOVE, 115 MVCMD MOVR, 115 MVCMD\_NAME\_BITS, 115 MVCMD RIGHT, 115 MVCMD RUNNING, 115 MVCMD SSTP, 115 MVCMD STOP, 115 MVCMD UKNWN, 116 msec sleep, 149 open device 149 POWER OFF ENABLED, 116 PWR STATE MAX, 116 PWR STATE NORM, 116 PWR STATE OFF, 116 PWR STATE REDUCT, 116 PWR\_STATE\_UNKNOWN, 116 probe device, 149 REV SENS INV, 116 RPM DIV 1000, 117 STATE ALARM, 117 STATE BRAKE, 117 STATE BUTTON LEFT, 117 STATE BUTTON RIGHT 117 STATE CONTR, 117 STATE\_CTP\_ERROR, 118 STATE DIG SIGNAL, 118 STATE ENC A, 118 STATE ENC B. 118 STATE ERRC, 118

STATE ERRD, 118 STATE ERRV, 118 STATE EXTIO ALARM, 119 STATE GPIO LEVEL, 119 STATE GPIO PINOUT, 119 STATE IS HOMED 119 STATE LEFT EDGE, 119 STATE REV SENSOR, 120 STATE RIGHT EDGE, 120 STATE SECUR, 120 STATE SYNC INPUT, 120 STATE SYNC OUTPUT, 120 SYNCIN ENABLED, 120 SYNCIN INVERT, 120 SYNCOUT\_ENABLED, 120 SYNCOUT IN STEPS, 120 SYNCOUT INVERT, 121 SYNCOUT ONPERIOD, 121 SYNCOUT ONSTART 121 SYNCOUT ONSTOP, 121 SYNCOUT STATE, 121 service command updf, 150 set accessories settings, 150 set\_bindy\_key, 150 set brake settings, 150 set calibration settings, 150 set control settings, 151 set control settings\_calb, 151 set controller name, 151 set correction\_table, 152 set ctp settings 152 set debug write, 153 set edges settings, 153 set edges settings calb, 153 set emf settings, 153 set encoder information, 154 set encoder settings, 154 set\_engine\_advansed\_setup, 154 set engine settings, 155 set engine settings calb, 155 set entype settings, 155 set extended settings, 155 set extio settings, 156 set feedback settings, 156 set gear information, 156 set gear settings, 157 set hallsensor information, 157 set hallsensor settings, 157 set home settings, 157 set home settings calb, 158 set joystick settings, 158 set\_logging\_callback, 159 set motor information, 159 set motor settings, 159 set move settings, 159 set move settings calb, 159

```
set network settings, 160
    set nonvolatile memory, 160
    set password settings, 160
    set pid settings, 160
    set position, 161
    set position calb, 161
    set power settings, 161
    set secure settings, 162
    set_serial_number, 162
    set stage information, 162
    set stage name, 162
    set stage settings, 162
    set sync in settings, 163
    set sync in settings calb, 163
    set set _sync_out _settings, 163
    set_sync_out_settings_calb, 164
    set uart settings 164
    TS TYPE BITS, 121
    UART PARITY BITS, 121
    WIND_A_STATE_OK, 121
    WIND B STATE OK, 122
    write key, 164
    XIMC API, 122
    ximc_fix_usbser_sys, 165
    ximc version, 165
ximc fix usbser sys
    ximc h, 165
ximc version
    ximc h, 165
```